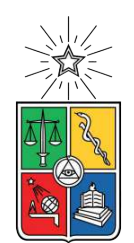

UNIVERSIDAD DE CHILE FACULTAD DE CIENCIAS FÍSICAS Y MATEMÁTICAS DEPARTAMENTO DE INGENIERÍA MECÁNICA

## **MODELAMIENTO FLUIDO - DINÁMICO DEL IMPACTO DE PARTÍCULAS EN UNA TOBERA DE COLD SPRAY**

# MEMORIA PARA OPTAR AL TÍTULO DE INGENIERO CIVIL MECÁNICO

## **ALEJANDRO ANDREZ TOLEDO MUÑOZ**

PROFESOR GUÍA: RUBÉN FERNÁNDEZ URRUTIA

MIEMBROS DE LA COMISIÓN: ÁLVARO VALENCIA MUSALEM WILLIAMS CALDERÓN MUÑOZ

> SANTIAGO DE CHILE 2021

RESUMEN DE LA MEMORIA PARA OPTAR AL TÍTULO DE MAGÍSTER EN CIENCIAS DE LA INGENIERÍA POR: **ALEJANDRO ANDREZ TOLEDO MUÑOZ** FECHA: 2021 PROF. GUÍA: RUBÉN FERNÁNDEZ URRUTIA

#### **MODELAMIENTO FLUIDO - DINÁMICO DEL IMPACTO DE PARTÍCULAS EN UNA TOBERA DE COLD SPRAY**

*Cold Spray* corresponde a un proceso de manufactura aditiva, donde se busca acelerar un flujo de partículas dentro de una tobera de convergente – divergente alcanzando velocidades supersónicas, siendo proyectadas hacia una superficie de trabajo o sustrato, consiguiendo que las partículas se adhieran a la superficie formando un recubrimiento.

En *Cold Spray* se busca tener control en la generación del recubrimiento sobre la superficie de trabajo, tanto en su espesor como en su forma, lo cual permite obtener recubrimientos de mejor calidad dependiendo de los requerimientos necesarios para cada tipo de aplicación, incrementando la precisión de la pulverización. Siendo esta la motivación de este trabajo, el cual tiene como objetivo estudiar cómo el recubrimiento sobre el sustrato determina la adherencia de las partículas al momento del impacto, concentrándose tanto en el comportamiento del flujo de gas como en el espesor y la forma del recubrimiento. Para esto, se realizan simulaciones numéricas, las cuales se dividen en las simulaciones que corresponden al flujo de gas, y las simulaciones de inyección del partículas dentro de una tobera de *Cold Spray* utilizando el programa *ANSYS – Fluent*.

Para las simulaciones del flujo de gas, se mantiene la geometría de la tobera, pero se irá variando el espesor del recubrimiento, siguiendo una distribución normal, realizando un total de once simulaciones. En cuanto a las simulaciones de inyección de partículas, se simulan partículas de aluminio, cobre y titanio, para ocho tamaños diferentes de partículas. De las simulaciones numéricas, se extraen principalmente los perfiles de velocidad y termodinámicos, para el caso del flujo de gas, y en cuanto a las partículas, se obtienen sus velocidades, temperaturas, posición y ángulos de impactos.

Finalmente, entre las conclusiones más importantes, se demuestra que la forma y la variación del espesor del recubrimiento, son cruciales para determinar el ángulo de impacto que tendrá la partícula sobre la superficie, siendo esta una de las variables que más influye en la eficiencia de deposición de las partículas junto con la velocidad de impacto.

*Dedicado a mi familia y amigos(as).*

# **Tabla de Contenido**

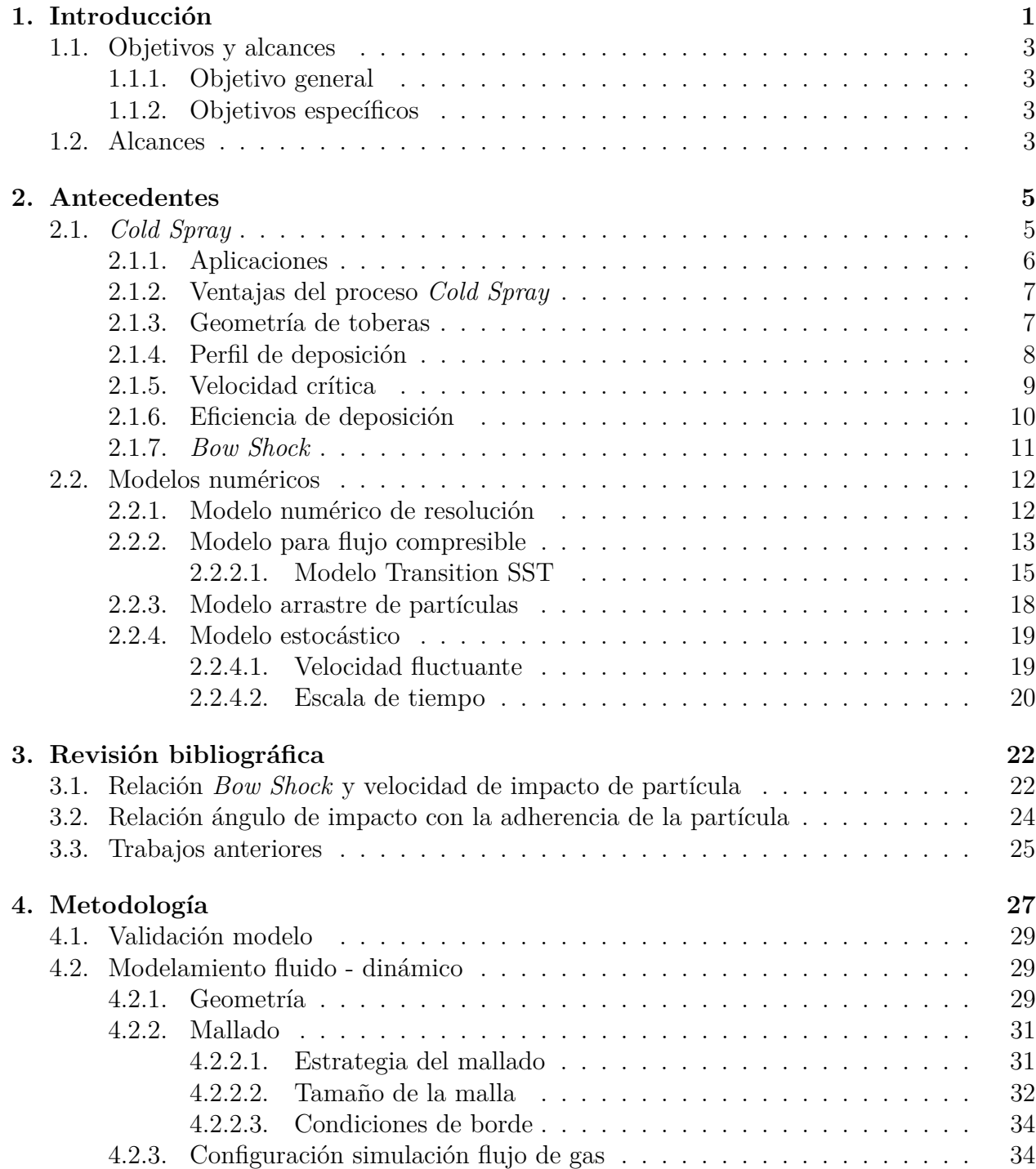

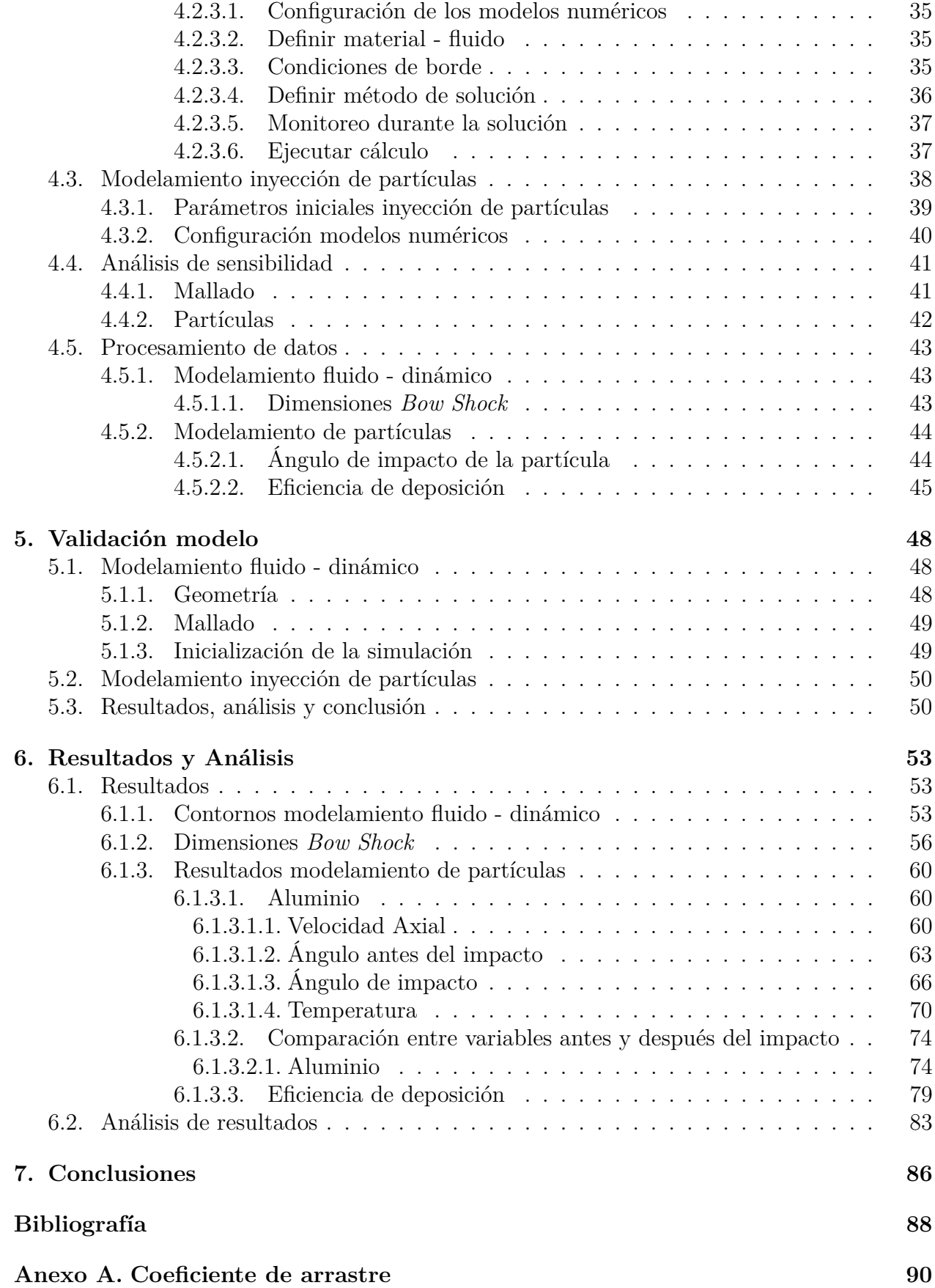

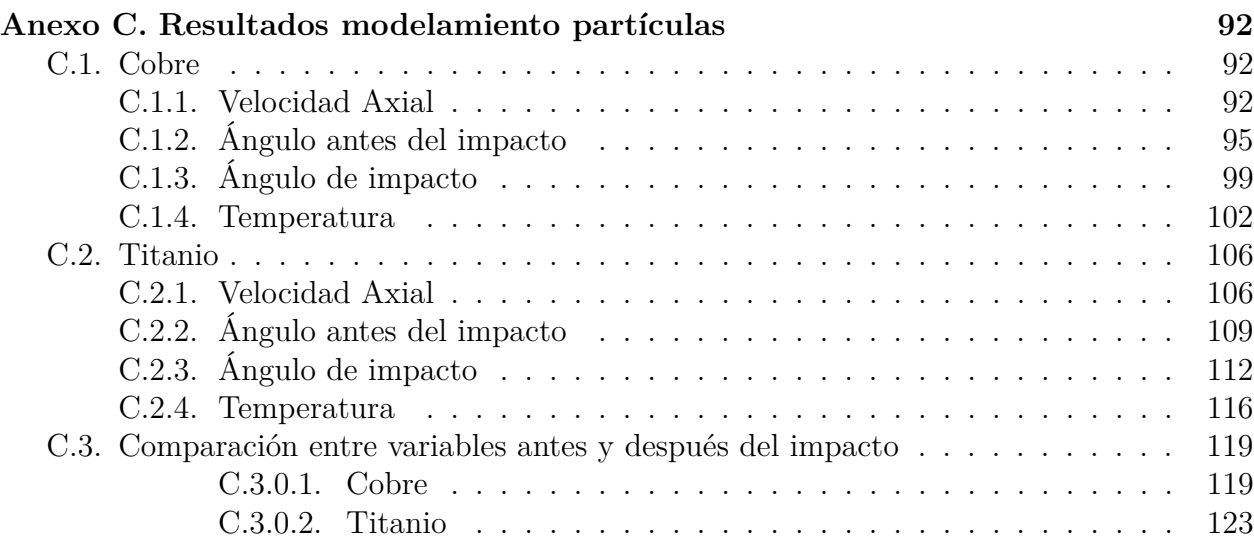

# **Índice de Tablas**

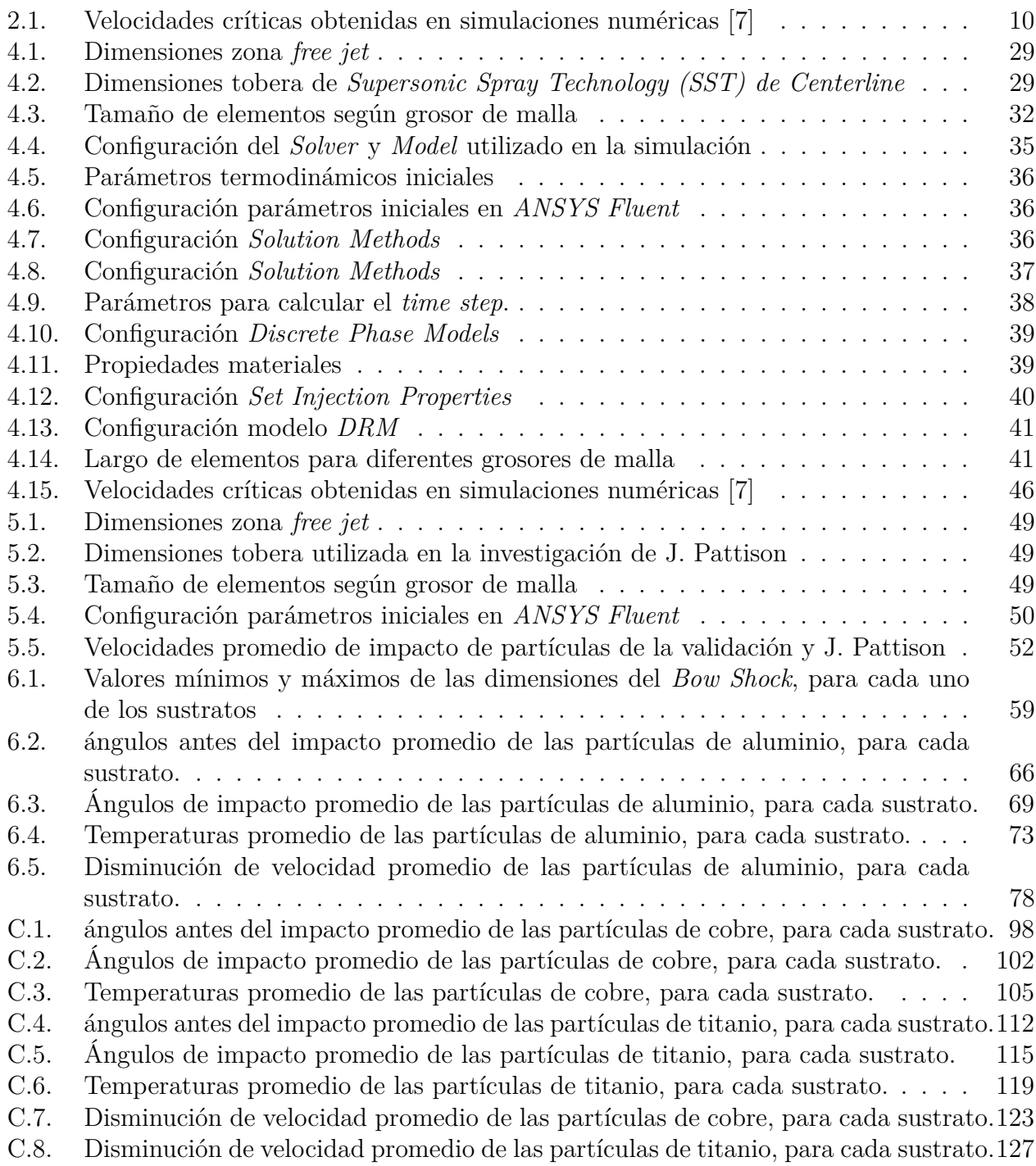

# **Índice de Ilustraciones**

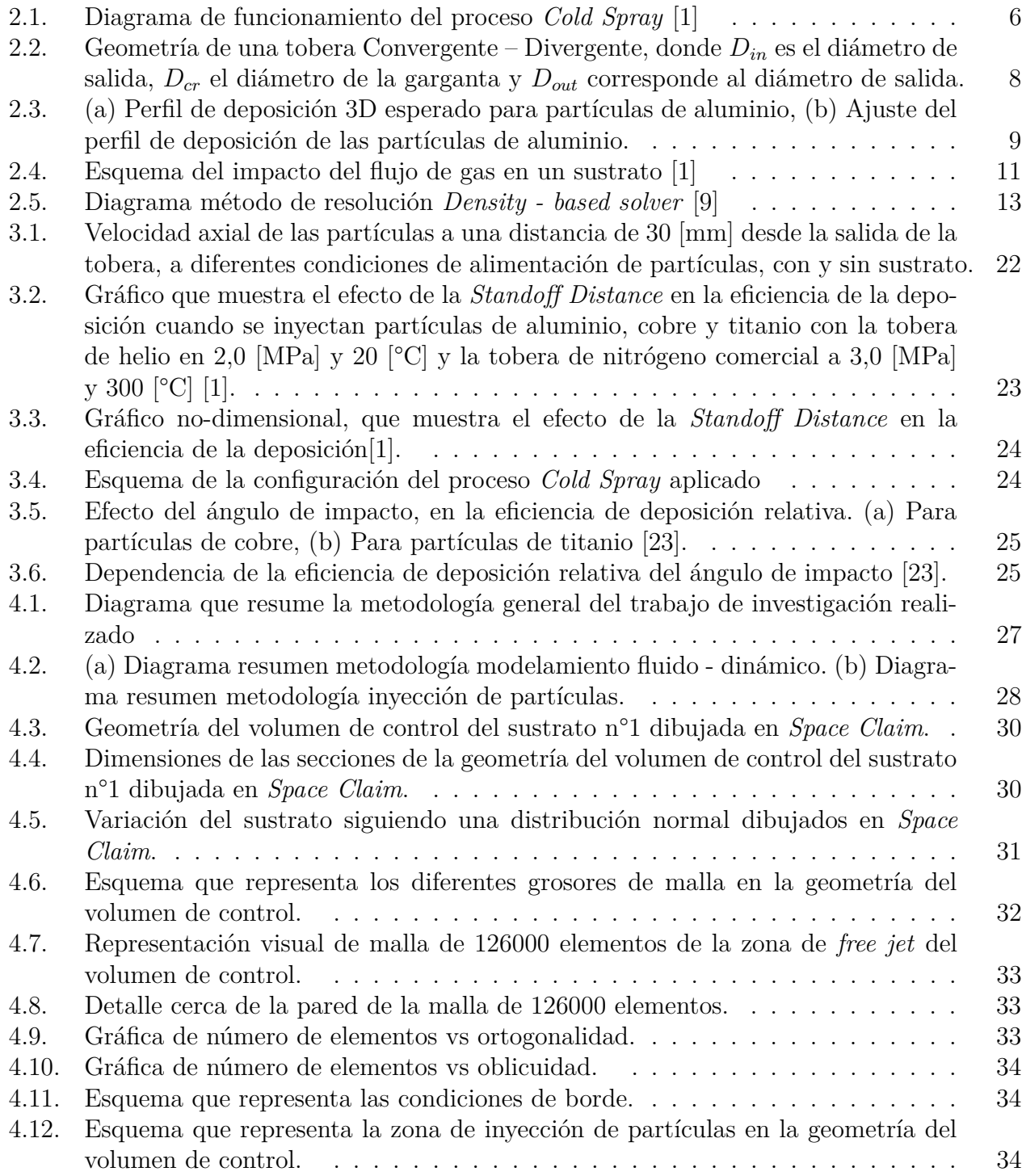

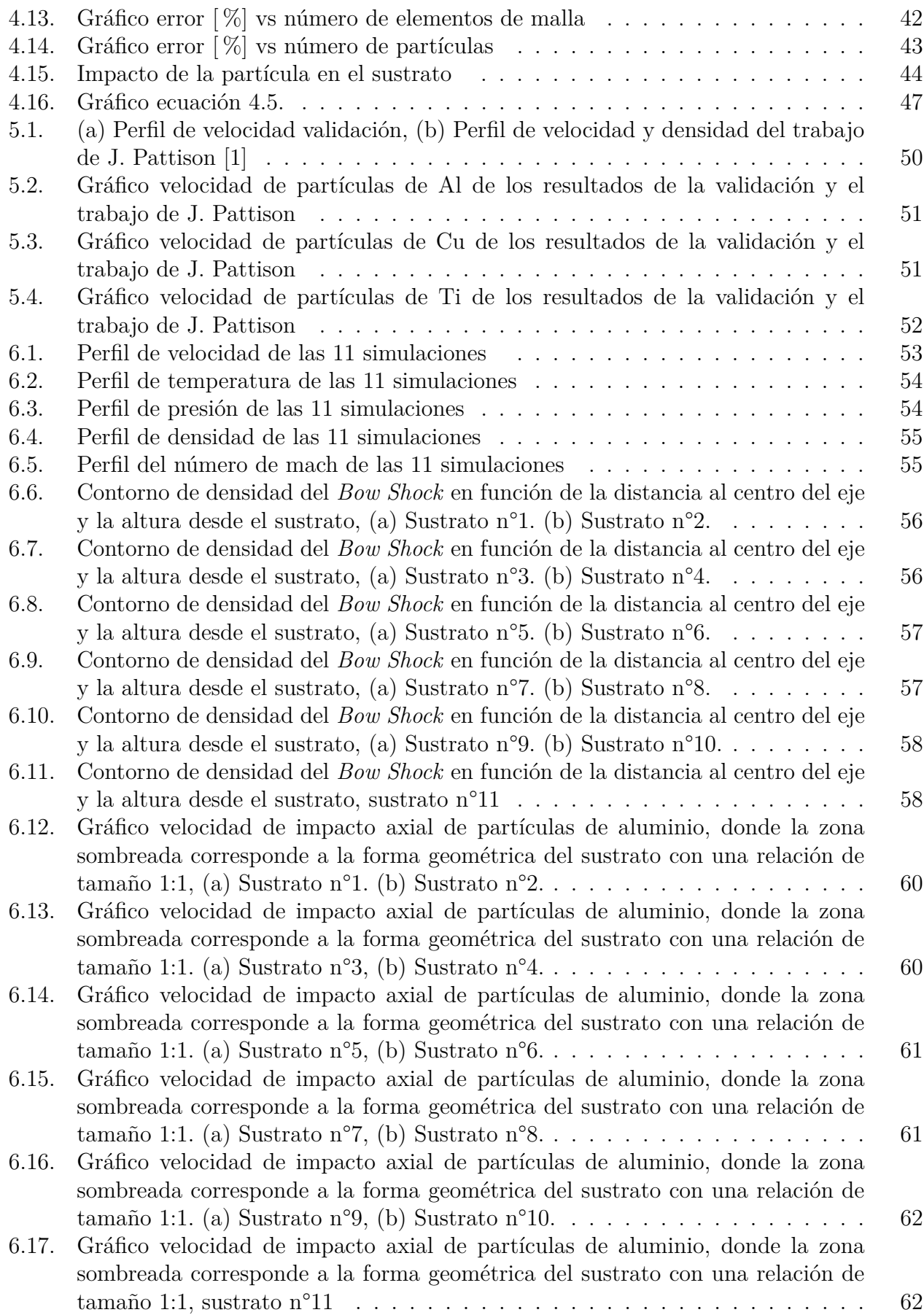

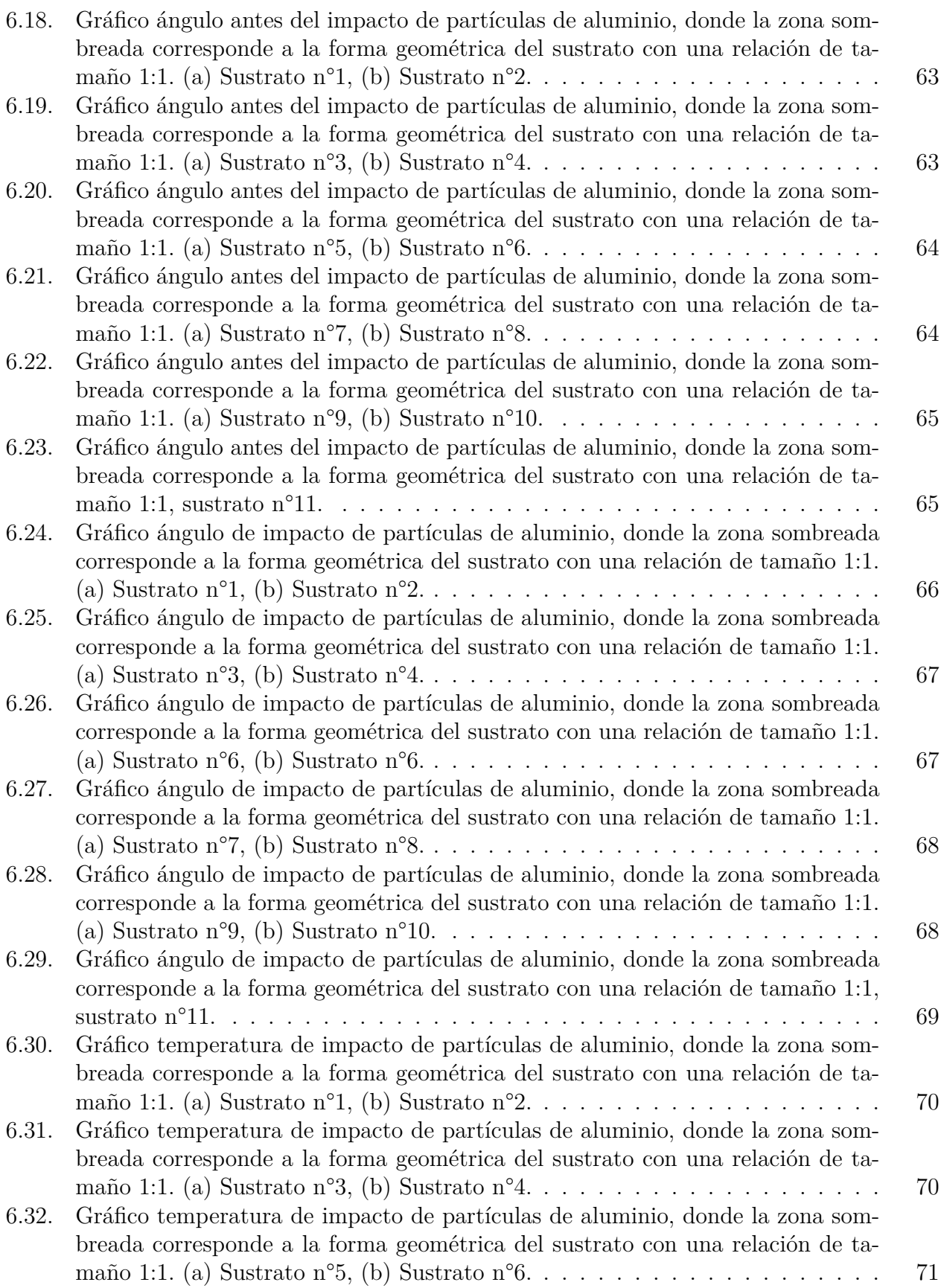

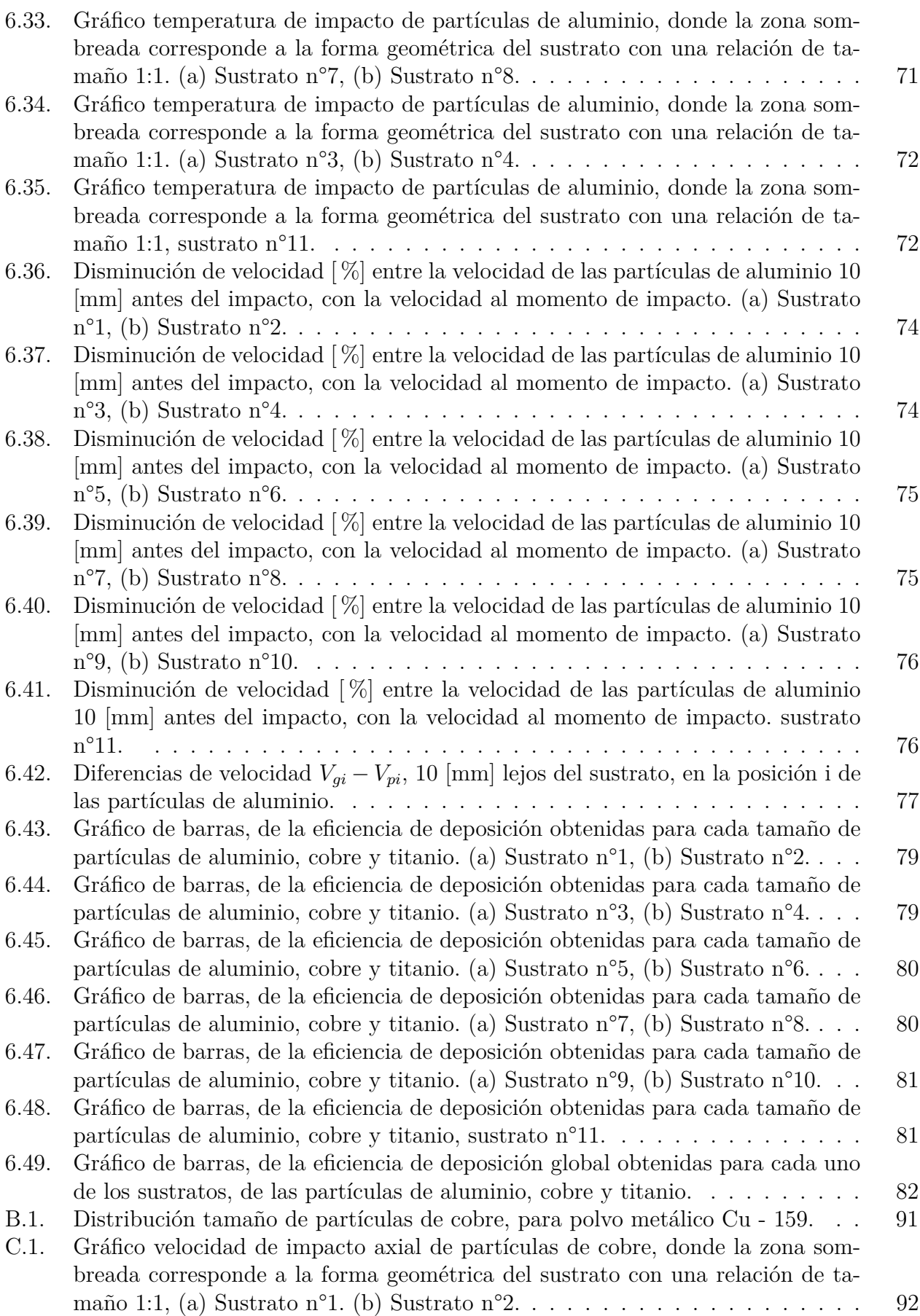

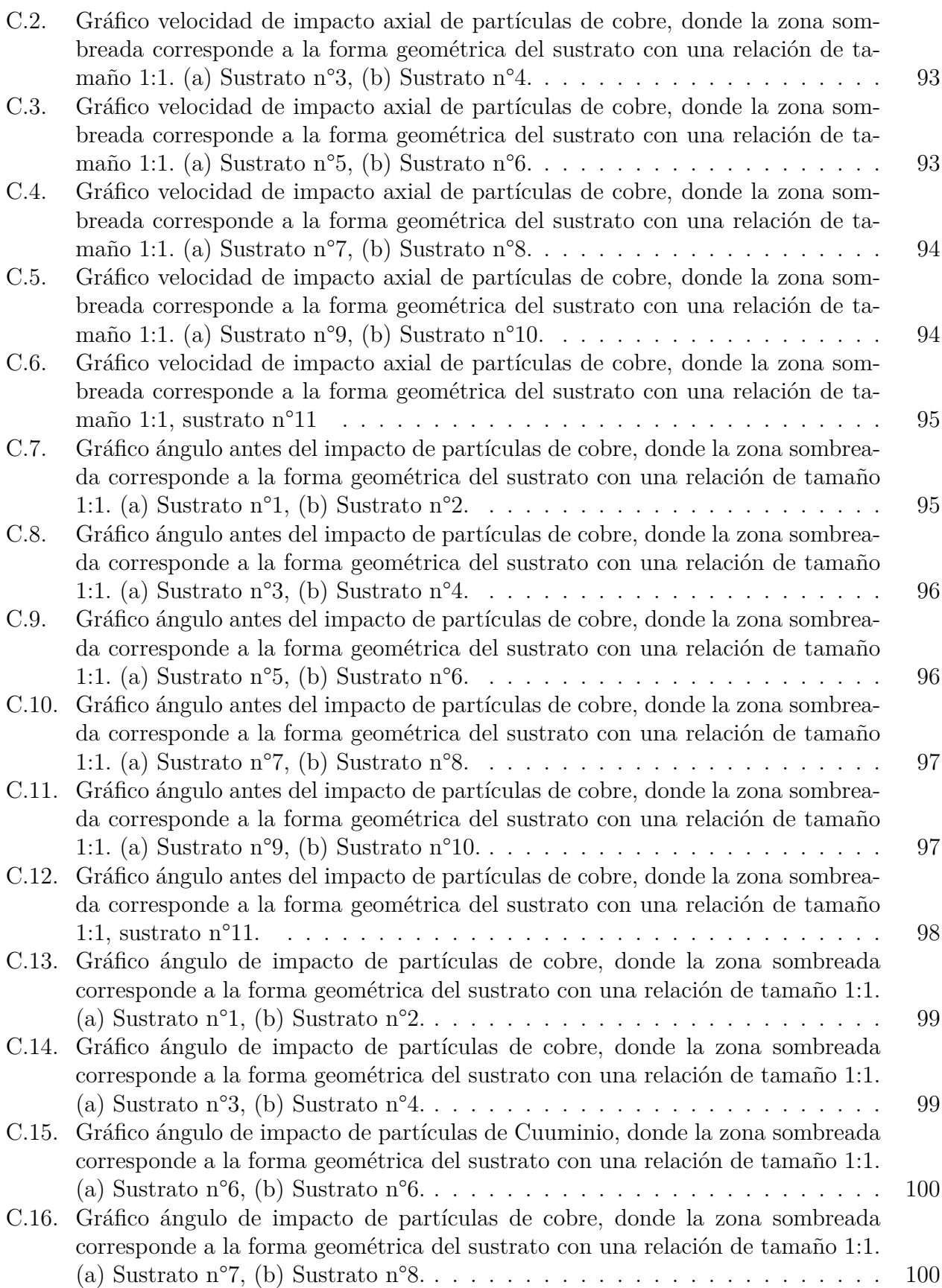

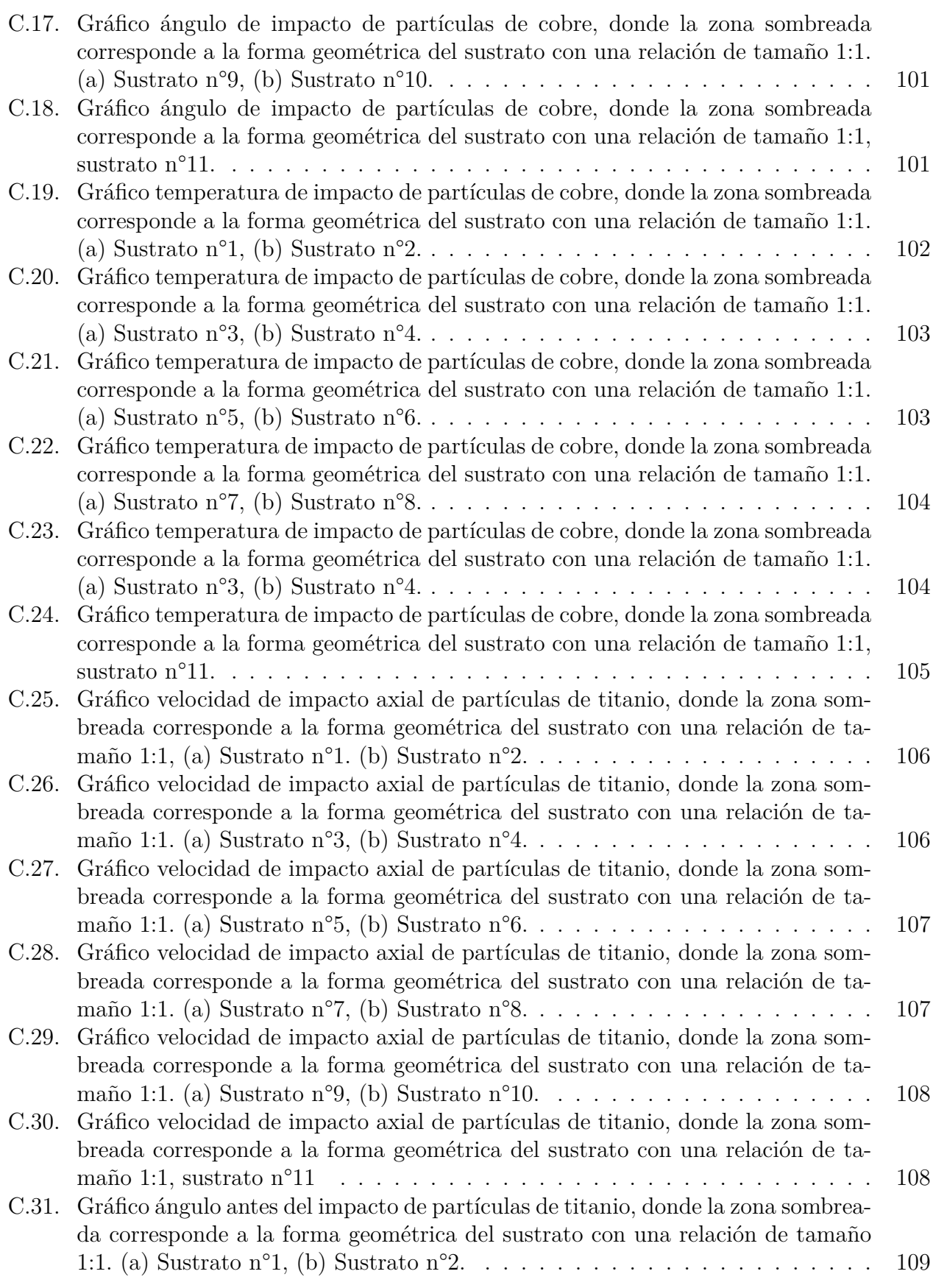

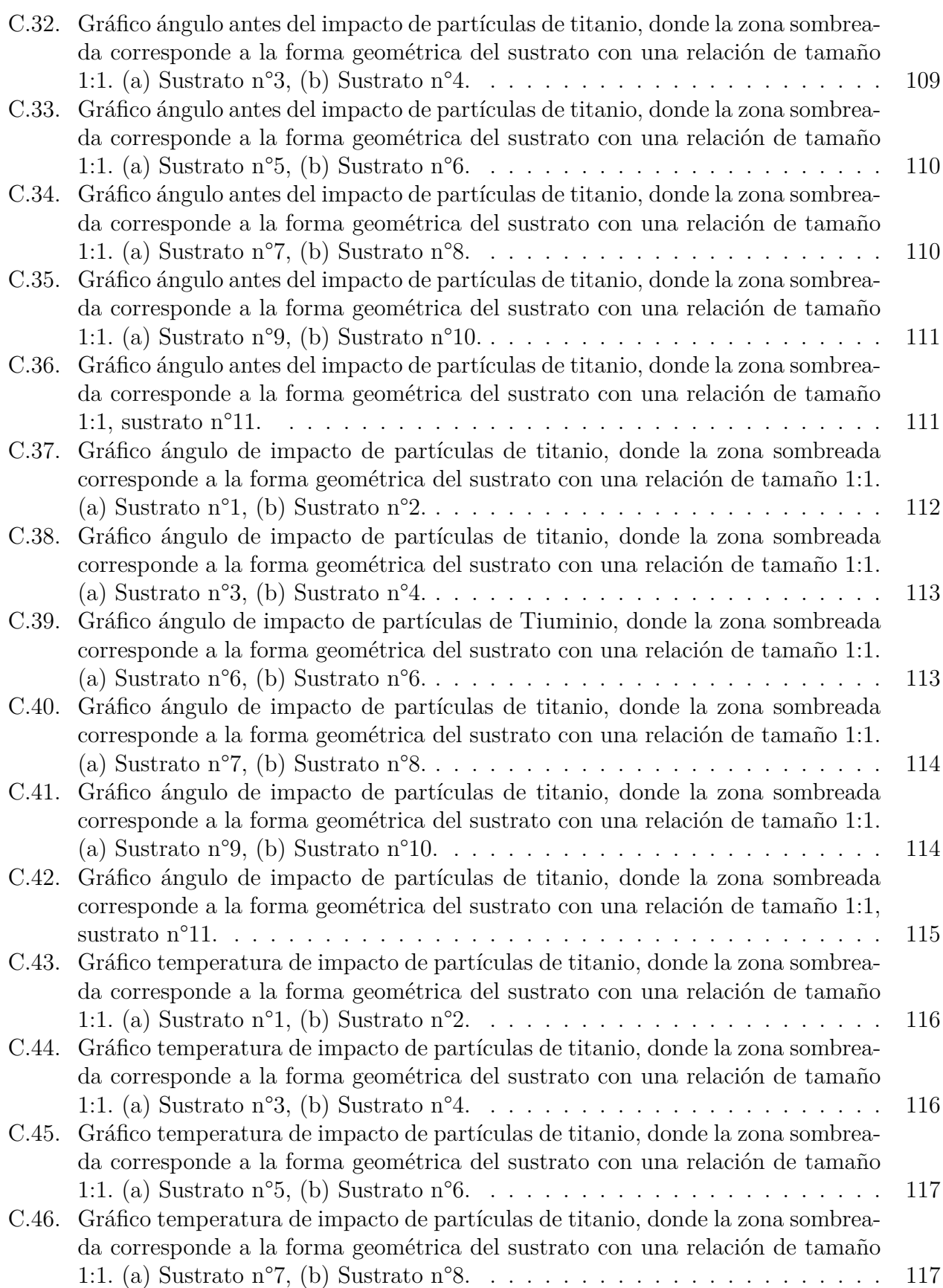

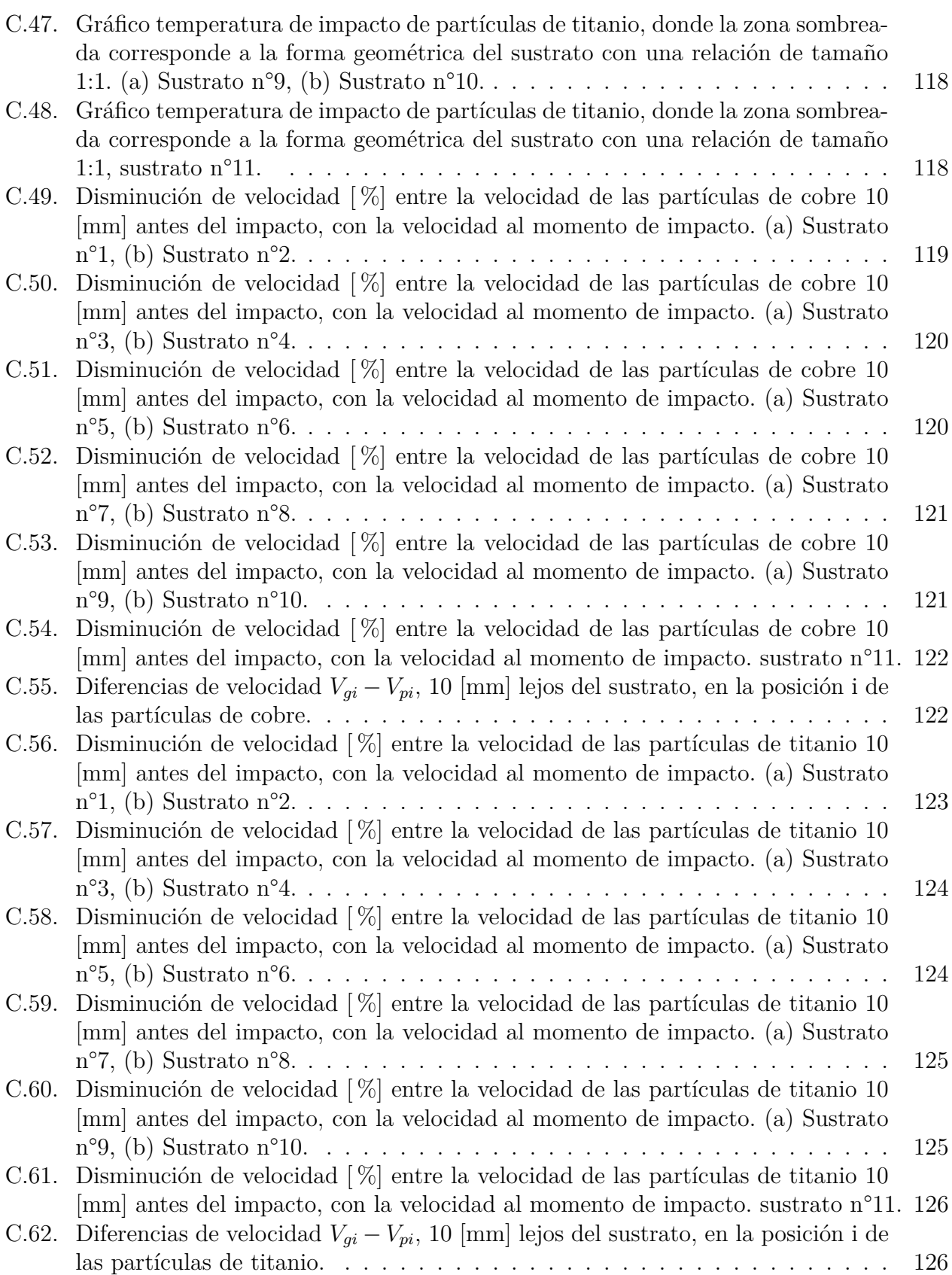

# <span id="page-15-0"></span>**Capítulo 1 Introducción**

La manufactura aditiva ha tenido una gran repercusión en la industria de la fabricación, dando paso a nuevos tipos de diseños y uso de materiales, donde el uso de metales como materia prima para realizar recubrimientos, reparación de piezas mecánicas e incluso para la impresión 3D de metales, se hace cada vez más llamativo. Entre estos procesos se encuentra *Cold Spray*, el cual es utilizado principalmente para la realización de recubrimientos, siendo una opción altamente competitiva en la industria, debido al uso de bajas temperaturas de trabajo comparado con otros procesos similares.

*Cold Spray* consiste en el uso de una tobera convergente – divergente, donde se produce la aceleración de partículas metálicas por medio de un flujo de gas compresible, logrando que estas partículas alcancen velocidades supersónicas. Las partículas aceleradas son dirigidas hacia un sustrato o superficie de trabajo, las cuales se adhieren al material por medio de la deformación plástica que se genera en la partícula, cuando esta impacta en el sustrato.

En el proceso *Cold Spray*, la adherencia de la partícula sobre el sustrato es uno de los factores más importantes, ya que de esta depende que se genere el recubrimiento sobre la superficie del sustrato, y al poder determinar los diferentes factores que afectan a la adherencia, permite el desarrollo de maquinarias con una mayor precisión, el uso de diferentes tipos de materiales o abrir las puertas para nuevas aplicaciones de este proceso.

Existen distintas condiciones que pueden determinar la adherencia de la partícula, como lo es la velocidad y ángulo de impacto que tengan estas sobre el sustrato. Estas variables se pueden ver afectadas por diferentes factores durante el proceso *Cold Spray*, por ejemplo: la forma geométrica de la superficie del sustrato o por el *Bow Shock*, el cual corresponde a un fenómeno que ocurre sobre la superficie del sustrato debido al impacto del flujo de gas, el cual se piensa que tiene un efecto de desaceleración importante en la velocidad de impacto de las partículas sobre el sustrato, principalmente para partículas con un diámetro menor a  $5 \; [\mu m] \; [1].$  $5 \; [\mu m] \; [1].$  $5 \; [\mu m] \; [1].$ 

En diversos trabajos con simulaciones computacionales, el estudio de la velocidad crítica necesaria para la adherencia de las partículas o sobre el *Bow Shock*, se han centrado principalmente en el impacto del flujo de gas sobre superficies planas o en la ausencia de este, lo cual no refleja lo que sucede en la realidad, debido a la deposición y acumulación de partículas sobre el sustrato, haciendo que el recubrimiento generado ya no sea plano, cambiando su espesor en el tiempo, alterando tanto el comportamiento del flujo de gas, como el ángulo de impacto de las partículas sobre el sustrato.

Dicho esto el objetivo de esta investigación, es estudiar de qué forma el recubrimiento generado sobre la superficie del sustrato afecta en la velocidad y ángulos de impacto para diferentes partículas, las cuales son variables que influyen directamente a la eficiencia de deposición durante el proceso *Cold Spray*.

Para este propósito se realizan once simulaciones numéricas del flujo de gas, donde en cada simulación se irá variando el espesor máximo del recubrimiento de 0 a 5 [mm], luego se simula la inyección de partículas sobre el gas simulado. En este trabajo se utilizan las dimensiones de una tobera comercial estándar bajo condiciones de tobera ideal unidimensional e isentrópica, utilizando nitrógeno como gas de trabajo y diferentes materiales para las partículas inyectadas.

# <span id="page-17-0"></span>**1.1. Objetivos y alcances**

# <span id="page-17-1"></span>**1.1.1. Objetivo general**

Mediante simulaciones numéricas, estudiar cómo la forma y espesor del recubrimiento sobre el sustrato afecta en el impacto de las partículas en *Cold Spray*.

# <span id="page-17-2"></span>**1.1.2. Objetivos específicos**

- Estudiar el efecto del *Bow Shock* y el cambio de direccionalidad del flujo, sobre las condiciones de adherencia de las partículas para diferentes espesores del recubrimiento sobre el sustrato.
- Comparar la eficiencia de deposición de las partículas para diferentes formas del recubrimiento sobre el sustrato.
- Comparar las variables y eficiencia de deposición de las partículas para distintos tamaños y materiales de estas.

# <span id="page-17-3"></span>**1.2. Alcances**

Entre los alcances para este trabajo se consideran los siguientes:

- Se realiza un modelamiento fluido dinámico del gas nitrógeno dentro de una tobera convergente - divergente.
- Las dimensiones de la tobera serán las de una tobera comercial de *Supersonic Spray Technology (SST) de Centerline*.
- Se modela el arrastre de partículas de aluminio, cobre y titanio para ocho diámetros distintos.
- Se utilizan once geometrías diferentes para la superficie del sustrato, donde se parte de un sustrato plano hasta llegar a un espesor máximo de 5 [mm], y la superficie del sustrato sigue una distribución normal.
- Se escoge el trabajo de J. Pattison para validar el modelo de la simulación de Cold Spray, puesto que este trabajo no incluye parte experimental.
- Se consideran como condiciones de adherencia de una partícula: la velocidad, temperatura, diámetro y ángulo de impacto.
- No se toma en cuenta el efecto dinámico que pudiesen provocar las partículas en el flujo de gas, porque el modelamiento del arrastre de las partículas se realiza cuando las simulaciones del gas ya se encuentran terminadas.
- No se considera la colisión entre partículas, ya que estas se modelan individualmente.
- $\bullet\,$  No se considera la transferencia de calor entre el interior y exterior de la tobera, por lo que las paredes de la tobera son adiabáticas.
- Este trabajo no incluye un análisis económico del gas de trabajo o las partículas utilizadas.

# <span id="page-19-0"></span>**Capítulo 2**

# **Antecedentes**

# <span id="page-19-1"></span>**2.1.** *Cold Spray*

*Cold Spray* es un proceso que consiste en impactar partículas metálicas en la superficie de un sustrato, que por lo general corresponden a piezas mecánicas. Las partículas son aceleradas dentro de una tobera convergente – divergente alcanzando velocidades supersónicas cercanas a los 1000 [m/s] [\[2\]](#page-102-4). La finalidad de este proceso es formar recubrimientos como capas protectoras contra la corrosión, desgaste, temperatura o también puede ser utilizado en la fabricación de piezas.

A diferencia de otros procesos de aspersión térmica como lo es el *Arc Spray*, donde se trabaja con altas temperaturas fundiendo parcial o completamente la partícula, en *Cold Spray* las temperaturas de trabajo utilizadas son menores al punto de fusión del material de las partículas y el sustrato, evitando cambiar la microestructura del material para el recubrimiento y el sustrato.

En la Figura [2.1](#page-20-1) se puede observar el diagrama de funcionamiento del proceso *Cold Spray*, el cual consiste principalmente en los siguientes pasos:

- 1. El proceso comienza con el precalentamiento de un gas a alta presión, que por lo general es helio o nitrógeno, considerando que la temperatura de las partículas no puede superar el punto de fusión del material utilizado en estas.
- 2. El flujo de gas precalentado pasa por dentro de la tobera, donde aumenta su velocidad en la sección convergente, alcanzando la velocidad del sonido (M=1) en la garganta de la tobera, para luego seguir acelerando el flujo en la sección divergente, llegando a velocidades supersónicas.
- 3. Por lo general, en la zona de la garganta de la tobera se produce la inyección de las partículas metálicas que se depositarán en el sustrato, siendo aceleradas por medio del flujo de gas que pasa por la tobera.
- 4. Producto de la gran velocidad alcanzadas por las partículas, al momento de impactar con el sustrato, estas se podrán adherir a la superficie por medio de la deformación de las partículas, por lo general en la salida de la tobera la temperatura y presión están en condición ambiente.

<span id="page-20-1"></span>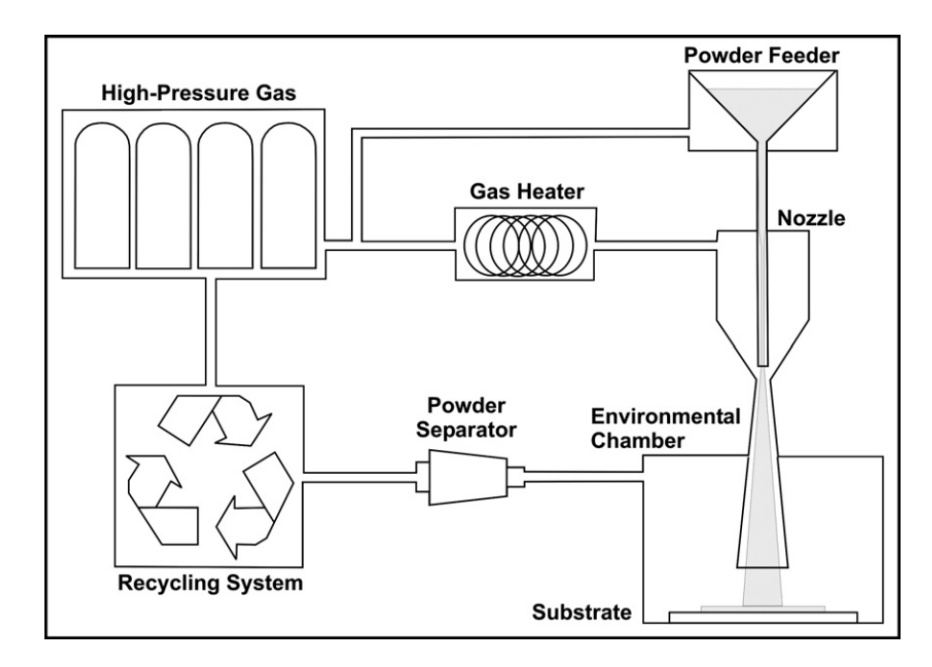

Figura 2.1: Diagrama de funcionamiento del proceso *Cold Spray* [\[1\]](#page-102-2)

#### <span id="page-20-0"></span>**2.1.1. Aplicaciones**

Entre las principales aplicaciones que tiene el proceso *Cold Spray* es en el recubrimiento de piezas mecánicas, que puede servir como barreras térmicas, protección a la corrosión, desgaste y resistencia al rayado. En particular el *Cold Spray* ha permitido el uso de varios metales sensibles al oxígeno, tales como el cobre, aluminio o titanio, permitiendo el desarrollo de nuevos mercados en la industria [\[3\]](#page-102-5).

Gracias al avance de la tecnología del *Cold Spray*, los estudios para la utilización de este en reparaciones estructurales de piezas mecánicas se ha vuelto más emocionante los últimos años. Las técnicas de reparación actuales son en su mayoría tecnologías térmicas, las cuales pueden provocar cambios en la microestructura del material o esfuerzos residuales no deseados, siendo un desafío el uso de estas técnicas en aplicaciones aeroespaciales donde los materiales por lo general son sensibles a la historia térmica y tasas de enfriamiento, por lo que una tecnología que se caracteriza por el funcionamiento a bajas temperatura es un foco de atención en varios sectores industriales [\[4\]](#page-102-6).

Otra de las aplicaciones que se encuentran en experimentación actualmente es el uso del *Cold Spray* para la manufactura 3D de piezas metálicas. En este sector se puede destacar el trabajo realizado por CSIRO, una empresa de manufactura avanzada, localizada en Australia, donde utilizan este proceso para la fabricación de componentes grandes de forma libre y tubos de titanio sin costura [\[5\]](#page-102-7).

## <span id="page-21-0"></span>**2.1.2. Ventajas del proceso** *Cold Spray*

*Cold Spray* corresponde a uno de los tantos procesos de *Thermal Spray* que existen actualmente en la industria, que a diferencia de otros procesos como *Arc Spray*, donde las partículas inyectadas son fundidas antes de que estas impacten con el sustrato, en *Cold Spray* las partículas impactan en estado sólido.

Al comparar el proceso *Cold Spray* con *Arc Spray*, el primero presenta algunas ventajas significativas, las cuales se mencionan a continuación:

- En cuanto a las propiedades mecánicas del material depositado en el sustrato, en *Arc Spray* las partículas al estar fundidas antes del impacto, provoca que exista una menor deformación plástica del material, generando un recubrimiento de menor dureza y resistencia mecánica. En cambio, en el proceso *Cold Spray* las partículas al momento del impacto se encuentran en estado sólido, generando una mayor adherencia por deformación plástica, por lo que el recubrimiento conserva las propiedades mecánicas de las partículas inyectadas, resultando un material con mejores propiedades mecánicas.
- En ambos procesos se hace uso de gases con ausencia de oxígeno, como lo es el helio y el nitrógeno, para evitar la oxidación durante el proceso, sin embargo muchos de estos procesos se realizan en contacto con el ambiente, por lo que es difícil evitar la presencia de oxígeno durante el proceso. En *Arc Spray*, las partículas al encontrarse a altas temperaturas, son más propensas a oxidarse, evitando que estas se puedan adherir al sustrato debido a la capa de óxido. En general, en *Cold Spray* las partículas inyectadas se encuentran a temperatura ambiente disminuyendo la posibilidad de oxidación de las partículas durante el proceso.
- Otra ventaja competitiva en *Cold Spray*, es que no se necesita calentar el flujo de partículas hasta que estás sean fundidas, por lo que requiere de un menor consumo energético, comparado al *Arc Spray*.

### <span id="page-21-1"></span>**2.1.3. Geometría de toberas**

La geometría básica de una tobera convergente – divergente es como la mostrada en la Figura [2.2,](#page-22-1) donde el diámetro de entrada (*Din*) es por donde ingresa el gas de trabajo, luego la zona que se encuentra entre el diámetro de entrada y el de la garganta (*Dcr*) se le denomina zona convergente. La inyección de partículas ocurre principalmente cerca de la garganta, de esta forma se disminuye el riesgo de que las partículas impacten en las paredes de la tobera.

El diámetro de salida (*Dout*) corresponde a la zona donde se termina la tobera, y es donde el flujo de gas y de partículas salen expulsados. La zona que se encuentra entre la garganta y el diámetro de salida (*Dout*), corresponde a la parte divergente de la tobera.

<span id="page-22-1"></span>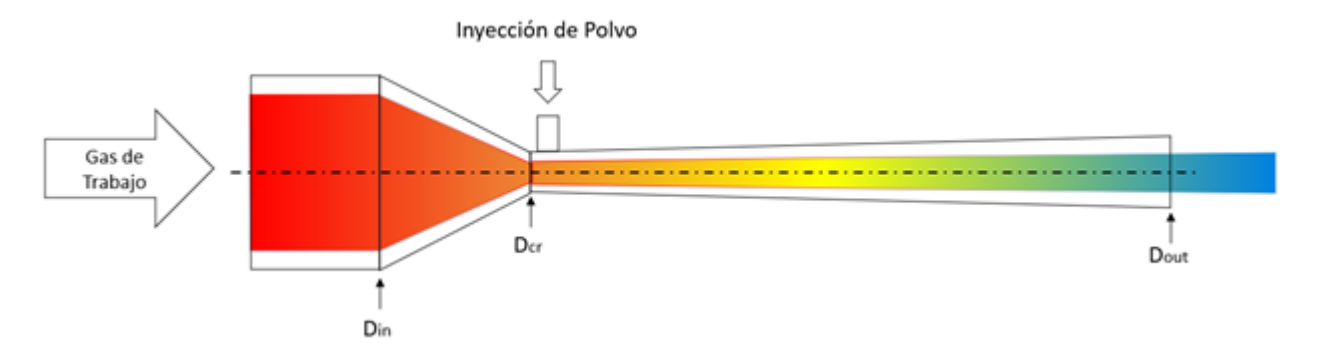

Figura 2.2: Geometría de una tobera Convergente – Divergente, donde *Din* es el diámetro de salida, *Dcr* el diámetro de la garganta y *Dout* corresponde al diámetro de salida.

### <span id="page-22-0"></span>**2.1.4. Perfil de deposición**

El perfil de deposición, corresponde a la geometría que se genera sobre la superficie del sustrato por la adhesión y acumulación de las partículas que impactan en este, cambiando su forma y espesor.

Si la tobera y el sustrato se mantienen fijos durante la deposición, esta sigue una distribución normal o de gauss (para dos y tres dimensiones). Esta distribución está determinada por la ecuación [2.1.](#page-22-2)

<span id="page-22-2"></span>
$$
f(x) = A \cdot \frac{e^{-\frac{(x-\mu)^2}{2\sigma^2}}}{\sigma \cdot \sqrt{2 \cdot \pi}}
$$
\n(2.1)

- *σ* 2 : Varianza.
- *μ*: Media, mediana o moda según corresponda.
- *A*: Constante.

En la Figura [2.3](#page-23-1) se puede observar el perfil de deposición para las partículas de aluminio sobre un sustrato (Al-6061) que se encuentra a 15 [mm] de distancia con respecto a la salida de la tobera y se utiliza nitrógeno como gas de trabajo [\[6\]](#page-102-8).

<span id="page-23-1"></span>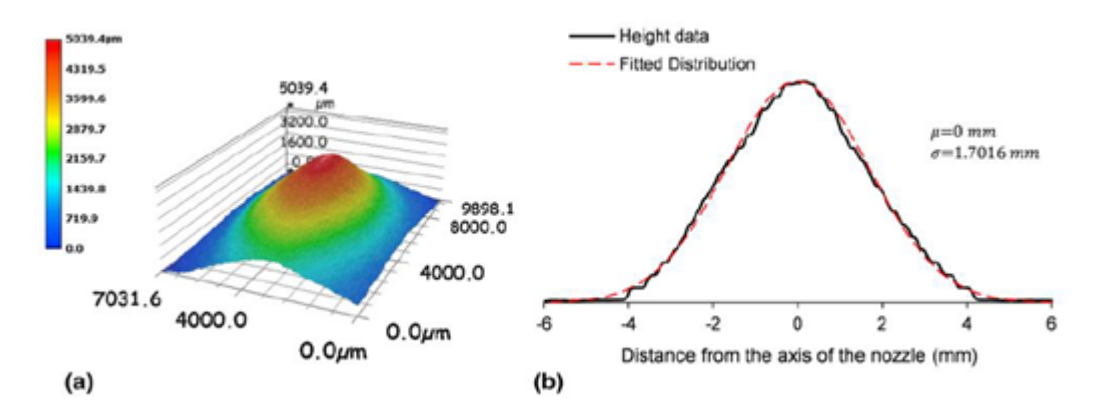

Figura 2.3: (a) Perfil de deposición 3D esperado para partículas de aluminio, (b) Ajuste del perfil de deposición de las partículas de aluminio.

Como se observa en la Figura [2.3](#page-23-1) (b), el perfil de deposición esperado se ajusta a una distribución normal con *µ*=0 [mm] y *σ*=1.7016 [mm]. Esto corresponde para un proceso *Cold Spray*, donde se ingresa el gas a 250 [°C] con una presión de 1.65 [MPa], dentro de una tobera de laval con diámetro de garganta de 2 [mm] y 6.6 [mm] para la salida, con un largo de la zona divergente de la tobera de 120 [mm].

#### <span id="page-23-0"></span>**2.1.5. Velocidad crítica**

El concepto de velocidad crítica en *Cold Spray* es un parámetro utilizado para determinar la eficiencia de este proceso, indicando qué partículas son capaces de adherirse a la superficie del sustrato y cuáles no, considerando que se adhieren solo las partículas con una velocidad de impacto mayor o igual a la velocidad crítica.

La velocidad crítica todavía es un concepto ambiguo en el proceso *Cold Spray*, debido a que es un parámetro muy complejo de calcular, ya que este depende de una gran cantidad de factores como lo es la temperatura de impacto, diámetro de la partícula, rugosidad, material del sustrato o el espesor de la capa de óxido que se debe romper para que exista adherencia de la partícula.

En algunas investigaciones, se dice que la velocidad crítica se produce cuando se tiene un 50 % de eficiencia en la adherencia de las partículas en el sustrato. En otros estudios se ha determinado que la velocidad crítica corresponde a la velocidad donde se produce *Adiabatic Shear Instability (ASI)* [\[7\]](#page-102-1). En la Tabla [2.1,](#page-24-1) se pueden observar algunos valores de velocidad crítica para partículas de aluminio, cobre y titanio al impactar en diferentes sustratos, las cuales se obtuvieron experimentalmente en un trabajo de Grujicic [\[7\]](#page-102-1).

Tabla 2.1: Velocidades críticas obtenidas en simulaciones numéricas [\[7\]](#page-102-1)

<span id="page-24-1"></span>

| Material partícula | Material sustrato | Velocidad crítica $[m/s]$ (Grujicic) |
|--------------------|-------------------|--------------------------------------|
| Aluminio           | Aluminio          | 760-770                              |
| Cobre              | Cobre             | 575-585                              |
| Titanio            | Titanio           | 650-670                              |
| Aluminio           | Cobre             | 600-630                              |
| Cobre              | Titanio           | 520-550                              |
| Titanio            | Cobre             | 570-590                              |
| Cobre              | Aluminio          | 510-530                              |

En algunos casos se han propuesto aproximaciones para poder determinar la velocidad crítica, como lo es la ecuación [2.2,](#page-24-2) esta corresponde a una expresión utilizada para partículas de cobre obtenida de las simulaciones numéricas del modelo de Assadi [\[8\]](#page-102-9). En esta se puede observar que la velocidad crítica de las partículas depende de la temperatura y el diámetro de cada partícula al momento de impactar en el sustrato.

<span id="page-24-2"></span>
$$
V_{cr} = V_{cr}^{ref} \frac{0.42 \cdot \left(\frac{d_p}{d_p^{ref}}\right)^{0.5} \cdot \left(1 - \frac{T_p}{T_m}\right)^{0.5} + 1.19 \cdot \left(1 - 0.73 \cdot \frac{T_p}{T_m}\right)^{0.5}}{0.65 + \left(\frac{d_p}{d_{ref}^p}\right)^{0.5}}
$$
(2.2)

- $V_{cr}$ : Velocidad crítica [m/s].
- $V_{cr}^{ref}$ : Velocidad crítica de referencia, donde se utiliza 650 [m/s].
- *d<sub>p</sub>* : diámetro de la partícula [m].
- $d_p^{ref}$ : diámetro de referencia de la partícula, donde se utiliza 10 [m].
- *T<sub>p</sub>* : Temperatura de impacto de la partícula [K].
- $\blacksquare$  *T*<sub>*m*</sub>: Temperatura de fusión del material [K].

#### <span id="page-24-0"></span>**2.1.6. Eficiencia de deposición**

Para este trabajo, se define la eficiencia de deposición como la relación entre el número de partículas adheridas y el número de partículas totales que se inyectan durante el proceso *Cold Spray*, como se muestra en la ecuación [2.3.](#page-24-3)

<span id="page-24-3"></span>
$$
\eta_{part} = \frac{N_{part. adheridas}}{N_{part. totales}}\tag{2.3}
$$

- *ηpart* : Eficiencia de deposición de partículas.
- *Npart.adheridas* : Número de partículas adheridas al sustrato.
- *Npart.totales* : Número de partículas inyectadas.

De la misma manera también, se puede relacionar la masa depositada en el sustrato con la masa total de todas las partículas inyectadas [\(2.4\)](#page-25-2), que es la expresión utilizada generalmente en la industria.

<span id="page-25-2"></span>
$$
\eta_{part} = \frac{m_{part. adheridas}}{m_{part. totales}}\tag{2.4}
$$

- *ηpart* : Eficiencia de deposición de partículas.
- *mpart.adheridas* : Masa de partículas adheridas al sustrato.
- *mpart.totales* : Masa de partículas inyectadas.

La manera más sencilla de obtener la eficiencia de deposición, es utilizando la cantidad de masa de partículas adherida al sustrato versus la cantidad de masa total inyectada. Para el caso de simulaciones computacionales, como se tiene la información individual de cada partícula, se debe hacer uso del concepto de velocidad crítica para determinar el número de partículas adheridas al sustrato versus el número de partículas inyectadas, obteniendo de esta forma la eficiencia de deposición de partículas.

#### <span id="page-25-0"></span>**2.1.7.** *Bow Shock*

Durante el proceso *Cold Spray* ocurre un fenómeno llamado *Bow Shock*, el cual es una zona de baja velocidad y alta densidad donde se produce una burbuja de estancamiento como se puede observar en la Figura [2.4.](#page-25-1) Esta zona se produce sobre la superficie de impacto del flujo de gas con el sustrato, ya que el flujo de gas, al impactar en la superficie, sufre un cambio en su velocidad y energía, pasando de un flujo supersónico a subsónico. Este cambio de energía se transmite por medio de ondas de presión a otras regiones del flujo [\[1\]](#page-102-2), y como estas ondas de presión no pueden ir hacia arriba producto del flujo primario, se acumulan en la zona previa al sustrato generando el *Bow Shock*.

<span id="page-25-1"></span>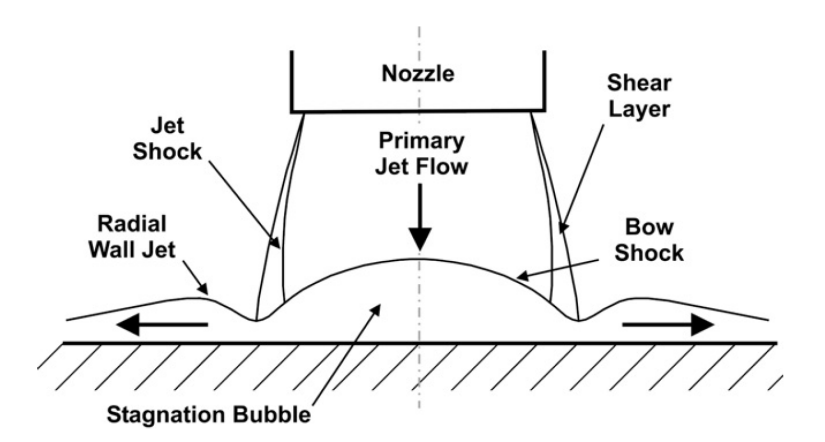

Figura 2.4: Esquema del impacto del flujo de gas en un sustrato [\[1\]](#page-102-2)

La importancia de analizar el *Bow Shock* es debido a que este afecta en la velocidad y direccionalidad de la partícula antes de impactar en el sustrato. Esto ocurre, porque dentro del *Bow Shock* baja drásticamente la velocidad del flujo, por lo que una vez que la partícula entra en el *Bow Shock*, la aceleración de esta disminuirá significativamente y al encontrarse en una zona de alta densidad de gas, esto generará una resistencia al avance de la partícula, provocando que esta disminuya su velocidad antes del impacto.

El *Bow Shock* ha sido estudiado y caracterizado principalmente sobre superficies planas, pero en el proceso *Cold Spray*, además del impacto del flujo de gas sobre la superficie, también ocurre el impacto de las partículas sobre el sustrato, lo cual provoca que la superficie del sustrato no sea plana en todo momento, debido a la adherencia y acumulación de partículas, por lo que el *Bow Shock* generado no debería tener el mismo tamaño y forma durante todo el proceso, puesto que este depende de cómo se refleja el flujo de gas en la superficie.

# <span id="page-26-0"></span>**2.2. Modelos numéricos**

Para el desarrollo de las simulaciones de este trabajo, se deberán considerar diversos modelos numéricos con la finalidad de representar el comportamiento que debería tener el flujo de gas y las partículas dentro de una tobera.

En cuanto a los modelos más importantes se encuentran:

- 1. *Density-based solver*: este modelo se utiliza para resolver las ecuaciones de continuidad, momento y energía.
- 2. Modelo para flujo compresible: es utilizado para representar el comportamiento del flujo dentro de una tobera ideal e isentrópica.
- 3. *High mach Number Drag Law*: este modelo considera las turbulencias dentro del flujo de gas.
- 4. *Discrete Random Walk*: es un modelo estocástico que permite considerar aleatoriedad en la inyección de partículas dentro de la tobera.

### <span id="page-26-1"></span>**2.2.1. Modelo numérico de resolución**

*ANSYS Fluent* permite escoger entre dos modelos de resolución, los cuales son: el *Pressurebased solver* y *Density-based solver*. El primero es utilizado cuando se trabaja con flujos incompresibles de baja velocidad, mientras que el segundo método se utiliza cuando se tienen flujos compresibles de alta velocidad. Dado el principio de funcionamiento del *Cold Spray* se utiliza el modelo *Density-based solver*. Este puede resolver las ecuaciones de continuidad, momento y energía simultáneamente, utilizando la formulación acoplada - explícita o la formulación acoplada - implícita. Las ecuaciones que gobiernan el sistema son no - lineales, por lo que se requiere de estas formulaciones para poder linealizar estas ecuaciones.

En el acoplamiento - explícito, para una variable dada, el valor desconocido de cada celda es calculado mediante una relación que sólo incluye los valores ya conocidos. Esto implica que cada incógnita aparecerá solo en una ecuación del sistema, y las ecuaciones que tengan los valores incógnitos se podrán ir resolviendo una por una para obtener estos valores.

En el acoplamiento - implícito, para una variable dada, el valor desconocido de cada celda es calculado mediante una relación donde existen valores conocidos y desconocidos. Esto implica que las incógnitas aparecerán en más de una ecuación en el sistema, teniendo que resolver estas ecuaciones de manera simultánea para obtener los valores de las incógnitas [\[9\]](#page-102-3).

<span id="page-27-1"></span>Como se mencionó anteriormente, las ecuaciones del sistema son no - lineales, por lo que se deben realizar varias iteraciones del ciclo de solución para poder llegar a un resultado convergente. La metodología que sigue el modelo *Density-based solver* para cada iteración, se puede resumir en el diagrama de la Figura [2.5](#page-27-1) [\[9\]](#page-102-3).

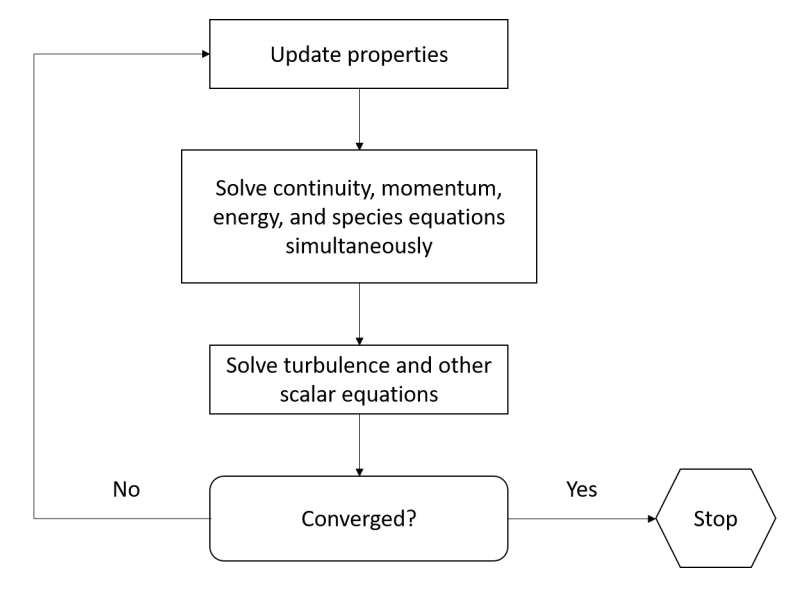

Figura 2.5: Diagrama método de resolución *Density - based solver* [\[9\]](#page-102-3)

Como se observa en el diagrama, se comienza con la actualización de las propiedades del flujo, para el caso de la primera iteración, se utilizan las propiedades que se plantean en la inicialización del modelo. Luego, se resuelven las ecuaciones de continuidad, momento y energía simultáneamente, para seguir con la resolución de las ecuaciones escalares que correspondan, utilizando las variables actualizadas previamente. Finalmente, se comprueba si la solución ha convergido, en caso de que no ocurra, se repite el ciclo de solución, en caso de que si, se detiene el proceso de iteración.

### <span id="page-27-0"></span>**2.2.2. Modelo para flujo compresible**

Para este modelo se asume una tobera ideal e isentrópica, la cual es una tobera con paredes adiabáticas y que trabaja con un gas ideal. La ecuación que determina el comportamiento del flujo de gas dentro de la tobera convergente - divergente es la siguiente:

<span id="page-27-2"></span>
$$
\frac{\partial V}{V} \cdot \left(M^2 - 1\right) = \frac{\partial A}{A} \tag{2.5}
$$

*V* : Velocidad media del gas.

- *M* : Número Mach.
- *A* : Área sección transversal tobera.

A partir de la ecuación anterior, se define el comportamiento que tendrá el flujo de gas dentro de la tobera. Considerando que se busca aumentar la velocidad del gas dentro de la tobera, se tiene que *∂V >* 0, entonces como en la zona convergente se tiene que *∂A <* 0, para cumplir con la igualdad el número de mach *M* debe ser menor a 1 (flujo subsónico). En cambio para la zona divergente, se tiene que *∂A >* 0, entonces el número de mach *M* debe ser mayor a 1. Para el caso de la garganta de la tobera, como no hay cambio de área (*∂A* = 0), entonces el número de mach *M* tiene que ser igual a 1, para cumplir con la igualdad.

De la ecuación [2.5,](#page-27-2) se pueden obtener otros parámetros termodinámicos, como lo es la temperatura, presión y densidad del flujo de gas (ecuaciones [2.6,](#page-28-1) [2.7](#page-28-2) y [2.8\)](#page-28-3).

<span id="page-28-1"></span>
$$
\frac{T_0}{T} = 1 + \frac{\gamma - 1}{2} \cdot M^2 \tag{2.6}
$$

<span id="page-28-2"></span>
$$
\frac{P_0}{P} = \left(1 + \frac{\gamma - 1}{2} \cdot M^2\right)^{\frac{\gamma}{\gamma - 1}}
$$
\n(2.7)

<span id="page-28-3"></span>
$$
\frac{\rho_0}{\rho} = \left(1 + \frac{\gamma - 1}{2} \cdot M^2\right)^{\frac{1}{\gamma - 1}}\tag{2.8}
$$

- $\blacksquare$  *T*<sub>0</sub> : Temperatura inicial del gas.
- *T* : Temperatura del gas.
- $P_0$ : Presión inicial del gas.
- *P* : Presión del gas.
- $\rho_0$ : Densidad inicial del gas.
- *ρ* : Densidad del gas.
- *M* : Número de Mach.
- **■** γ : coeficiente de dilatación adiabática del gas.

<span id="page-28-0"></span>Las ecuaciones descritas anteriormente, no consideran las turbulencias del flujo de gas dentro de la tobera. En *Cold Spray*, al trabajar con una tobera covergente - divergente, donde el flujo de gas alcanza fácilmente velocidades supersónicas, es normal que el flujo de gas sea turbulento, requiriendo de un modelo adicional para simular este efecto, por lo que se considera el modelo *Transition SST*.

#### **2.2.2.1. Modelo Transition SST**

En *Cold Spray*, el modelo turbulento más utilizado es el  $k$  -  $\epsilon$ , esto se debe a que este modelo se enfoca en el comportamiento del flujo de gas en el centro de la tobera, y no cerca de superficies como lo son las paredes de la tobera, entonces como en *Cold Spray* las partículas inyectadas transitan principalmente por el centro de la tobera hasta impactar con el sustrato, este modelo es uno de los más adecuados para las simulaciones computacionales de este proceso.

Pese a lo anterior, en esta investigación se busca estudiar principalmente el comportamiento del flujo de gas, cuando este impacta un sustrato, por lo que se vuelve importante poder simular de manera precisa, los cambios de transición del flujo de gas que ocurren sobre la superficie del sustrato. El modelo *Transition SST* o también conocido como el modelo *γ* −*Reθ*, es uno de los modelos que mejor trabaja prediciendo el comportamiento del proceso de transición laminar - turbulento, por esta razón se elige este modelo sobre el *k -* [\[10\]](#page-102-10).

El modelo *Transition SST*, se basa en el acoplamiento de las ecuaciones de transporte del modelo turbulento *SST k - ω* con otras dos ecuaciones de transporte, siendo una de estas la de intermitencia turbulenta (*γ*) y una para el criterio de inicio de transición [\[11\]](#page-102-11).

La ecuación para *γ* [\[12\]](#page-102-12), está definida por la siguiente expresión:

$$
\frac{\partial (\rho \cdot \gamma)}{\partial t} + \frac{\partial (\rho \cdot U_j \cdot \gamma)}{\partial x_j} = P_\gamma - E_\gamma + \frac{\partial}{\partial x_j} \left( \left( \mu + \frac{\mu_t}{\sigma_\gamma} \right) \frac{\partial \gamma}{\partial x_j} \right) \tag{2.9}
$$

- *ρ* : Densidad del gas.
- *γ* : Intermitencia turbulenta.
- *Uj* : Velocidad del gas en la coordenada j.
- *xj* : Posición en la coordenada j.
- **■**  $P<sub>γ</sub>$  : Producción de intermitencia *γ*.
- *E<sup>γ</sup>* : Disipación de intermitencia *γ*.
- *µ* : Viscosidad del gas.
- $\mu_t$ : Viscosidad turbulenta del gas.
- $\bullet$  *σ*<sup>*γ*</sup> : Constante del modelo.

La intermitencia *γ* representa el porcentaje de tiempo que se presentan fluctuaciones turbulentas en la capa límite, siendo *γ* = 0 cuando la capa límite es laminar, 0 *< γ <* 1 cuando es de transición y  $\gamma = 1$  cuando es turbulenta.

Los orígenes de transición están definidos por las siguientes ecuaciones:

$$
P_{\gamma} = C_{a1} \cdot F_{length} \cdot \rho \cdot S \cdot (\gamma \cdot F_{onset})^{0.5} \cdot (1 - C_{e1} \cdot \gamma) \tag{2.10}
$$

$$
E_{\gamma} = C_{a2} \cdot \rho \cdot \Omega \cdot \gamma \cdot F_{turb} \cdot (C_{e2} \cdot \gamma - 1)
$$
\n(2.11)

- *Flength* : Correlación empírica que determina el largo de la región de transición.
- *Fonset* : Correlación empírica que determina el inicio de la región de transición.
- *Fturb* : Correlación empírica que determina la región de turbulenta.
- *S* : Tasa de deformación.
- $\blacksquare$ <br> $\Omega$  : Vorticidad.
- $C_{a1}$ : Constante del modelo.
- $C_{a2}$  : Constante del modelo.
- $C_{e1}$ : Constante del modelo.
- $C_{e2}$  : Constante del modelo.

La producción *P<sup>γ</sup>* controla el largo de la región de transición, y la disipación *E<sup>γ</sup>* permite re - laminarizar la capa límite. En cuanto a las constantes de las ecuaciones de intermitencia *γ*, los valores definidos por ANSYS son los siguientes: *C<sup>a</sup>*<sup>1</sup> = 2*.*0, *C<sup>a</sup>*<sup>2</sup> = 0*.*06, *C<sup>e</sup>*<sup>1</sup> = 1*.*0,  $C_{e2} = 50, \ \sigma_{\gamma} = 1.0.$ 

El origen de transición es controlado por las siguientes funciones:

$$
Re_V = \frac{\rho \cdot y^2 \cdot S}{\mu} \tag{2.12}
$$

$$
R_T = \frac{\rho \cdot k}{\mu \cdot \omega} \tag{2.13}
$$

$$
F_{onset1} = \frac{Re_V}{2193 \cdot Re_{\theta c}}\tag{2.14}
$$

$$
F_{onset2} = min(max(F_{onset1}, F_{onset1}^4), 2.0)
$$
\n
$$
(2.15)
$$

$$
F_{onset3} = max\left(1 - \left(\frac{R_T}{25}\right)^3, 0\right) \tag{2.16}
$$

$$
F_{onset} = max (F_{onset2} - F_{onset3}, 0)
$$
\n
$$
(2.17)
$$

$$
F_{turb} = e^{-\left(\frac{R_T}{4}\right)^4} \tag{2.18}
$$

- *Re<sup>v</sup>* : Número de Reynolds de vorticidad.
- *y* : Distancia de la pared.
- $R_T$ : Relación de viscocidad.
- *k* : Energía cinética turbulenta.
- **■** *ω* : Tasa de disipación de turbulencia especifica.
- *Re*<sup>*θc*</sup> : Número de Reynolds crítico.

*Reθc*, corresponde al número de Reynolds cuando la intermitencia *γ* comienza a aumentar en la capa límite. Esto ocurre después de que comience la zona de transición, estando sobre el número de Reynolds de transición *R* $\tilde{e}_{\theta t}$ . Para obtener una diferencia entre estos dos números de Reynolds, se debe establecer una correlación empírica, donde la ecuación de transporte para el número de Reynolds de transición del espesor de momento es:

$$
\frac{\partial \left(\rho \cdot R\tilde{e}_{\theta t}\right)}{\partial t} + \frac{\partial \left(\rho \cdot U_j \cdot R\tilde{e}_{\theta t}\right)}{\partial x_j} = P_{\theta t} + \frac{\partial}{\partial x_j} \left(\sigma_{\theta t} \cdot \left(\mu + \mu_t\right) \cdot \frac{\partial R\tilde{e}_{\theta t}}{\partial x_j}\right) \tag{2.19}
$$

- *P* $\theta_t$ : Producción del  $R\tilde{e}_{\theta t}$ .
- $\sigma_{\theta t}$ : Constante del modelo.

Este modelo contiene tres correlaciones empíricas (ecuaciones [2.20,](#page-31-0) [2.21](#page-31-1) y [2.22\)](#page-31-2). *Reθt* es el inicio de la transición basado en las condiciones de flujo libre, *Flength* corresponde al largo de la región de transición, y *Reθc* es el punto donde se activa el modelo para que coincidan las dos correlaciones anteriores.

<span id="page-31-0"></span>
$$
Re_{\theta t} = f(T_u, \lambda) \tag{2.20}
$$

<span id="page-31-1"></span>
$$
F_{length} = f\left(R\tilde{e}_{\theta t}\right) \tag{2.21}
$$

<span id="page-31-2"></span>
$$
Re_{\theta c} = f(R\tilde{e}_{\theta t})\tag{2.22}
$$

- $\blacksquare$ *T*<sub>*U*</sub> : Intensidad de turbulencia local.
- *λ<sup>θ</sup>* : Coeficiente de gradiente de presión *Thwaites*.

Para terminar, la interacción que existe entre el modelo de transición y las ecuaciones de transporte del modelo *SST k - ω*, están definidas de la siguiente forma [\[13\]](#page-102-13):

$$
\frac{\partial}{\partial t} \left( \rho \cdot k \right) + \frac{\partial}{\partial x_i} \left( \rho \cdot k \cdot u_i \right) = \frac{\partial}{\partial x_j} \left( \Gamma_k \frac{\partial k}{\partial x_j} \right) + G_k^* - Y_k^* + S_k \tag{2.23}
$$

$$
G_k^* = \gamma_{eff} \cdot \tilde{G}_k \tag{2.24}
$$

$$
Y_k^* = \min(\max(\gamma_{eff}, 0.1), 1.0) \cdot Y_k \tag{2.25}
$$

- *G*<sup>∗</sup> *k* : Producción de energía cinética turbulenta modificada.
- $\tilde{G}_k$  : Producción de energía cinética turbulenta original del modelo SST k *ω*.
- $Y_k^\ast$ : Disipación de energía cinética turbulenta modificada.
- $Y_k$ : Disipación de energía cinética turbulenta original del modelo SST k  $\omega$ .
- Γ*<sup>k</sup>* : Difusividad efectiva de energía cinética turbulenta.
- $S_k$ : Constante definida por el usuario.

#### <span id="page-32-0"></span>**2.2.3. Modelo arrastre de partículas**

El modelo de arrastre de partículas trabaja de manera desacoplada a los modelos utilizados para simular el comportamiento del flujo de gas, esto quiere decir, que la inyección de partículas no influye en los comportamientos dinámicos del flujo de gas, porque la simulación de inyección de partículas se realiza sobre los resultados obtenidos de las simulaciones del gas.

El modelo definido para el arrastre de partículas corresponde al *High-mach number drag law*, el cual es un ajuste del modelo *Spherical drag law*, que considera una corrección para tener en cuenta las partículas con un mach mayor a 0.4 y un número de Reynolds superior a 20 [\[14\]](#page-102-14).

Para predecir la trayectoria de una partícula de fase discreta, *ANSYS Fluent* integra el equilibrio de las fuerzas en la partícula. Este equilibrio de fuerzas iguala la inercia de la partícula, con las fuerzas que actúan sobre estás como se muestra en la ecuación [2.26](#page-32-1) [\[15\]](#page-102-15).

<span id="page-32-1"></span>
$$
\frac{\partial \vec{u}_p}{\partial t} = \frac{\vec{u} - \vec{u}_p}{\tau_r} + \frac{\vec{g} \left( \rho_p - \rho \right)}{\rho_p} + \vec{F}
$$
\n(2.26)

- *~u* : Velocidad del gas.
- $\vec{u}_p$  : Velocidad de la partícula.
- *τ<sup>r</sup>* : Tiempo de relajación de partícula.
- $\vec{g}$  : Aceleración de gravedad.
- *ρ<sup>p</sup>* : Densidad de la partícula.
- *ρ* : Densidad del gas.
- $\vec{F}$ : Fuerzas adicionales.

El término  $\frac{\vec{u}-\vec{u}_p}{\tau_r}$  representa la fuerza de arrastre, donde el tiempo de relajación de partícula  $\tau_r$  está definido de la siguiente forma:

$$
\tau_r = \frac{\rho_p \cdot d_p^2}{18 \cdot \mu} \cdot \frac{24}{C_d \cdot Re} \tag{2.27}
$$

$$
Re \equiv \frac{\rho \cdot d_p \cdot |\vec{u}_p - \vec{u}|}{\mu} \tag{2.28}
$$

- *d<sub>p</sub>* : Diámetro de partícula.
- *µ* : Viscosidad del gas.
- $C_d$ : Coeficiente de arrastre.
- *Re* : Número relativo de Reynolds.

En este trabajo no se considera el efecto de fuerzas adicionales ( $\vec{F}=0$ ) y la aceleración de gravedad  $(\vec{q} = 0)$ , también se debe mencionar que este modelo solo es válido para partículas con forma esférica, por esta razón se trabaja con el diámetro de partícula *dp*.

Lo que diferencia a los modelos de arrastre de partículas entre si, es cómo definen el coeficiente de arrastre *Cd*, y para el modelo *High-mach number drag law*, al considerar partículas esféricas, el coeficiente de arrastre  $C_d$  lo definen de la siguiente manera [\[16\]](#page-102-16):

$$
C_D = a_1 + \frac{a_2}{Re} + \frac{a_3}{Re^2}
$$
\n(2.29)

Donde *a*1, *a*<sup>2</sup> y *a*<sup>3</sup> son constantes que se pueden aplicar a diferentes valores de *Re* (ver Anexo [A\)](#page-104-0) definidos por Morsi y Alexander [\[17\]](#page-102-17) [\[18\]](#page-103-1).

### <span id="page-33-0"></span>**2.2.4. Modelo estocástico**

El modelo *Discrete Random Walk* (DRW) o *Eddy lifetime* en la simulación de partículas, es utilizado principalmente para agregar aleatoriedad en la fluctuación de velocidades del flujo de gas, con la finalidad de considerar el efecto que tienen las turbulencias del flujo sobre las partículas, teniendo un acercamiento más realista del comportamiento de las partículas inyectadas dentro de la tobera.

Este modelo, se encarga de simular la interacción de las partículas, con una secuencia de turbulencias representadas por fluctuaciones de velocidad aleatorias que siguen una distribución normal, que actúan por un tiempo *T<sup>e</sup>* [\[19\]](#page-103-2).

#### <span id="page-33-1"></span>**2.2.4.1. Velocidad fluctuante**

Cuando existe flujo turbulento, *ANSYS Fluent* calcula la trayectoria de las partículas utilizando la velocidad media de fase del flujo  $(\bar{u})$  y además, de manera opcional puede incluir la velocidad fluctuante instantánea del flujo de gas (*u* 0 ), prediciendo de esta forma la dispersión de las partículas debido a las turbulencias del flujo [\[20\]](#page-103-3).

La velocidad fluctuante instantánea del flujo de gas sigue una distribución normal como se muestra en la ecuación [2.30.](#page-34-1)

<span id="page-34-1"></span>
$$
u' = \zeta \cdot \sqrt{\overline{u'}^2} \tag{2.30}
$$

- $u'$ : Velocidad fluctuante instantánea.
- *ζ* : Valor aleatorio distribuido normalmente.
- √  $\overline{u'^2}$ : *Root Mean Square* (RMS) o valor eficaz.

Donde ζ corresponde al valor que genera la aleatoriedad en la velocidad *u'*, y este valor sigue una distribución normal. Los términos a la derecha de la ecuación [2.30](#page-34-1) representan el valor de RMS local, como se conoce la energía cinética turbulenta en cada punto dentro del flujo, estos valores se pueden obtener asumiendo isotropía para las velocidades y se pueden relacionar con el parámetro de energía cinética turbulenta *k* de los modelos *k* - *ε*, *k* - *ω* o sus variantes, como se ve en la ecuación [2.31.](#page-34-2)

<span id="page-34-2"></span>
$$
\sqrt{\bar{u'}^2} = \sqrt{\frac{2 \cdot k}{3}}\tag{2.31}
$$

*k* : Energía cinética turbulenta.

#### <span id="page-34-0"></span>**2.2.4.2. Escala de tiempo**

*T<sup>e</sup>* puede ser definida de dos formas [\[20\]](#page-103-3): si es definida como una constante sigue la siguiente ecuación:

$$
T_e = 2 \cdot T_L \tag{2.32}
$$

Y si *T<sup>e</sup>* es definida como una variación aleatoria:

$$
T_e = T_L \cdot \ln(r) \tag{2.33}
$$

- $\blacksquare$  *T<sub>e</sub>* : Tiempo de eddy.
- *T*<sub>*L*</sub> : Tiempo integral Lagrangiano del fluido.
- $\blacksquare$  *r* : Variable aleatoria entre 0 y 1.

Donde *T<sup>L</sup>* se comporta aproximadamente como la ecuación [2.34](#page-35-0) [\[21\]](#page-103-4).

<span id="page-35-0"></span>
$$
T_L \approx C_L \cdot \frac{k}{\varepsilon} \tag{2.34}
$$

- *k* : Energía cinética de turbulencia.
- *ε* : Tasa de disipación de la energía turbulenta [*m*<sup>2</sup>*/s*<sup>3</sup> ].
- $\blacksquare$ <br> $C_L$  : Constante de escala de tiempo.

Por recomendación de la guía de *ANSYS Fluent* se estima que *C<sup>L</sup>* debe ser 0.15 cuando se trabaja con el modelo  $k$  –  $\varepsilon$  y sus variantes. Cuando se utiliza el modelo  $k$  -  $\omega$  se reemplaza *ε* = 0*.*09 · *k* · *ω* en la ecuación [2.34.](#page-35-0)
# **Capítulo 3 Revisión bibliográfica**

Existen varias investigaciones donde se estudian diferentes variables y propiedades con respecto al flujo de gas, o las partículas utilizadas durante el proceso de *Cold Spray*. Entre estas, se pueden encontrar trabajos donde se estudia el efecto del *Bow Shock* sobre la velocidad de impacto de las partículas, como también la influencia del ángulo de impacto en la eficiencia de deposición.

# **3.1. Relación** *Bow Shock* **y velocidad de impacto de partícula**

<span id="page-36-0"></span>En el trabajo de B. Samareh [\[22\]](#page-103-0), se realiza el modelamiento computacional de una tobera comercial, utilizando nitrógeno como gas de trabajo, para distintas velocidades de alimentación de inyección de partículas. Los modelamientos se realizan para casos donde el flujo de partículas impacta sobre un sustrato, y en otros donde no existe la parecencia de un sustrato, obteniendo los resultados de la Figura [3.1.](#page-36-0)

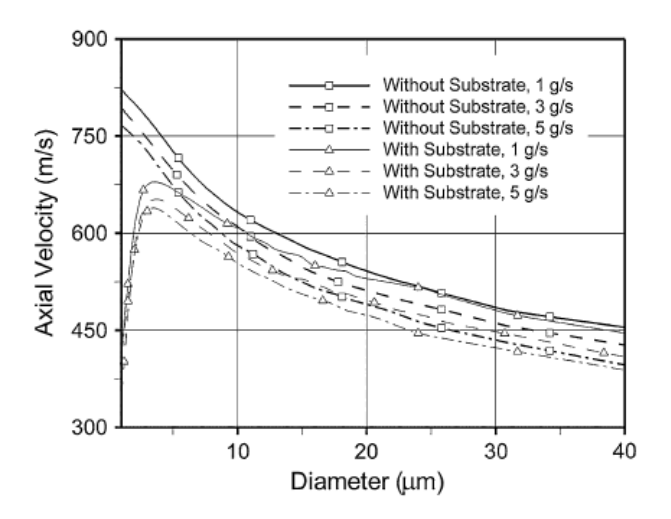

Figura 3.1: Velocidad axial de las partículas a una distancia de 30 [mm] desde la salida de la tobera, a diferentes condiciones de alimentación de partículas, con y sin sustrato.

Con esto, en el trabajo de B. Samareh una de las conclusiones es que para partículas menores a 5 [*µm*], al tener una masa más pequeña, se tiene una alta disminución de la velocidad axial, debido a la pérdida de energía cinética al atravesar el *Bow Shock*, y cuando las partículas son más grandes al tener una mayor masa, la pérdida de energía es mucho menor.

Otra publicación que estudia el efecto del *Bow Shock*, sobre la velocidad de las partículas, es el trabajo de J. Pattison [\[1\]](#page-102-0), donde se estudian partículas de aluminio, cobre y titanio, utilizando diferentes toberas comerciales con nitrógeno y helio como gases de trabajo. Entre los resultados que se obtienen, se encuentran los de la Figura [3.2,](#page-37-0) donde se grafica la eficiencia de deposición de las partículas, para diferentes distancias entre la salida y el sustrato (*Standoff Distance* (SoD)).

<span id="page-37-0"></span>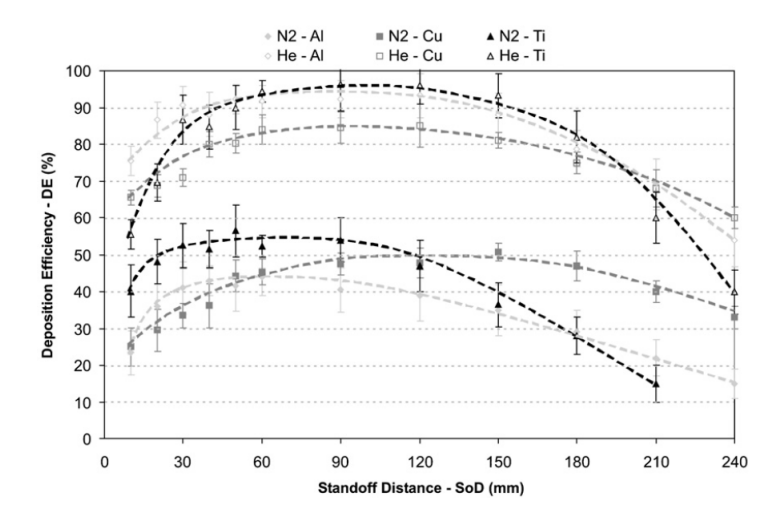

Figura 3.2: Gráfico que muestra el efecto de la *Standoff Distance* en la eficiencia de la deposición cuando se inyectan partículas de aluminio, cobre y titanio con la tobera de helio en 2,0 [MPa] y 20 [°C] y la tobera de nitrógeno comercial a 3,0 [MPa] y 300  $\degree$ C] [\[1\]](#page-102-0).

Basado en los resultados del gráfico anterior en la investigación realizada por J. Pattison, se determinan tres regiones distintas que dictan la eficiencia de deposición (ver Figura [3.3\)](#page-38-0):

- **La región 1:** Es donde la velocidad de las partículas (*vp*) va aumentando, pero la velocidad de impacto (*vi*) se ve considerablemente reducida como consecuencia del *Bow Shock*, ya que este es más fuerte para valores de SoD más bajos.
- **La región 2:** Corresponde a la zona con valores medios de SoD, donde la velocidad  $v_p$  y  $v_i$  siguen en aumento si la velocidad del gas  $(v_q)$  es mayor a  $v_p$ . En este punto se considera que el *Bow Shock* ya ha desaparecido, y se tienen los porcentajes más altos de eficiencia de deposición, siendo la región más óptima para el proceso *Cold Spray* realizado en esta investigación.
- **La región 3:** Es donde los valores de SoD, son más altos y se tienen fuerzas de arrastre negativos, debido a que la velocidad *v<sup>g</sup>* ya es menor a *vp*, provocando que la partícula desacelere.

<span id="page-38-0"></span>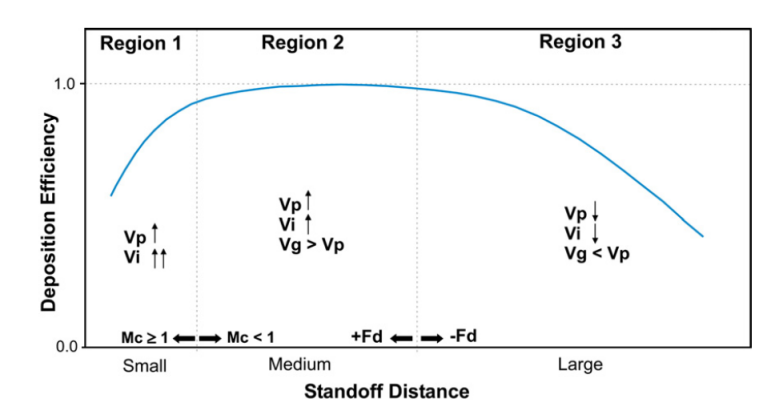

Figura 3.3: Gráfico no-dimensional, que muestra el efecto de la *Standoff Distance* en la eficiencia de la deposición<sup>[\[1\]](#page-102-0)</sup>.

# **3.2. Relación ángulo de impacto con la adherencia de la partícula**

<span id="page-38-1"></span>Una de las investigaciones donde relacionan el efecto del ángulo de impacto con la eficiencia de deposición de las partículas, es en el de CJ. Li [\[23\]](#page-103-1). Esto se hizo mediante la proyección de un flujo de partículas sobre sustratos con diferentes ángulos de inclinación, configurando el sistema *Cold Spray*, como se muestra en la Figura [3.4.](#page-38-1)

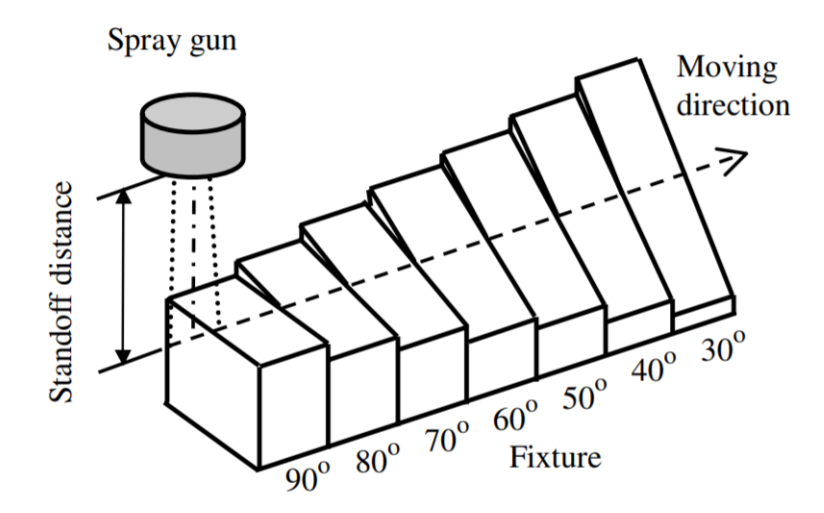

Figura 3.4: Esquema de la configuración del proceso *Cold Spray* aplicado

Los resultados de esta investigación se pueden ver en la Figura [3.5,](#page-39-0) donde se muestra la eficiencia de deposición relativa para partículas de cobre y titanio.

<span id="page-39-0"></span>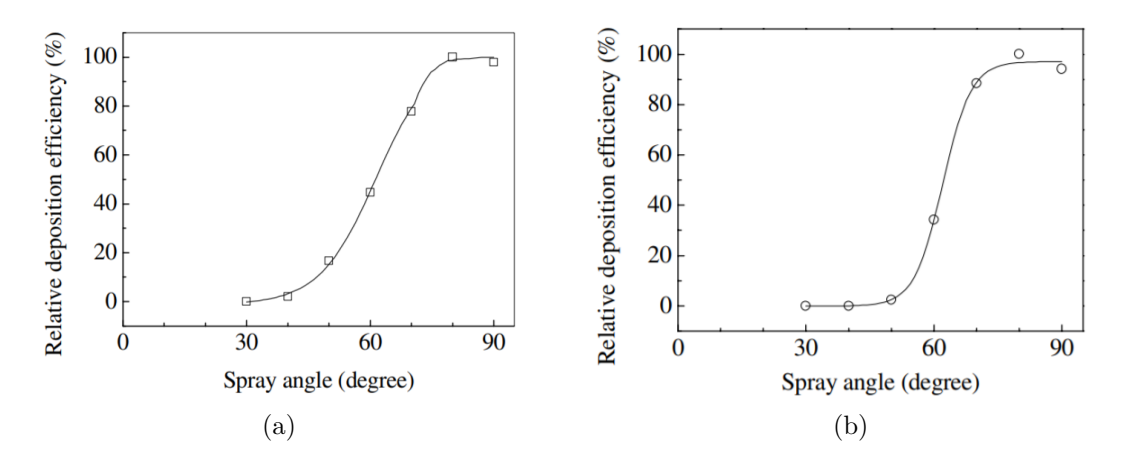

Figura 3.5: Efecto del ángulo de impacto, en la eficiencia de deposición relativa. (a) Para partículas de cobre, (b) Para partículas de titanio [\[23\]](#page-103-1).

A partir de esto, el modelo que se propone en el trabajo de CJ. Li es asumiendo que el efecto de la velocidad tangencial es despreciable, y que la deposición de la partícula dependerá principalmente de la velocidad normal, la cual a su vez depende directamente del ángulo de inclinación del sustrato. Entonces, se tiene que la eficiencia de deposición relativa seguirá el comportamiento de una función error de gauss, como se muestra en la Figura [3.6,](#page-39-1) donde la capacidad de eficiencia de deposición, se divide en tres regiones principalmente, observando que para los ángulos más cercanos a 0 grados, no existe adherencia y para ángulos cercanos a 90 grados se tiene un 100 [ %] de adherencia.

<span id="page-39-1"></span>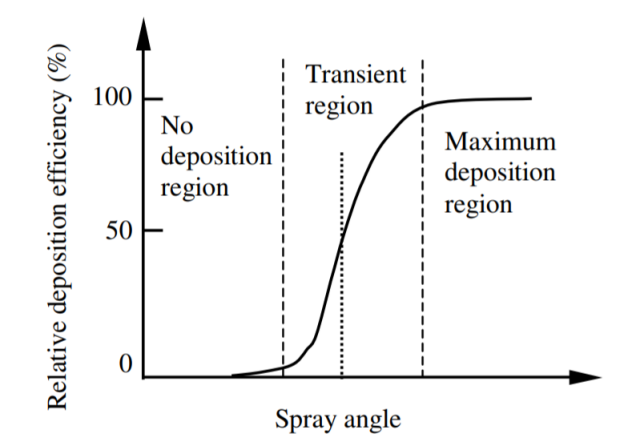

Figura 3.6: Dependencia de la eficiencia de deposición relativa del ángulo de impacto [\[23\]](#page-103-1).

# **3.3. Trabajos anteriores**

En la memoria realizada por Mario Parot [\[24\]](#page-103-2), se hace uso del modelamiento computacional fluido - dinámico (CFD), para estudiar el proceso de *Cold Spray* utilizando ocho microtoberas de diferentes dimensiones, como también el uso de nitrógeno, helio o la mezcla de estos como gas de trabajo, estimando la eficiencia de deposición de partículas de cobre para cada uno de los casos.

Otro trabajo donde se hace uso de modelamientos computacionales para estudiar el flujo de gas y la inyección de partículas dentro de una tobera de *Cold Spray*, es el realizado por Cristian Vera [\[25\]](#page-103-3). En este trabajo se estudia el efecto que tienen los cambios en el ángulo de inclinación del alimentador de partículas, en el perfil de deposición que se tiene sobre el sustrato. Para esto se realizan simulaciones utilizando tres ángulos de inclinación diferentes  $(45^{\circ}, 90^{\circ}, 135^{\circ}).$ 

En los trabajos anteriores, cuando estiman las eficiencias de deposición de las partículas sobre el sustrato, no se tiene en consideración la acumulación de las partículas sobre la superficie, por lo que se asume que todas las partículas impactan sobre una superficie plana, por lo que no se considera el efecto que tiene el ángulo de impacto de las partículas sobre la adherencia de esta.

# **Capítulo 4 Metodología**

En este capítulo se describe una serie de pasos realizados, con la finalidad de cumplir con el objetivo de este trabajo, donde inicialmente se realiza una validación numérica del modelo, seguido por los modelamientos fluido - dinámico, y el de las partículas, como se muestra en la Figura [4.1.](#page-41-0)

<span id="page-41-0"></span>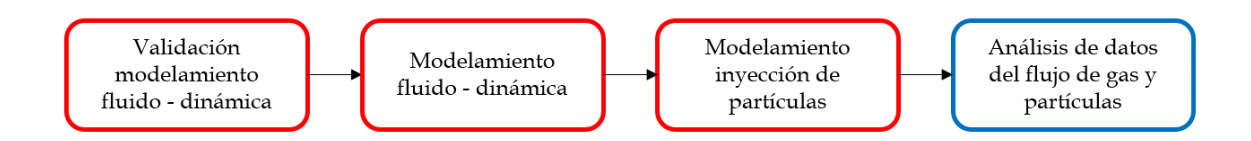

Figura 4.1: Diagrama que resume la metodología general del trabajo de investigación realizado

Para el modelamiento fluido - dinámico, la metodología contempla realizar una validación numérica para las simulaciones del flujo de gas, luego se sigue con los diseños de los volúmenes de control, los cuales corresponden a la zona donde se analiza el flujo de gas en cada simulación, una vez se tienen los diseños, se procede con determinar el grosor del mallado, mediante un análisis de sensibilidad, y para terminar se definen los parámetros del flujo de gas para iniciar las simulaciones.

En cuanto al modelamiento de partículas, estas se realizan sobre la solución del gas simulado, y para iniciar con estas simulaciones, se definen los parámetros iniciales de inyección y se determina la cantidad de partículas, mediante un análisis de sensibilidad.

Al terminar con los modelamientos, se realiza el procesamiento de los datos para obtener los perfiles de velocidad, presión, densidad, etc. para el caso de las simulaciones fluido dinámicas, y se obtienen las velocidades y ángulos de impacto de las partículas, para poder analizar el efecto del sustrato sobre estos parámetros y la eficiencia de deposición.

Los diagramas de la Figura [4.2](#page-42-0) resumen los pasos para el modelamiento fluido - dinámico e inyección de partículas.

<span id="page-42-0"></span>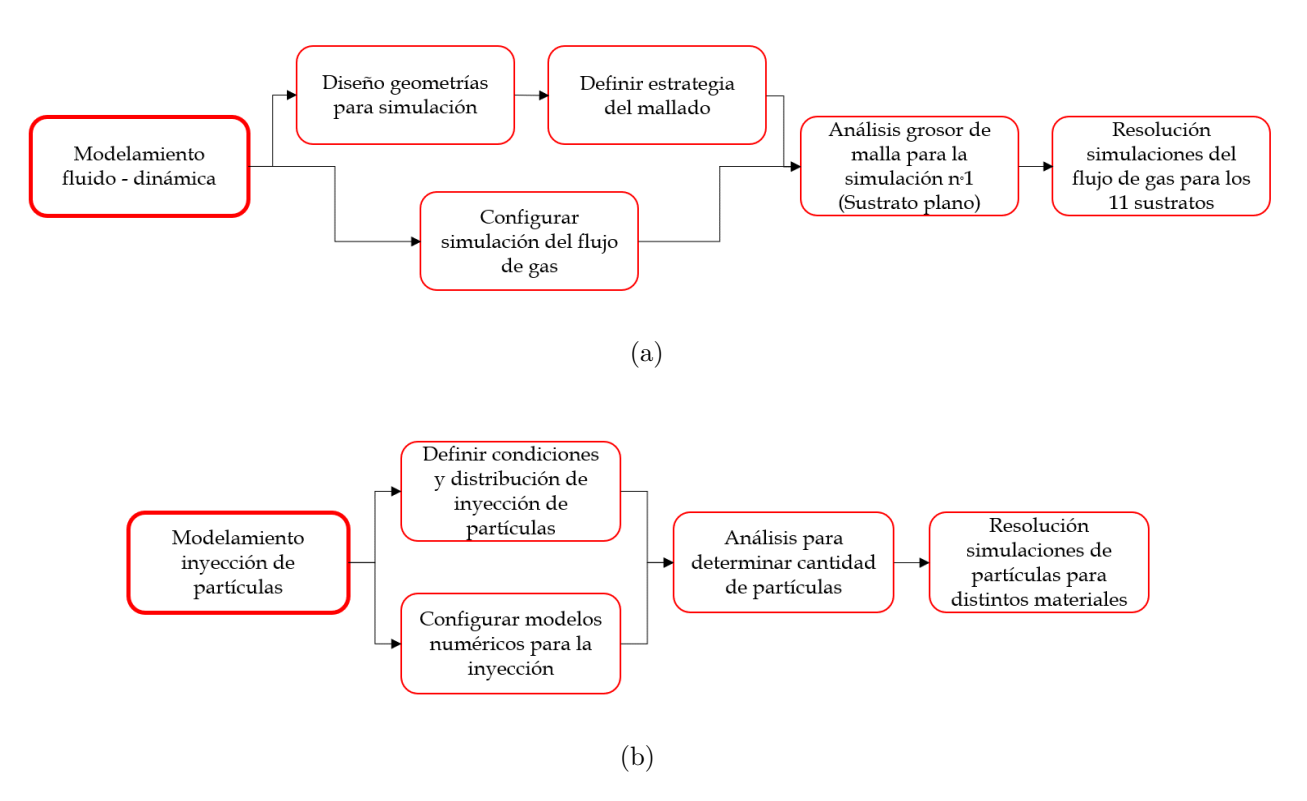

Figura 4.2: (a) Diagrama resumen metodología modelamiento fluido - dinámico. (b) Diagrama resumen metodología inyección de partículas.

# **4.1. Validación modelo**

Se realizó una validación del modelo, con la finalidad de comprobar el uso correcto de los parámetros y modelos numéricos escogidos para las simulaciones computacionales en el software *ANSYS Fluent*. El trabajo que se utiliza como referencia es el de J. Pattison [\[1\]](#page-102-0), y en el capítulo [5](#page-62-0) se detallan los pasos realizados para la validación del modelo.

# <span id="page-43-2"></span>**4.2. Modelamiento fluido - dinámico**

### **4.2.1. Geometría**

Se realizan once simulaciones del flujo de gas, por lo que se deben diseñar once volúmenes de control diferentes.

El volumen de control de cada diseño, estará definido por la zona de *free jet*, la geometría de la tobera y la forma del sustrato. Para los once diseños, las dimensiones de la tobera y la zona de *free jet*, se realizan de la misma forma, siendo la forma del sustrato el único cambio que existe en cada diseño.

<span id="page-43-0"></span>La zona de *free jet*, corresponde a la región que se encuentra entre la salida de la tobera y el sustrato, la cual se diseña como un rectángulo siguiendo las dimensiones de la Tabla [4.1.](#page-43-0)

| Parámetros                                | Valor [mm] |
|-------------------------------------------|------------|
| Largo zona <i>free jet</i> $L_{freejet}$  | 20.00      |
| Altura zona <i>free jet</i> $H_{freejet}$ | 13.17      |

Tabla 4.1: Dimensiones zona *free jet*

La geometría de la tobera sigue las dimensiones de la Tabla [4.2,](#page-43-1) las cuales corresponden a las de la tobera comercial utilizada.

<span id="page-43-1"></span>Tabla 4.2: Dimensiones tobera de *Supersonic Spray Technology (SST) de Centerline*

| Parámetros                          | Valor [mm] |
|-------------------------------------|------------|
| Radio entrada tobera $R_e$          | 6.27       |
| Radio garganta tobera $R_{cr}$      | 1.00       |
| Radio salida tobera $R_s$           | 3.17       |
| Largo zona convergente tobera $L_c$ | 20.00      |
| Largo zona Divergente tobera $L_d$  | 133.00     |

Una vez definidas las dimensiones del volumen de control, se trabaja con la plataforma de diseño *Space Claim* que ofrece *ANSYS Fluent*, para generar la geometría de la tobera. Esta se diseña en 2D y como la tobera escogida es axisimétrica, se dibuja solo la mitad superior, como se puede observar en la Figura [2.2,](#page-22-0) la cual corresponde a la geometría del volumen de control para el sustrato n°1 (sustrato plano).

<span id="page-44-0"></span>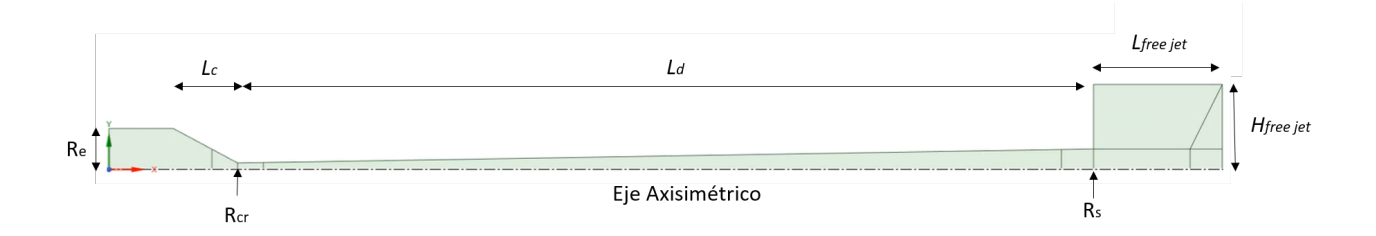

Figura 4.3: Geometría del volumen de control del sustrato n°1 dibujada en *Space Claim*.

En la Figura [4.3,](#page-44-0) también se puede observar que la geometría se divide en distintas secciones, lo cual permite facilitar el mallado que se hace posteriormente. En la Figura [4.4,](#page-44-1) se pueden observar las dimensiones de las secciones.

<span id="page-44-1"></span>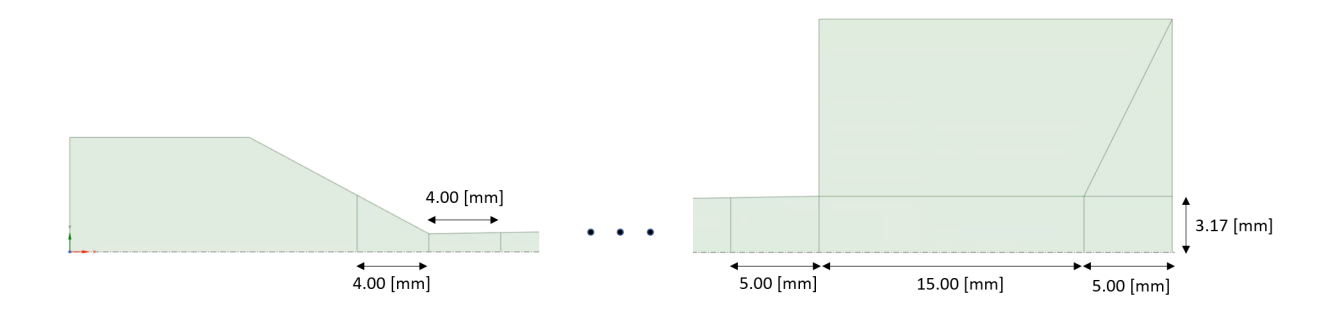

Figura 4.4: Dimensiones de las secciones de la geometría del volumen de control del sustrato n°1 dibujada en *Space Claim*.

Para el diseño de las diez geometrías que faltan, se utilizan diez superficies de sustrato diferentes, las cuales siguen una distribución normal como en la ecuación [2.1,](#page-22-1) donde para cada sustrato se mantienen los parámetros *σ* y *µ* constantes, mientras se cambia el valor de A, obteniendo de esta forma los diferentes diseños de las geometrías, como se muestran en la Figura [4.5.](#page-45-0)

La geometría de los sustratos siguen una distribución normal, para simular el perfil de deposición que tienen las partículas a medida que se adhieren y acumulan en el sustrato. Los valores  $\sigma = 1.7016$  y  $\mu = 0$ , se escogen de la Figura [2.3,](#page-23-0) el cual es un perfil de deposición de partículas de aluminio obtenido experimentalmente [\[6\]](#page-102-1).

<span id="page-45-0"></span>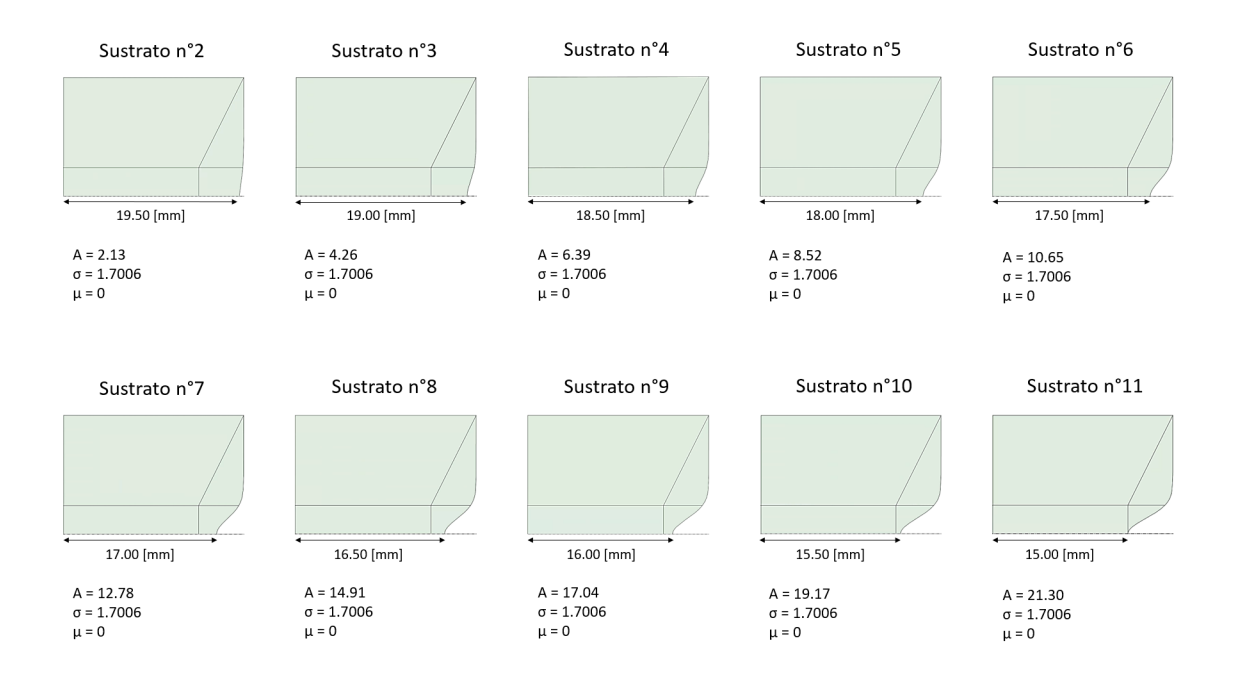

Figura 4.5: Variación del sustrato siguiendo una distribución normal dibujados en *Space Claim*.

## <span id="page-45-1"></span>**4.2.2. Mallado**

Siguiendo con el mallado, este se realiza para los once volúmenes de control generados en la sección anterior. La elección de malla es importante, puesto que mientras más fina sea la malla, se tendrá una mayor cantidad de elementos, obteniendo una mayor precisión de los datos de simulación, pero tener una mayor cantidad de elementos en la malla, también significa un mayor tiempo de iteración. Por esta razón se debe definir una estrategia y tamaño adecuados para el mallado.

#### **4.2.2.1. Estrategia del mallado**

Para poder optimizar el tiempo de iteración, se divide la geometría del volumen de control en diferentes secciones, las cuales tendrán distintos grosores de malla como se muestran en la Figura [4.6.](#page-46-0) Las zonas más finas es donde más importa analizar el flujo de gas y las más gruesas es donde no se requiere de una alta precisión de los datos.

<span id="page-46-0"></span>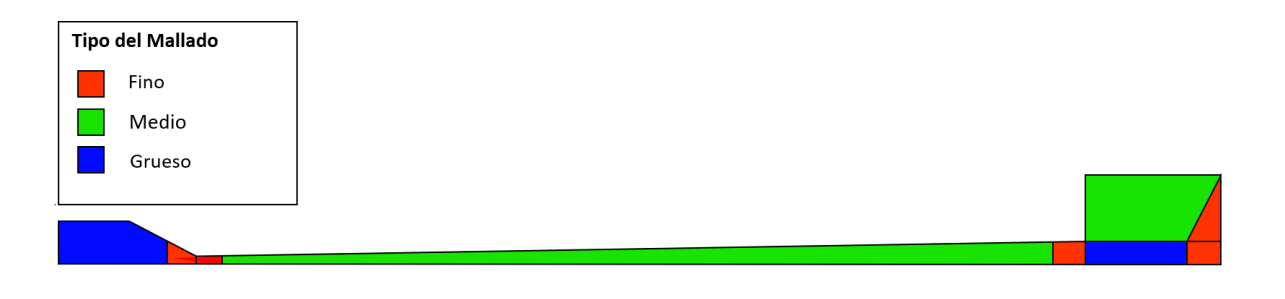

Figura 4.6: Esquema que representa los diferentes grosores de malla en la geometría del volumen de control.

#### **4.2.2.2. Tamaño de la malla**

<span id="page-46-1"></span>Los elementos de malla que se utilizan para este trabajo, corresponden a los de geometría cuadrada, y para elegir la cantidad de elementos en cada tipo de malla, se definen los largos de cada elementos según el grosor de malla como se muestra en la Tabla [4.3.](#page-46-1)

|        | Tipo de malla Largo elemento malla [m] |
|--------|----------------------------------------|
| Fina   | $6.00e-5$                              |
| Media  | 6.56e-5                                |
| Gruesa | 7.50e-5                                |

Tabla 4.3: Tamaño de elementos según grosor de malla

Con los largos de elementos definidos en la Tabla anterior, el mallado para los once volúmenes de control, alcanzan alrededor de 126000 elementos.

Se debe destacar que para determinar los largos de los elementos de malla, se debe realizar un análisis de sensibilidad de malla, este paso se describe con mayor detalle en la sección [4.4.1.](#page-55-0)

En las Figuras [4.7](#page-47-0) y [4.8,](#page-47-1) se muestra como queda la malla en el volumen de control en la zona de *free jet*, en la salida de la tobera y cerca de la pared.

<span id="page-47-0"></span>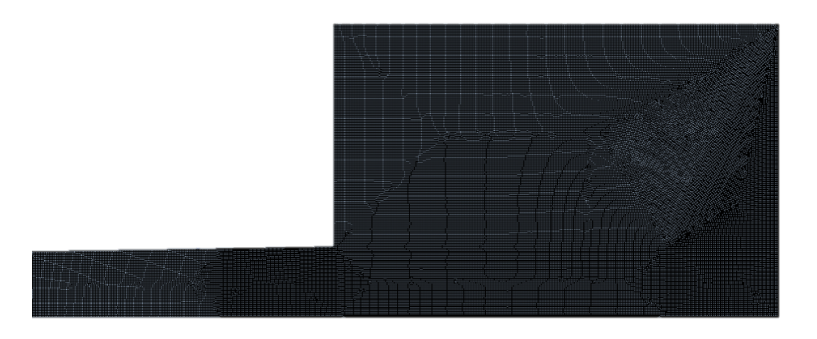

<span id="page-47-1"></span>Figura 4.7: Representación visual de malla de 126000 elementos de la zona de *free jet* del volumen de control.

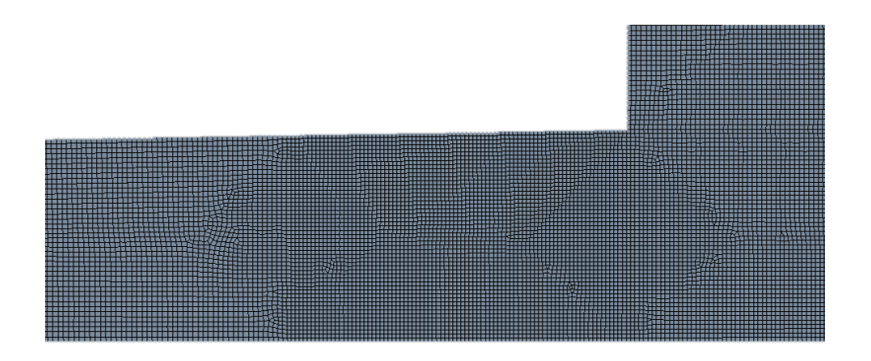

Figura 4.8: Detalle cerca de la pared de la malla de 126000 elementos.

En las figuras anteriores se puede observar como la concentración de los elementos ocurre principalmente en la salida de la tobera y cerca de la pared que corresponde al sustrato.

Con respecto a la calidad de la malla, se deben observar los parámetros de ortogonalidad y oblicuidad del mallado. Cuando los elementos de la malla tienen una ortogonalidad igual o cercana a 1 y su oblicuidad es igual o cercana a 0, se considera que la calidad de la malla es mejor. En las Figuras las Figuras [4.9](#page-47-2) y [4.10](#page-48-0) se muestran los parámetros de ortogonalidad y oblicuidad de los elementos de la malla generada para este trabajo. En estas se puede ver que la mayor cantidad de elementos cumplen con el criterio mencionado anteriormente, por lo que la malla utilizada corresponde a una de buena calidad.

<span id="page-47-2"></span>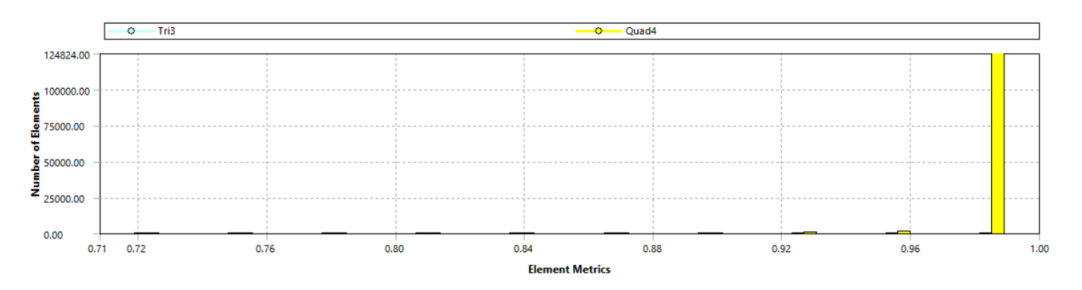

Figura 4.9: Gráfica de número de elementos vs ortogonalidad.

<span id="page-48-0"></span>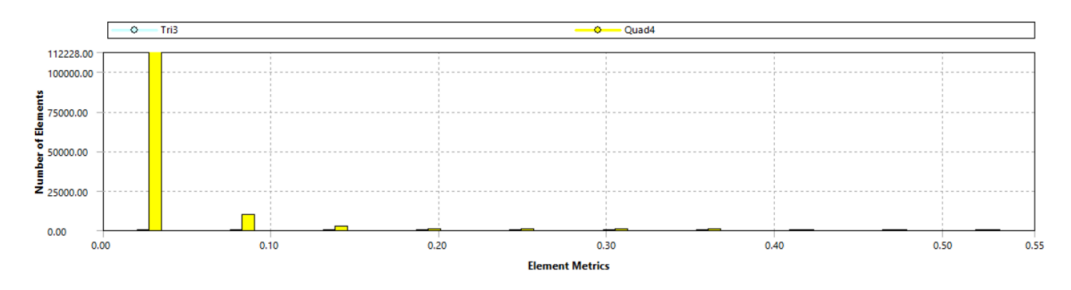

Figura 4.10: Gráfica de número de elementos vs oblicuidad.

#### <span id="page-48-3"></span>**4.2.2.3. Condiciones de borde**

Durante la generación del mallado en la plataforma que ofrece *ANSYS Fluent*, se agrega un paso adicional, el cual es definir las condiciones de borde en la geometría del volumen de control siguiendo el esquema de la Figura [4.11.](#page-48-1)

<span id="page-48-1"></span>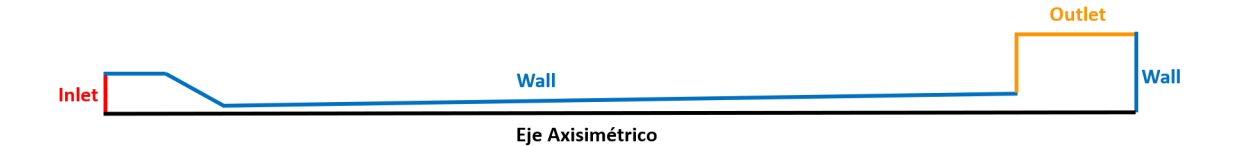

Figura 4.11: Esquema que representa las condiciones de borde.

<span id="page-48-2"></span>También se indica la zona donde se realiza la inyección de partículas, como se indica en la Figura [4.12.](#page-48-2)

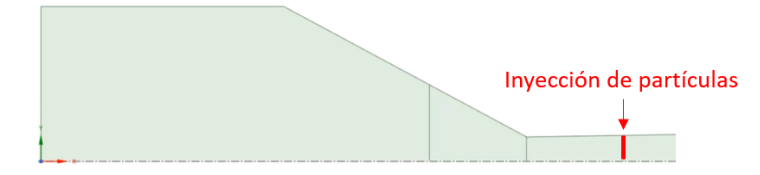

Figura 4.12: Esquema que representa la zona de inyección de partículas en la geometría del volumen de control.

#### <span id="page-48-4"></span>**4.2.3. Configuración simulación flujo de gas**

Una vez terminado el mallado, para poder iniciar la simulación del flujo de gas, primero se deben realizar las configuraciones del *setup*, las cuales incluyen la elección de los modelos numéricos, se define el material del flujo de gas y se ingresan los parámetros de las condiciones de borde, luego se sigue con las configuraciones del *solution*, donde se determina la desratización numérica, el monitoreo de la solución y se definen los últimos parámetros necesarios para iniciar el cálculo.

Los pasos mencionados anteriormente serán iguales para los once simulaciones, y estos se detallan a lo largo de esta sección.

#### **4.2.3.1. Configuración de los modelos numéricos**

<span id="page-49-0"></span>Se definen las características del *solver* y los modelos numéricos requeridos para las simulaciones. Esto se detalla en la Tabla [4.4.](#page-49-0)

| <i>Solver</i>         |                              |  |
|-----------------------|------------------------------|--|
| Type:                 | Density - Based              |  |
| Velocity formulation: | Absolute                     |  |
| Time:                 | Transient                    |  |
| $2D\ space:$          | Axisymmetric                 |  |
| Model                 |                              |  |
| <i>Energy:</i>        | $\Omega$ <sub>n</sub>        |  |
| Viscous:              | <i>Transition SST</i> (4eqn) |  |

Tabla 4.4: Configuración del *Solver* y *Model* utilizado en la simulación

En el *solver*, se trabaja en un espacio axisimétrico, ya que las geometrías del volumen de control generadas tienen un eje de simetría. Con respecto al *time*, se trabaja en estado transiente, porque al trabajar con flujos supersónicos, en el intervalo de tiempo en el que se simula el flujo de gas, se pueden producir fácilmente ondas de choques o vórtices dentro del volumen de control, y estos pueden provocar que la solución no converga si se trabaja en régimen estacionario.

En cuanto a los modelos, se activa la ecuación de conservación de energía y para el modelo viscoso se escoge el *Transition SST* (4eqn), este último se escoge, porque es uno de los modelos más preciso para simular las turbulencias cerca de las paredes, en este caso cerca del sustrato. Estos modelos se dejan con las configuraciones que establece *ANSYS Fluent* por defecto.

#### **4.2.3.2. Definir material - fluido**

En esta sección se agrega el nitrógeno como material del flujo de gas. Aquí se determinan las propiedades física del gas, las cuales ya están almacenadas en *ANSYS Fluent*.

#### **4.2.3.3. Condiciones de borde**

Para definir los parámetros termodinámicos de las condiciones de borde, se debe ingresar a la sección *Boundary Conditions* y se seleccionan el *Inlet* o *Outlet* según corresponda (estos bordes fueron nombrados durante el mallado). Aquí se deben escoger las temperaturas y presiones iniciales, las cuales se detallan en la Tabla [4.5](#page-50-0)

Tabla 4.5: Parámetros termodinámicos iniciales

<span id="page-50-0"></span>

| Parámetro                       | Valor   |
|---------------------------------|---------|
| Presión entrada del gas [Pa]    | 3500000 |
| Presión salida del gas [Pa]     |         |
| Temperatura entrada del gas [K] | 750     |
| Temperatura Salida del gas [K]  | 300     |

Los valores iniciales que se escogen, son basados en la capacidad de la máquina de *Cold Spray*, que es utilizada con la tobera escogida para este trabajo. En cuanto a las presiones, en *ANSYS Fluent* se piden dos tipos de presión inicial: *Gauge Total Pressure* y *Initial Gauge Pressure*, la primera es la presión relativa y la segunda corresponde a una presión inicial arbitraria para iniciar la simulación (suele ser un poco más baja que *Gauge Total Pressure*). Entonces teniendo en cuenta lo anterior, la configuración completa para las condiciones de entra y salida, se resumen en la Tabla [4.6.](#page-50-1)

<span id="page-50-1"></span>Tabla 4.6: Configuración parámetros iniciales en *ANSYS Fluent*

|                             | <b>Inlet</b> | Outlet |
|-----------------------------|--------------|--------|
| Gauge Total Pressure [Pa]   | 3398675      |        |
| Initial Gauge Pressure [Pa] | 3398000      | -      |
| Temperatura [K]             | 750          | 300    |

Para el resto de las configuraciones de entrada y salida, se mantienen las que trae *ANSYS Fluent* por defecto.

#### **4.2.3.4. Definir método de solución**

<span id="page-50-2"></span>Al terminar de definir las condiciones de borde, se prosigue con la elección de los métodos para la discretización numérica, donde se utiliza la configuración detallada en la Tabla [4.7.](#page-50-2)

| <b>Solution Methods</b>       |                          |  |
|-------------------------------|--------------------------|--|
| <i>Formulation:</i>           | Implicit                 |  |
| Flux Type:                    | $ROE$ - $FDS$            |  |
| <b>Spacial Discretization</b> |                          |  |
| <i>Gradient:</i>              | Least Squares Cell Based |  |
| Flow:                         | Second Order Upwind      |  |
| Turbulent Kinetic Energy:     | Second Order Upwind      |  |
| Spicific Dissipation Rate:    | First Order Upwind       |  |
| Intermmitency:                | First Order Upwind       |  |
| Momentum thickness Re:        | First Order Upwind       |  |

Tabla 4.7: Configuración *Solution Methods*

#### **4.2.3.5. Monitoreo durante la solución**

Se hace necesario el monitoreo durante la simulación, porque de esta forma se ven las variaciones de los parámetros en función del tiempo y se puede determinar si la simulación ha convergido.

Por defecto, *ANSYS Fluent* muestra los gráficos de los residuos o errores entre cada iteración, configurados de tal forma, que cuando alcanzan el valor de 10*e* − 6, la iteración se detiene automáticamente. Estos gráficos no son suficientes para determinar si la solución converge o no, por lo que se añaden los gráficos de velocidad, temperatura y presión en función del tiempo de iteración en la zona de salida del volumen de control (*outlet*).

Con las configuraciones anteriores, cuando se inicien las simulaciones, al abrir los monitores se muestran los gráficos de residuos, velocidad, temperatura y presión. Para considerar que la solución de la simulación ha convergido, se debe observar que no exista variación de los parámetros o que estas sean mínimas. También se recomienda activar la función de autoguardado, configurando que la simulación guarde los datos cada 500 *Time Steps*.

#### **4.2.3.6. Ejecutar cálculo**

Antes de iniciar con la ejecución del cálculo, en las secciones *Initilization* y *Run Calculation* se deben configurar el método de inicialización del volumen de control, el tamaño del *time step*, el número de *time steps* y el número máximo de iteraciones por *time step*. Estas configuraciones se resumen en la Tabla [4.8.](#page-51-0)

<span id="page-51-0"></span>

| <i>Initialization</i>         |                              |  |
|-------------------------------|------------------------------|--|
| <i>Initialization Methods</i> | <i>Hybrid Initialization</i> |  |
| Run Calculation               |                              |  |
| <i>Time Step Size</i> [s]     | $1e-7$                       |  |
| Number of Time Step           | 70000                        |  |
| Max iterations / Time Step    | 25                           |  |

Tabla 4.8: Configuración *Solution Methods*

Como la simulación se realiza en régimen transiente, le elección del tamaño del *time Step* se vuelve muy importante, porque si este parámetro es muy grande, puede provocar problemas de convergencia en la solución.

Para seleccionar un tamaño de *time step* adecuado, se utiliza el número de *Courant*, el cual se puede calcular para cada elemento o celda de la malla del volumen de control, definido de la siguiente forma:

<span id="page-51-1"></span>
$$
C = U \cdot \frac{\Delta t}{\Delta x} \tag{4.1}
$$

- *C* : Número de *Courant*.
- $\bullet$  *U* : Velocidad del flujo de gas  $[m/s]$ .
- $\blacktriangle$ *t* : *Time Step* [s].
- ∆*x* : Distancia de celda del mallado [m].

El número de *Courant*, es utilizado como un criterio de convergencia para ecuaciones diferenciales con derivadas parciales. Para el caso de este trabajo, al utilizar el *Density -based solver Implicit Formulation*, por recomendación de *ANSYS Fluent* el número de *Courant* no debe ser mayor a 5 [\[26\]](#page-103-4). Lo anterior, se debe cumplir para cada elemento o celda dentro de la malla. Para asegurar que esto ocurra, se calcula el *time step* con  $C = 5$ ,  $U = 1200[m/s]$ (este valor debe ser superior a la velocidad máxima que puede alcanzar el flujo de gas dentro del volumen de control), y ∆*x* = 6*.*00 · 10*e* − 5 (se usa el largo del elemento para la malla fina de la Tabla [4.3\)](#page-46-1). Al reemplazar y despejar ∆*t* de la ecuación [4.1,](#page-51-1) da como resultado un *time step* de 2*.*5*e* − 7, esto quiere decir que el tamaño de *time step* que se debe elegir para la simulación debe ser menor a 2*.*5*e* − 7, para cumplir con el criterio del número de *Courant* en todas las celdas del mallado, lo cual se cumple con las configuraciones utilizadas.

<span id="page-52-0"></span>En la Tabla [4.9,](#page-52-0) se resumen los parámetros utilizados para calcular el *time step* mínimo necesario.

Tabla 4.9: Parámetros para calcular el *time step*.

| Número de Courant C:                           |           |
|------------------------------------------------|-----------|
| Velocidad máxima del flujo de gas $U$ [m/s]:   | 1200      |
| Distancia de celda del mallado $\Delta x$ [m]: | $6.00e-5$ |

En cuanto al número de *time steps*, este se determina analizando los monitores de velocidad, temperatura y presión, seleccionando un valor para el cual todos los gráficos converjan y las fluctuaciones sean mínimas, siendo de 70000 un número adecuado de *time steps* para estas simulaciones. Considerando esto, se tiene que el tiempo de simulación del flujo de gas es de 0.007 [s].

# **4.3. Modelamiento inyección de partículas**

Al terminar con las simulaciones del flujo de gas, se procede con la simulación de la inyección de partículas. Esto se realiza en la sección *Setup*, después de que el proceso de iteración del gas simulado termine.

Entonces, para añadir las partículas al volumen de control, se activa la sección *Discrete Phase*, y el modelo se debe configurar como se muestra en la Tabla [4.10.](#page-53-0)

<span id="page-53-0"></span>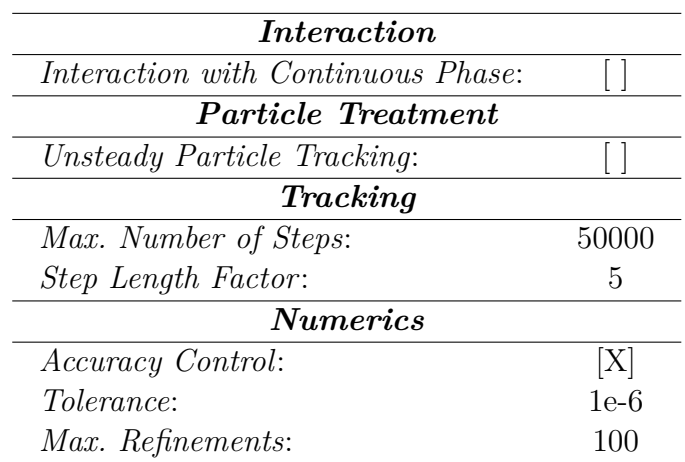

Tabla 4.10: Configuración *Discrete Phase Models*

Cuando el *DPM* se encuentra activado, se puede modificar las condiciones del muro, donde se debe elegir la opción *trap*. Esta condición sirve para cuando las partículas impacten en el sustrato, estás queden atrapadas en su superficie.

Una vez realizada las configuraciones del *DPM*, se procede con la definición de los parámetros de inyección y modelos numéricos para la simulación de las partículas.

#### <span id="page-53-2"></span>**4.3.1. Parámetros iniciales inyección de partículas**

Antes de comenzar con las configuraciones para la inyección de partículas, se deben añadir los materiales que se utilizan en las simulaciones. Para el caso de este trabajo se agregan el aluminio, cobre y titanio, configurando sus propiedades como se muestra en la Tabla [4.11\)](#page-53-1).

<span id="page-53-1"></span>

|                              | Aluminio [27] | Cobre [27] | Titanio [28] |
|------------------------------|---------------|------------|--------------|
| Densidad [ $\text{kg}/m^3$ ] | 2719          | 8978       | 4500         |
| $Cp$ [J/kg-K]                | 871           | 381        | 523          |

Tabla 4.11: Propiedades materiales

Una vez se agregan los materiales, se procede con la configuración de las opciones y parámetros para la inyección de las partículas, como se muestra en la Tabla [4.12.](#page-54-0)

<span id="page-54-0"></span>

| <b>Set Injection Properties</b> |                             |  |
|---------------------------------|-----------------------------|--|
| <i>Injection Type:</i>          | Surface                     |  |
| Particle Type:                  | <i>Inert</i>                |  |
| <i>Material:</i>                | (Aluminio, cobre o titanio) |  |
| Diameter Distribution:          | Uniform                     |  |
| $X$ - <i>Velocity</i> [m/s]:    | $\left( \right)$            |  |
| $Y$ - <i>Velocity</i> [m/s]:    | $\left( \right)$            |  |
| $Diameter$ [m]:                 |                             |  |
| Temperature [K]:                | 300                         |  |
| <i>Total Flow Rate</i> [kg/s]:  | $1e-20$                     |  |

Tabla 4.12: Configuración *Set Injection Properties*

Con respecto al *Total Flow Rate*, este parámetro determina la masa de partículas que se inyectan por segundo durante el proceso *Cold Spray*. En este trabajo no se tiene en consideración la cantidad de tiempo que dura la inyección de partículas, por lo que se mantiene el valor que tiene por defecto *ANSYS Fluent*, el cual no afecta en los resultados que se quieren obtener.

La inyección de partículas ocurre normalmente cerca de la zona de la garganta de la tobera, la manera de indicar esto en la simulación de partículas, es seleccionando *Surface* como tipo de inyección, y se debe marcar la zona que fue nombrada en la sección [4.2.2.3](#page-48-3) (ver Figura [4.12\)](#page-48-2).

En cuanto a los tamaños de las partículas, se modelan 8 diámetros diferentes: 5 [*µm*], 10 [*µm*], 15 [*µm*], 20 [*µm*], 25 [*µm*], 30 [*µm*], 35 [*µm*] y 40 [*µm*], para cada material. Esto implica que se realizan veinticuatro simulaciones de partículas, por cada simulación del flujo de gas.

Los diámetros de las partículas fueron escogidos analizando una distribución comercial de polvo metálico (Cu - 159, ver anexo [B\)](#page-105-0), donde se escoge un rango de diámetros que predomina en el volumen del polvo metálico, y en esta distribución las partículas de cobre con un tamaño inferior a 5  $[\mu m]$  y superior a 40  $[\mu m]$ , son prácticamente despreciables.

## **4.3.2. Configuración modelos numéricos**

Con respecto a los modelos numéricos, en la ventana *Set Injection Properties* se activa el modelo *High mach number* para el arrastre de las partículas, y el *Discrete Random Walk (DRM)* para la dispersión turbulenta de las partículas.

El *DRM* se configura como se indica en la Tabla [4.13.](#page-55-1)

Tabla 4.13: Configuración modelo *DRM*

| <b>Turbulent Dispersion</b> |        |  |
|-----------------------------|--------|--|
| Discrete Random Walk:       | [X]    |  |
| Random Eddy Lifetime:       | $\Box$ |  |
| Number of tries:            | 100    |  |
| Time Scale Constant:        | 0.15   |  |

<span id="page-55-1"></span>Donde el valor 0.15 del *time scale constant*, corresponde al recomendado por *ANSYS Fluent* explicado en la sección [2.2.4.2.](#page-34-0) En cuanto al *number of tries*, este corresponde a la cantidad de partículas que se inyectan en el mismo punto, determinando la cantidad de partículas totales que se inyectan en la tobera, siendo de 1800 partículas para las configuraciones anteriores.

Para determinar el número adecuado de partículas para las simulaciones, al igual que el mallado del volumen de control, se debe realizar un análisis de sensibilidad, pero en este caso se prueba para diferentes números de partículas. Los pasos de este análisis se detallan en la sección [4.4.2.](#page-56-0)

# **4.4. Análisis de sensibilidad**

 $\overline{a}$ 

## <span id="page-55-0"></span>**4.4.1. Mallado**

El análisis de sensibilidad, se realiza para determinar la cantidad de elementos, que tendrá el mallado del volumen de control. El criterio para elegir un número adecuado de elementos, es elegir una malla que tenga una alta precisión en los resultados, y que el tiempo de simulación no sea elevado.

Para este análisis, se escoge la geometría del volumen de control del sustrato n°1 (Figura [2.2\)](#page-22-0). Luego, se generan cuatro mallas diferentes, siguiendo las instrucciones de la sección [4.2.2,](#page-45-1) pero se definen diferentes largos de elementos para obtener mallas más finas o gruesas, como se muestra en la Tabla [4.14.](#page-55-2)

<span id="page-55-2"></span>

|                                    | 71451       | 126981      | 221490     | 401166      |
|------------------------------------|-------------|-------------|------------|-------------|
|                                    | Elementos   | Elementos   | Elementos  | Elementos   |
| Largo elemento<br>malla fina $[m]$ | $8.00e-0.5$ | $6.00e-0.5$ | $4.50e-05$ | $3.38e-0.5$ |
| Largo elemento<br>malla media [m]  | 8.75e-05    | $6.56e-0.5$ | $4.92e-05$ | $3.69e-0.5$ |
| Largo elemento<br>malla gruesa [m] | $1.00e-04$  | $7.50e-05$  | 5.63e-05   | $4.22e-05$  |

Tabla 4.14: Largo de elementos para diferentes grosores de malla

Una vez se tienen las cuatro mallas, se procede con la inicialización de las simulaciones del flujo de gas como se indica en la sección [4.2.3.](#page-48-4) Al tener la solución del gas simulado, se extraen las velocidades a la salida de la tobera, y se comparan sus valores calculando el error [ %] con respecto a la malla más fina, que es la de 401166 elementos, como se puede observar en la Figura [4.13.](#page-56-1)

<span id="page-56-1"></span>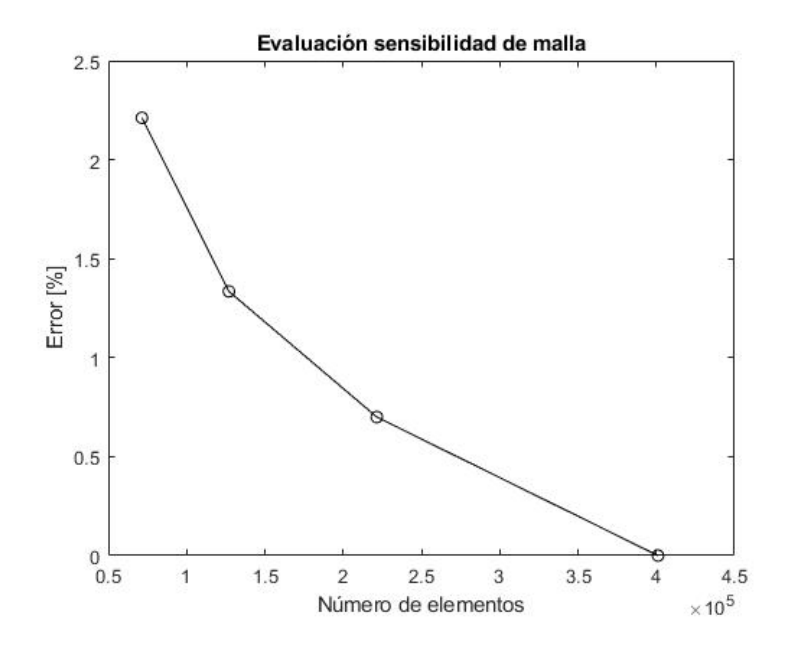

Figura 4.13: Gráfico error [ %] vs número de elementos de malla

Al observar la figura anterior, se puede ver que los errores no superan el 3 [ %] para ninguna de las mallas, teniendo esto en cuenta se escoge la malla de 126981 elementos, ya que las otras dos mallas con mayor cantidad de elementos, si bien son más precisas, el tiempo de simulación que requieren es mucho mayor.

#### <span id="page-56-0"></span>**4.4.2. Partículas**

El análisis de sensibilidad para las partículas, se realiza para determinar el número de partículas que se utiliza en las simulaciones de este trabajo. El criterio para elegir el número de partículas, es el mismo que se utiliza para el mallado.

Para las simulaciones de partículas, se elige la simulación del sustrato n°1, y se realiza la inyección con partículas de aluminio, con un diámetro de 5 [*µm*], utilizando siete números de partículas diferentes, siendo estas de 180, 900, 1800, 2700, 3600, 4500 y 6300 partículas.

Una vez obtenido los resultados de las siete inyecciones de partículas, se extraen las velocidades promedio de impacto de las partículas, y se calcula el error [ %] con respecto a la simulación realizada con 6300 partículas, generando el gráfico de la Figura [4.14.](#page-57-0)

<span id="page-57-0"></span>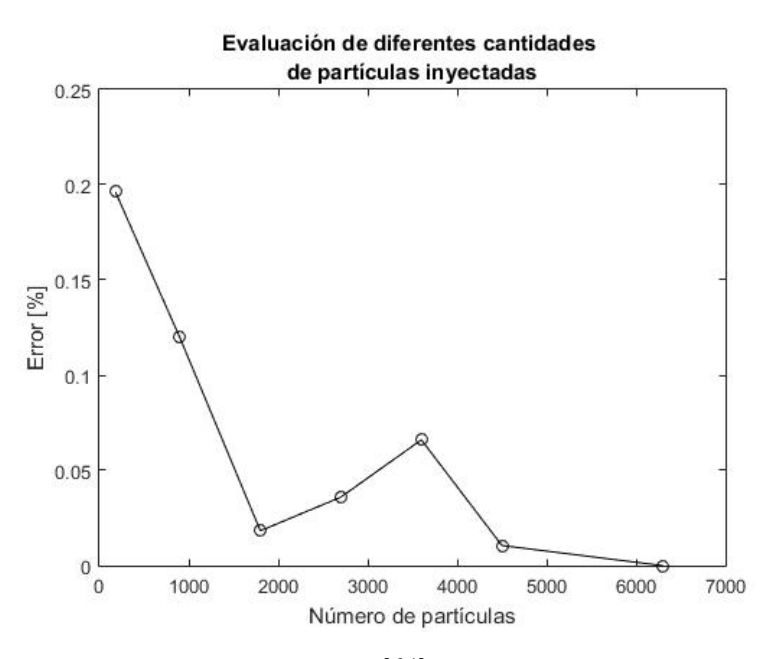

Figura 4.14: Gráfico error [ %] vs número de partículas

Al ver la Figura anterior, el error  $\lceil \% \rceil$  para todas las simulaciones es inferior a 0.3  $\lceil \% \rceil$ , por lo que se decide utilizar 1800 partículas, ya que números superiores de partículas requieren un mayor tiempo de simulación.

# **4.5. Procesamiento de datos**

#### **4.5.1. Modelamiento fluido - dinámico**

En cuanto a los resultados del flujo de gas, se extraen los diferentes perfiles termodinámicos disponibles en la solución (velocidad, presión, densisdad, etc).

#### **4.5.1.1. Dimensiones** *Bow Shock*

Con los resultados del flujo de gas, se pueden obtener las dimensiones del *Bow Shock* formado en los distintos sustratos.

Para establecer los bordes que limitan la forma del *Bow Shock*, se asume que el valor de la densidad del flujo de gas, cuando la velocidad del flujo de gas alcance un número de mach *M* = 1, este valor será la densidad mínima del *Bow Shock*, pudiendo establecer la posición x e y cuando esto ocurre.

Se utiliza el criterio anterior, debido a que el *Bow Shock* corresponde a una zona donde la densidad del gas es elevada y la velocidad del flujo decae drásticamente pasando de un flujo supersónico o uno subsónico.

Se debe destacar, que no se utilizan los valores de densidad del flujo de gas, cuando *M* = 1 lejos del centro del eje de la tobera, ya que no se busca obtener el contorno del flujo de gas antes de impactar con el sustrato, y la formación del *Bow Shock* ocurre principalmente cerca del centro del eje de la tobera como se puede ver en la Figura [2.4.](#page-25-0)

# **4.5.2. Modelamiento de partículas**

Las variables de las partículas que se extraen son: magnitud de velocidad, velocidad axial, velocidad radial, temperatura y posición en y (distancia al eje axisimétrico). Todas las variables se encuentran en función de la posición x de la partícula, donde x representa la posición a lo largo de la tobera.

La mayoría de los datos que se utilizan, corresponden a cuando la partícula se encuentra en el sustrato, ya que estos representan los datos al momento del impacto, que es lo más importante en este trabajo.

#### **4.5.2.1. Ángulo de impacto de la partícula**

Entre los datos obtenidos, no se puede obtener directamente el ángulo de impacto de las partículas, por lo tanto se realizan los cálculos que se describen a continuación.

<span id="page-58-0"></span>Para calcular el ángulo de impacto de la partícula, se debe considerar el ángulo de esta antes del impacto, y como la superficie no es plana en todas las simulaciones, también se debe tomar en cuenta el ángulo entre el eje axial de la tobera y la superficie del sustrato. Estos ángulos se pueden ver representados en el esquema de la Figura [4.15.](#page-58-0)

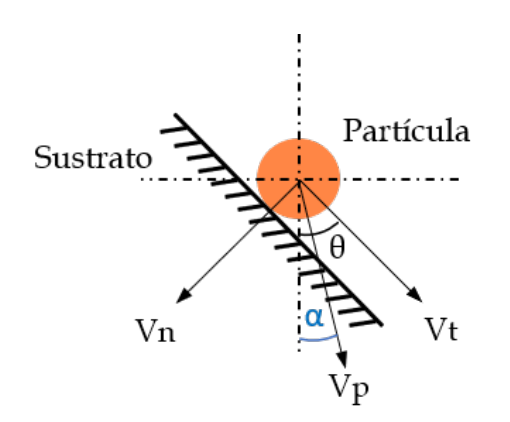

Figura 4.15: Impacto de la partícula en el sustrato

Donde *α*, es el ángulo de la partícula antes del impacto, y *θ* es ángulo entre el eje axial de la tobera y la superficie del sustrato, el cual depende directamente del ángulo de inclinación de la superficie. Para obtener estos ángulos se utilizan las siguientes ecuaciones trigonométricas:

$$
\alpha_i = \arccos\left(\frac{V_{\text{piaxial}}}{V_{\text{pi}}}\right) \tag{4.2}
$$

$$
\theta_i = \frac{\pi}{2} - \arctan(m_i) \tag{4.3}
$$

- *αi* : Ángulo antes del impacto de la partícula i [rad].
- $V_{p<sub>i.axial</sub>}$ : Velocidad de impacto axial de la partícula i  $[m/s]$ .
- $V_{pi}$ : Magnitud de velocidad de impacto de la partícula i  $[m/s]$ .
- *θi* : Ángulo entre el eje axial de la tobera y la superficie donde impacta la partícula i [rad].
- $m_i$ : Pendiente de la superficie donde impacta la partícula i.

Donde el ángulo de impacto de la partícula corresponde a la expresión *θ<sup>i</sup>* −*α<sup>i</sup>* . Este ángulo es uno de los que determina la velocidad normal de impacto con respecto a la superficie.

#### **4.5.2.2. Eficiencia de deposición**

Para calcular la eficiencia de deposición, no se utiliza el criterio de velocidad crítica por si solo, puesto que la mayoría de las investigaciones donde se estudia este parámetro, se realizan con un sustrato plano o la ausencia de este, por lo que no se tiene definido concretamente, que velocidad de la partícula se debe utilizar para compararla con la velocidad crítica.

Cuando las partículas impactan con un ángulo diferente a los 90 grados con respecto a la superficie, si se utiliza la magnitud de velocidad de impacto de la partícula *Vp*, no se está tomando en cuenta el efecto que tiene el ángulo de impacto en la adherencia de la partícula. Si se decide descomponer la velocidad de impacto en velocidad normal *V<sup>n</sup>* y la velocidad tangencial *V<sup>t</sup>* , aunque estas si dependan del ángulo de impacto, influyen de manera diferente en la adherencia de la partícula, entonces teniendo esto en cuenta, no sería del todo correcto utilizar solo una de estas variables para determinar la adherencia.

Por lo descrito anteriormente, la manera en la que se decide calcular la eficiencia de deposición en este trabajo se detalla a continuación.

Primero, se calcula una eficiencia de deposición *ηpart.adherida.i* para cada partícula i, teniendo solo dos valores posibles como se muestra en la ecuación [4.4,](#page-60-0) dependiendo de si la partícula se adhiere o no al sustrato.

<span id="page-60-0"></span>
$$
\eta_{part. adherida.i} = \begin{cases} 1/N_{part. totales} & si \ V_{pi} > V_{crit} \\ 0 & si \ V_{pi} < V_{crit} \end{cases} \tag{4.4}
$$

- $V_{pi}$ : Magnitud de velocidad de impacto de la partícula i  $[m/s]$ .
- $V_{crit}$ : Velocidad crítica  $[m/s]$ .

Donde *Npart.totales* = 1800, ya que se inyecta la misma cantidad de partículas para todos los tamaños de diámetro definidos en la sección [4.3.1.](#page-53-2)

Para determinar cuando una partícula se adhiere o no al sustrato, se utiliza el criterio de velocidad crítica *Vcrit*, como se muestra en la [4.4,](#page-60-0) comparando la magnitud de velocidad de impacto *Vpi* con los valores de la Tabla [4.15,](#page-60-1) los cuales corresponden a las velocidades críticas del aluminio, cobre y titanio al impactar sobre un sustrato de cobre, vistas en la sección [2.1.5.](#page-23-1)

Tabla 4.15: Velocidades críticas obtenidas en simulaciones numéricas [\[7\]](#page-102-2)

<span id="page-60-1"></span>

|          | Material partícula Velocidad crítica [m/s] (Grujicic) |
|----------|-------------------------------------------------------|
| Aluminio | 630                                                   |
| Cobre    | .585                                                  |
| Titanio  | 590                                                   |

Luego, se calcula otra eficiencia de deposición denominada *ηpart.angulo*, la cual depende directamente del ángulo de impacto de cada partícula, donde se utiliza la función error de gauss (*erf*(*x*)), para definir la ecuación de eficiencia de deposición (ver ecuación [4.5\)](#page-60-2), siguiendo el modelo del trabajo de CJ. Li [\[23\]](#page-103-1), considerando que para ángulos menores a 30 grados ya no existe adherencia.

<span id="page-60-2"></span>
$$
\eta_{part. angulari} = 0.5 \cdot \left( 1 + erf\left( (\theta_i - \alpha_i) \frac{1}{12} - 4.5 \right) \right) \tag{4.5}
$$

*ηpart.angulo.i* : Eficiencia de deposición en función del ángulo de impacto de la partícula i.

*θ<sup>i</sup>* − *α<sup>i</sup>* : Ángulo de impacto de la partícula i.

La ecuación anterior, cuando el ángulo de impacto va de 0 a 90 grados, sigue el comportamiento de la Figura [4.16.](#page-61-0)

<span id="page-61-0"></span>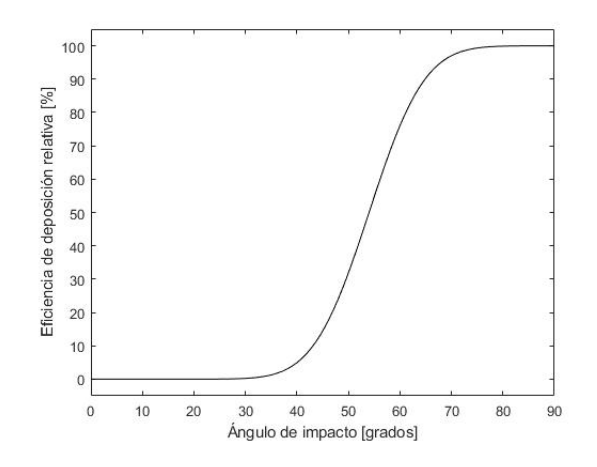

Figura 4.16: Gráfico ecuación [4.5.](#page-60-2)

Una vez se tienen las dos eficiencias de deposición, se calcula finalmente la eficiencia de deposición global *ηpart.global*, para una inyección de 1800 partículas de un diámetro determinado, como se muestra en la ecuación [4.6.](#page-61-1)

<span id="page-61-1"></span>
$$
\eta_{part.global.j} = \sum_{1}^{1800} (\eta_{part. adherida.i} \cdot \eta_{part. angular.i}) \tag{4.6}
$$

# <span id="page-62-0"></span>**Capítulo 5 Validación modelo**

Para la validación del modelo, se utiliza como referencia el trabajo de J. Pattison [\[1\]](#page-102-0). En este se realiza un estudio del efecto del *Bow Shock*, en la eficiencia de deposición de las partículas en el sustrato. Para esto se realizan pruebas experimentales y computacionales, utilizando polvos de aluminio, cobre y titanio, con helio y nitrógeno como gases de trabajo, también se hacen impactar las partículas a diferentes distancias entre la salida de la tobera y la superficie del sustrato, encontrando una relación directa entre la *Standoff Distance* y la eficacia en la deposición para todos los casos.

La pulverización fue realizada utilizando *Cold Gas Dynamics Manufacturing (CGDM)*, el cual es un sistema capaz de rociar helio y nitrógeno a presiones de 3.5 [MPa] y temperaturas de 400 [°C]. Para la medición de la velocidad de las partículas durante su trayecto dentro y fuera de la tobera, se utilizó *Particle Image Velocity (PIV)*, donde se midieron velocidades entre 0 a 1500  $|m/s|$ .

Para realizar la validación numérica, se comparan los resultados experimentales y de las simulaciones computacionales realizadas en el trabajo de J. Pattison, específicamente las velocidades de la trayectoria de partículas de aluminio, cobre y titanio, hasta el momento del impacto con el sustrato. Para esto se realiza un modelamiento fluido - dinámico y de partículas, siguiendo las configuraciones correspondientes.

# **5.1. Modelamiento fluido - dinámico**

Para el modelamiento fluido - dinámico, se siguen los mismos pasos que en la sección [4.2,](#page-43-2) realizando algunos cambios en las configuraciones de la geometría del volumen de control, el largo de los elementos en el mallado y los parámetros iniciales del flujo de gas.

#### **5.1.1. Geometría**

El caso de estudio que se utiliza para la validación numérica, corresponde al impacto del flujo de gas sobre un sustrato plano que se encuentra a 10 [mm] de la salida de la tobera.

Entonces, para generar la geometría del volumen de control, se define la zona de *free jet*, como se muestra en la Tabla [5.1](#page-63-0) y se utilizan las dimensiones de la tobera utilizada en la investigación de J. Pattison [\[1\]](#page-102-0), detalladas en la Tabla [5.2.](#page-63-1)

Tabla 5.1: Dimensiones zona *free jet*

<span id="page-63-0"></span>

| Parámetros                                | Valor [mm] |
|-------------------------------------------|------------|
| Largo zona <i>free jet</i> $L_{freejet}$  | 10.00      |
| Altura zona <i>free jet</i> $H_{freejet}$ | 10.00      |

<span id="page-63-1"></span>Tabla 5.2: Dimensiones tobera utilizada en la investigación de J. Pattison

| Parámetros                          | Valor ${\rm [mm]}$ |
|-------------------------------------|--------------------|
| Radio entrada tobera $R_e$          | 5.00               |
| Radio garganta tobera $R_{cr}$      | 1.00               |
| Radio salida tobera $R_s$           | 2.15               |
| Largo zona convergente tobera $L_c$ | 20.00              |
| Largo zona Divergente tobera $L_d$  | 100.00             |

### **5.1.2. Mallado**

<span id="page-63-2"></span>Para el grosor del mallado, el volumen de control debe tener aproximadamente 200000 elementos, esto se logra definiendo los largos de elementos, como en la Tabla [5.3.](#page-63-2)

| Tipo de malla | Largo elemento malla $[m]$ |
|---------------|----------------------------|
| Fina.         | $5.00e-5$                  |
| Media.        | 5.56e-5                    |
| Gruesa        | $6.50e-5$                  |

Tabla 5.3: Tamaño de elementos según grosor de malla

### **5.1.3. Inicialización de la simulación**

Las configuraciones para el *solver* y los modelos, se definen como en la Tabla [4.4.](#page-49-0) En el trabajo de J. Pattison, el modelo viscoso que se utiliza es el *k -* , pero en este caso se utiliza el modelo *Transition SST*, porque es el que se utiliza en este trabajo.

En cuanto a los parámetros iniciales, se debe añadir el gas helio, con una presión de entrada de 2.0 [MPa], una temperatura de 293 [K] y a la salida se tiene condición ambiente. Estos parámetros se configuran como en la Tabla [5.4.](#page-64-0)

|                             | Inlet   | Outlet |
|-----------------------------|---------|--------|
| Gauge Total Pressure [Pa]   | 1898675 |        |
| Initial Gauge Pressure [Pa] | 1898000 | -      |
| Temperatura [K]             | 293     | 300    |

<span id="page-64-0"></span>Tabla 5.4: Configuración parámetros iniciales en *ANSYS Fluent*

Para las configuraciones que faltan de la simulación, se siguen las mismas que la de la sección [4.2.3.](#page-48-4)

# **5.2. Modelamiento inyección de partículas**

Para el modelamiento de las partículas, se utilizan las configuraciones de las Tablas [4.10](#page-53-0) y [4.12.](#page-54-0)

En cuanto a los materiales, se utilizan aluminio, cobre y titanio, manteniendo las propiedades de la Tabla [4.11,](#page-53-1) excepto por la densidad del titanio, donde se utiliza 4850 [*kg/m*<sup>3</sup> ] en el trabajo de J. Pattison [\[1\]](#page-102-0).

Para el diámetro de las partículas de aluminio y titanio, se inyectan de 5 y 22 [*µm*]. Para el caso del cobre se inyectan partículas de 5 y 18 [*µm*].

# **5.3. Resultados, análisis y conclusión**

Al terminar con las simulaciones, ya se pueden extraer los datos necesarios para comparar los modelos del trabajo de J. Pattison y el de la validación realizada.

En la Figura [5.1,](#page-64-1) se puede ver el perfil de velocidad obtenido de la validación, donde la velocidad máxima que alcanza el flujo de gas es alrededor de 1500 [m/s], al igual que en el trabajo de J. Pattison.

<span id="page-64-1"></span>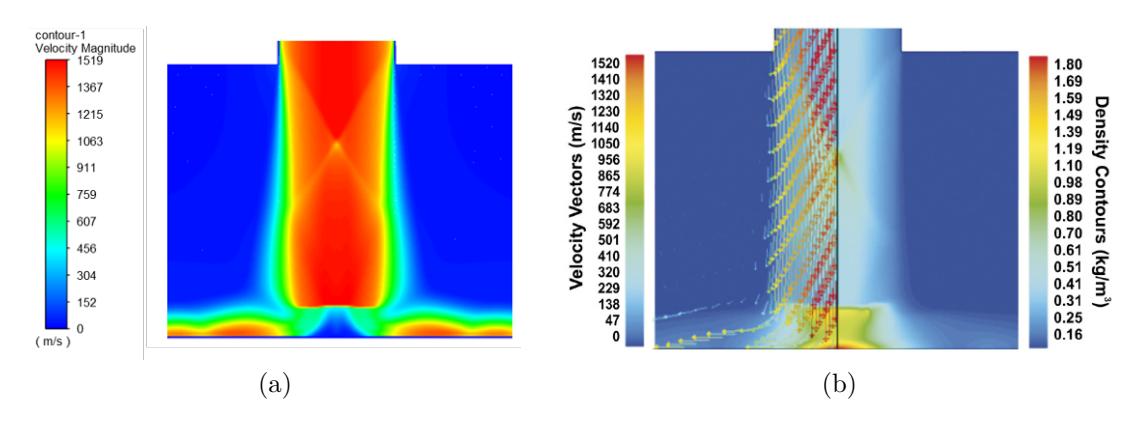

Figura 5.1: (a) Perfil de velocidad validación, (b) Perfil de velocidad y densidad del trabajo de J. Pattison [\[1\]](#page-102-0)

<span id="page-65-0"></span>En cuanto a los resultados de la inyección de partículas, se obtienen los de las Figuras [5.2,](#page-65-0) [5.3](#page-65-1) y [5.4.](#page-66-0) En estos se representan las trayectorias de las velocidades promedio de las partículas entre la salida de la tobera y el sustrato.

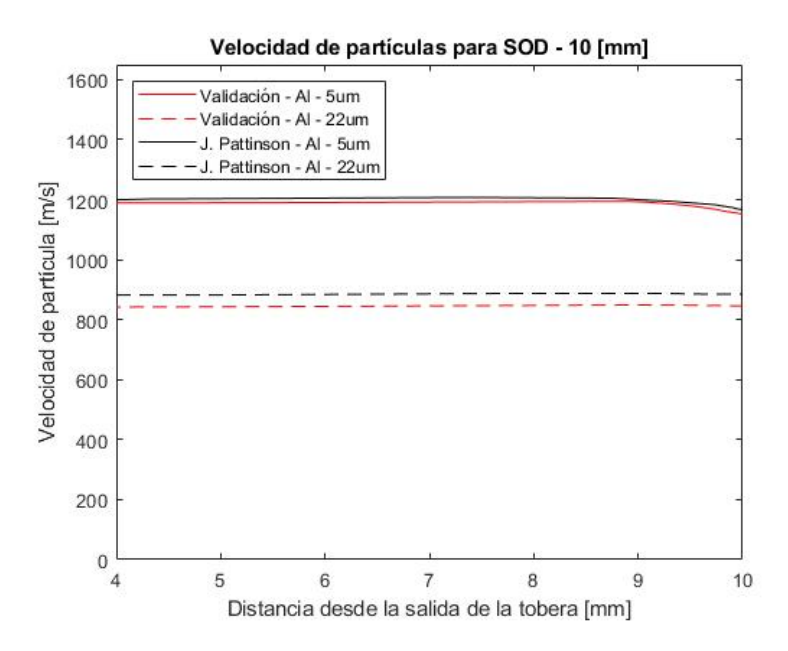

<span id="page-65-1"></span>Figura 5.2: Gráfico velocidad de partículas de Al de los resultados de la validación y el trabajo de J. Pattison

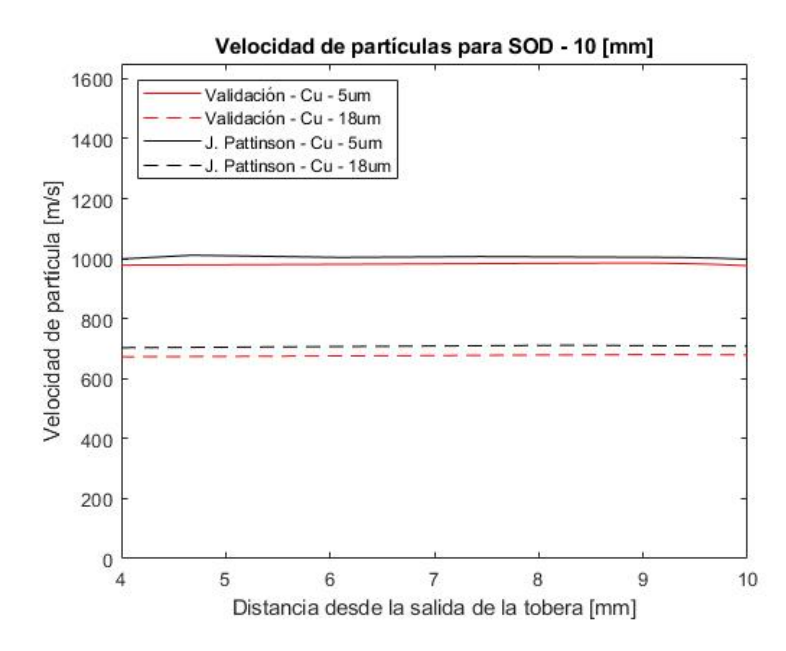

Figura 5.3: Gráfico velocidad de partículas de Cu de los resultados de la validación y el trabajo de J. Pattison

<span id="page-66-0"></span>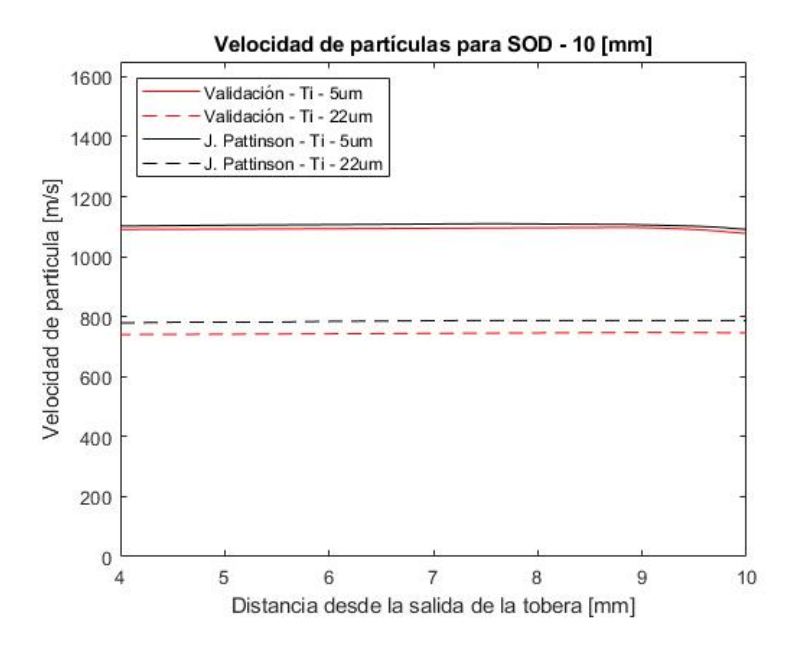

Figura 5.4: Gráfico velocidad de partículas de Ti de los resultados de la validación y el trabajo de J. Pattison

También se calculan los errores [ %] de las velocidades de impacto promedio de las partículas  $(V_p)$ , mostradas en la Tabla [5.5.](#page-66-1)

<span id="page-66-1"></span>

|             | J. Pattison<br>$V_p$ de impacto<br>$\left[ \mathrm{m/s} \right]$ | Validación<br>$V_p$ de impacto<br>[m/s] | Error $[\%]$<br>$V_p$ de impacto |
|-------------|------------------------------------------------------------------|-----------------------------------------|----------------------------------|
| $Al - 5um$  | 1167.05                                                          | 1152.25                                 | 1.28                             |
| $Al - 22um$ | 884.88                                                           | 845.75                                  | 4.63                             |
| $Ti - 5um$  | 1091.09                                                          | 1077.40                                 | 1.27                             |
| $Ti - 22um$ | 784.50                                                           | 745.88                                  | 5.18                             |
| $Cu - 5um$  | 996.12                                                           | 976.80                                  | 1.98                             |
| $Cu - 18um$ | 705.81                                                           | 679.09                                  | 3.94                             |

Tabla 5.5: Velocidades promedio de impacto de partículas de la validación y J. Pattison

Al ver los perfiles de velocidad del flujo y los gráficos de las velocidades de las partículas, se puede observar algunas diferencias entre los resultados de la validación y la investigación de J. Pattison, debido a que el modelo viscoso utilizado por J. Pattison fue el *k* −  $\epsilon$ , además de que algunos parámetros de la simulación, no fueron definidos por el autor, por lo que se asumieron algunas condiciones, como la velocidad y temperatura de inyección de las partículas.

Pese a lo anterior, los errores obtenidos no superan el 6 [ %], como se puede observar en la Tabla [5.5.](#page-66-1) Teniendo esto en cuenta, se puede dar por validado el modelo numérico realizado para fines de este trabajo.

# **Capítulo 6**

# **Resultados y Análisis**

# **6.1. Resultados**

# **6.1.1. Contornos modelamiento fluido - dinámico**

Para los resultados de las simulaciones del flujo de gas, se obtuvieron los contornos termodinámicos y de velocidad, para los once sustratos diferentes.

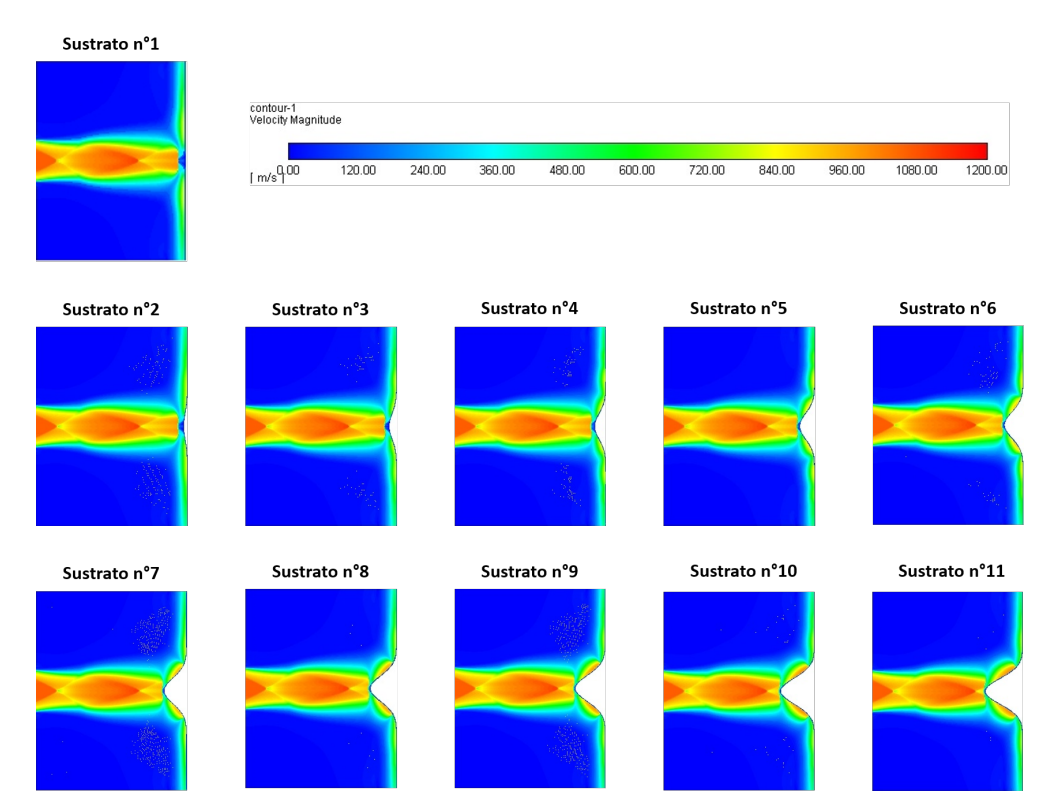

Figura 6.1: Perfil de velocidad de las 11 simulaciones

| Sustrato nº1 |                                                                             |                                      |                            |                            |
|--------------|-----------------------------------------------------------------------------|--------------------------------------|----------------------------|----------------------------|
|              | contour-1<br><b>Static Temperature</b><br>226.70<br>$[k]$ <sup>170.00</sup> | 283.40<br>396.80<br>453.50<br>340.10 | 566.90<br>623.60<br>510.20 | 680.30<br>737.00<br>800.00 |
| Sustrato nº2 | Sustrato nº3                                                                | Sustrato nº4                         | Sustrato nº5               | Sustrato nº6               |
|              |                                                                             |                                      |                            |                            |
| Sustrato nº7 | Sustrato n°8                                                                | Sustrato nº9                         | Sustrato n°10              | Sustrato nº11              |
|              |                                                                             |                                      |                            |                            |

Figura 6.2: Perfil de temperatura de las 11 simulaciones

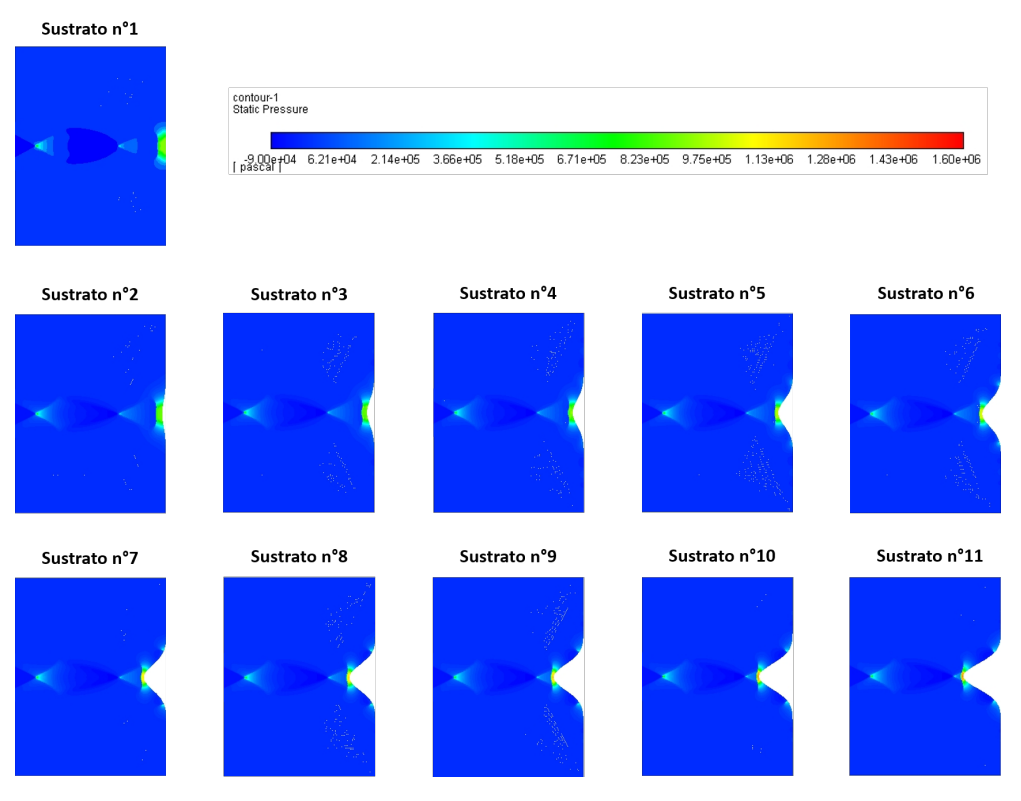

Figura 6.3: Perfil de presión de las 11 simulaciones

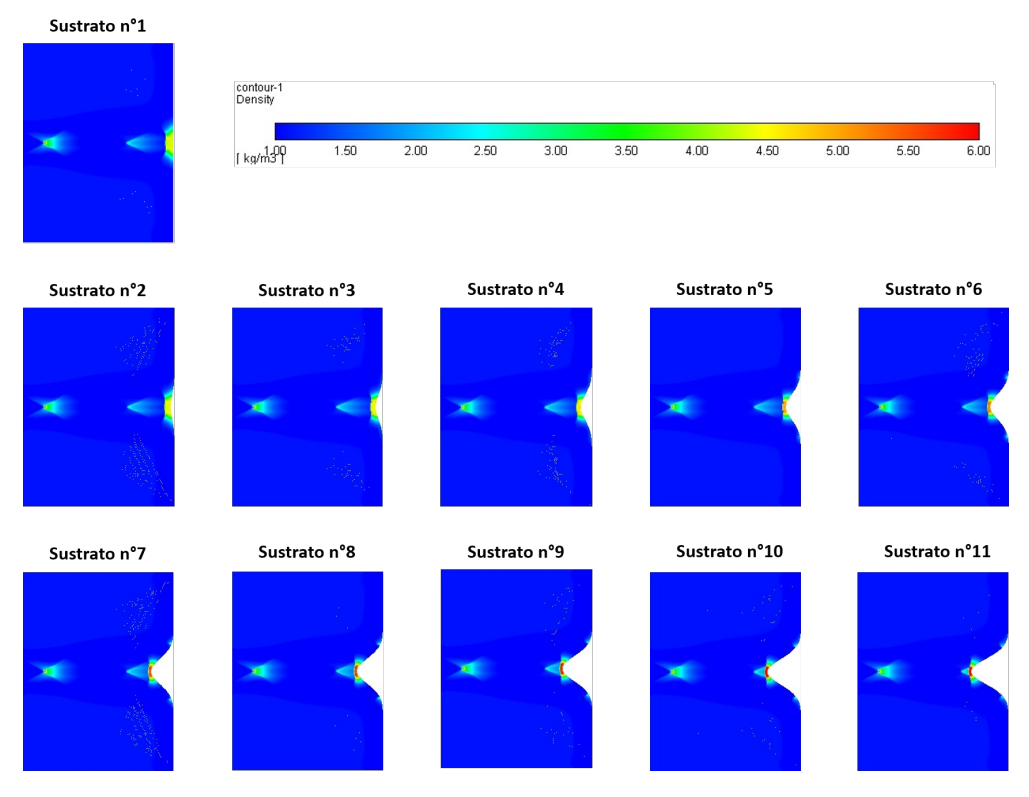

Figura 6.4: Perfil de densidad de las 11 simulaciones

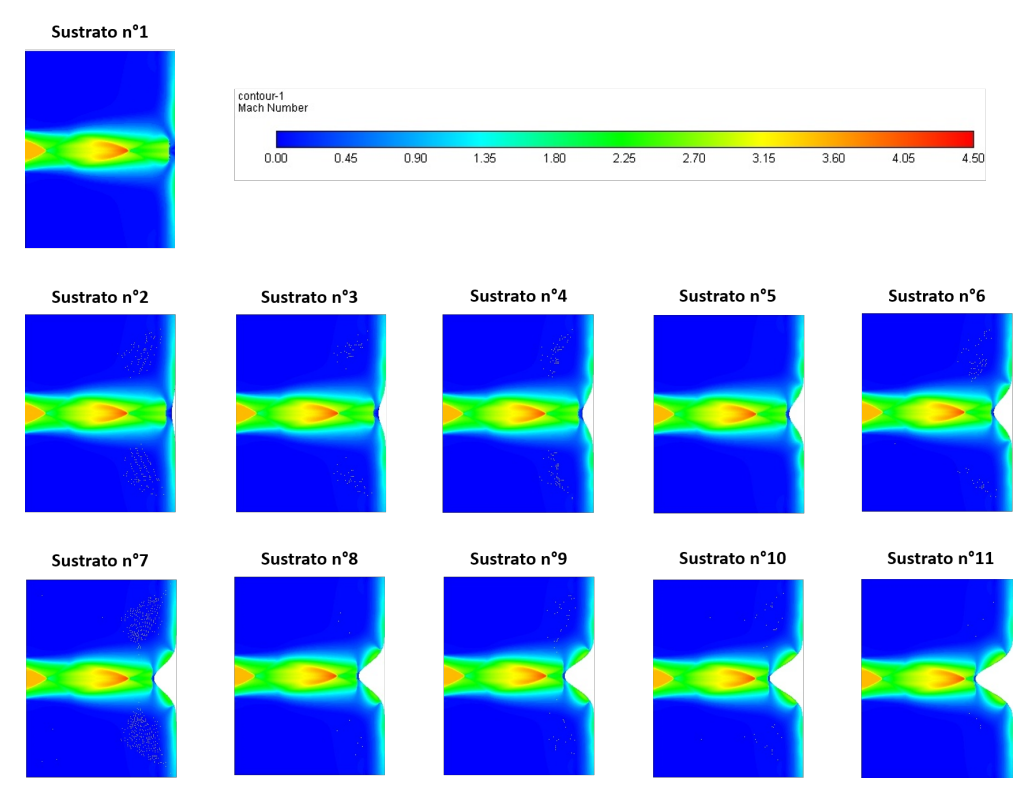

Figura 6.5: Perfil del número de mach de las 11 simulaciones

# **6.1.2. Dimensiones** *Bow Shock*

Luego de obtener los contornos termodinámicos y de velocidad, se generan los gráficos con la forma y dimensiones del *Bow Shock* para cada una de las simulaciones del flujo de gas, mostradas en las Figuras [6.6](#page-70-0) a la [6.11.](#page-72-0)

<span id="page-70-0"></span>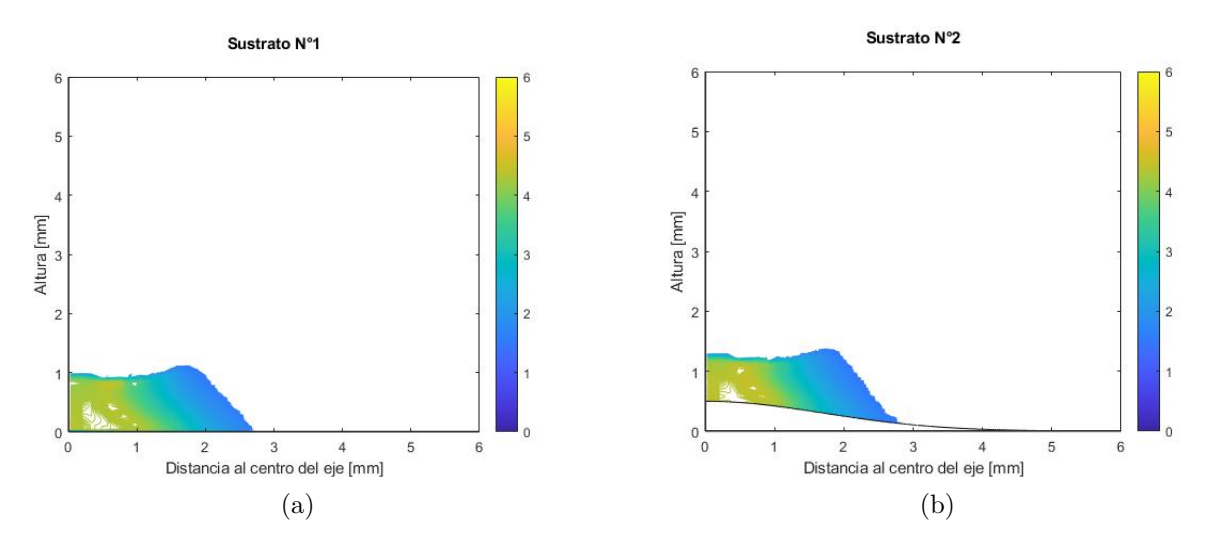

Figura 6.6: Contorno de densidad del *Bow Shock* en función de la distancia al centro del eje y la altura desde el sustrato, (a) Sustrato n°1. (b) Sustrato n°2.

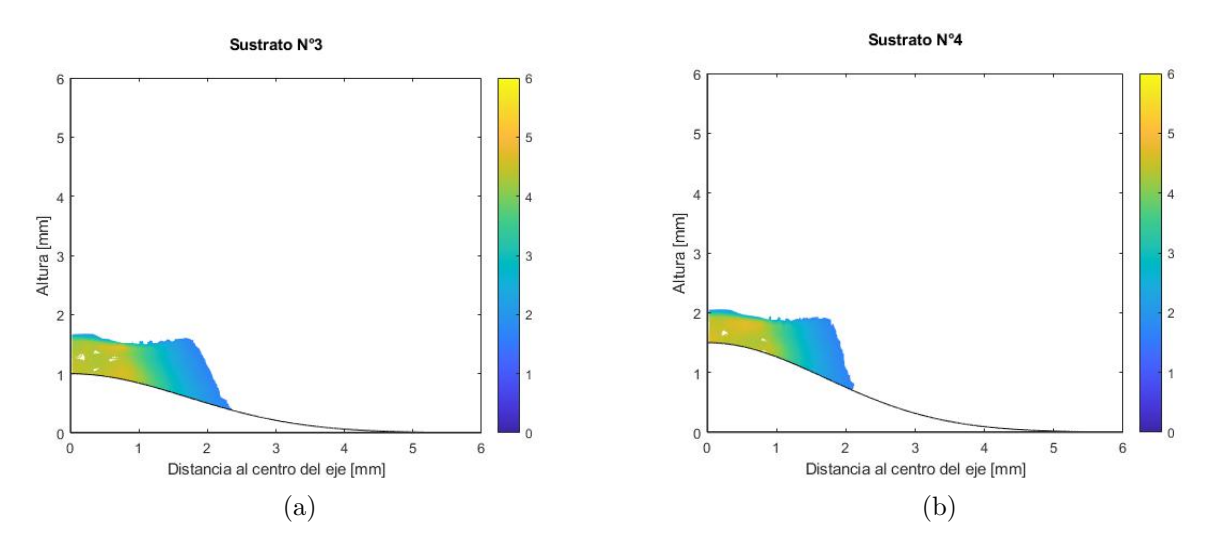

Figura 6.7: Contorno de densidad del *Bow Shock* en función de la distancia al centro del eje y la altura desde el sustrato, (a) Sustrato n°3. (b) Sustrato n°4.

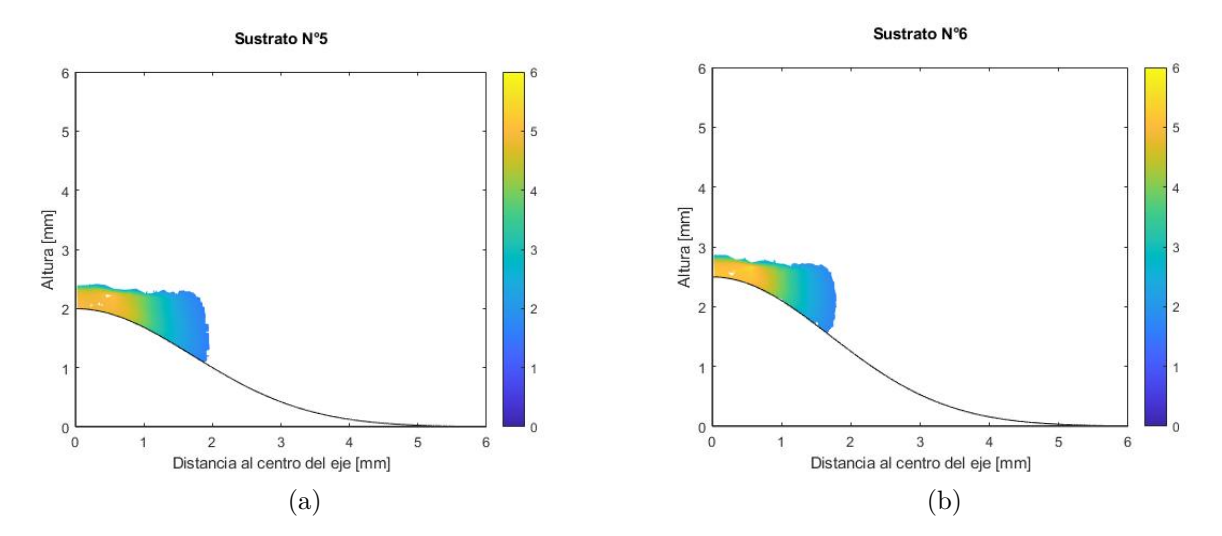

Figura 6.8: Contorno de densidad del *Bow Shock* en función de la distancia al centro del eje y la altura desde el sustrato, (a) Sustrato n°5. (b) Sustrato  $n^{\circ}6$ .

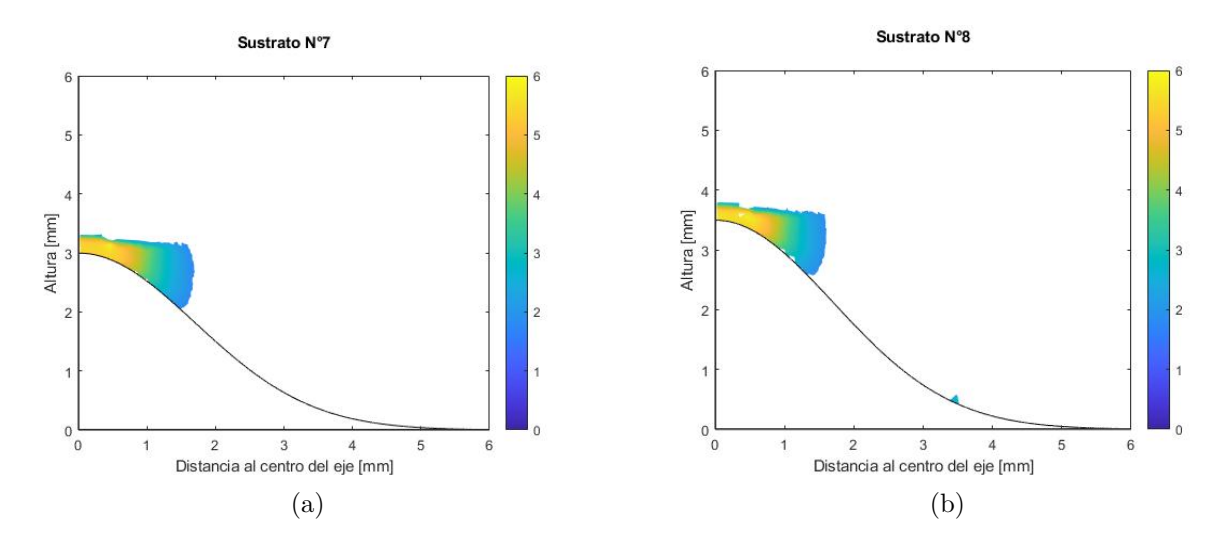

Figura 6.9: Contorno de densidad del *Bow Shock* en función de la distancia al centro del eje y la altura desde el sustrato, (a) Sustrato n°7. (b) Sustrato n°8.
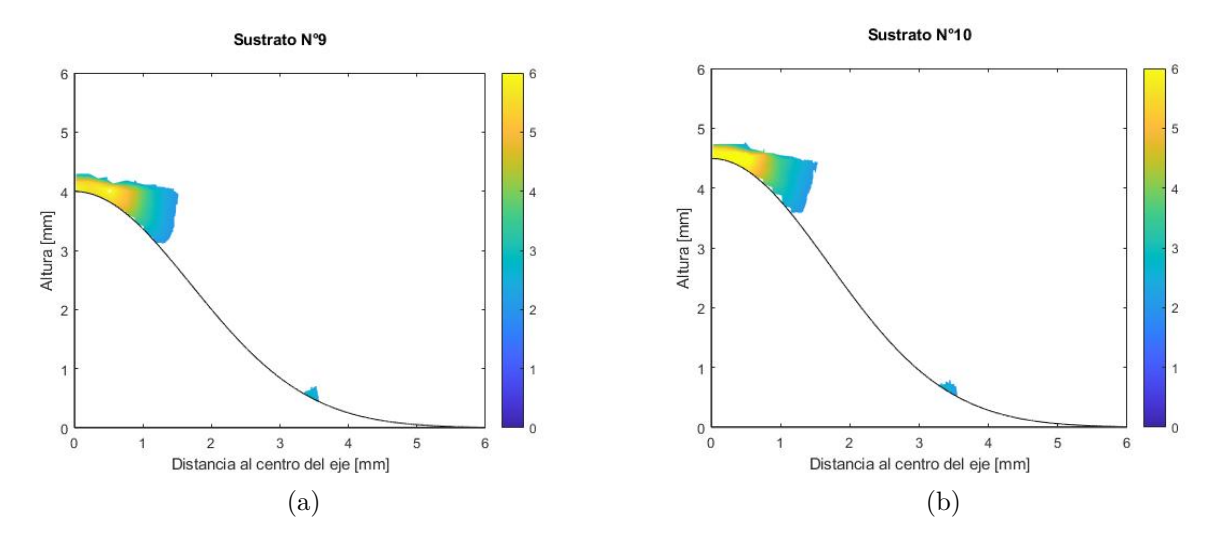

<span id="page-72-0"></span>Figura 6.10: Contorno de densidad del *Bow Shock* en función de la distancia al centro del eje y la altura desde el sustrato, (a) Sustrato n°9. (b) Sustrato  $\rm n^o10.$ 

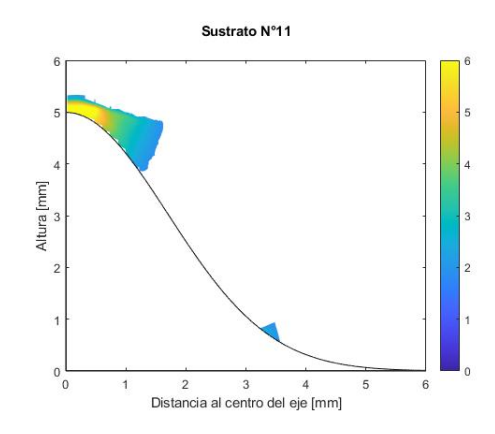

Figura 6.11: Contorno de densidad del *Bow Shock* en función de la distancia al centro del eje y la altura desde el sustrato, sustrato n°11

En la Tabla [6.1](#page-73-0) se obtienen las dimensiones (espesor y ancho), mínimas y máximas para cada uno de los sustratos.

<span id="page-73-0"></span>

| Sustrato      | Ancho mín<br>mm | Ancho máx<br>$ \text{mm} $ | Espesor mín<br>$ \text{mm} $ | Espesor máx<br>$ \text{mm} $ |
|---------------|-----------------|----------------------------|------------------------------|------------------------------|
| $n^{\circ}1$  | 3.536           | 5.270                      | 0.747                        | 1.116                        |
| $n^{\circ}2$  | 3.586           | 5.246                      | 0.744                        | 1.093                        |
| $n^{\circ}3$  | 3.428           | 4.610                      | 0.616                        | 0.995                        |
| $n^{\circ}4$  | 3.558           | 4.236                      | 0.479                        | 0.994                        |
| $n^{\circ}5$  | 3.288           | 3.874                      | 0.430                        | 1.008                        |
| $n^{\circ}6$  | 3.118           | 3.572                      | 0.414                        | 1.019                        |
| $n^{\circ}7$  | 3.018           | 3.368                      | 0.303                        | 1.089                        |
| $n^{\circ}8$  | 2.794           | 3.188                      | 0.299                        | 1.121                        |
| $n^{\circ}9$  | 2.560           | 3.016                      | 0.291                        | 1.026                        |
| $n^{\circ}10$ | 2.438           | 3.032                      | 0.232                        | 0.956                        |
| $n^{\circ}11$ | 2.540           | 3.230                      | 0.249                        | 1.063                        |

Tabla 6.1: Valores mínimos y máximos de las dimensiones del *Bow Shock*, para cada uno de los sustratos

#### **6.1.3. Resultados modelamiento de partículas**

En esta sección se muestran los gráficos de velocidad de impacto axial, ángulo antes del impacto, ángulo de impacto y temperatura de impacto de las partículas de aluminio, en función de la distancia al centro del eje de la tobera.

Los resultados para las partículas de cobre y titanio se encuentran en los Anexos [C.1](#page-106-0) y [C.2.](#page-120-0)

#### **6.1.3.1. Aluminio**

#### **6.1.3.1.1. Velocidad Axial**

<span id="page-74-0"></span>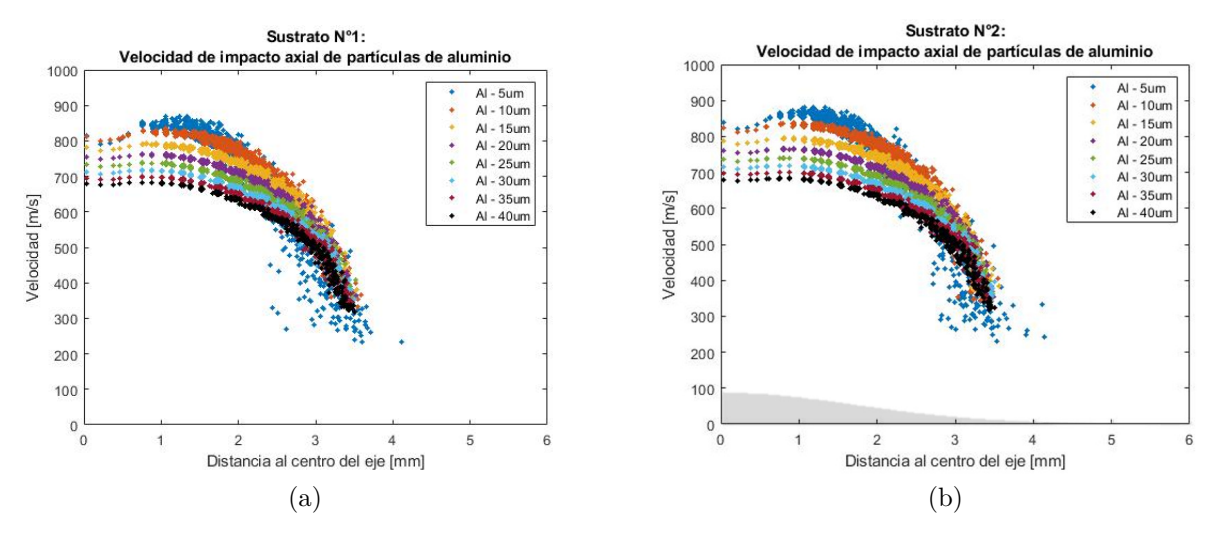

Figura 6.12: Gráfico velocidad de impacto axial de partículas de aluminio, donde la zona sombreada corresponde a la forma geométrica del sustrato con una relación de tamaño 1:1, (a) Sustrato n°1. (b) Sustrato n°2.

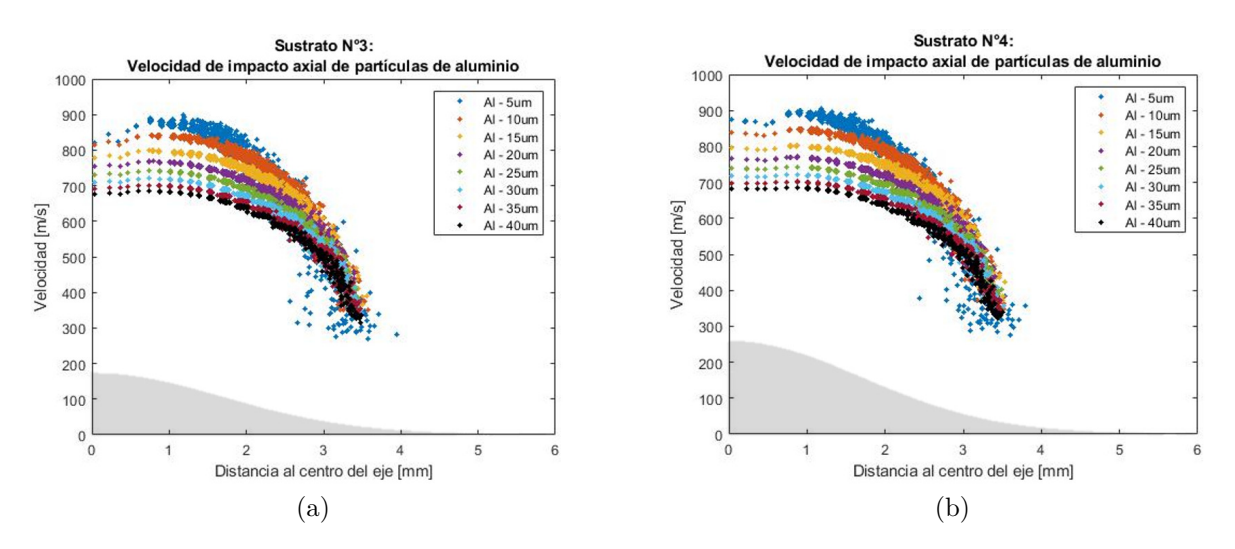

Figura 6.13: Gráfico velocidad de impacto axial de partículas de aluminio, donde la zona sombreada corresponde a la forma geométrica del sustrato con una relación de tamaño 1:1. (a) Sustrato n°3, (b) Sustrato n°4.

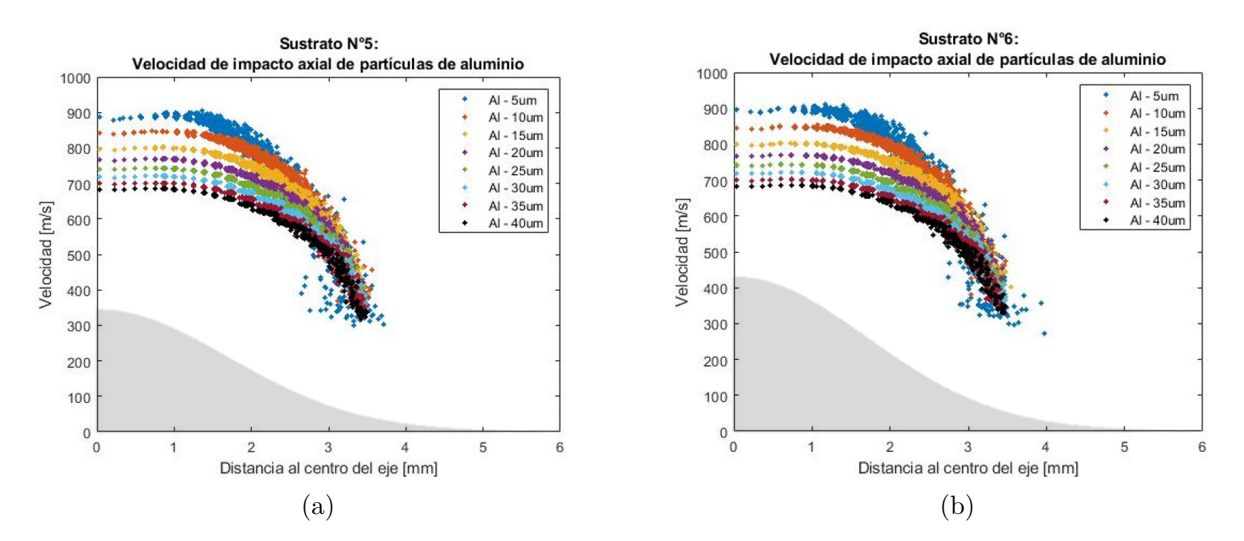

Figura 6.14: Gráfico velocidad de impacto axial de partículas de aluminio, donde la zona sombreada corresponde a la forma geométrica del sustrato con una relación de tamaño 1:1. (a) Sustrato n°5, (b) Sustrato n°6.

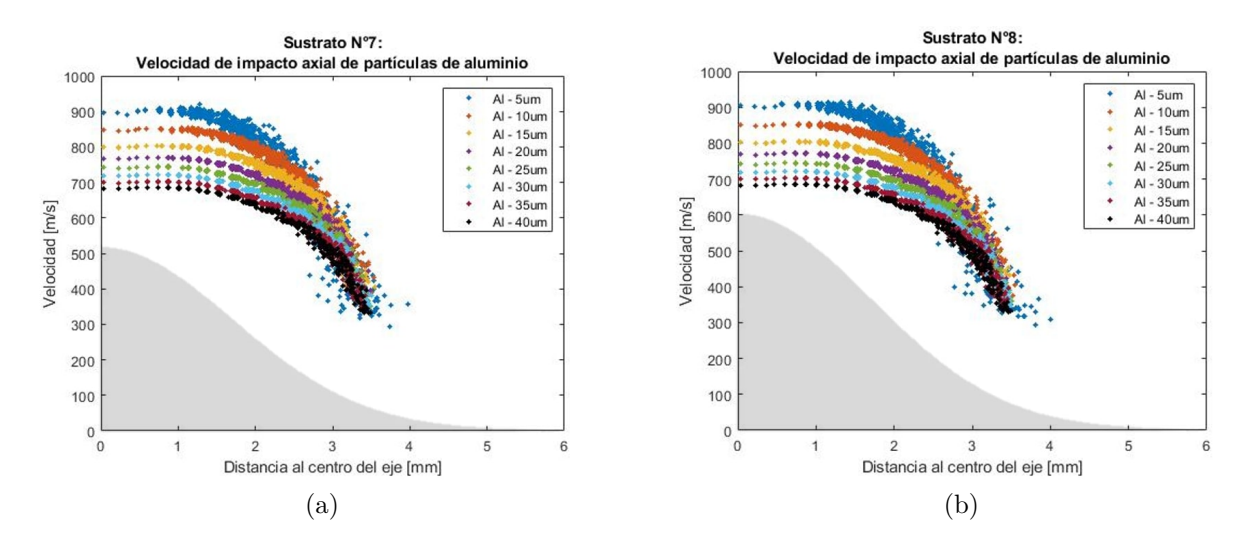

Figura 6.15: Gráfico velocidad de impacto axial de partículas de aluminio, donde la zona sombreada corresponde a la forma geométrica del sustrato con una relación de tamaño 1:1. (a) Sustrato n°7, (b) Sustrato n°8.

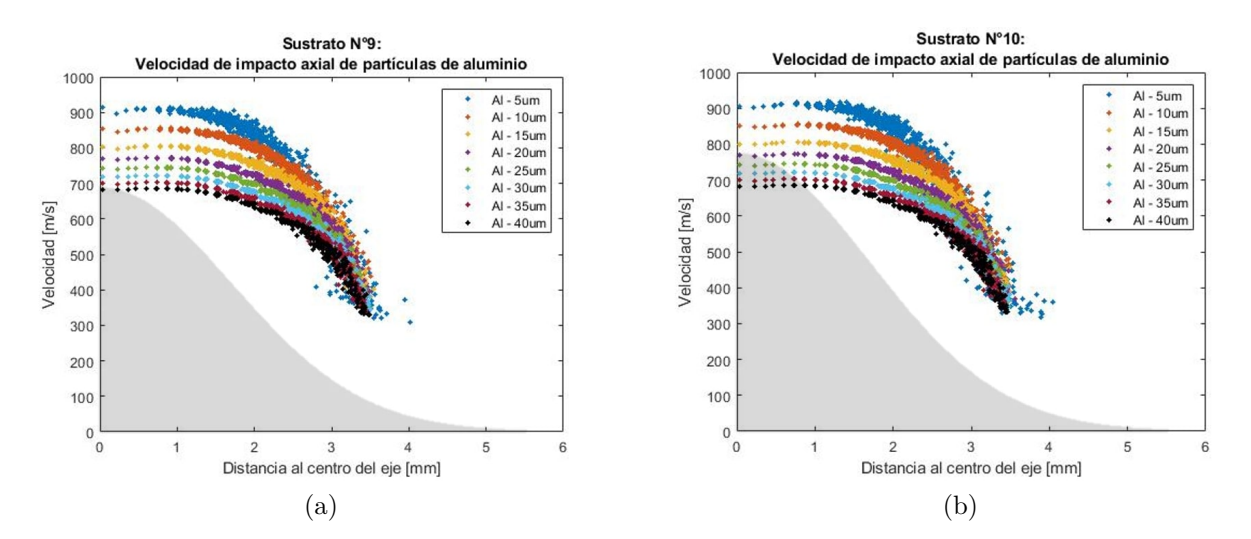

<span id="page-76-0"></span>Figura 6.16: Gráfico velocidad de impacto axial de partículas de aluminio, donde la zona sombreada corresponde a la forma geométrica del sustrato con una relación de tamaño 1:1. (a) Sustrato n°9, (b) Sustrato n°10.

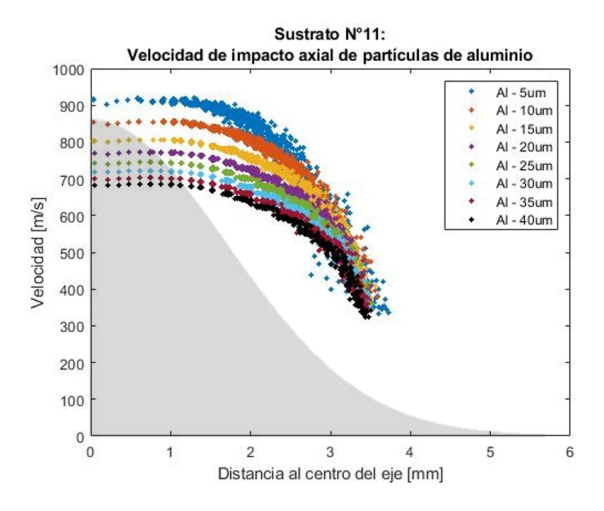

Figura 6.17: Gráfico velocidad de impacto axial de partículas de aluminio, donde la zona sombreada corresponde a la forma geométrica del sustrato con una relación de tamaño 1:1, sustrato n°11

<span id="page-77-0"></span>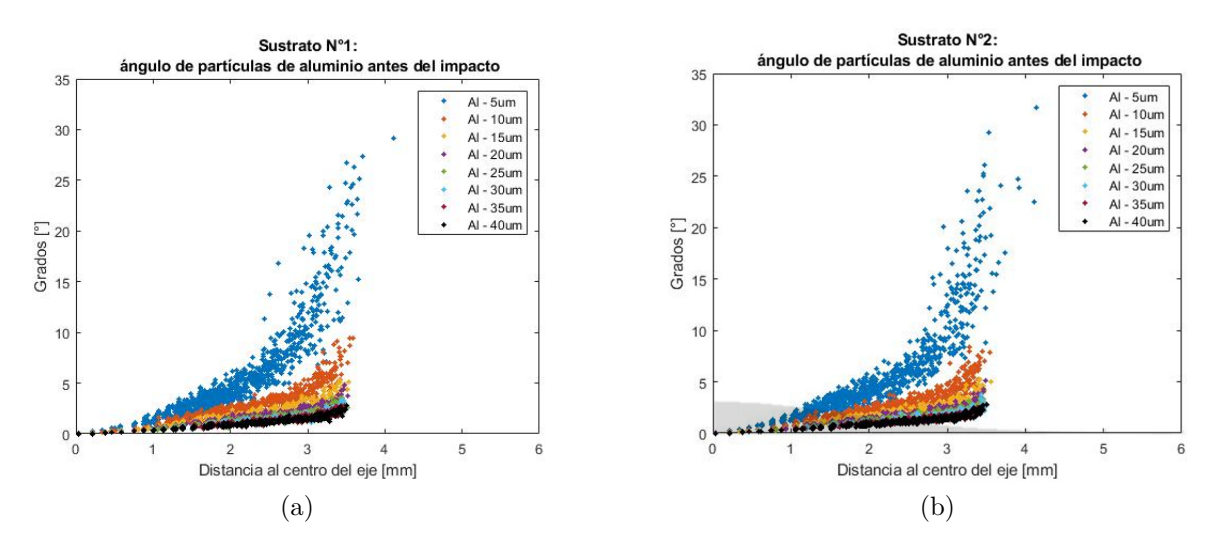

Figura 6.18: Gráfico ángulo antes del impacto de partículas de aluminio, donde la zona sombreada corresponde a la forma geométrica del sustrato con una relación de tamaño 1:1. (a) Sustrato n°1, (b) Sustrato n°2.

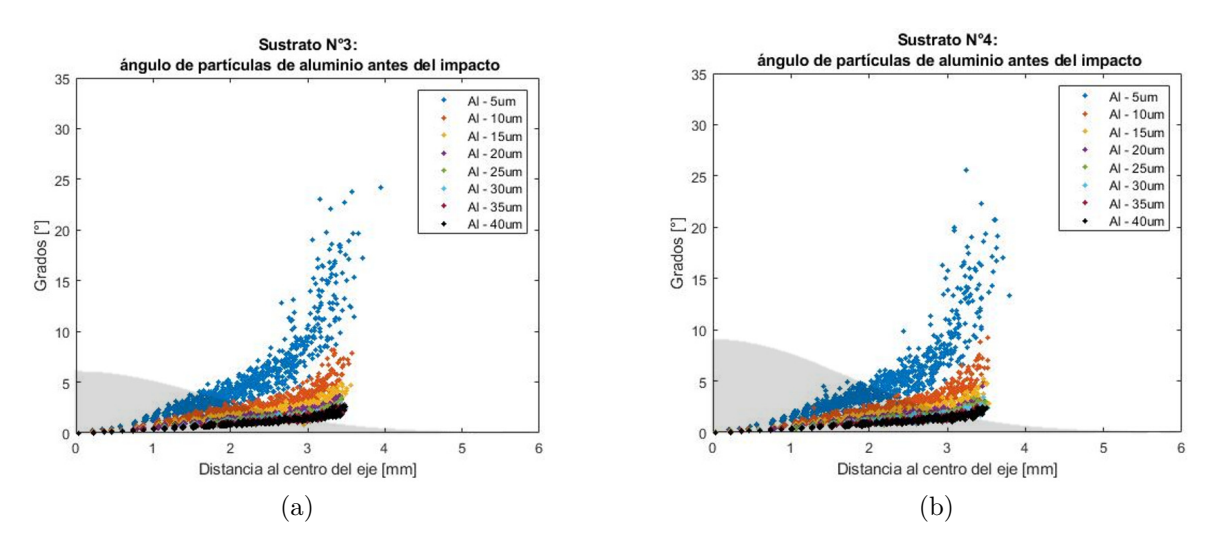

Figura 6.19: Gráfico ángulo antes del impacto de partículas de aluminio, donde la zona sombreada corresponde a la forma geométrica del sustrato con una relación de tamaño 1:1. (a) Sustrato n°3, (b) Sustrato n°4.

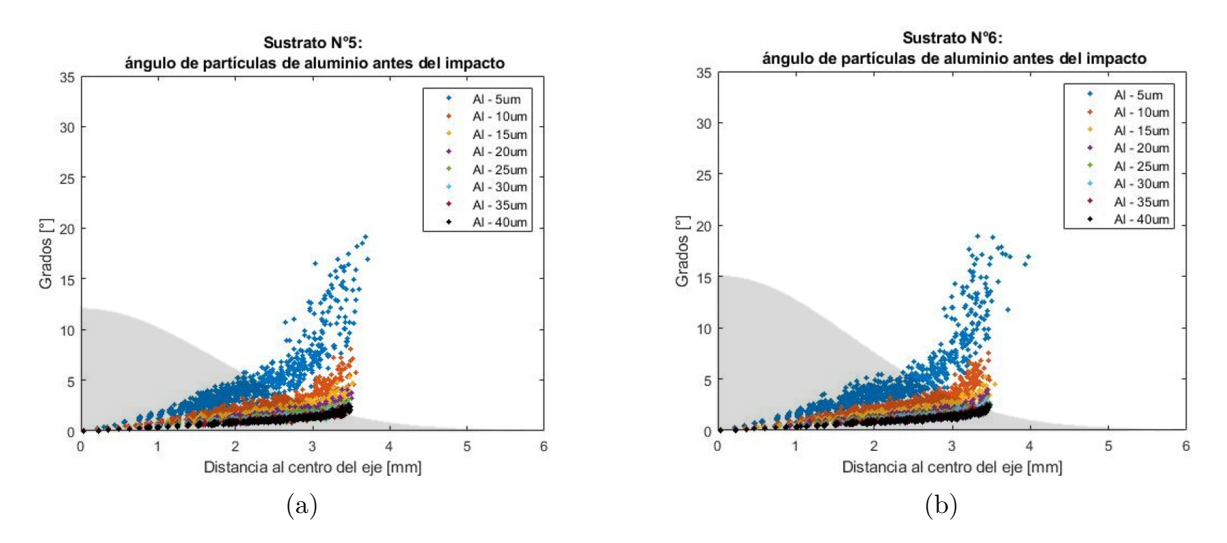

Figura 6.20: Gráfico ángulo antes del impacto de partículas de aluminio, donde la zona sombreada corresponde a la forma geométrica del sustrato con una relación de tamaño 1:1. (a) Sustrato n°5, (b) Sustrato n°6.

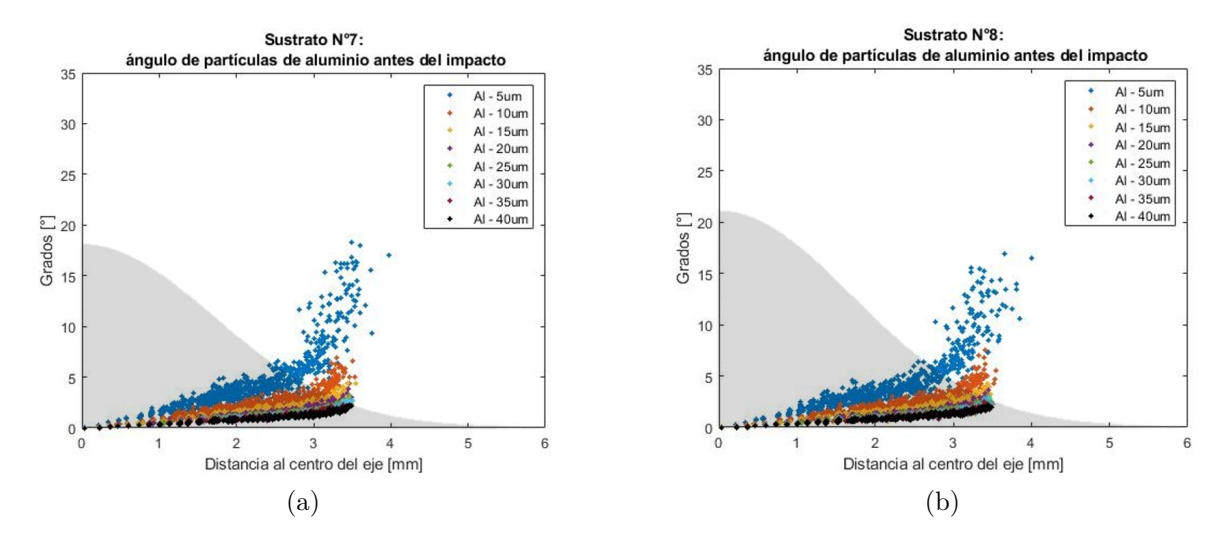

Figura 6.21: Gráfico ángulo antes del impacto de partículas de aluminio, donde la zona sombreada corresponde a la forma geométrica del sustrato con una relación de tamaño 1:1. (a) Sustrato n°7, (b) Sustrato n°8.

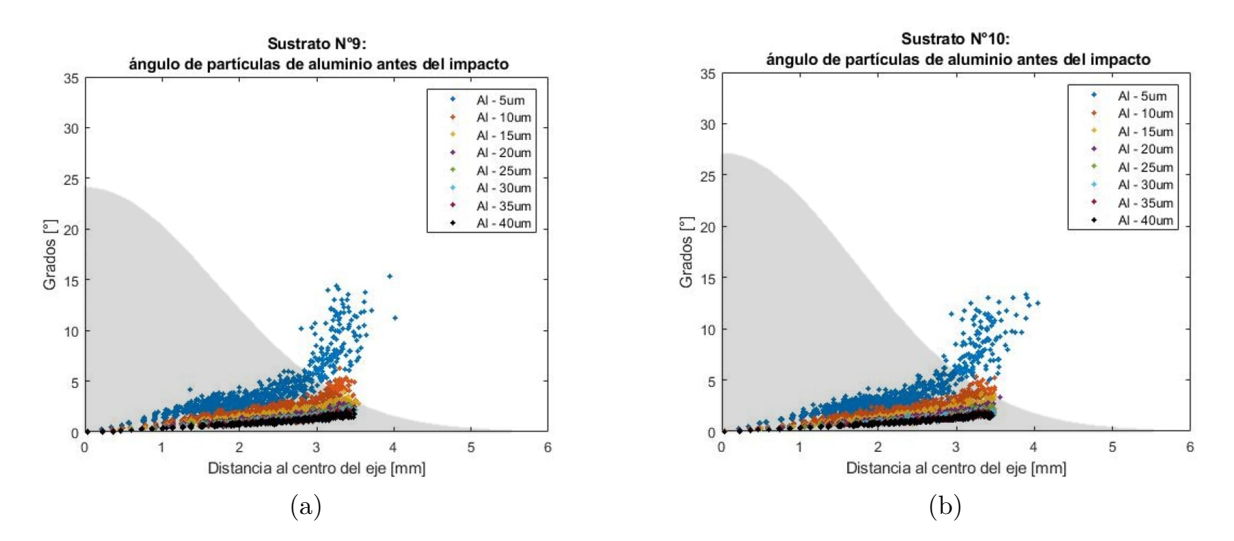

<span id="page-79-0"></span>Figura 6.22: Gráfico ángulo antes del impacto de partículas de aluminio, donde la zona sombreada corresponde a la forma geométrica del sustrato con una relación de tamaño 1:1. (a) Sustrato n°9, (b) Sustrato n°10.

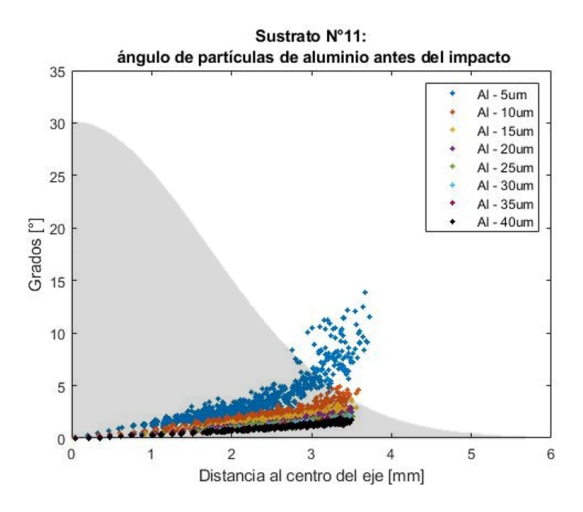

Figura 6.23: Gráfico ángulo antes del impacto de partículas de aluminio, donde la zona sombreada corresponde a la forma geométrica del sustrato con una relación de tamaño 1:1, sustrato n°11.

En la Tabla [6.2,](#page-80-0) se calcularon los promedios de los ángulos antes del impacto para cada diámetro de las partículas, de cada uno de los gráficos anteriores.

<span id="page-80-0"></span>

|               | ángulos antes del impacto promedio [grados]<br>Diámetro |          |     |     |     |     |     |     |        |  |  |
|---------------|---------------------------------------------------------|----------|-----|-----|-----|-----|-----|-----|--------|--|--|
| Sustrato      |                                                         | Promedio |     |     |     |     |     |     |        |  |  |
|               | 5                                                       | 10       | 15  | 20  | 25  | 30  | 35  | 40  | global |  |  |
| $n^{\circ}1$  | 3.3                                                     | 1.5      | 1.0 | 0.8 | 0.7 | 0.7 | 0.6 | 0.6 | 1.2    |  |  |
| $n^{\circ}2$  | 3.3                                                     | 1.4      | 1.0 | 0.8 | 0.7 | 0.7 | 0.6 | 0.6 | 1.1    |  |  |
| $n^{\circ}3$  | 3.0                                                     | 1.4      | 1.0 | 0.8 | 0.7 | 0.6 | 0.6 | 0.6 | 1.1    |  |  |
| $n^{\circ}4$  | 2.9                                                     | 1.3      | 0.9 | 0.8 | 0.7 | 0.6 | 0.6 | 0.5 | 1.0    |  |  |
| $n^{\circ}5$  | 2.7                                                     | 1.3      | 0.9 | 0.8 | 0.7 | 0.6 | 0.6 | 0.5 | 1.0    |  |  |
| $n^{\circ}6$  | 2.8                                                     | 1.3      | 0.9 | 0.8 | 0.7 | 0.6 | 0.6 | 0.5 | 1.0    |  |  |
| $n^{\circ}7$  | 2.7                                                     | 1.3      | 0.9 | 0.7 | 0.7 | 0.6 | 0.6 | 0.5 | 1.0    |  |  |
| $n^{\circ}8$  | 2.6                                                     | 1.2      | 0.9 | 0.7 | 0.6 | 0.6 | 0.5 | 0.5 | 1.0    |  |  |
| $n^{\circ}9$  | 2.4                                                     | 1.2      | 0.9 | 0.7 | 0.6 | 0.6 | 0.5 | 0.5 | 0.9    |  |  |
| $n^{\circ}10$ | 2.3                                                     | 1.1      | 0.8 | 0.7 | 0.6 | 0.6 | 0.5 | 0.5 | 0.9    |  |  |
| $n^{\circ}11$ | 2.1                                                     | 1.0      | 0.8 | 0.7 | 0.6 | 0.5 | 0.5 | 0.5 | 0.8    |  |  |

Tabla 6.2: ángulos antes del impacto promedio de las partículas de aluminio, para cada sustrato.

**6.1.3.1.3. Ángulo de impacto**

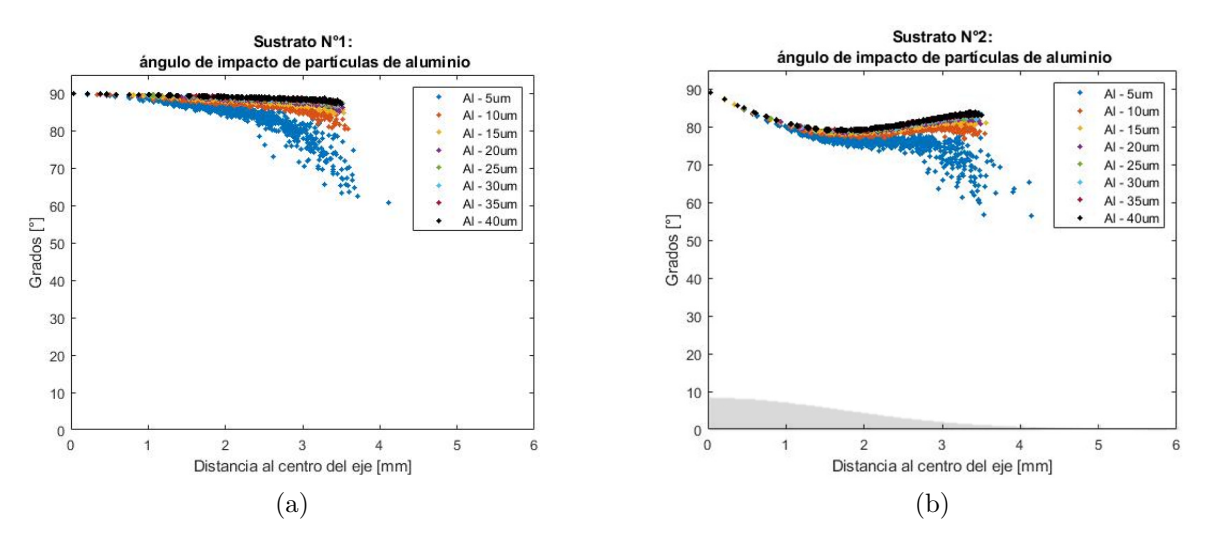

Figura 6.24: Gráfico ángulo de impacto de partículas de aluminio, donde la zona sombreada corresponde a la forma geométrica del sustrato con una relación de tamaño 1:1. (a) Sustrato n°1, (b) Sustrato n°2.

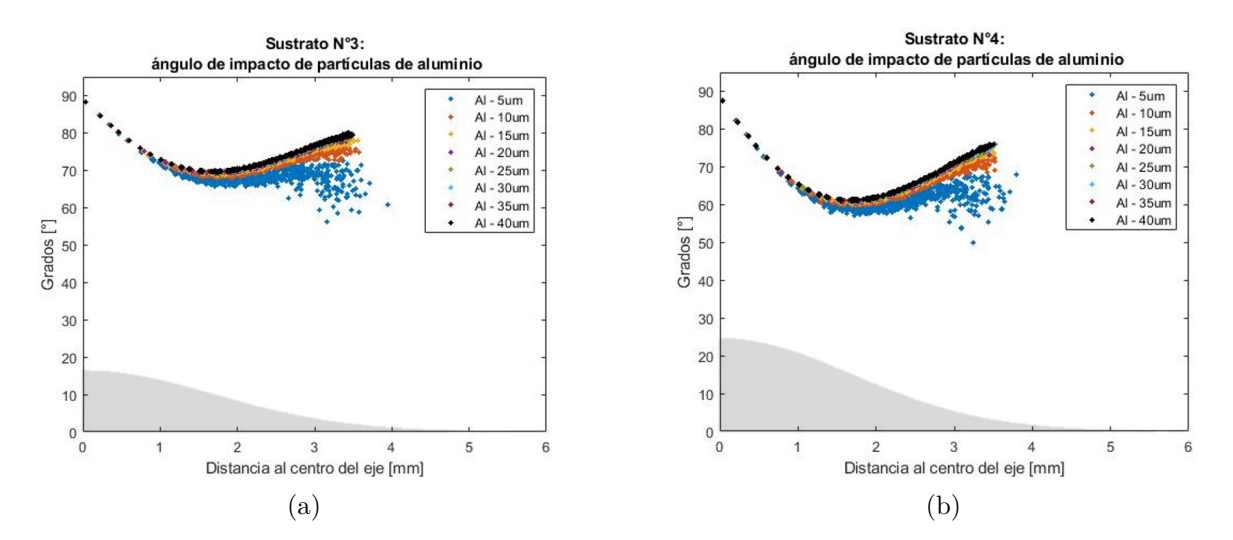

Figura 6.25: Gráfico ángulo de impacto de partículas de aluminio, donde la zona sombreada corresponde a la forma geométrica del sustrato con una relación de tamaño 1:1. (a) Sustrato n°3, (b) Sustrato n°4.

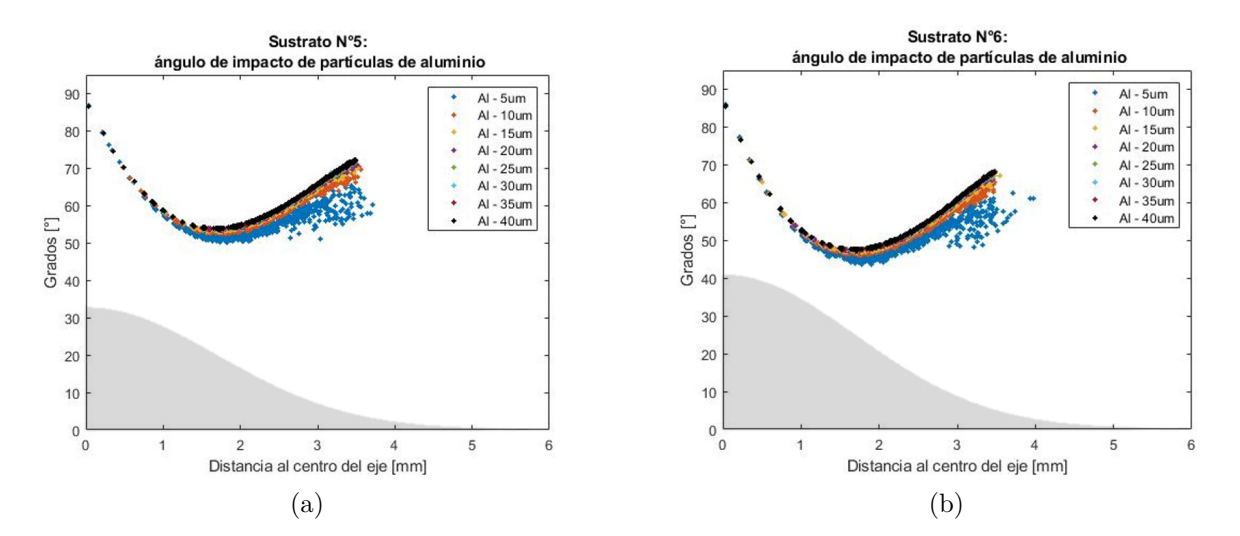

Figura 6.26: Gráfico ángulo de impacto de partículas de aluminio, donde la zona sombreada corresponde a la forma geométrica del sustrato con una relación de tamaño 1:1. (a) Sustrato n°6, (b) Sustrato n°6.

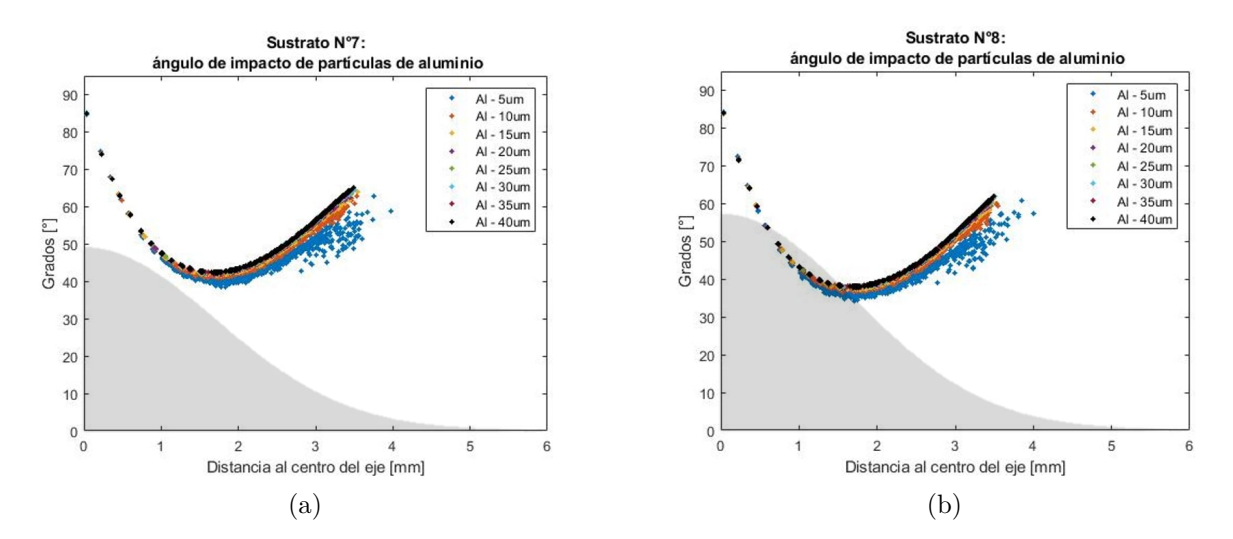

Figura 6.27: Gráfico ángulo de impacto de partículas de aluminio, donde la zona sombreada corresponde a la forma geométrica del sustrato con una relación de tamaño 1:1. (a) Sustrato n°7, (b) Sustrato n°8.

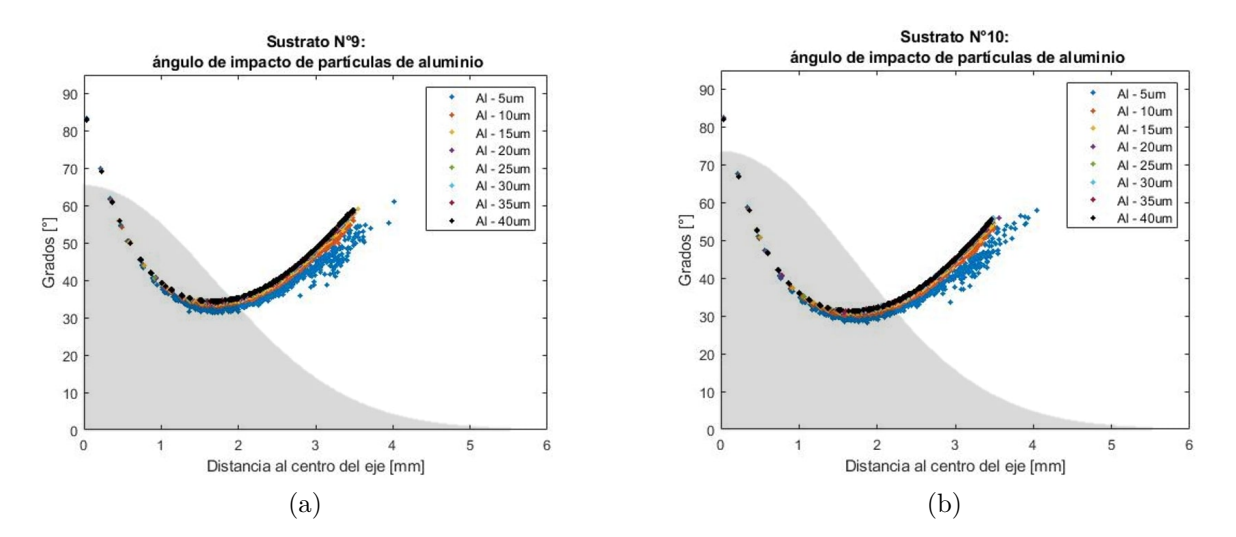

Figura 6.28: Gráfico ángulo de impacto de partículas de aluminio, donde la zona sombreada corresponde a la forma geométrica del sustrato con una relación de tamaño 1:1. (a) Sustrato n°9, (b) Sustrato n°10.

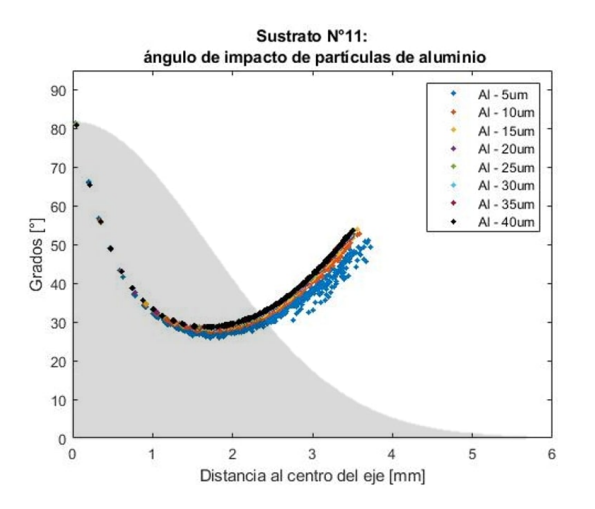

Figura 6.29: Gráfico ángulo de impacto de partículas de aluminio, donde la zona sombreada corresponde a la forma geométrica del sustrato con una relación de tamaño 1:1, sustrato n°11.

En la Tabla [6.3,](#page-83-0) se calcularon los promedios de los ángulos de impacto para cada diámetro de partícula, de cada uno de los gráficos anteriores.

<span id="page-83-0"></span>

| Angulos de impacto promedio [grados] |      |          |      |      |      |      |      |      |        |
|--------------------------------------|------|----------|------|------|------|------|------|------|--------|
| Sustrato                             |      | Promedio |      |      |      |      |      |      |        |
|                                      | 5    | 10       | 15   | 20   | 25   | 30   | 35   | 40   | global |
| $n^{\circ}1$                         | 86.7 | 88.5     | 89.0 | 89.2 | 89.3 | 89.3 | 89.4 | 89.4 | 88.8   |
| $n^{\circ}2$                         | 79.6 | 81.4     | 81.8 | 81.9 | 82.0 | 82.1 | 82.2 | 82.2 | 81.7   |
| $n^{\circ}3$                         | 73.0 | 74.5     | 74.9 | 76.0 | 75.2 | 75.3 | 75.3 | 75.4 | 74.8   |
| $n^{\circ}4$                         | 66.7 | 68.2     | 68.6 | 68.7 | 68.8 | 68.9 | 69.0 | 69.0 | 68.5   |
| $n^{\circ}5$                         | 61.3 | 62.5     | 62.9 | 63.0 | 63.0 | 63.1 | 63.2 | 63.2 | 62.8   |
| $n^{\circ}6$                         | 56.2 | 57.2     | 57.6 | 57.9 | 58.0 | 58.1 | 58.1 | 58.2 | 57.7   |
| $n^{\circ}7$                         | 51.8 | 52.9     | 53.2 | 53.4 | 53.5 | 53.7 | 53.7 | 53.7 | 53.2   |
| $n^{\circ}8$                         | 48.1 | 49.0     | 49.4 | 49.6 | 49.7 | 49.8 | 49.8 | 49.8 | 49.4   |
| $n^{\circ}9$                         | 44.8 | 45.6     | 45.9 | 46.1 | 46.2 | 46.3 | 46.3 | 46.4 | 45.9   |
| $n^{\circ}10$                        | 41.9 | 42.6     | 43.0 | 43.1 | 43.2 | 43.3 | 43.3 | 43.3 | 43.0   |
| $n^{\circ}11$                        | 39.4 | 40.1     | 40.4 | 40.5 | 40.5 | 40.6 | 40.7 | 40.7 | 40.4   |

Tabla 6.3: Ángulos de impacto promedio de las partículas de aluminio, para cada sustrato.

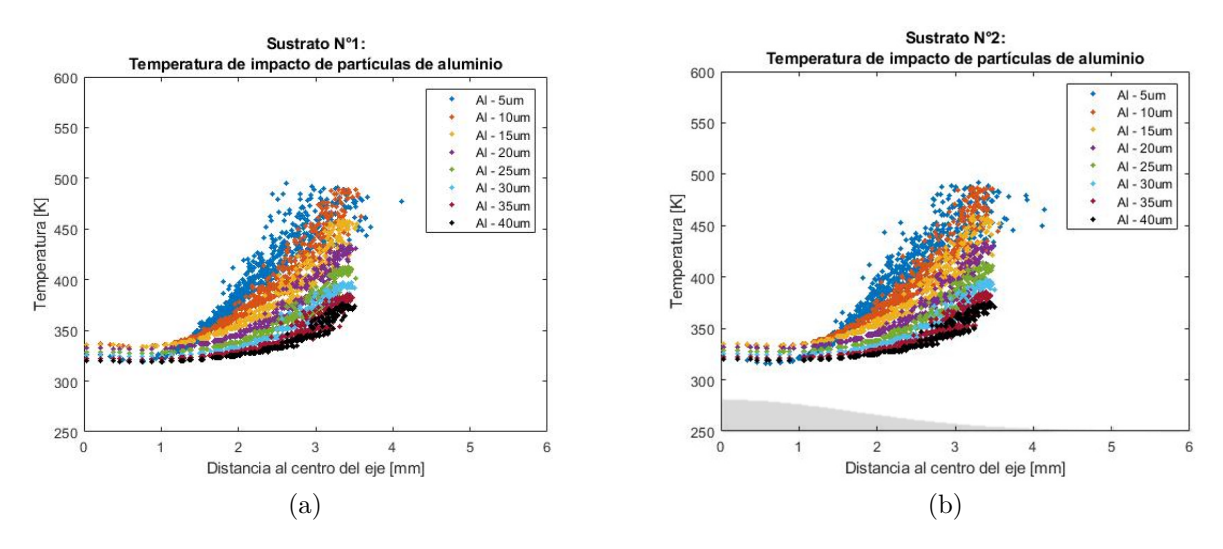

Figura 6.30: Gráfico temperatura de impacto de partículas de aluminio, donde la zona sombreada corresponde a la forma geométrica del sustrato con una relación de tamaño 1:1. (a) Sustrato n°1, (b) Sustrato n°2.

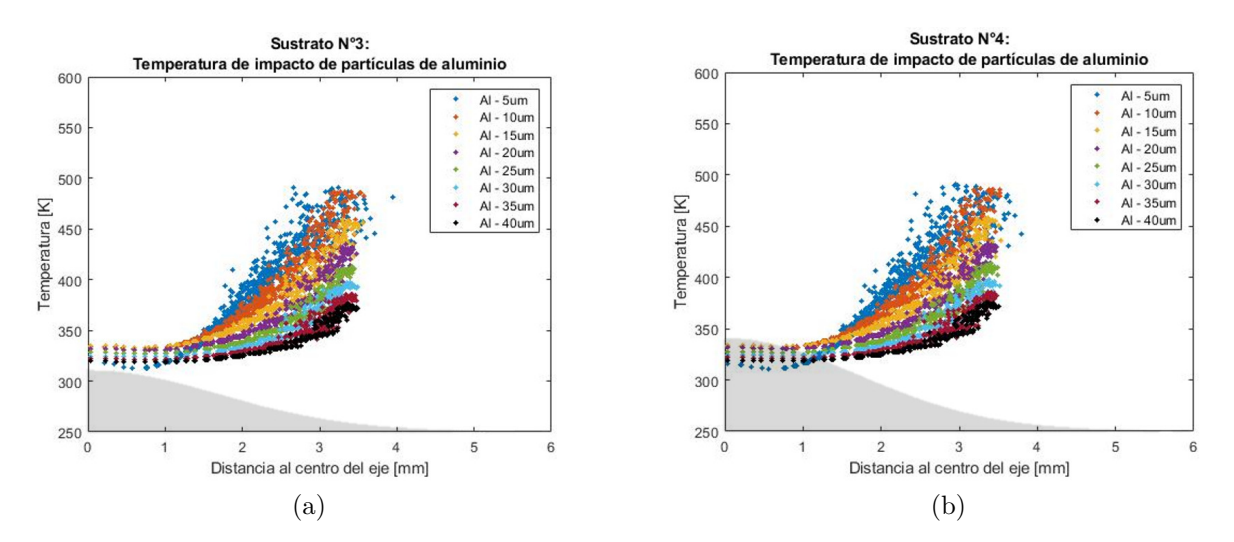

Figura 6.31: Gráfico temperatura de impacto de partículas de aluminio, donde la zona sombreada corresponde a la forma geométrica del sustrato con una relación de tamaño 1:1. (a) Sustrato n°3, (b) Sustrato n°4.

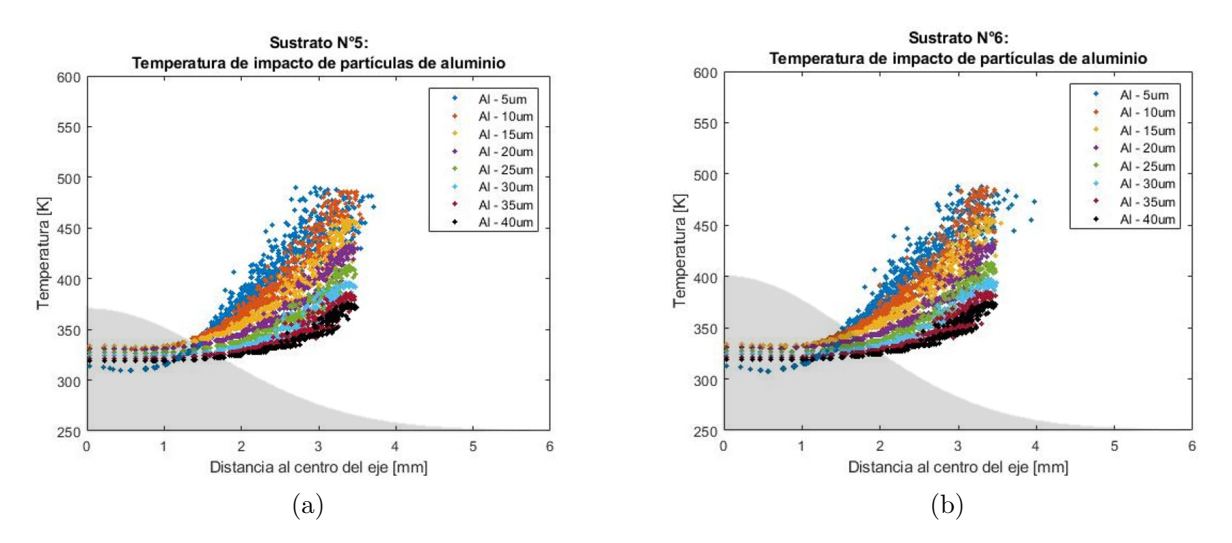

Figura 6.32: Gráfico temperatura de impacto de partículas de aluminio, donde la zona sombreada corresponde a la forma geométrica del sustrato con una relación de tamaño 1:1. (a) Sustrato n°5, (b) Sustrato n°6.

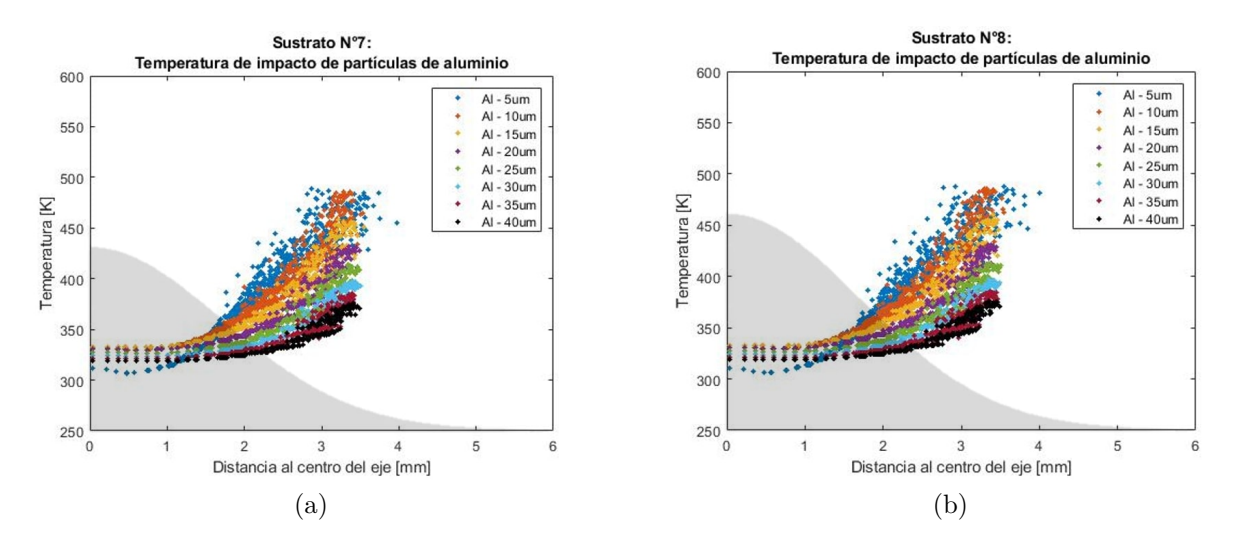

Figura 6.33: Gráfico temperatura de impacto de partículas de aluminio, donde la zona sombreada corresponde a la forma geométrica del sustrato con una relación de tamaño 1:1. (a) Sustrato n°7, (b) Sustrato n°8.

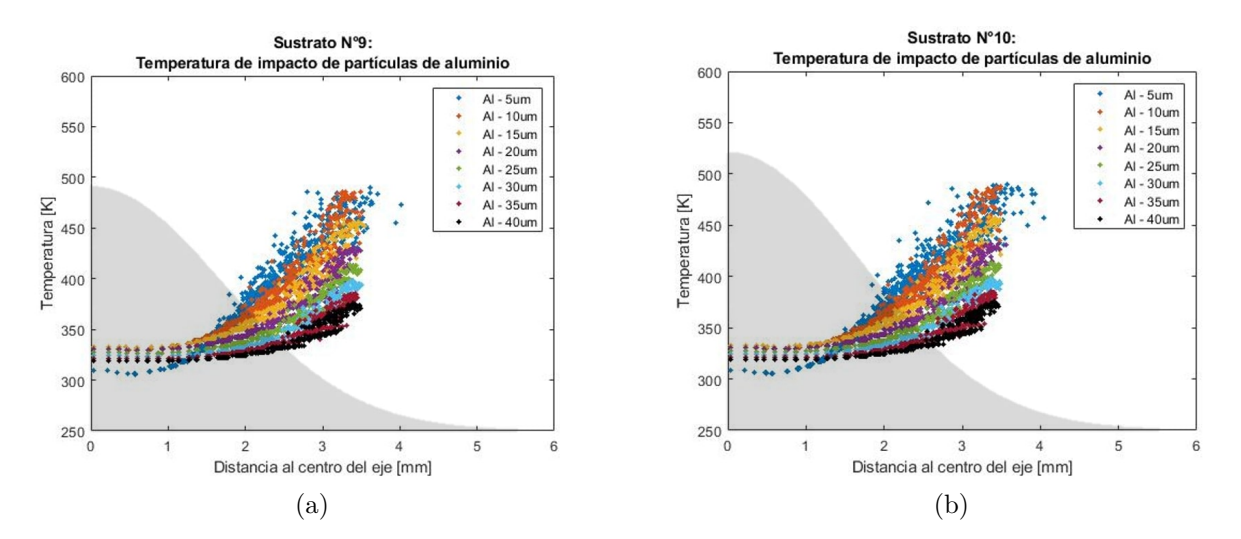

Figura 6.34: Gráfico temperatura de impacto de partículas de aluminio, donde la zona sombreada corresponde a la forma geométrica del sustrato con una relación de tamaño 1:1. (a) Sustrato n°3, (b) Sustrato n°4.

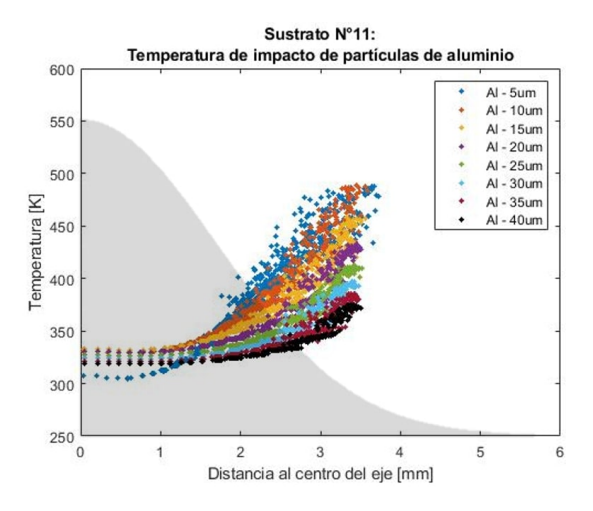

Figura 6.35: Gráfico temperatura de impacto de partículas de aluminio, donde la zona sombreada corresponde a la forma geométrica del sustrato con una relación de tamaño 1:1, sustrato n°11.

En la Tabla [6.4,](#page-87-0) se calcularon los promedios de las temperaturas para cada diámetro de partícula, de cada uno de los gráficos anteriores.

<span id="page-87-0"></span>

|               | Temperaturas promedio [K]<br>Prom. |                 |       |       |       |       |       |       |        |  |  |  |
|---------------|------------------------------------|-----------------|-------|-------|-------|-------|-------|-------|--------|--|--|--|
| Sust.         |                                    | Diámetro<br> um |       |       |       |       |       |       |        |  |  |  |
|               | $\overline{5}$                     | 10              | 15    | 20    | 25    | 30    | 35    | 40    | global |  |  |  |
| $n^{\circ}1$  | 356.7                              | 356.5           | 350.4 | 343.5 | 337.3 | 332.5 | 328.5 | 325.4 | 341.3  |  |  |  |
| $n^{\circ}2$  | 354.0                              | 355.5           | 349.8 | 343.0 | 337.1 | 332.3 | 328.3 | 326.0 | 340.6  |  |  |  |
| $n^{\circ}3$  | 351.7                              | 354.8           | 349.5 | 342.9 | 337.9 | 332.2 | 328.2 | 325.2 | 340.2  |  |  |  |
| $n^{\circ}4$  | 349.7                              | 354.1           | 349.0 | 342.6 | 336.7 | 332.0 | 328.1 | 326.0 | 339.7  |  |  |  |
| $n^{\circ}5$  | 348.1                              | 353.7           | 348.8 | 342.5 | 336.6 | 331.9 | 328.0 | 325.0 | 339.3  |  |  |  |
| $n^{\circ}6$  | 347.2                              | 353.3           | 348.5 | 342.2 | 336.5 | 331.9 | 327.9 | 324.8 | 339.0  |  |  |  |
| $n^{\circ}7$  | 346.2                              | 353.1           | 348.4 | 342.1 | 336.4 | 331.8 | 327.9 | 324.8 | 338.8  |  |  |  |
| $n^{\circ}8$  | 345.2                              | 352.7           | 348.2 | 342.0 | 336.3 | 331.7 | 327.9 | 324.7 | 338.6  |  |  |  |
| $n^{\circ}9$  | 344.6                              | 352.4           | 348.1 | 341.9 | 336.2 | 331.7 | 327.9 | 324.7 | 338.4  |  |  |  |
| $n^{\circ}10$ | 344.0                              | 352.3           | 348.0 | 341.8 | 336.2 | 331.6 | 327.7 | 324.7 | 338.3  |  |  |  |
| $n^{\circ}11$ | 343.1                              | 352.1           | 347.9 | 341.9 | 336.1 | 331.5 | 327.7 | 324.7 | 338.1  |  |  |  |

Tabla 6.4: Temperaturas promedio de las partículas de aluminio, para cada sustrato.

#### **6.1.3.2. Comparación entre variables antes y después del impacto**

En esta sección se obtuvieron gráficos de las Figuras [6.36](#page-88-0) a la [6.36,](#page-88-0) donde se comparan porcentualmente la magnitud de velocidad de las partículas 10 [mm] antes del impacto con el sustrato, con la magnitud de velocidad al momento del impacto.

Los resultados para las partículas de cobre y titanio, se encuentran en el Anexo [C.3.](#page-133-0)

#### **6.1.3.2.1. Aluminio**

<span id="page-88-0"></span>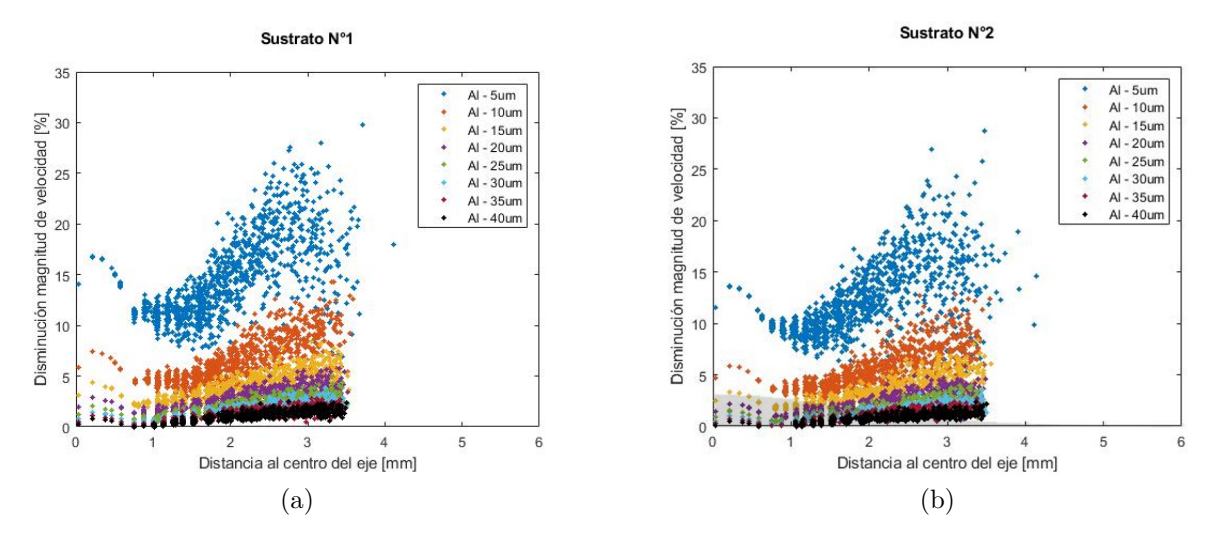

Figura 6.36: Disminución de velocidad [ %] entre la velocidad de las partículas de aluminio 10 [mm] antes del impacto, con la velocidad al momento de impacto. (a) Sustrato n°1, (b) Sustrato n°2.

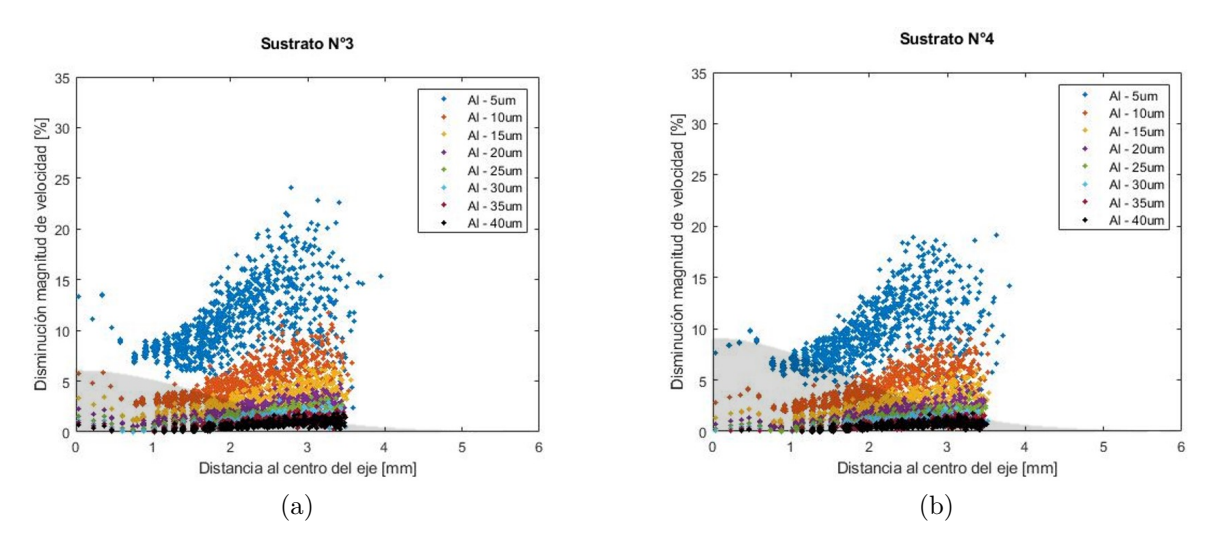

Figura 6.37: Disminución de velocidad [ %] entre la velocidad de las partículas de aluminio 10 [mm] antes del impacto, con la velocidad al momento de impacto. (a) Sustrato n°3, (b) Sustrato n°4.

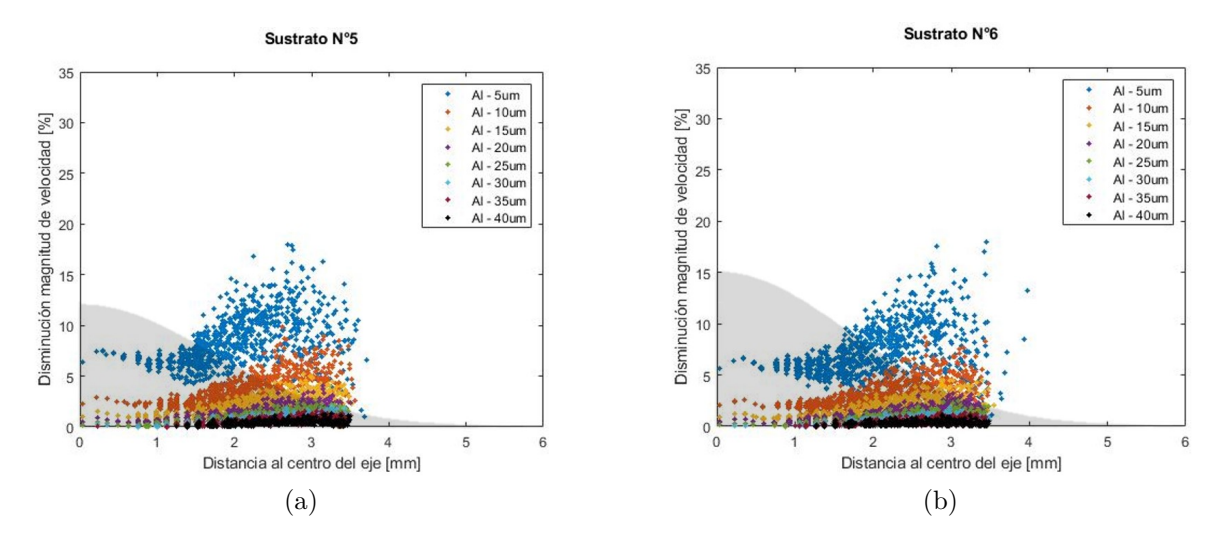

Figura 6.38: Disminución de velocidad [ %] entre la velocidad de las partículas de aluminio 10 [mm] antes del impacto, con la velocidad al momento de impacto. (a) Sustrato n°5, (b) Sustrato n°6.

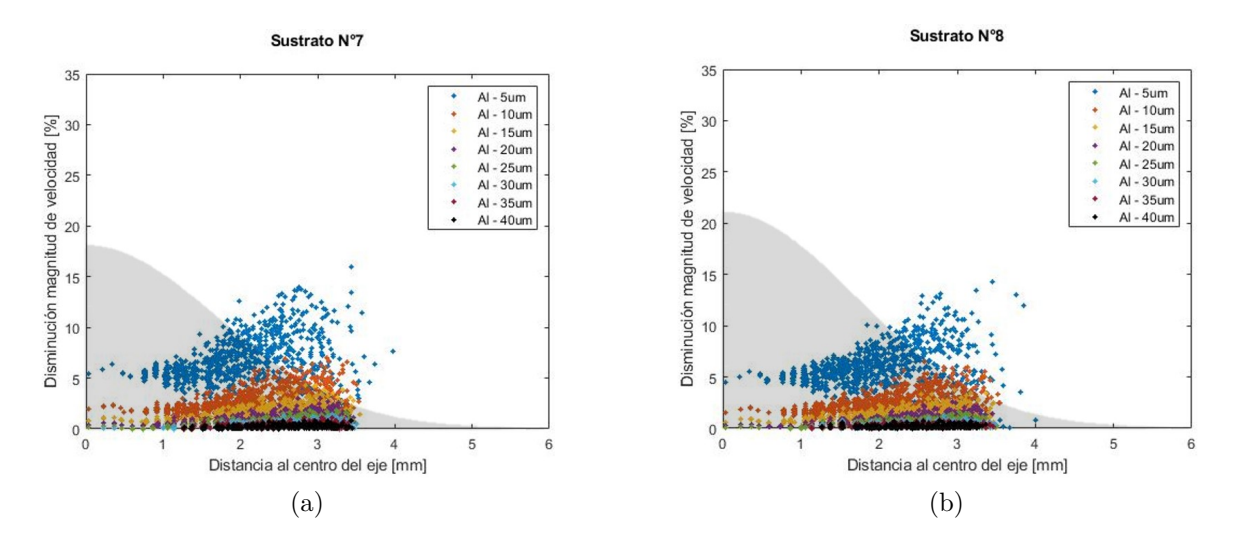

Figura 6.39: Disminución de velocidad [ %] entre la velocidad de las partículas de aluminio 10 [mm] antes del impacto, con la velocidad al momento de impacto. (a) Sustrato n°7, (b) Sustrato n°8.

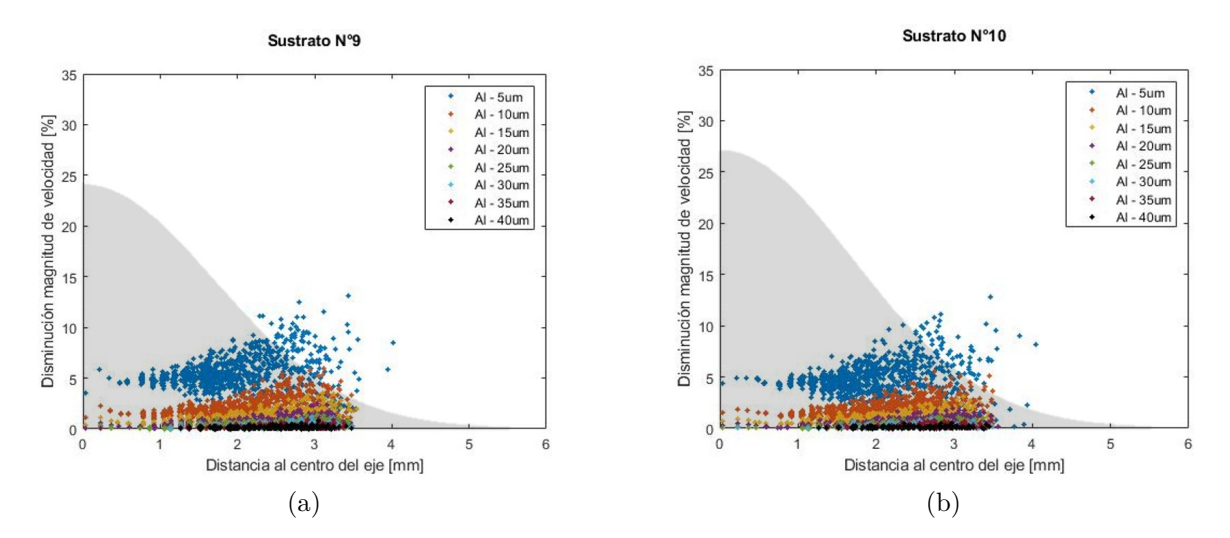

<span id="page-90-0"></span>Figura 6.40: Disminución de velocidad [ %] entre la velocidad de las partículas de aluminio 10 [mm] antes del impacto, con la velocidad al momento de impacto. (a) Sustrato n°9, (b) Sustrato n°10.

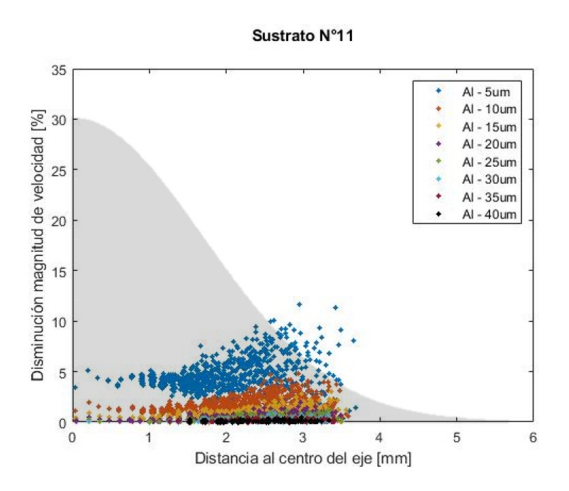

Figura 6.41: Disminución de velocidad [ %] entre la velocidad de las partículas de aluminio 10 [mm] antes del impacto, con la velocidad al momento de impacto. sustrato n°11.

También se obtuvo la diferencia entre la magnitud de velocidad del flujo de gas *Vgi* y la magnitud de velocidad de las partículas *Vpi*, en la posición i, 10 [mm] antes del impacto con el sustrato (*Vgi*−*Vpi*) (Ver Figura [6.42\)](#page-91-0). Este resultado es útil para ver si las partículas siguen acelerando a 10 [mm] lejos del sustrato, si  $V_{gi} > V_{pi}$  o si las partículas comienzan a frenarse si  $V_{qi} < V_{pi}$ . Este gráfico solo se obtuvo para el sustrato n<sup>o</sup>1, ya que las condiciones del flujo de gas 10 [mm] lejos del sustrato, son similares para todas las simulaciones.

<span id="page-91-0"></span>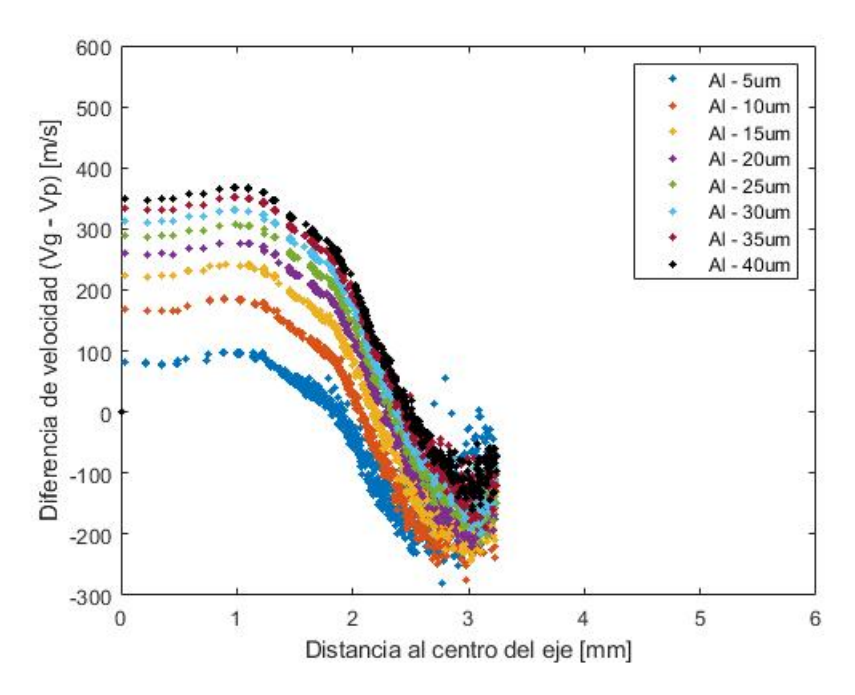

Figura 6.42: Diferencias de velocidad  $V_{gi} - V_{pi}$ , 10 [mm] lejos del sustrato, en la posición i de las partículas de aluminio.

En la Tabla [6.5,](#page-92-0) se calcularon los promedios de la disminución de velocidad para cada diámetro de partícula, de cada uno de los gráficos anteriores.

<span id="page-92-0"></span>

| Disminución de velocidad promedio $[\%]$ |       |          |      |      |      |      |      |      |        |  |
|------------------------------------------|-------|----------|------|------|------|------|------|------|--------|--|
| Sustrato                                 |       | Promedio |      |      |      |      |      |      |        |  |
|                                          | 5     | 10       | 15   | 20   | 25   | 30   | 35   | 40   | global |  |
| $n^{\circ}1$                             | 14.21 | 6.01     | 3.38 | 2.24 | 1.55 | 1.13 | 0.85 | 0.65 | 3.75   |  |
| $n^{\circ}2$                             | 11.91 | 4.95     | 2.75 | 1.77 | 1.21 | 0.87 | 0.61 | 0.47 | 3.07   |  |
| $n^{\circ}3$                             | 10.44 | 4.30     | 2.35 | 1.50 | 0.98 | 0.69 | 0.53 | 0.42 | 2.65   |  |
| $n^{\circ}4$                             | 8.65  | 3.44     | 1.79 | 1.08 | 0.68 | 0.45 | 0.34 | 0.29 | 2.09   |  |
| $n^{\circ}5$                             | 7.49  | 2.97     | 1.47 | 0.84 | 0.49 | 0.31 | 0.27 | 0.25 | 1.76   |  |
| $n^{\circ}6$                             | 6.59  | 2.51     | 1.24 | 0.69 | 0.38 | 0.25 | 0.23 | 0.24 | 1.52   |  |
| $n^{\circ}7$                             | 6.15  | 2.28     | 1.06 | 0.57 | 0.29 | 0.21 | 0.21 | 0.22 | 1.37   |  |
| $n^{\circ}8$                             | 5.54  | 1.97     | 0.89 | 0.44 | 0.22 | 0.18 | 0.20 | 0.23 | 1.21   |  |
| $n^{\circ}9$                             | 5.54  | 1.97     | 0.89 | 0.44 | 0.22 | 0.18 | 0.20 | 0.23 | 1.21   |  |
| $n^{\circ}10$                            | 4.79  | 1.59     | 0.69 | 0.31 | 0.15 | 0.15 | 0.18 | 0.21 | 1.01   |  |
| $n^{\circ}11$                            | 4.42  | 1.42     | 0.57 | 0.24 | 0.14 | 0.16 | 0.19 | 0.23 | 0.92   |  |

Tabla 6.5: Disminución de velocidad promedio de las partículas de aluminio, para cada sustrato.

#### **6.1.3.3. Eficiencia de deposición**

Para comparar las eficiencias de deposición según el tamaño de las partículas, se obtuvieron los gráficos de las Figuras [6.43](#page-93-0) a la [6.48.](#page-95-0) Para estos resultados se debe seguir el procedimiento de la sección [4.5.2.2.](#page-59-0)

<span id="page-93-0"></span>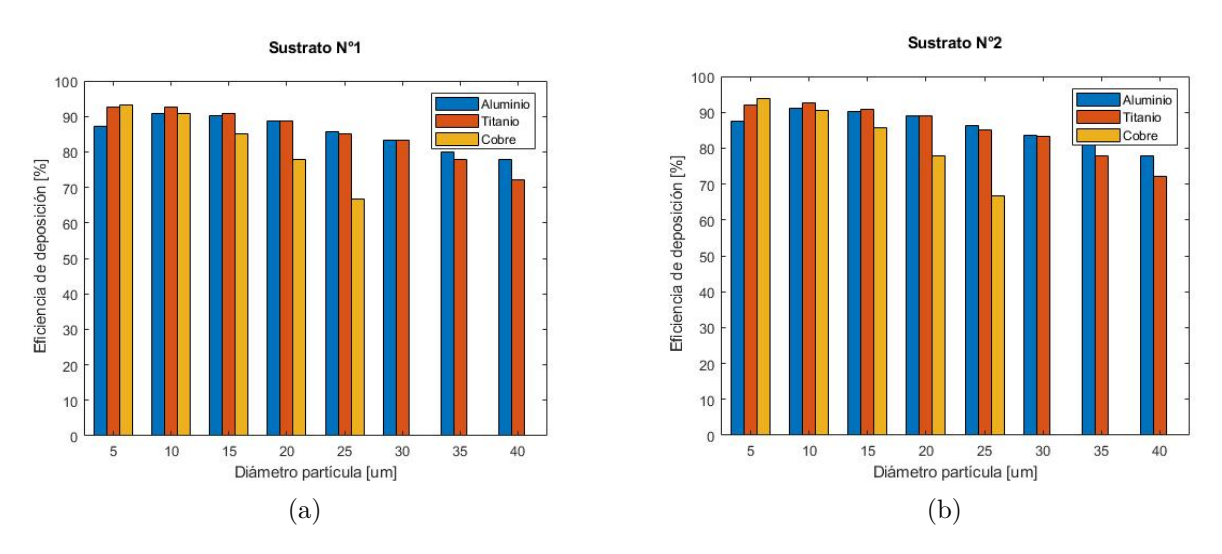

Figura 6.43: Gráfico de barras, de la eficiencia de deposición obtenidas para cada tamaño de partículas de aluminio, cobre y titanio. (a) Sustrato n°1, (b) Sustrato n°2.

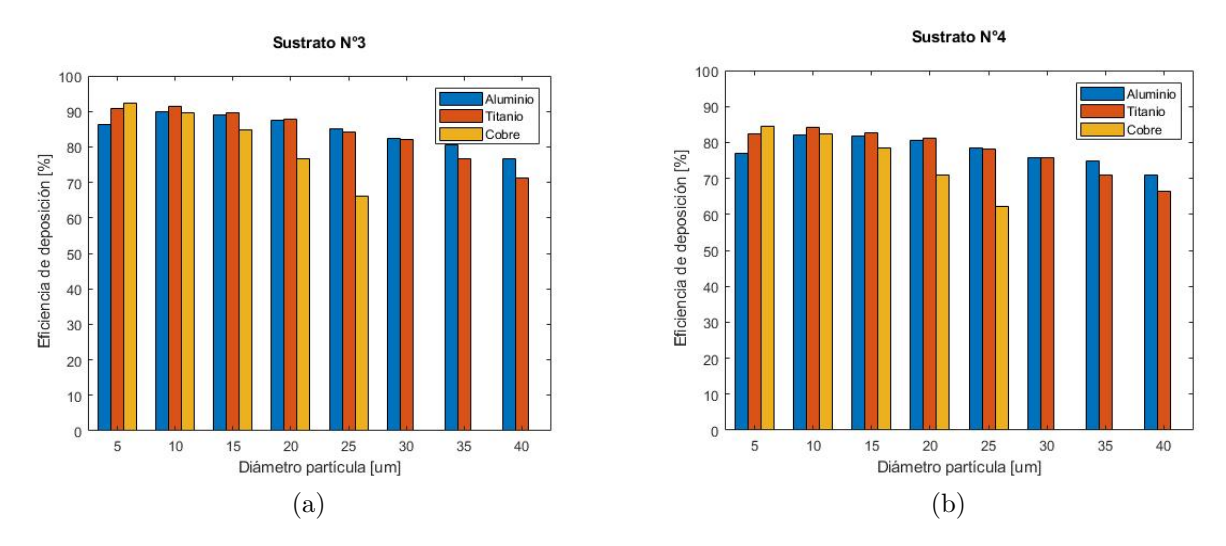

Figura 6.44: Gráfico de barras, de la eficiencia de deposición obtenidas para cada tamaño de partículas de aluminio, cobre y titanio. (a) Sustrato n°3, (b) Sustrato n°4.

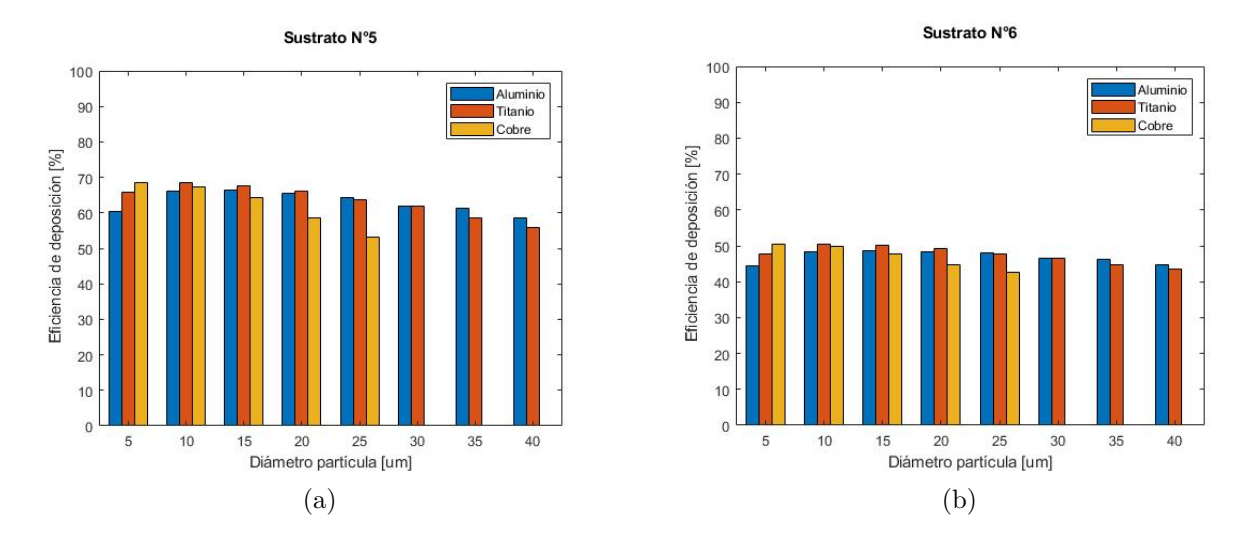

Figura 6.45: Gráfico de barras, de la eficiencia de deposición obtenidas para cada tamaño de partículas de aluminio, cobre y titanio. (a) Sustrato n°5, (b) Sustrato n°6.

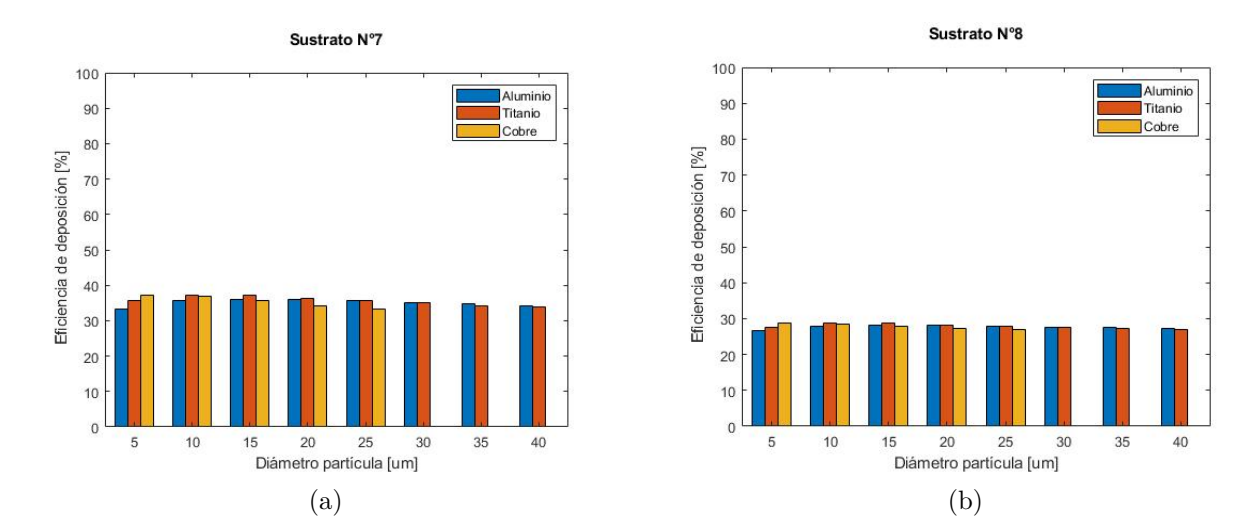

Figura 6.46: Gráfico de barras, de la eficiencia de deposición obtenidas para cada tamaño de partículas de aluminio, cobre y titanio. (a) Sustrato n°7, (b) Sustrato n°8.

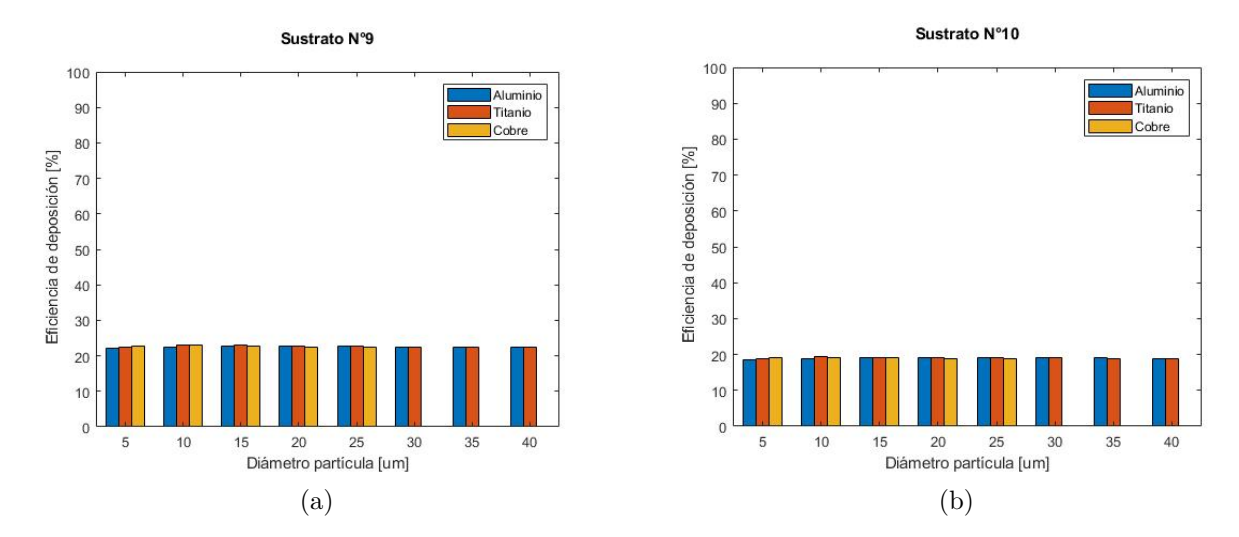

<span id="page-95-0"></span>Figura 6.47: Gráfico de barras, de la eficiencia de deposición obtenidas para cada tamaño de partículas de aluminio, cobre y titanio. (a) Sustrato n°9, (b) Sustrato n°10.

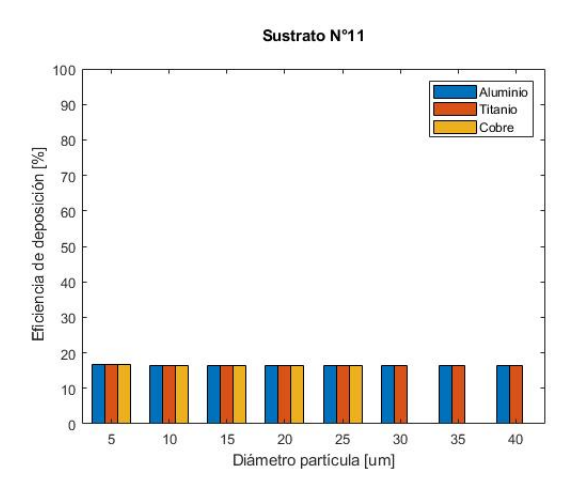

Figura 6.48: Gráfico de barras, de la eficiencia de deposición obtenidas para cada tamaño de partículas de aluminio, cobre y titanio, sustrato n°11.

<span id="page-96-0"></span>Para comparar la eficiencia de deposición entre los diferentes sustratos utilizados, se obtuvo el gráfico [6.49,](#page-96-0) donde están las eficiencias de deposición globales.

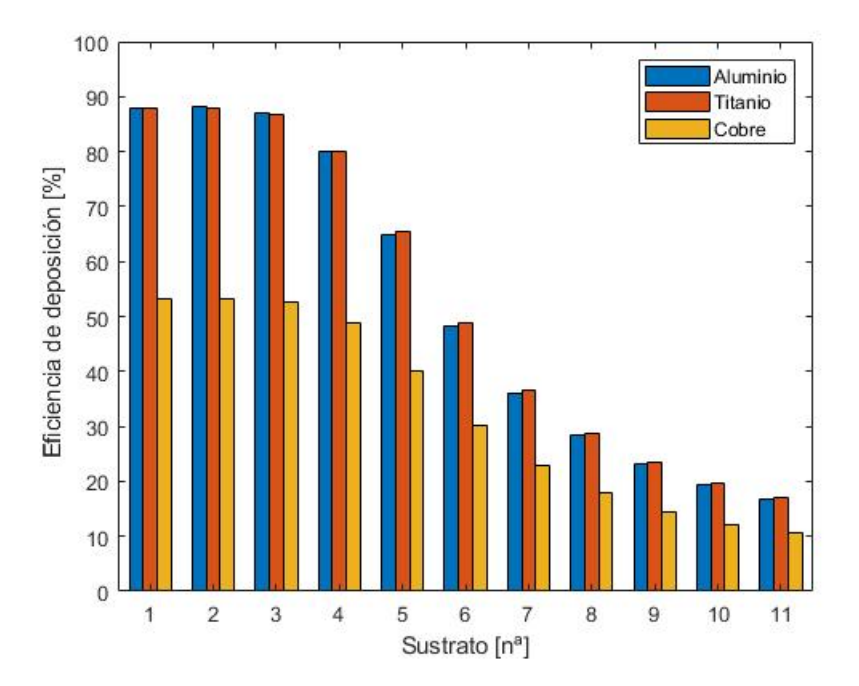

Figura 6.49: Gráfico de barras, de la eficiencia de deposición global obtenidas para cada uno de los sustratos, de las partículas de aluminio, cobre y titanio.

### **6.2. Análisis de resultados**

Con los resultados obtenidos de las simulaciones numéricas, se pueden realizar diferentes discusiones, centrándose principalmente en los siguientes puntos: formación del *Bow Shock* en cada sustrato, efecto del *Bow Shock* en la velocidad de las partículas, efecto del recubrimiento y el flujo de gas sobre los ángulos de impacto y eficiencia de deposición de las partículas, y comparación de las condiciones y eficiencia de adherencia para los diferentes materiales utilizados en las simulaciones.

Partiendo por el *Bow Shock*, al observar las Figuras [6.6](#page-70-0) a la [6.11,](#page-72-0) se puede ver como las dimensiones de este, disminuyen a medida que el recubrimiento aumenta en espesor. Esto ocurre debido a que al aumentar el espesor del sustrato, como este sigue una distribución normal, se tendrán distintos ángulos de inclinación en la superficie, por ende los ángulos de impacto del flujo de gas serán menores a 90 grados, provocando que disminuya la fuerza del flujo inverso, el cual es el que forma el *Bow Shock* al chocar con el flujo primario.

El *Bow Shock*, provoca principalmente una disminución en la velocidad de impacto de las partículas, lo cual se puede observar en los gráficos de las Figuras [6.36](#page-88-0) a la [6.41.](#page-90-0) En estos existen dos secciones, donde se obtiene una disminución en la velocidad de las partículas más elevada. La primera corresponde a las partículas que impactan más cerca del centro del eje, coincidiendo con la zona de mayor densidad del *Bow Shock* formado en cada sustrato, provocando que la velocidad disminuya en mayor porcentaje en esta zona.

En cuanto a la segunda sección, que es cuando las partículas impactan más lejos del centro del eje, es decir, que no impactan dentro de la zona del *Bow Shock*, la disminución de velocidad ocurre por otras razones, siendo una de estas que las partículas comienzan a desacelerar mucho antes de impactar en el sustrato. Esto se puede ver en la Figura [6.42,](#page-91-0) donde la velocidad de las partículas, 10 [mm] antes de impactar con el sustrato, son menores a la velocidad del flujo de gas cuando se encuentran más alejados del centro del eje, lo cual indica que las partículas están desacelerando. Esto último, se debe principalmente a que la velocidad del flujo de gas, es mucho más alta cerca del centro del eje del flujo, como se puede observar en los perfiles de velocidad de la Figura [6.1.](#page-67-0)

En los gráficos también se puede observar que las partículas que sufrieron una mayor disminución de velocidad, corresponden a las partículas de menor diámetro, sobre todo para las de 5 [*µm*], donde el promedio en el sustrato n°1 fue de 14.21 [ %]. Esto se debe a que las partículas de menor diámetro son más livianas, por lo que son más afectadas por los cambios de velocidad y dirección del flujo de gas.

Comparando los promedios globales de disminución de velocidad de la Tabla [6.5,](#page-92-0) se observa que los porcentajes van disminuyendo a medida que el recubrimiento aumenta en espesor. Una de las razones de por qué ocurre esto, es debido a que el *Bow Shock* cada vez se hace más pequeño, principalmente su espesor cerca del centro del eje, pasando de un espesor mínimo de 0.747 [mm] a uno de 0.249 [mm], como se puede ver en la Tabla [6.1.](#page-73-0) Si el *Bow Shock* es más reducido, esto significa dos cosas: la primera es que afecta a una menor cantidad de partículas, al cubrir una menor área, y la segunda es que las partículas pasan menos tiempo dentro del *Bow Shock*, provocando que la desaceleración sea menor.

Una variable importante a analizar también es el ángulo de impacto de la partícula, el cual se verá afectado por dos factores principalmente: el primero se debe a la direccionalidad que presenta el flujo de gas, y el segundo es por el ángulo de inclinación que tenga el recubrimiento.

Para el primero, se deben observar las Figuras [6.18](#page-77-0) a la [6.23,](#page-79-0) ya que estas corresponden a los ángulos de las partículas, antes de impactar con el sustrato, por lo que solo se verán influenciadas por el comportamiento que tome el flujo de gas, sobre cada recubrimiento. En estos gráficos se puede observar que las zonas más alejadas del centro del eje, los ángulos son mayores, lo cual se debe principalmente al cambio de dirección del flujo al impactar en los sustrato, como se puede ver en los perfiles de velocidad de la Figura [6.1.](#page-67-0)

Si se observan los promedios globales de la Tabla [6.2,](#page-80-0) también se puede observar que el ángulo antes del impacto, disminuye a medida que incrementa el espesor del sustrato, y esto se debe a que el flujo de gas al impactar en los sustratos más espesos, estos presentan un mayor ángulo de inclinación, por lo que el flujo de gas ya no se refleja en 90 grados con respecto a la superficie, teniendo una menor influencia en la dirección radial al eje, por ende un menor ángulo antes del impacto.

Al comparar los resultados de los ángulos antes del impacto, con los ángulos al momento del impacto, se puede ver de manera más clara que este último depende mucho más, del ángulo de inclinación del recubrimiento, que por el efecto que tenga el flujo de gas sobre las partículas. Esto se puede deber a que el flujo de gas disminuye su efecto por el cambio de direccionalidad, a la vez que aumenta el espesor del recubrimiento, como también ocurre que las partículas más pequeñas, que son las más afectadas por el comportamiento del flujo de gas, no alcanzan a influir en mayor medida en los resultados globales.

Otra variable interesante de analizar, es la temperatura de impacto de las partículas, las cuales al ver la Tabla [6.4,](#page-87-0) los promedios globales indican que existe una mayor temperatura a menores espesores del recubrimiento, lo cual se puede deber a que el flujo de gas cerca de la zona donde se genera el *Bow Shock*, también existe una alta temperatura como se observa en los perfiles de temperatura de la Figura [6.2,](#page-68-0) y esta disminuye con el aumento del espesor del recubrimiento. Pese a esto, las diferencias que existen entre cada sustrato son mínimas, por lo que la temperatura de impacto, dependerá mucho más de los diámetros, material y trayectoria de las partículas, más que por del *Bow Shock* y el recubrimiento.

A partir de los análisis anteriores, se determina de que manera el flujo de gas y el aumento del espesor del recubrimiento, afectan en las condiciones de adherencia de las partículas. Pero para poder ver si estos efectos son realmente significativos en el proceso Cold Spray, se deben revisar las eficiencias de deposición de las partículas, la cual depende directamente del ángulo de impacto y la velocidad de las partículas.

El primer criterio de adherencia que se utiliza en esta investigación, es que la velocidad de las partículas superen la velocidad crítica, en el caso del aluminio deben ser mayores a 630 [m/s]. Al revisar las Figuras [6.12](#page-74-0) a la [6.17,](#page-76-0) la mayoría de las partículas que impactan a distancias menores a 2 [mm] del centro del eje, tienen velocidades mayores a la velocidad crítica, siendo que en esta zona es donde se encuentra el *Bow Shock*, por lo que esto significa que el *Bow Shock* no tiene una influencia importante en la eficiencia de deposición de las partículas. Esto también se puede ver reflejado en la Figura [6.43,](#page-93-0) donde las partículas más pequeñas (entre 5 a 15 [*µm*]), son las que presentan un mayor porcentaje de eficiencia superando el 85 [ %], pese a que estas son las que sufren una mayor disminución de velocidad por el *Bow Shock*.

Teniendo en cuenta lo anterior, el criterio de velocidad crítica, dependerá mayormente del tamaño y material de las partículas, porque al ver los gráficos de velocidad de las Figuras [6.12](#page-74-0) a la [6.17,](#page-76-0) de la [C.1](#page-106-1) a la [C.6](#page-109-0) y de la [C.25](#page-120-1) a la [C.6,](#page-109-0) a mayores diámetros de las partículas y para los materiales más densos, como el cobre, se obtienen velocidades inferiores, lo cual provoca que estas partículas tengan una menor probabilidad de superar la velocidad crítica. Esto también se puede ver reflejado en el sustrato n°1 al ver la Figura [6.43,](#page-93-0) donde las eficiencias de deposición disminuyen para las partículas más grandes, incluso en el caso del cobre, se obtiene un 0 [ %] de eficiencia para partículas mayores a 25 [*µm*], lo cual se debe a la alta densidad de este material.

Para el caso del aluminio y titanio, en estos se obtienen valores similares para las eficiencias de deposición, siendo que las partículas de titanio tienen velocidades más lentas que las de aluminio, esto se puede deber principalmente a que la velocidad crítica utilizada para el titanio es de 585 [m/s], la cual es inferior a la del aluminio, logrando que la cantidad de partículas de titanio que se adhieren, sean similar a las de aluminio.

El segundo criterio de adherencia que se utilizó, corresponde al ángulo de impacto. En cuanto a la direccionalidad del flujo de gas, se mencionó que este no afecta en gran medida al ángulo de impacto, donde incluso las partículas más pequeñas en promedio solo cambian su ángulo en 3.3 grados en el sustrato n°1, como se muestra en la Tabla [6.2,](#page-80-0) con estos resultados se sigue obteniendo que el ángulo de impacto de las partículas es superior a 85 grados, y como se ve en la Figura [4.16,](#page-61-0) para ángulos superiores a 80 grados, prácticamente se tiene un 100 [ %] de eficiencia, por lo que la direccionalidad del flujo de gas, tampoco tiene un efecto significativo en la eficiencia de deposición.

Por otro lado, el recubrimiento utilizado en cada simulación es el que tendrá una mayor influencia en la eficiencia de deposición de las partículas, ya que, el ángulo de impacto se ve mucho más afectado por el ángulo de inclinación del sustrato. Al revisar la Figura [6.49,](#page-96-0) se puede ver reflejado lo dicho anteriormente, donde las eficiencias globales caen rápidamente al aumentar el espesor del recubrimiento, sin importar el tipo de material.

También se puede observar en la Figura [6.48,](#page-95-0) que las eficiencias de deposición obtenidas en el sustrato n°11, son similares para los diferentes tamaños de partículas, lo cual se puede explicar al ver la Tabla [6.3,](#page-83-0) donde se muestra que en el sustrato n°11, se tendrán en promedio ángulos de impacto de 41 grados, lo cual significa eficiencias inferiores al 10  $[\%]$ , como se muestra en la Figura [4.16.](#page-61-0) Esto último significa que tanto el material, como el tamaño de las partículas, no será determinante en le eficiencia de deposición, cuando se tengan ángulos de impacto muy bajos.

# **Capítulo 7 Conclusiones**

Basado en los resultados numéricos de este trabajo, se determina que el *Bow Shock*, efectivamente provoca una desaceleración en la velocidad de las partículas antes del impacto, y que esta desaceleración es mayor en los recubrimientos que presentan menores ángulos de inclinación, pese a esto, la desaceleración que genera el *Bow shock* sobre las partículas, no tiene una influencia significativa en la eficiencia de deposición sobre los sustratos.

Se establece también, que la direccionalidad del flujo de gas genera una leve disminución en el ángulo de impacto, y este efecto disminuye al aumentar el espesor del recubrimiento, pero este tampoco tiene un efecto importante en la eficiencia de deposición.

Se concluye además, que las partículas menores a 10 [*µm*] y de menor densidad como el aluminio, son las que perciben la mayor desaceleración y disminución en el ángulo de impacto debido al *Bow Shock* y direccionalidad del flujo de gas, en cambio para las partículas mas grandes y materiales más densos como el cobre, este efecto es despreciable.

Otro punto a destacar, es que la temperatura de impacto de las partículas, dependerá más de la trayectoria, tamaño y material de estas, que por el comportamiento del flujo de gas sobre los diferentes espesores del recubrimiento.

En cuanto la variación del sustrato, al aumentar el espesor del recubrimiento, se generan bajos ángulos de impacto, siendo decisivo para determinar la eficiencia de deposición de las partículas, estableciendo que para espesores altos, las eficiencias de deposición serán muy bajas, sin importar el tamaño o material de las partículas.

Entre los criterios para las condiciones de adherencia de las partículas que se usan en esta investigación, no se tienen en consideración todos los factores posibles, cómo por ejemplo: la temperatura de impacto, la velocidad normal de impacto o el tipo de material de la superficie del sustrato. Sin embargo, los criterios elegidos permiten estudiar la influencia directa que tiene el espesor y el perfil del recubrimiento, en la eficiencia de deposición en el sustrato.

Teniendo en cuenta lo anterior, en esta investigación se abren las puertas para que en trabajos futuros, se puedan agregar otras condiciones de adherencia, cómo el analizar la velocidad normal y velocidad de corte en los diferentes sustratos, obteniendo una relación de estos con respecto a la velocidad crítica, o también puede dar paso a estudiar la eficiencia de adherencia para diferentes perfiles de deposición, según las condiciones que se tengan del equipo de *Cold Spray*, cómo el tiempo y volumen de inyección de las partículas.

Finalmente, el estudio de los espesores y perfiles de deposición de los recubrimientos, abre la oportunidad de optimizar las condiciones de adherencia y los parámetros del equipo en *Cold Spray*, permitiendo la mejora en la deposición uniforme del recubrimiento sobre la superficie del sustrato. Esto se ha vuelto muy exigente hoy en día en recubrimientos por pulverización para elementos complejos como los álabes de turbina, por lo tanto, los estudios similares a los realizados en esta investigación, se vuelven fundamentales para mejorar la calidad de los recubrimientos, y perfeccionar el proceso *Cold Spray*.

### **Bibliografía**

- [1] Celotto S. Khan A. O'Neill W. n Pattison, J. Standoff distance and bow shock phenomena in the cold spray process. *Surface And Coatings Technology*, 202(8):1443–1454, (2008).
- [2] F. Gärtner H. Richter T. Stoltenhoff H. Kreye y T. Klassen T. Schmidt, H. Assadi. From particle acceleration to impact and bonding in cold spraying. (2009).
- [3] Legoux J. Ryabinin A. Jodoin B. Moreau C Irissou, E. Review on cold spray process and technology: Part i—intellectual property. (2020).
- [4] Guagliano M Bagherifard, S. Fatigue performance of cold spray deposits: Coating, repair and additive manufacturing cases. (2020).
- [5] Cold spray metal industries, 2015.
- [6] Jodoin B Fernandez, R. Cold spray aluminum–alumina cermet coatings: Effect of alumina content. *Thermal Spray Technology*, 27(4):603–623, (2018).
- [7] Zhao C. DeRosset W. Grujicic, M. and D Helfritch. Adiabatic shear instability based mechanism for particles/substrate bonding in the cold-gas dynamic-spray process. *Materials Design*, 25(8):681–688, (2004).
- [8] H. Assadi et al. On parameter selection in cold spraying. *J. Therm. Spray Technol*,  $20(6):1161-1176, (2011).$
- [9] Ansys Inc. Density-based solver. *in ANSYS FLUENT Theory Guide*, 21.1.2, (2017).
- [10] S. A. Morsi and A. J. Alexander. On the accuracy of turbulence models for cfd simulations of vertical axis wind turbines. *Energy*, 180:838–857, (2019).
- [11] Ansys Inc. Overview. *in ANSYS FLUENT Theory Guide*, 4.6.1, (2017).
- [12] Ansys Inc. Transport equations for the transition sst model. *in ANSYS FLUENT Theory Guide*, 4.6.2, (2017).
- [13] Ansys Inc. Coupling the transition model and sst transport equations. *in ANSYS FLUENT Theory Guide*, 4.6.2.2, (2017).
- [14] Ansys Inc. High-mach-number drag law. *in ANSYS FLUENT Theory Guide*, 4.3.4, (2017).
- [15] Ansys Inc. Particle force balance. *in ANSYS FLUENT Theory Guide*, 16.2.1.1., (2017).
- [16] Ansys Inc. Spherical drag law. *in ANSYS FLUENT Theory Guide*, 4.3.1, (2017).
- [17] S. A. Morsi and A. J. Alexander. An investigation of particle trajectories in two-phase flow systems. *J. Fluid Meche*, 55(2):193–208, (1972).
- [18] Li L. Cui W. Chen Q. Zhang X Jen, T.-C. Numerical investigations on cold gas dynamic spray process with nano- and microsize particles. *International Journal of Heat and Mass Transfer*, 48(21–22):4384–4396, (2005).
- [19] Ansys Inc. Stochastic tracking. *in ANSYS FLUENT Theory Guide*, 16.2.2.1, (2017).
- [20] Ansys Inc. The discrete random walk model. *in ANSYS FLUENT Theory Guide*, 16.2.2.1.2, (2017).
- [21] Ansys Inc. The integral time. *in ANSYS FLUENT Theory Guide*, 16.2.2.1.1, (2017).
- [22] V. Lu¨then B. Samareh, O. Stier and A. Dolatabadi. Assessment of cfd modeling via flow visualization in cold spray process. *Journal of Thermal Spray Technology*, 18(5– 6):934–943, (2009).
- [23] Y.-Y. Wang C.-J. Li, W.-Y. Li. Effect of spray angle on deposition characteristics in cold spraying. *Advancing the Science Applying the Technology*, 2003:91–96, (2003).
- [24] Mario Parot M. *MODELAMIENTO FLUIDO-DINÁMICO DE MICROTOBERAS DE COLD SPRAY PARA LA DEPOSITACIÓN DE PARTÍCULAS DE COBRE UTILI-ZANDO MEZCLAS HELIO-NITRÓGENO.* Universidad de Chile, Santiago Chile, 2019.
- [25] Cristian Vera S. *MODELAMIENTO FLUIDODINÁMICO DEL EFECTO DE LA ALIMENTACIÓN DE PARTÍCULAS EN EL PERFIL DE DEPOSICIÓN EN COLD SPRAY EN UNA TOBERA PLANA.* Universidad de Chile, Santiago Chile, 2020.
- [26] Ansys Inc. Courant numbers for the density-based implicit formulation. *in ANSYS FLUENT Theory Guide*, 28.4.1.2, (2017).
- [27] Ansys Inc. Copying materials from the ansys fluent database. *in ANSYS FLUENT Theory Guide*, 7.1.3.3, (2017).
- [28] Titanio catalogo en linea materiales en pequenas cantidades para el diseno goodfellow, 2008.

# **Anexo A**

# **Coeficiente de arrastre**

La ecuación [2.29](#page-33-0) del coeficiente de arrastre tiene diferentes formas dependiendo del número de Reynold, como se muestra en las siguientes ecuaciones:

$$
C_D = \frac{24.0}{Re} \quad para \ Re < 0.1 \tag{A.1}
$$

$$
C_D = 3.69 + \frac{22.73}{Re} - \frac{0.0903}{Re^2} \quad para \ 0.1 < Re < 1 \tag{A.2}
$$

$$
C_D = 1.222 + \frac{29.1667}{Re} - \frac{3.8889}{Re^2} \quad para \ 1 < Re < 10.0 \tag{A.3}
$$

$$
C_D = 0.6167 + \frac{46.5}{Re} - \frac{116.67}{Re^2} \quad para \ 10.0 < Re < 100.0 \tag{A.4}
$$

$$
C_D = 0.3644 + \frac{98.33}{Re} - \frac{2778}{Re^2} \quad para \ 100.0 < Re < 1000.0 \tag{A.5}
$$

$$
C_D = 0.357 + \frac{148.62}{Re} - \frac{4.75 \cdot 10^4}{Re^2} \quad para \ 1000.0 < Re < 5000.0 \tag{A.6}
$$

$$
C_D = 0.46 - \frac{490.546}{Re} + \frac{57.97 \cdot 10^4}{Re^2} \quad para\ 5000.0 < Re < 10000.0 \tag{A.7}
$$

$$
C_D = 0.5191 - \frac{1662.5}{Re} + \frac{5.4167 \cdot 10^6}{Re^2} \quad para \ 10000.0 < Re < 500000.0 \tag{A.8}
$$

### **Anexo B**

### **Polvo de partículas de cobre**

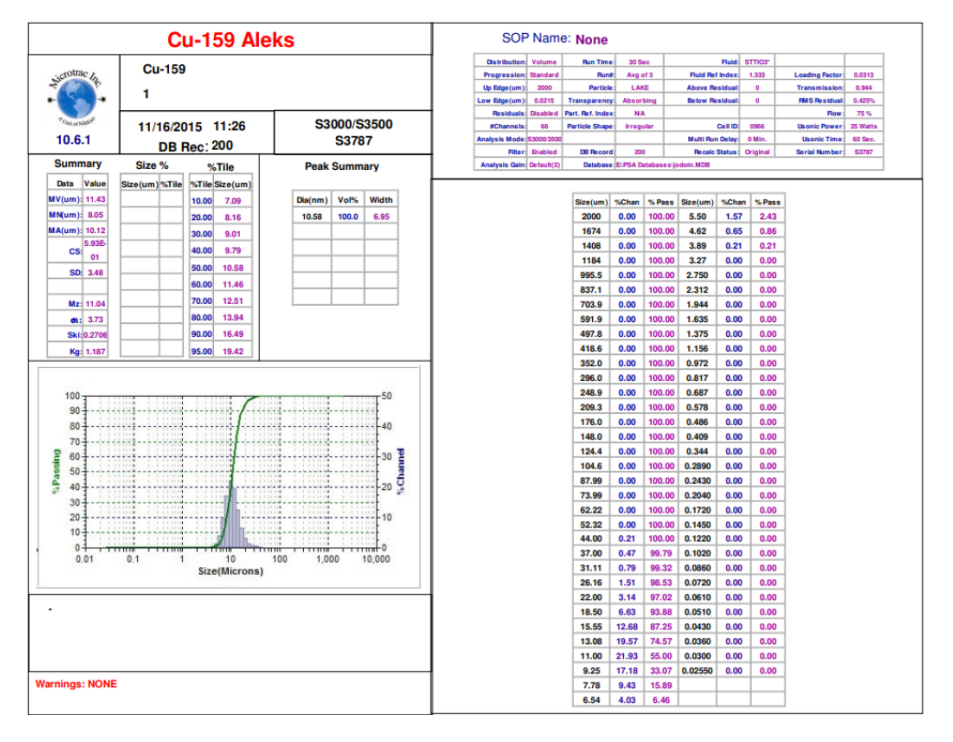

Figura B.1: Distribución tamaño de partículas de cobre, para polvo metálico Cu - 159.

### **Anexo C**

# **Resultados modelamiento partículas**

### <span id="page-106-0"></span>**C.1. Cobre**

#### **C.1.1. Velocidad Axial**

<span id="page-106-1"></span>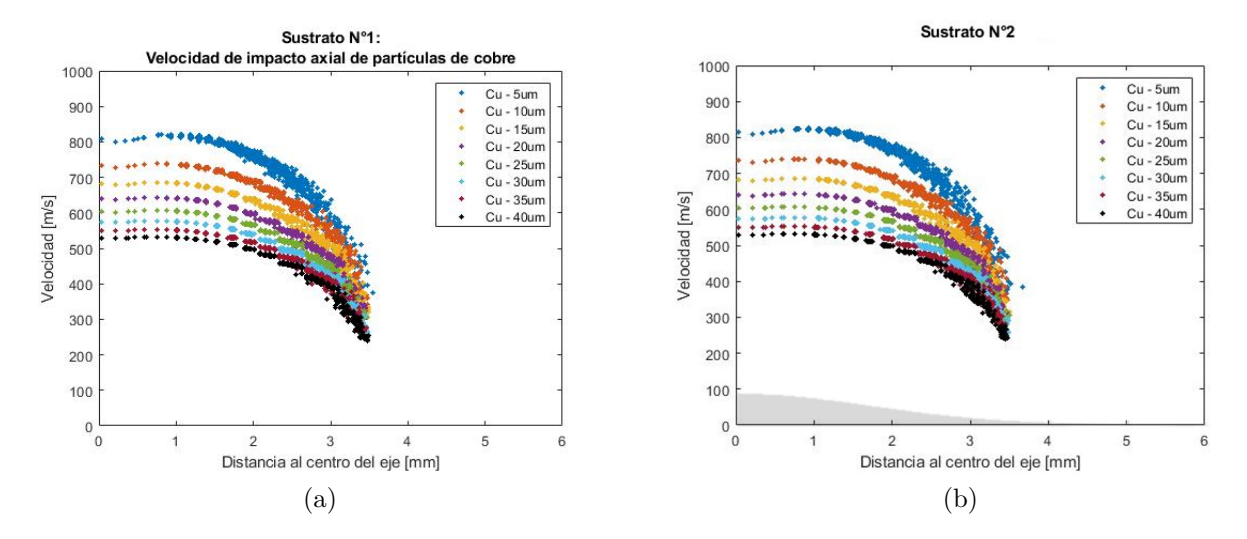

Figura C.1: Gráfico velocidad de impacto axial de partículas de cobre, donde la zona sombreada corresponde a la forma geométrica del sustrato con una relación de tamaño 1:1, (a) Sustrato n°1. (b) Sustrato n°2.

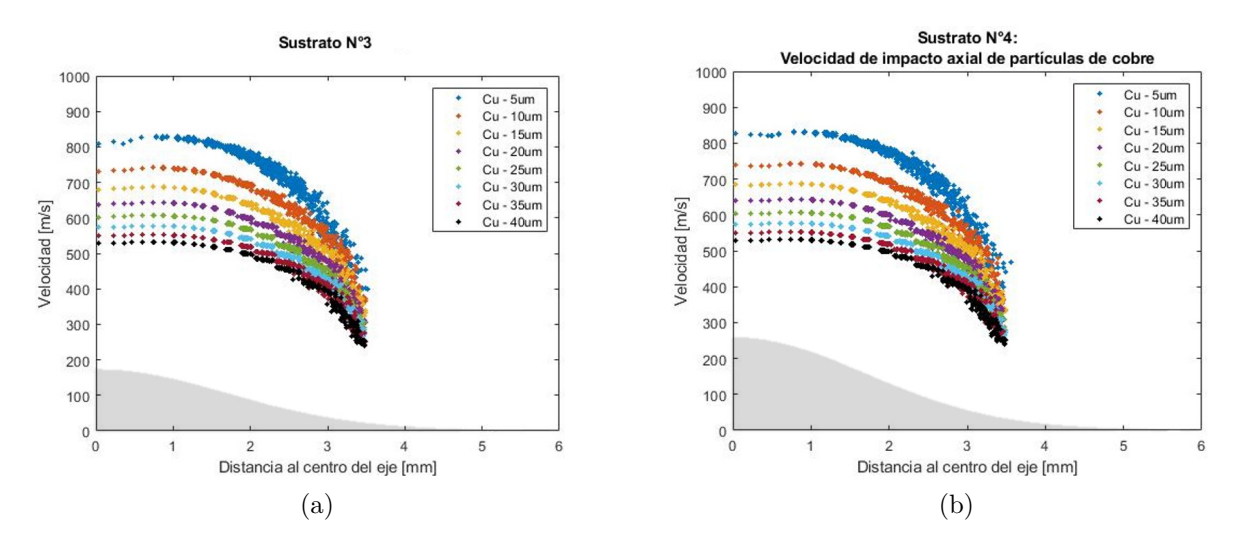

Figura C.2: Gráfico velocidad de impacto axial de partículas de cobre, donde la zona sombreada corresponde a la forma geométrica del sustrato con una relación de tamaño 1:1. (a) Sustrato n°3, (b) Sustrato n°4.

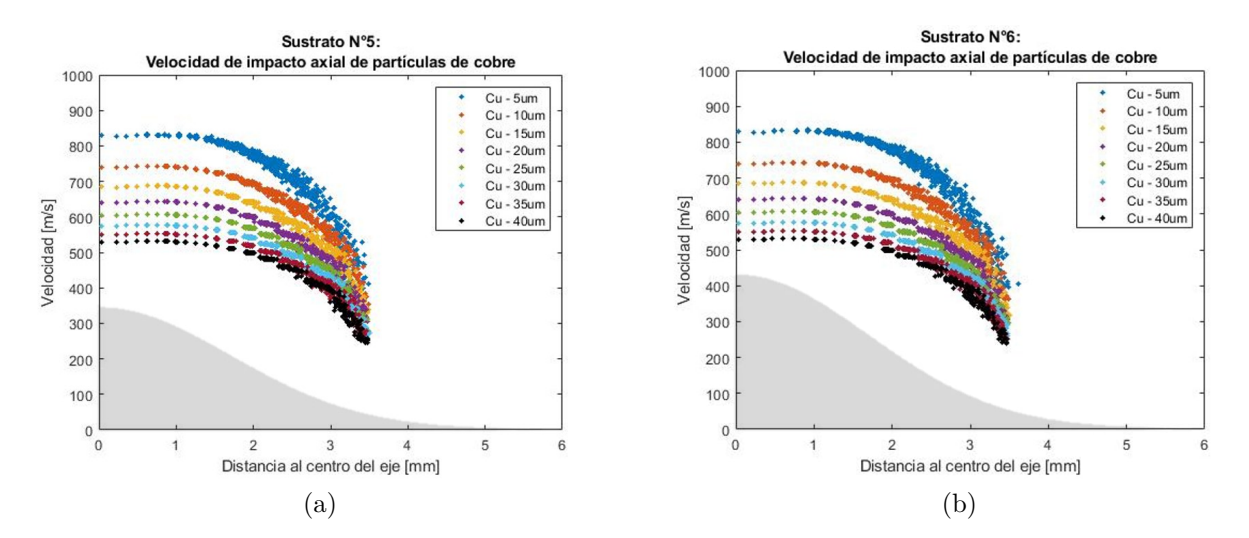

Figura C.3: Gráfico velocidad de impacto axial de partículas de cobre, donde la zona sombreada corresponde a la forma geométrica del sustrato con una relación de tamaño 1:1. (a) Sustrato n°5, (b) Sustrato n°6.
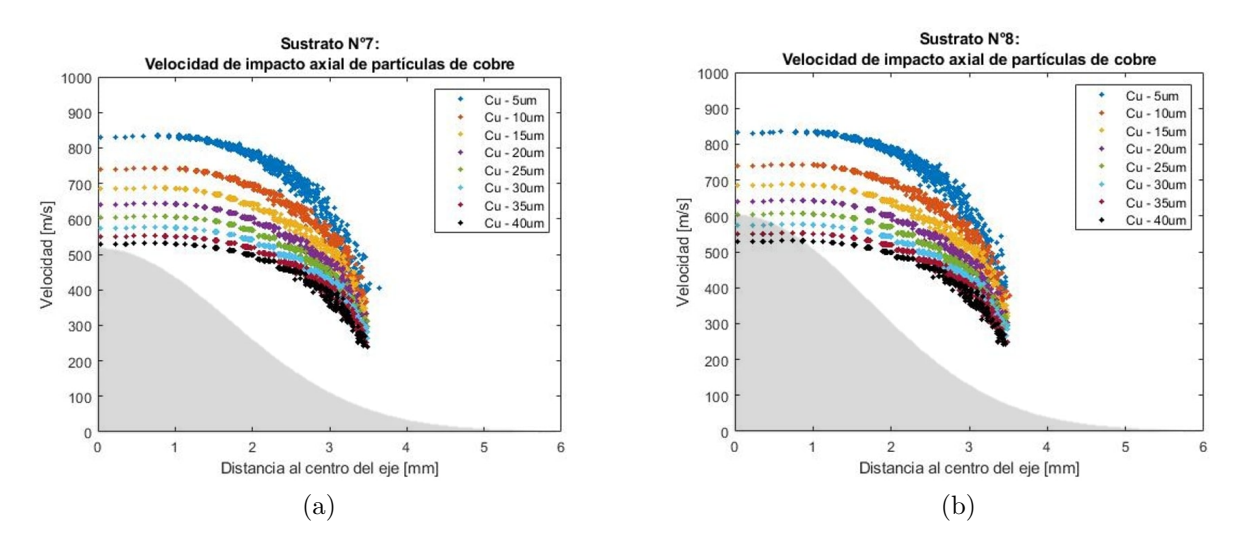

Figura C.4: Gráfico velocidad de impacto axial de partículas de cobre, donde la zona sombreada corresponde a la forma geométrica del sustrato con una relación de tamaño 1:1. (a) Sustrato n°7, (b) Sustrato n°8.

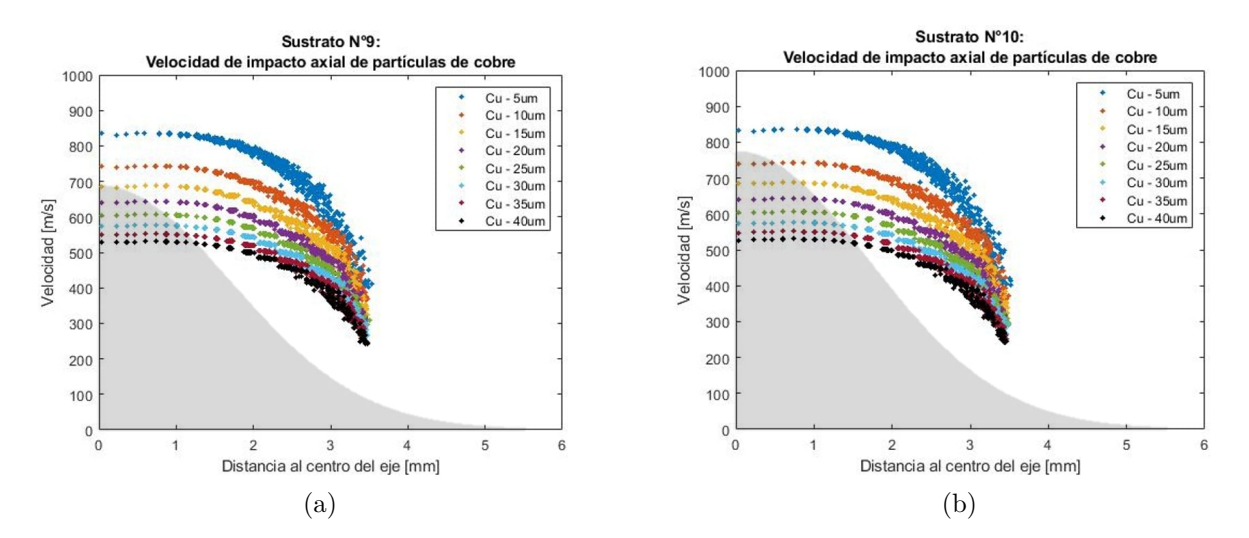

Figura C.5: Gráfico velocidad de impacto axial de partículas de cobre, donde la zona sombreada corresponde a la forma geométrica del sustrato con una relación de tamaño 1:1. (a) Sustrato n°9, (b) Sustrato n°10.

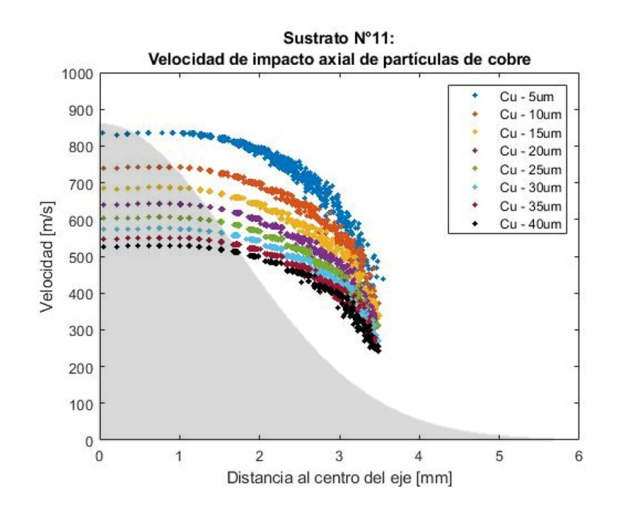

Figura C.6: Gráfico velocidad de impacto axial de partículas de cobre, donde la zona sombreada corresponde a la forma geométrica del sustrato con una relación de tamaño 1:1, sustrato n°11

## **C.1.2. Ángulo antes del impacto**

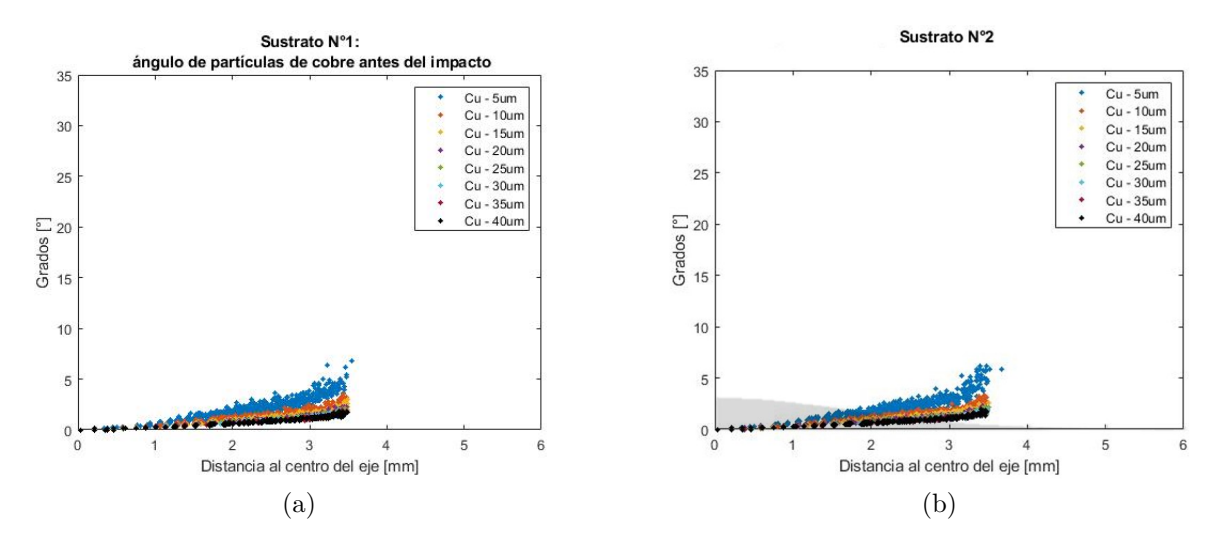

Figura C.7: Gráfico ángulo antes del impacto de partículas de cobre, donde la zona sombreada corresponde a la forma geométrica del sustrato con una relación de tamaño 1:1. (a) Sustrato n°1, (b) Sustrato n°2.

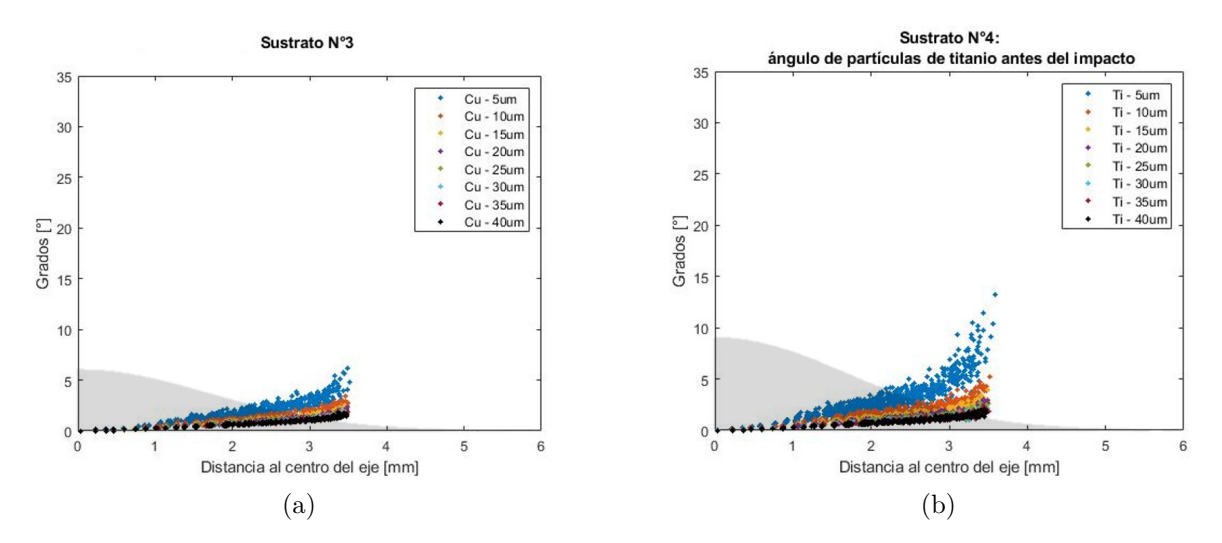

Figura C.8: Gráfico ángulo antes del impacto de partículas de cobre, donde la zona sombreada corresponde a la forma geométrica del sustrato con una relación de tamaño 1:1. (a) Sustrato n°3, (b) Sustrato n°4.

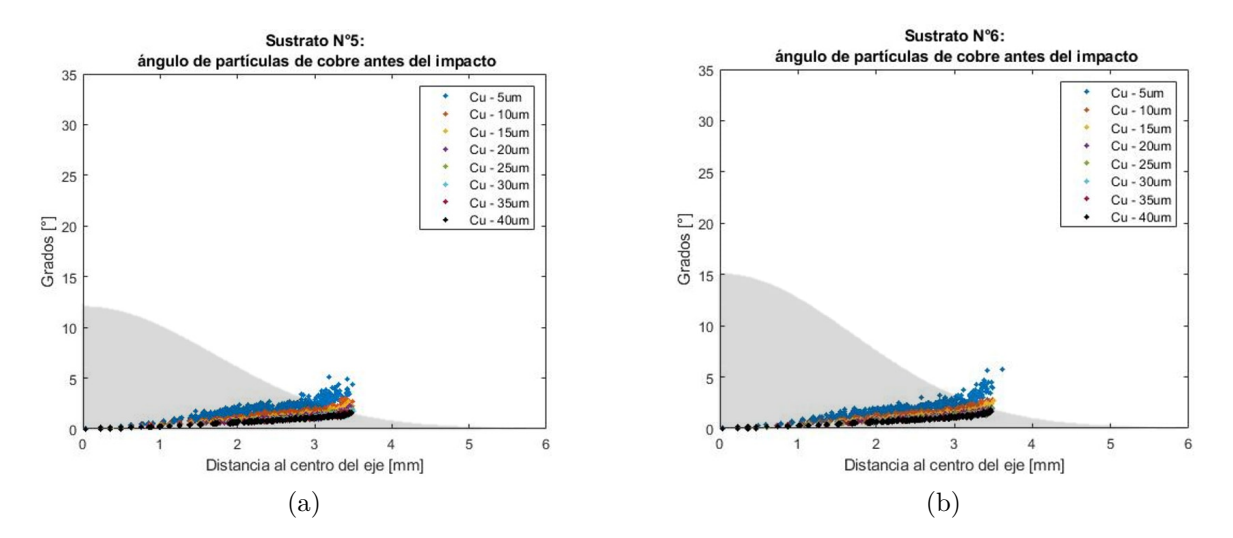

Figura C.9: Gráfico ángulo antes del impacto de partículas de cobre, donde la zona sombreada corresponde a la forma geométrica del sustrato con una relación de tamaño 1:1. (a) Sustrato n°5, (b) Sustrato n°6.

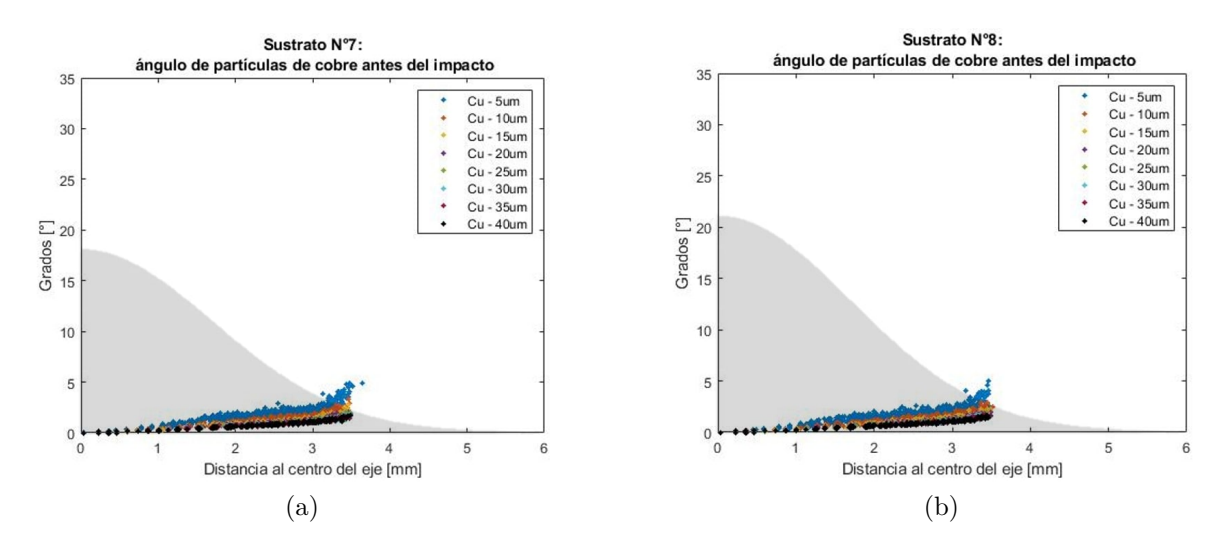

Figura C.10: Gráfico ángulo antes del impacto de partículas de cobre, donde la zona sombreada corresponde a la forma geométrica del sustrato con una relación de tamaño 1:1. (a) Sustrato n°7, (b) Sustrato n°8.

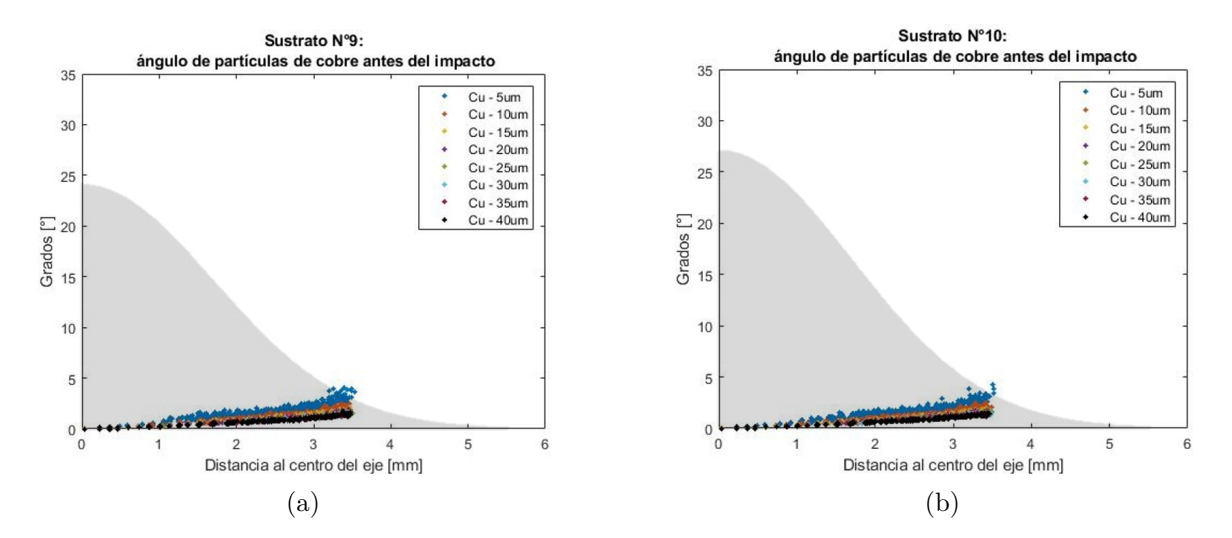

Figura C.11: Gráfico ángulo antes del impacto de partículas de cobre, donde la zona sombreada corresponde a la forma geométrica del sustrato con una relación de tamaño 1:1. (a) Sustrato n°9, (b) Sustrato n°10.

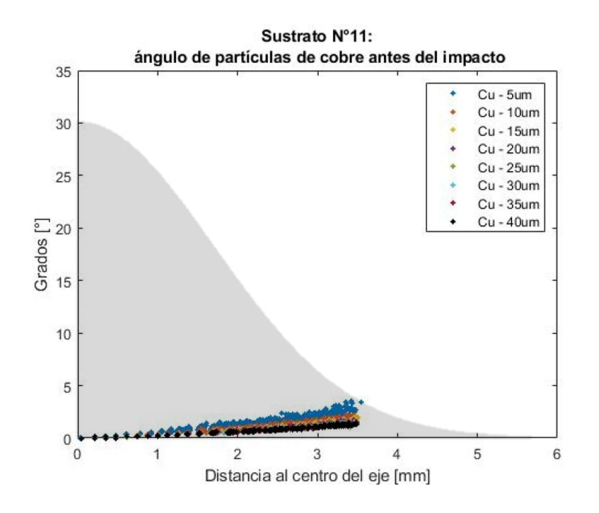

Figura C.12: Gráfico ángulo antes del impacto de partículas de cobre, donde la zona sombreada corresponde a la forma geométrica del sustrato con una relación de tamaño 1:1, sustrato n°11.

Tabla C.1: ángulos antes del impacto promedio de las partículas de cobre, para cada sustrato.

|               |     | ángulos antes del impacto promedio  grados |     |     |     |     |     |     |           |
|---------------|-----|--------------------------------------------|-----|-----|-----|-----|-----|-----|-----------|
| Sustrato      |     | Promedio                                   |     |     |     |     |     |     |           |
|               | 5   | 10                                         | 15  | 20  | 25  | 30  | 35  | 40  | ponderado |
| $n^{\circ}1$  | 1.1 | 0.7                                        | 0.6 | 0.5 | 0.5 | 0.4 | 0.4 | 0.4 | 0.6       |
| $n^{\circ}2$  | 1.1 | 0.7                                        | 0.5 | 0.5 | 0.5 | 0.4 | 0.4 | 0.4 | 0.6       |
| $n^{\circ}3$  | 1.1 | 0.7                                        | 0.5 | 0.5 | 0.4 | 0.4 | 0.4 | 0.4 | 0.5       |
| $n^{\circ}4$  | 1.0 | 0.6                                        | 0.5 | 0.5 | 0.4 | 0.4 | 0.4 | 0.4 | 0.5       |
| $n^{\circ}5$  | 1.0 | 0.6                                        | 0.5 | 0.5 | 0.4 | 0.4 | 0.4 | 0.4 | 0.5       |
| $n^{\circ}6$  | 1.0 | 0.6                                        | 0.5 | 0.5 | 0.4 | 0.4 | 0.4 | 0.4 | 0.5       |
| $n^{\circ}7$  | 1.0 | 0.6                                        | 0.5 | 0.5 | 0.4 | 0.4 | 0.4 | 0.4 | 0.5       |
| $n^{\circ}8$  | 0.9 | 0.6                                        | 0.5 | 0.5 | 0.4 | 0.4 | 0.4 | 0.4 | 0.5       |
| $n^{\circ}9$  | 0.9 | 0.6                                        | 0.5 | 0.5 | 0.4 | 0.4 | 0.4 | 0.4 | 0.5       |
| $n^{\circ}10$ | 0.9 | 0.6                                        | 0.5 | 0.4 | 0.4 | 0.4 | 0.4 | 0.4 | 0.5       |
| $n^{\circ}11$ | 0.8 | 0.6                                        | 0.5 | 0.4 | 0.4 | 0.4 | 0.4 | 0.4 | 0.5       |

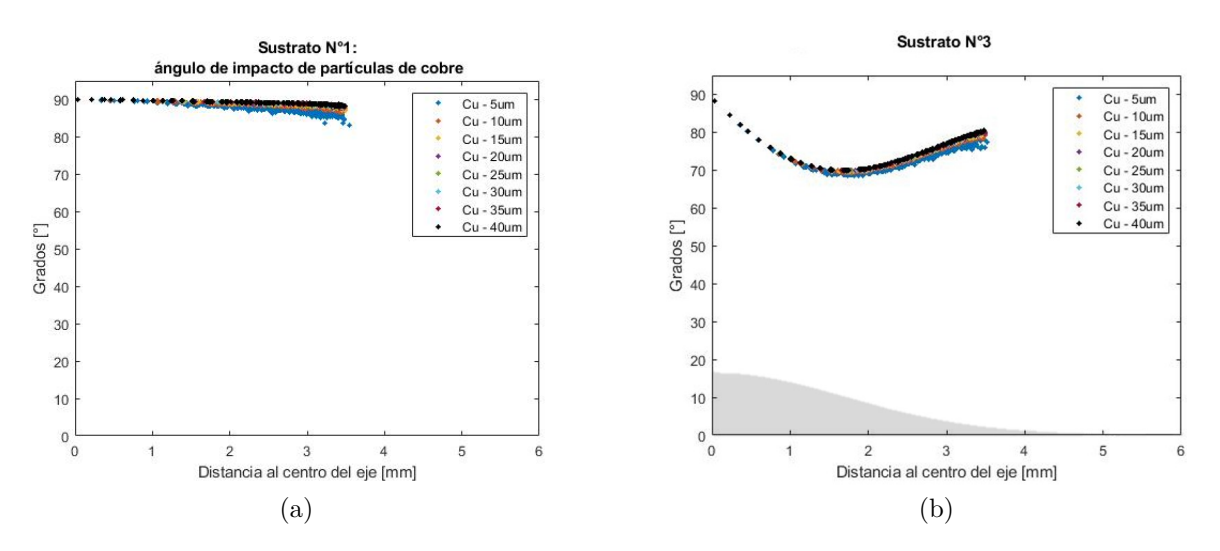

Figura C.13: Gráfico ángulo de impacto de partículas de cobre, donde la zona sombreada corresponde a la forma geométrica del sustrato con una relación de tamaño 1:1. (a) Sustrato n°1, (b) Sustrato n°2.

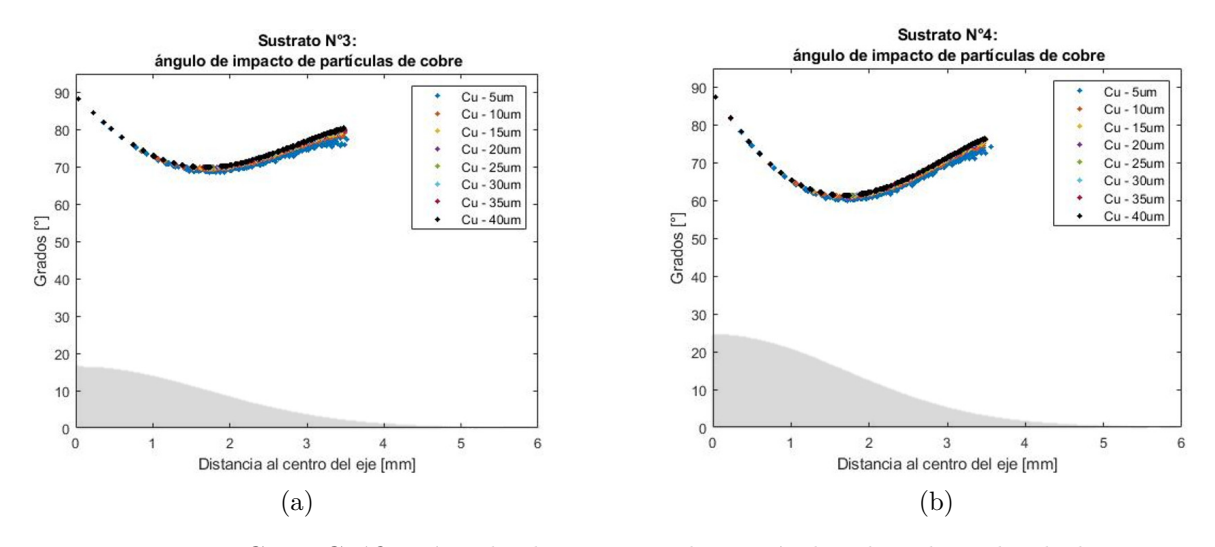

Figura C.14: Gráfico ángulo de impacto de partículas de cobre, donde la zona sombreada corresponde a la forma geométrica del sustrato con una relación de tamaño 1:1. (a) Sustrato n°3, (b) Sustrato n°4.

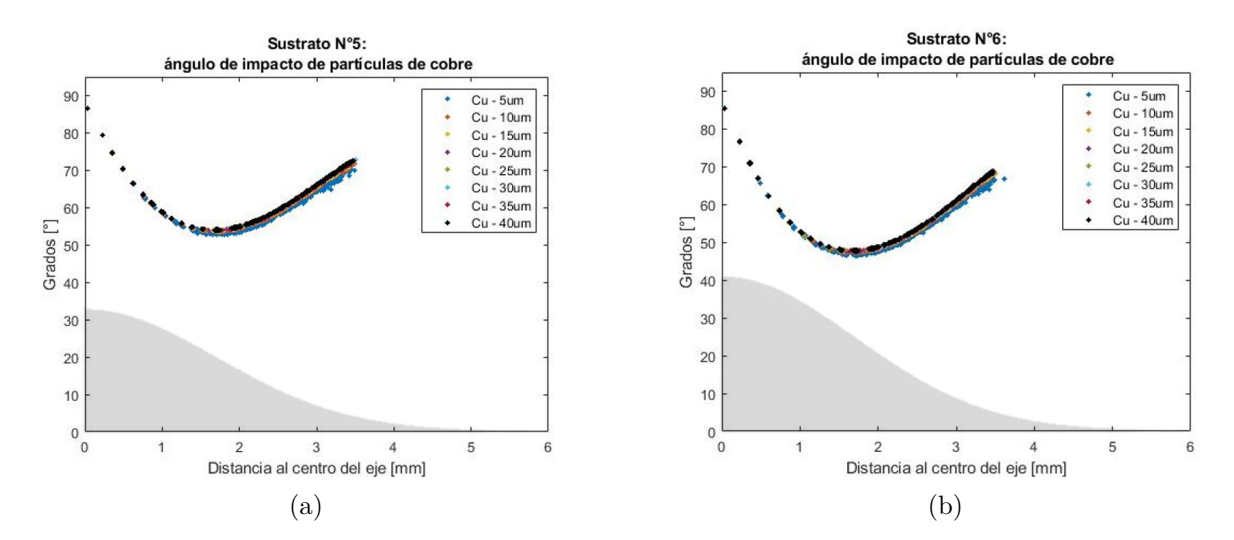

Figura C.15: Gráfico ángulo de impacto de partículas de Cuuminio, donde la zona sombreada corresponde a la forma geométrica del sustrato con una relación de tamaño 1:1. (a) Sustrato n°6, (b) Sustrato n°6.

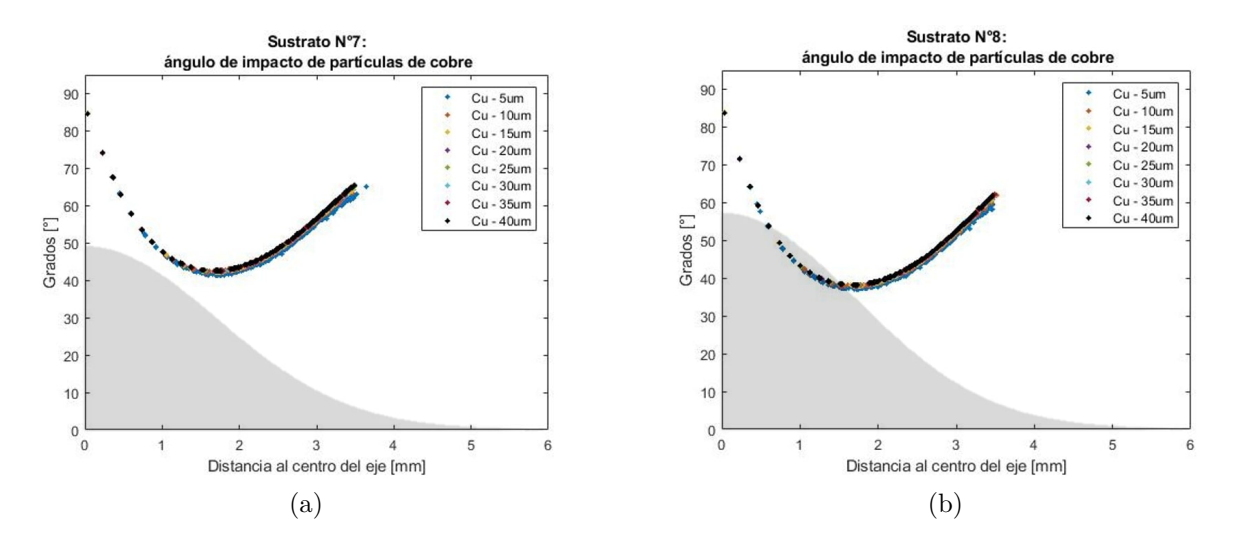

Figura C.16: Gráfico ángulo de impacto de partículas de cobre, donde la zona sombreada corresponde a la forma geométrica del sustrato con una relación de tamaño 1:1. (a) Sustrato n°7, (b) Sustrato n°8.

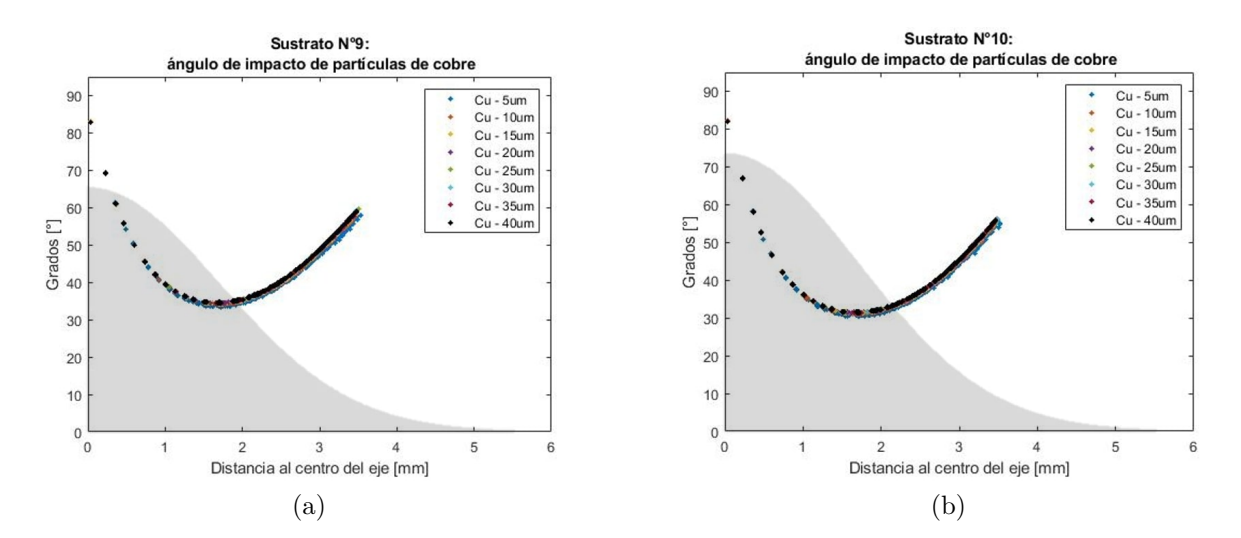

Figura C.17: Gráfico ángulo de impacto de partículas de cobre, donde la zona sombreada corresponde a la forma geométrica del sustrato con una relación de tamaño 1:1. (a) Sustrato n°9, (b) Sustrato n°10.

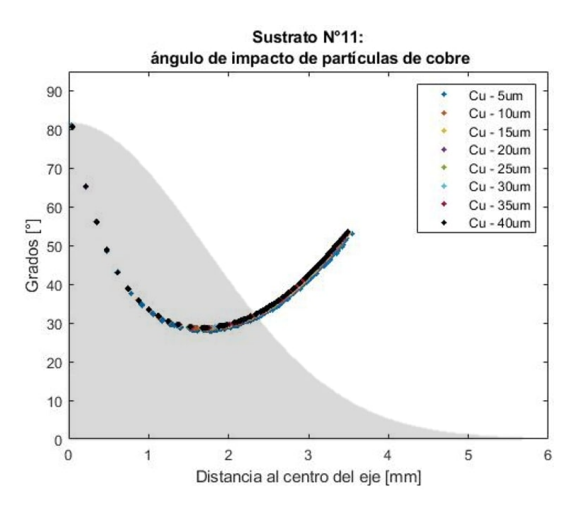

Figura C.18: Gráfico ángulo de impacto de partículas de cobre, donde la zona sombreada corresponde a la forma geométrica del sustrato con una relación de tamaño 1:1, sustrato n°11.

| Sustrato      |      |      |      | Diámetro | um   |      | Promedio |      |           |
|---------------|------|------|------|----------|------|------|----------|------|-----------|
|               | 5    | 10   | 15   | 20       | 25   | 30   | 35       | 40   | ponderado |
| $n^{\circ}1$  | 88.9 | 89.3 | 89.4 | 89.5     | 89.5 | 89.6 | 89.6     | 89.6 | 89.4      |
| $n^{\circ}2$  | 81.7 | 82.1 | 82.2 | 82.3     | 82.3 | 82.4 | 82.4     | 82.4 | 82.2      |
| $n^{\circ}3$  | 74.8 | 75.3 | 75.4 | 75.4     | 75.4 | 75.5 | 75.5     | 75.5 | 75.3      |
| $n^{\circ}4$  | 68.3 | 68.9 | 69.0 | 69.1     | 69.1 | 69.1 | 69.1     | 69.1 | 69.0      |
| $n^{\circ}5$  | 62.6 | 63.1 | 63.2 | 63.2     | 63.3 | 63.3 | 63.3     | 63.4 | 63.2      |
| $n^{\circ}6$  | 57.5 | 58.1 | 58.2 | 58.2     | 58.2 | 58.3 | 58.3     | 58.3 | 58.1      |
| $n^{\circ}7$  | 53.2 | 53.6 | 53.7 | 53.8     | 53.8 | 53.8 | 53.8     | 53.8 | 53.7      |
| $n^{\circ}8$  | 49.3 | 49.7 | 49.8 | 49.8     | 49.8 | 49.9 | 49.9     | 49.9 | 49.8      |
| $n^{\circ}9$  | 45.8 | 46.3 | 46.3 | 46.4     | 46.4 | 46.5 | 46.5     | 46.5 | 46.3      |
| $n^{\circ}10$ | 42.8 | 43.3 | 43.4 | 43.4     | 43.4 | 43.5 | 43.4     | 43.4 | 43.3      |
| $n^{\circ}11$ | 40.2 | 40.7 | 40.7 | 40.7     | 40.7 | 40.7 | 40.8     | 40.8 | 40.7      |

Tabla C.2: Ángulos de impacto promedio de las partículas de cobre, para cada sustrato.

## **C.1.4. Temperatura**

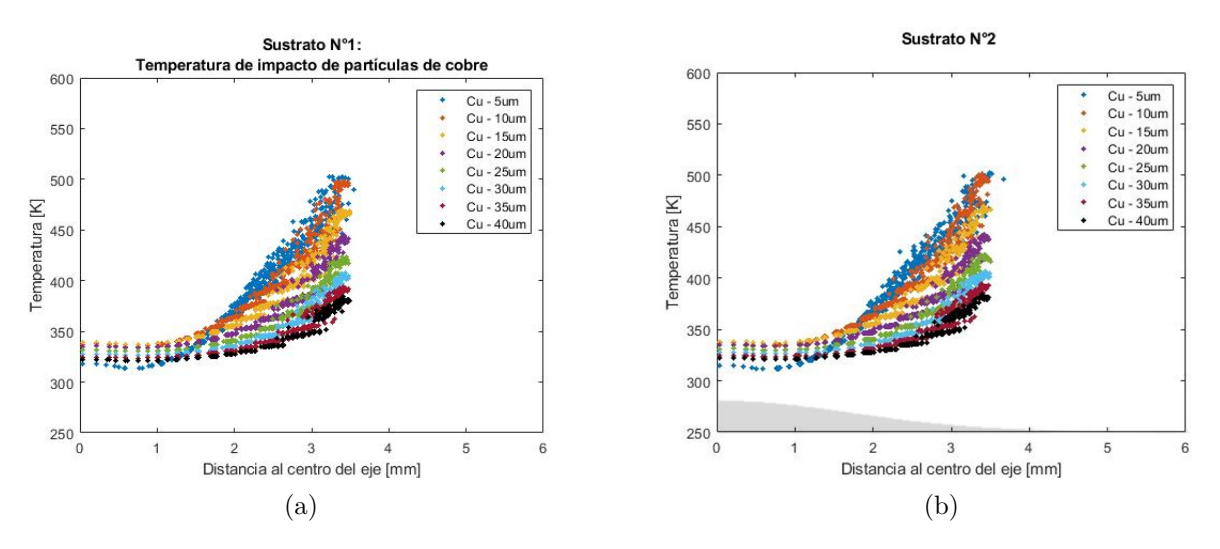

Figura C.19: Gráfico temperatura de impacto de partículas de cobre, donde la zona sombreada corresponde a la forma geométrica del sustrato con una relación de tamaño 1:1. (a) Sustrato n°1, (b) Sustrato n°2.

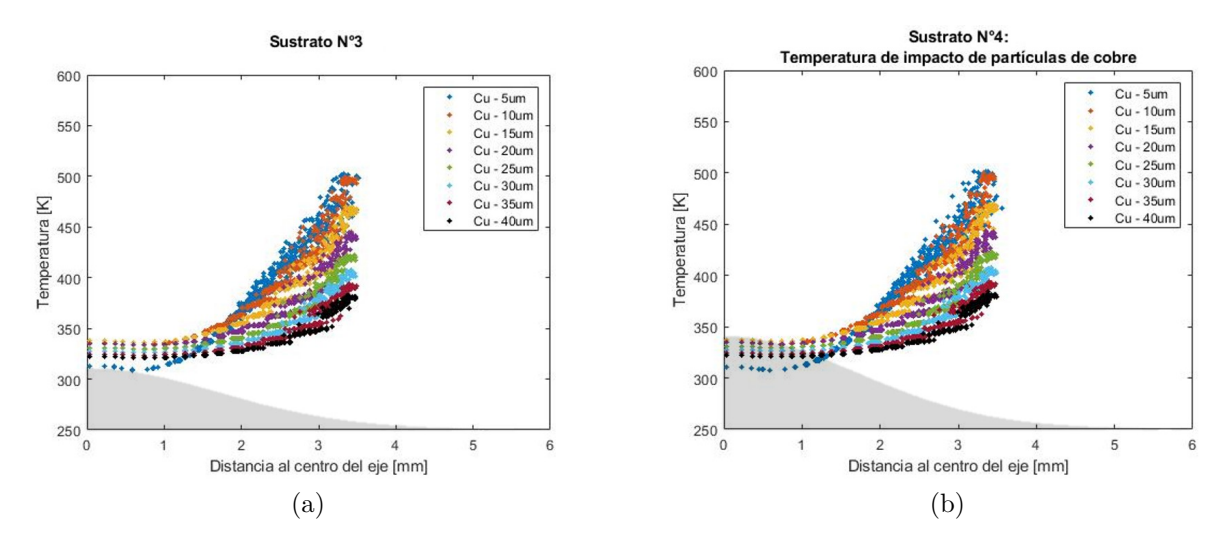

Figura C.20: Gráfico temperatura de impacto de partículas de cobre, donde la zona sombreada corresponde a la forma geométrica del sustrato con una relación de tamaño 1:1. (a) Sustrato n°3, (b) Sustrato n°4.

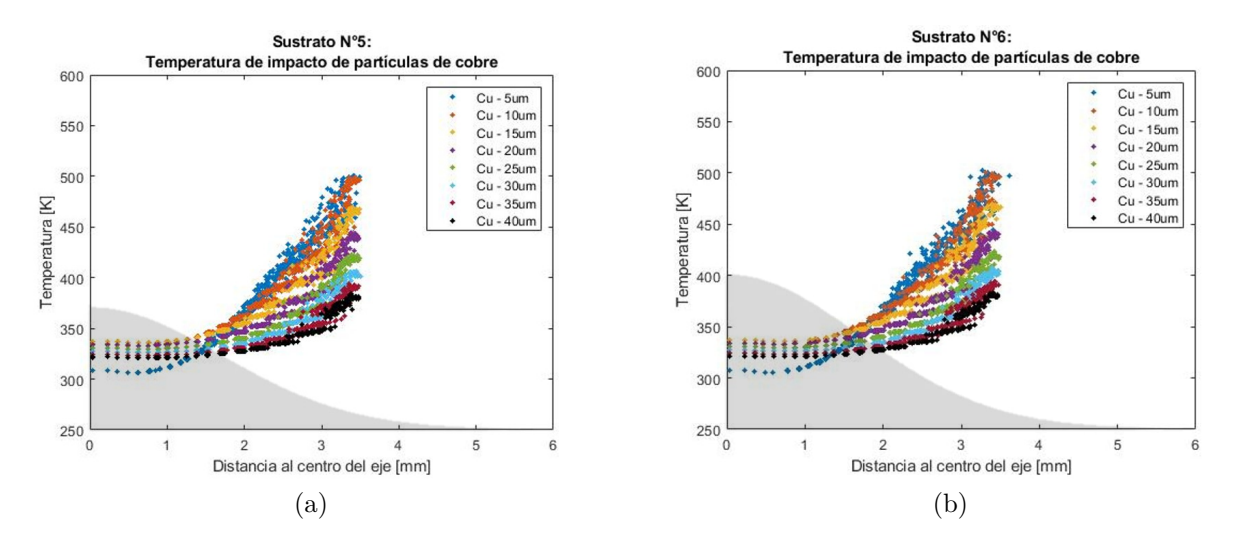

Figura C.21: Gráfico temperatura de impacto de partículas de cobre, donde la zona sombreada corresponde a la forma geométrica del sustrato con una relación de tamaño 1:1. (a) Sustrato n°5, (b) Sustrato n°6.

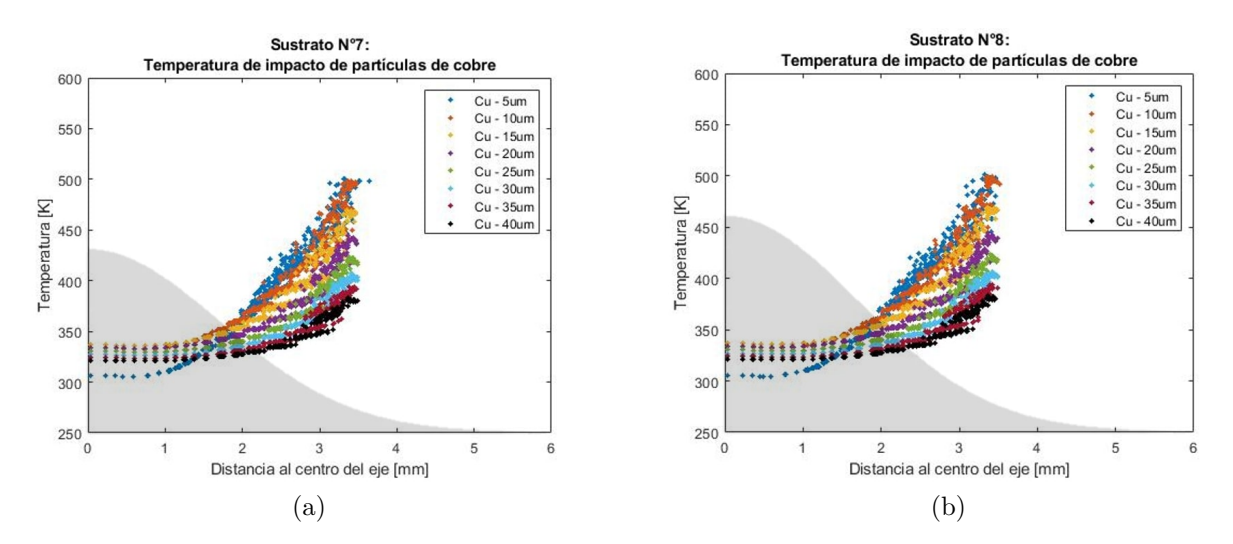

Figura C.22: Gráfico temperatura de impacto de partículas de cobre, donde la zona sombreada corresponde a la forma geométrica del sustrato con una relación de tamaño 1:1. (a) Sustrato n°7, (b) Sustrato n°8.

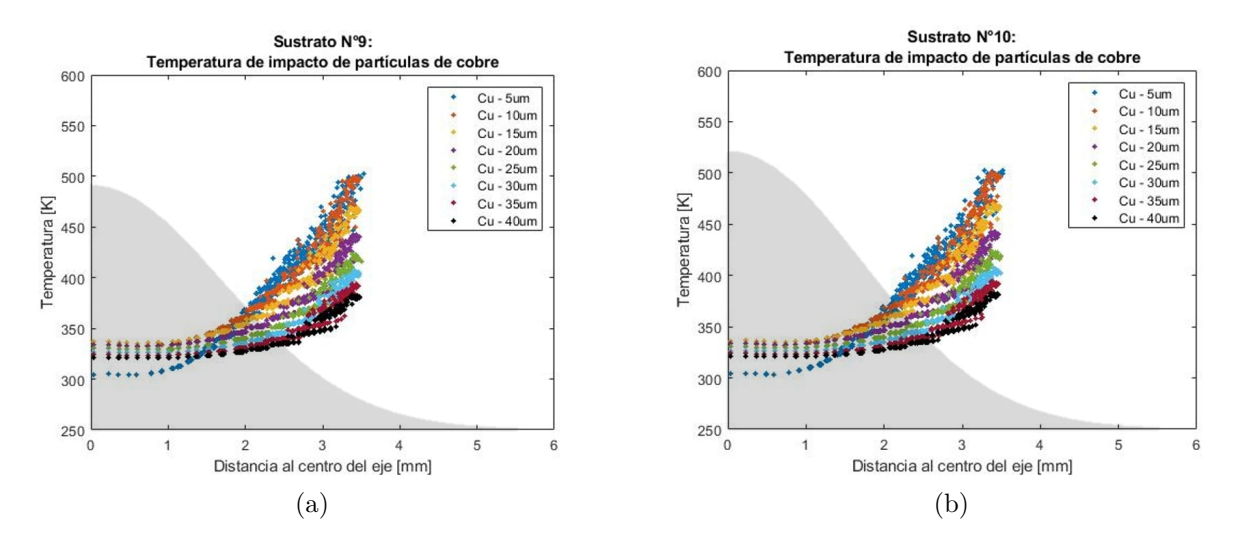

Figura C.23: Gráfico temperatura de impacto de partículas de cobre, donde la zona sombreada corresponde a la forma geométrica del sustrato con una relación de tamaño 1:1. (a) Sustrato n°3, (b) Sustrato n°4.

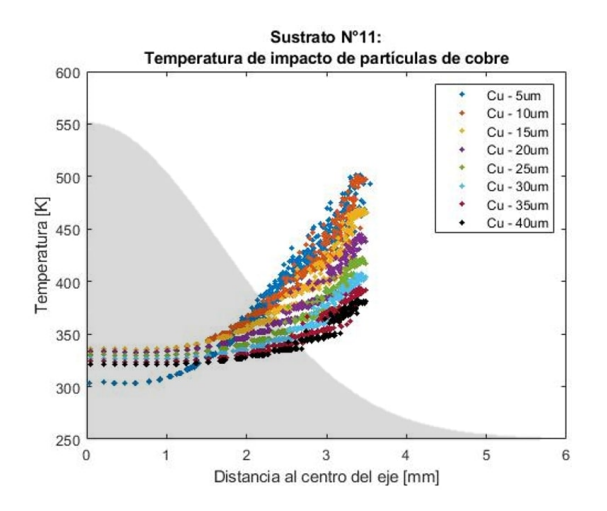

Figura C.24: Gráfico temperatura de impacto de partículas de cobre, donde la zona sombreada corresponde a la forma geométrica del sustrato con una relación de tamaño 1:1, sustrato n°11.

Tabla C.3: Temperaturas promedio de las partículas de cobre, para cada sustrato.

| Temperaturas promedio [K] |                 |       |       |       |       |       |       |       |        |  |  |
|---------------------------|-----------------|-------|-------|-------|-------|-------|-------|-------|--------|--|--|
| Sust.                     | Diámetro<br> um |       |       |       |       |       |       |       |        |  |  |
|                           | 5               | 10    | 15    | 20    | 25    | 30    | 35    | 40    | global |  |  |
| $n^{\circ}1$              | 348.2           | 357.4 | 353.1 | 346.5 | 340.4 | 335.4 | 331.2 | 327.9 | 342.5  |  |  |
| $n^{\circ}2$              | 346.4           | 356.7 | 352.6 | 346.1 | 340.2 | 335.2 | 331.0 | 327.7 | 342.0  |  |  |
| $n^{\circ}3$              | 344.7           | 356.2 | 352.5 | 346.1 | 340.1 | 336.0 | 331.0 | 327.7 | 341.7  |  |  |
| $n^{\circ}4$              | 343.1           | 355.8 | 352.2 | 345.9 | 339.9 | 335.0 | 330.9 | 327.7 | 341.3  |  |  |
| $n^{\circ}5$              | 342.1           | 355.4 | 352.0 | 345.8 | 339.8 | 335.0 | 330.9 | 327.6 | 341.1  |  |  |
| $n^{\circ}6$              | 341.4           | 356.0 | 351.7 | 345.6 | 339.7 | 334.9 | 330.8 | 327.5 | 340.8  |  |  |
| $n^{\circ}7$              | 340.8           | 354.9 | 351.6 | 345.5 | 339.6 | 334.8 | 330.7 | 327.4 | 340.7  |  |  |
| $n^{\circ}8$              | 339.9           | 354.6 | 351.4 | 345.3 | 339.5 | 334.8 | 330.6 | 327.4 | 340.4  |  |  |
| $n^{\circ}9$              | 344.6           | 352.4 | 348.1 | 341.9 | 336.2 | 331.7 | 327.9 | 324.7 | 338.4  |  |  |
| $n^{\circ}10$             | 339.1           | 354.3 | 351.3 | 345.2 | 339.5 | 334.7 | 330.6 | 327.3 | 340.3  |  |  |
| $n^{\circ}11$             | 338.2           | 354.2 | 351.3 | 345.3 | 339.4 | 334.6 | 330.6 | 327.4 | 340.1  |  |  |

# **C.2. Titanio**

# **C.2.1. Velocidad Axial**

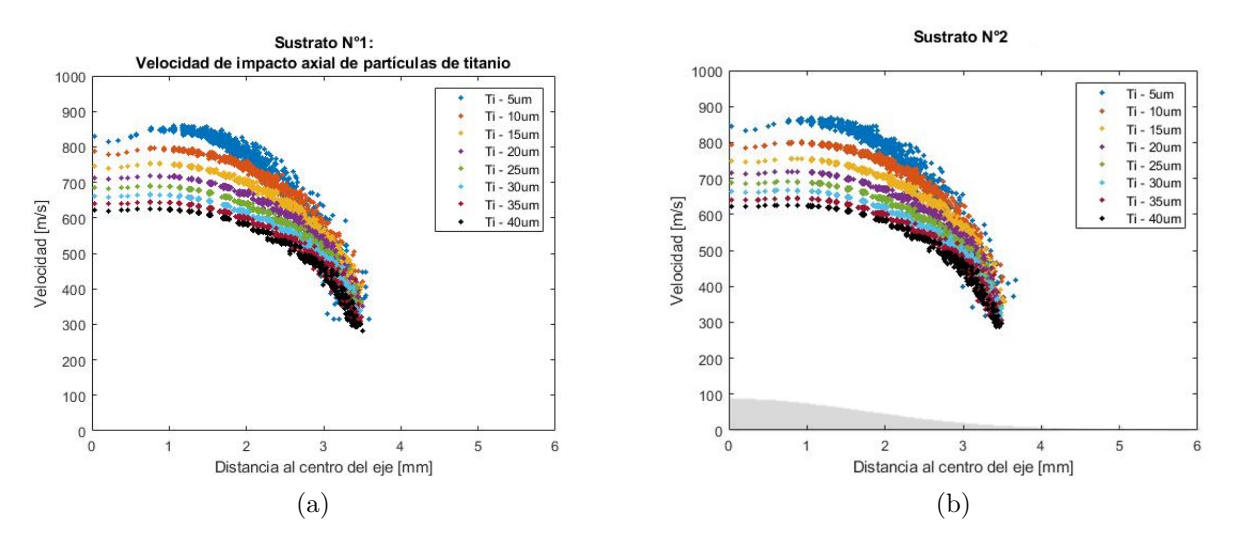

Figura C.25: Gráfico velocidad de impacto axial de partículas de titanio, donde la zona sombreada corresponde a la forma geométrica del sustrato con una relación de tamaño 1:1, (a) Sustrato n°1. (b) Sustrato n°2.

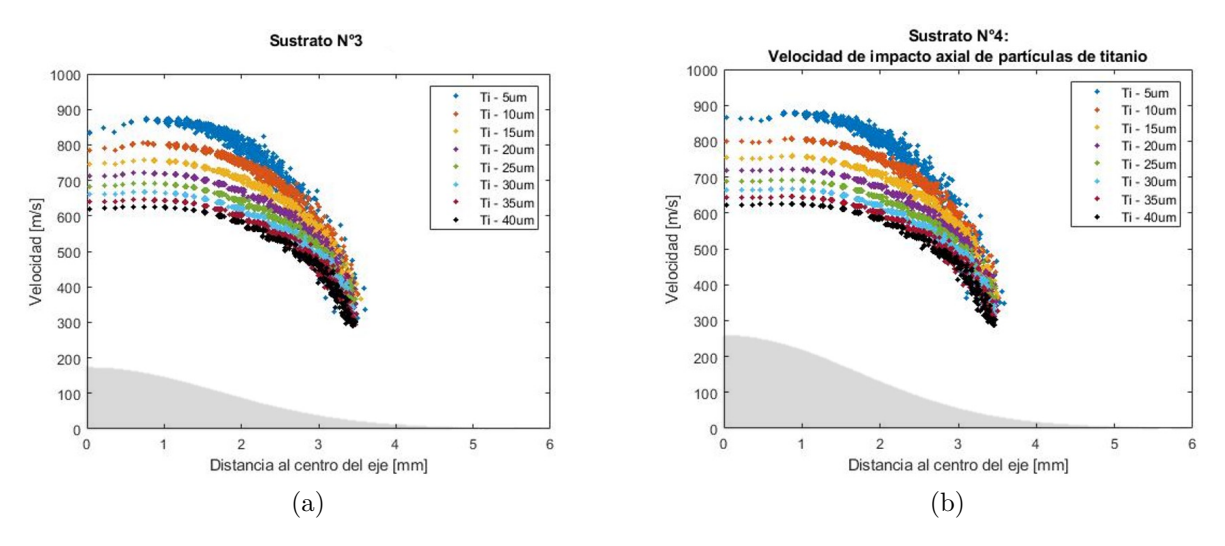

Figura C.26: Gráfico velocidad de impacto axial de partículas de titanio, donde la zona sombreada corresponde a la forma geométrica del sustrato con una relación de tamaño 1:1. (a) Sustrato n°3, (b) Sustrato n°4.

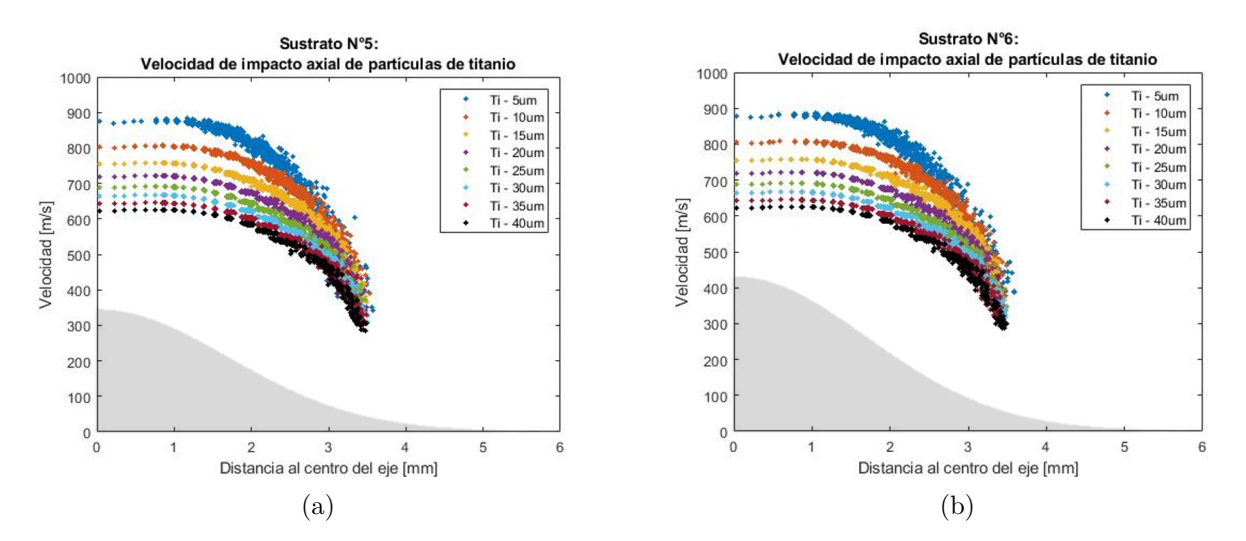

Figura C.27: Gráfico velocidad de impacto axial de partículas de titanio, donde la zona sombreada corresponde a la forma geométrica del sustrato con una relación de tamaño 1:1. (a) Sustrato n°5, (b) Sustrato n°6.

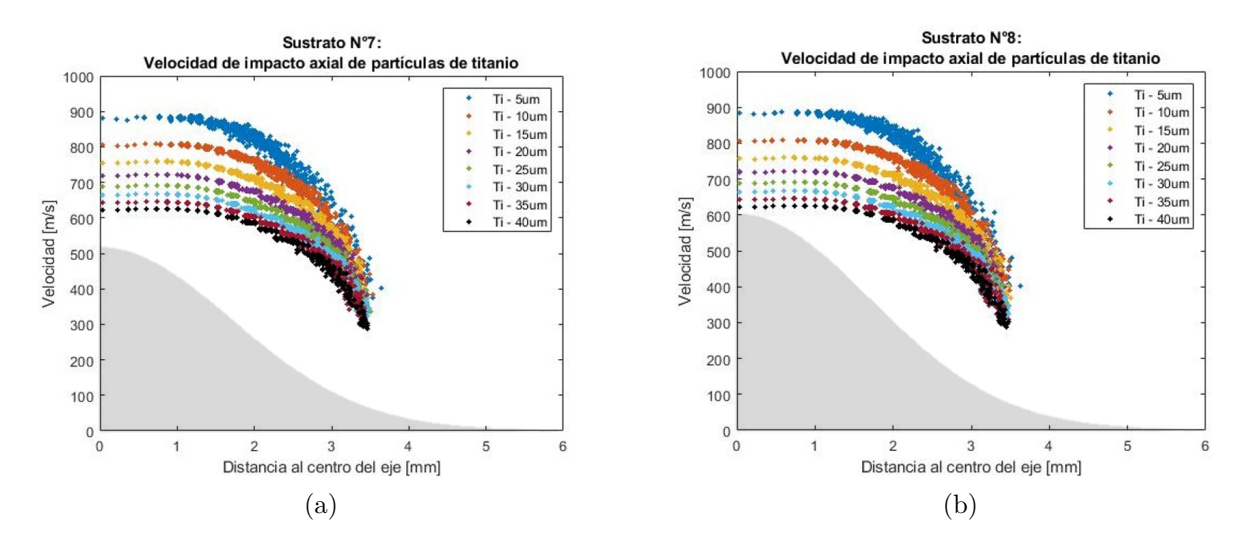

Figura C.28: Gráfico velocidad de impacto axial de partículas de titanio, donde la zona sombreada corresponde a la forma geométrica del sustrato con una relación de tamaño 1:1. (a) Sustrato n°7, (b) Sustrato n°8.

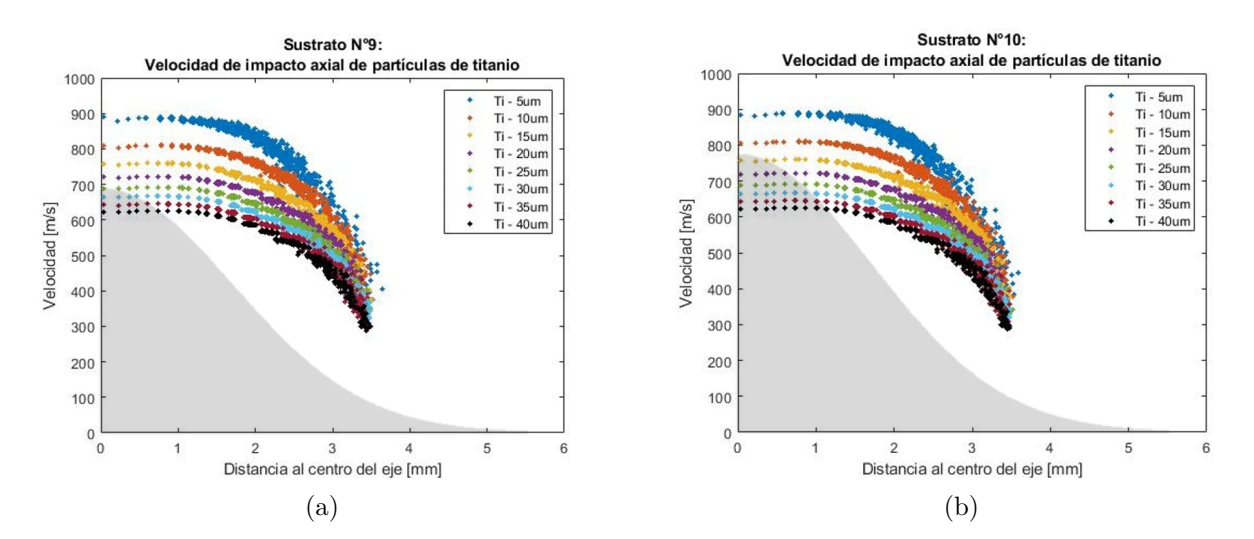

Figura C.29: Gráfico velocidad de impacto axial de partículas de titanio, donde la zona sombreada corresponde a la forma geométrica del sustrato con una relación de tamaño 1:1. (a) Sustrato n°9, (b) Sustrato n°10.

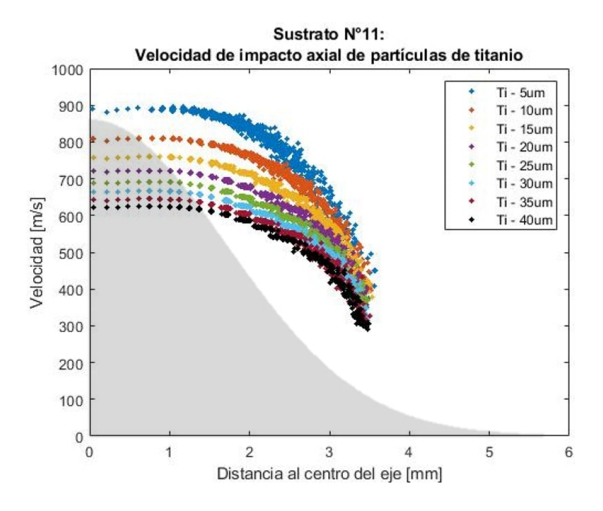

Figura C.30: Gráfico velocidad de impacto axial de partículas de titanio, donde la zona sombreada corresponde a la forma geométrica del sustrato con una relación de tamaño 1:1, sustrato n°11

## **C.2.2. Ángulo antes del impacto**

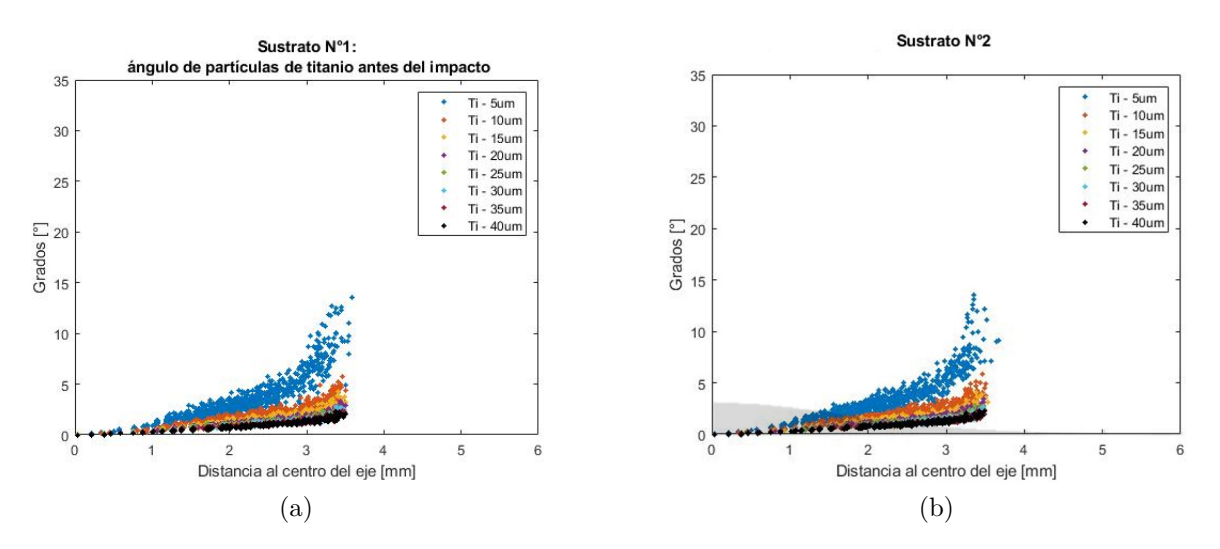

Figura C.31: Gráfico ángulo antes del impacto de partículas de titanio, donde la zona sombreada corresponde a la forma geométrica del sustrato con una relación de tamaño 1:1. (a) Sustrato n°1, (b) Sustrato n°2.

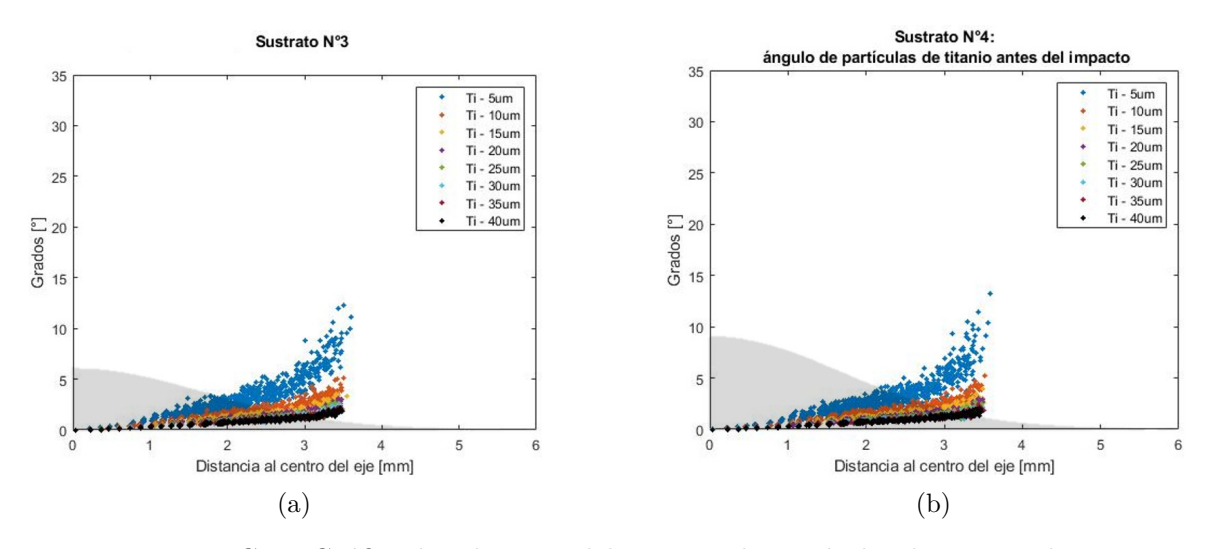

Figura C.32: Gráfico ángulo antes del impacto de partículas de titanio, donde la zona sombreada corresponde a la forma geométrica del sustrato con una relación de tamaño 1:1. (a) Sustrato n°3, (b) Sustrato n°4.

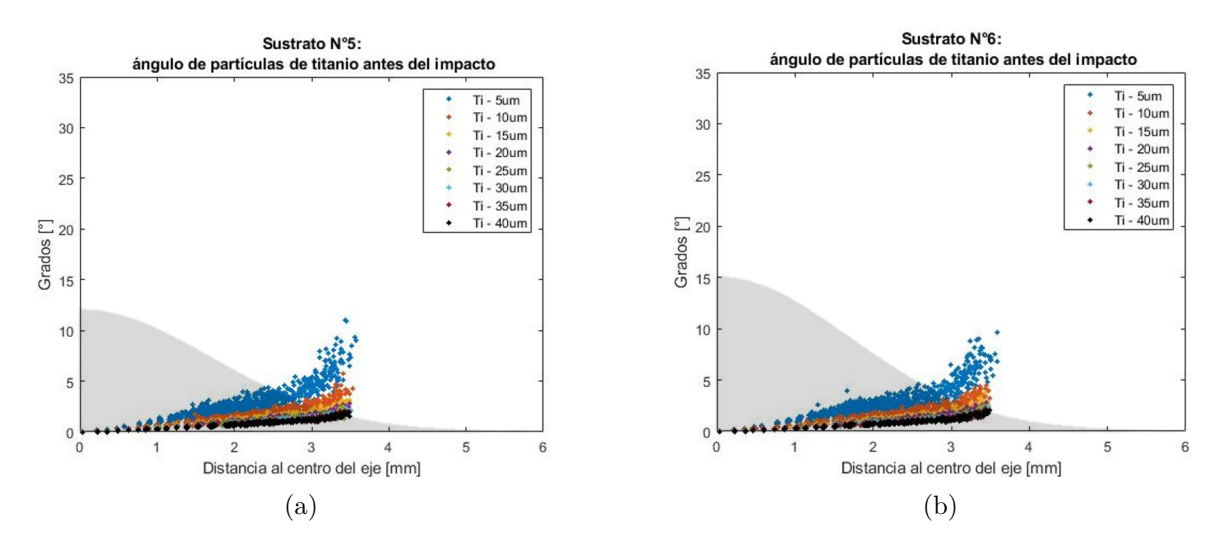

Figura C.33: Gráfico ángulo antes del impacto de partículas de titanio, donde la zona sombreada corresponde a la forma geométrica del sustrato con una relación de tamaño 1:1. (a) Sustrato n°5, (b) Sustrato n°6.

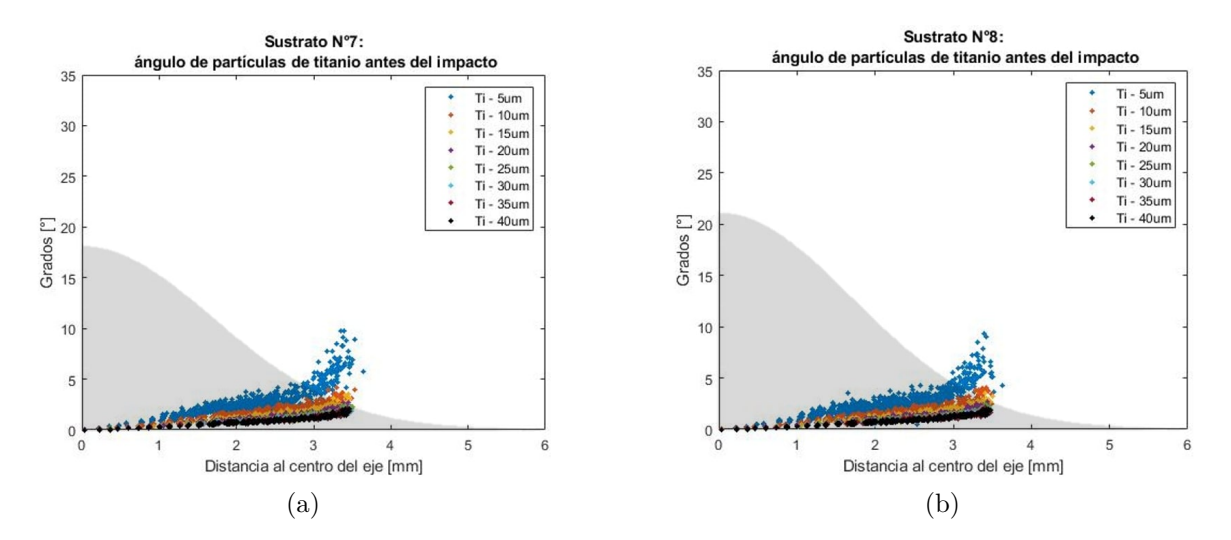

Figura C.34: Gráfico ángulo antes del impacto de partículas de titanio, donde la zona sombreada corresponde a la forma geométrica del sustrato con una relación de tamaño 1:1. (a) Sustrato n°7, (b) Sustrato n°8.

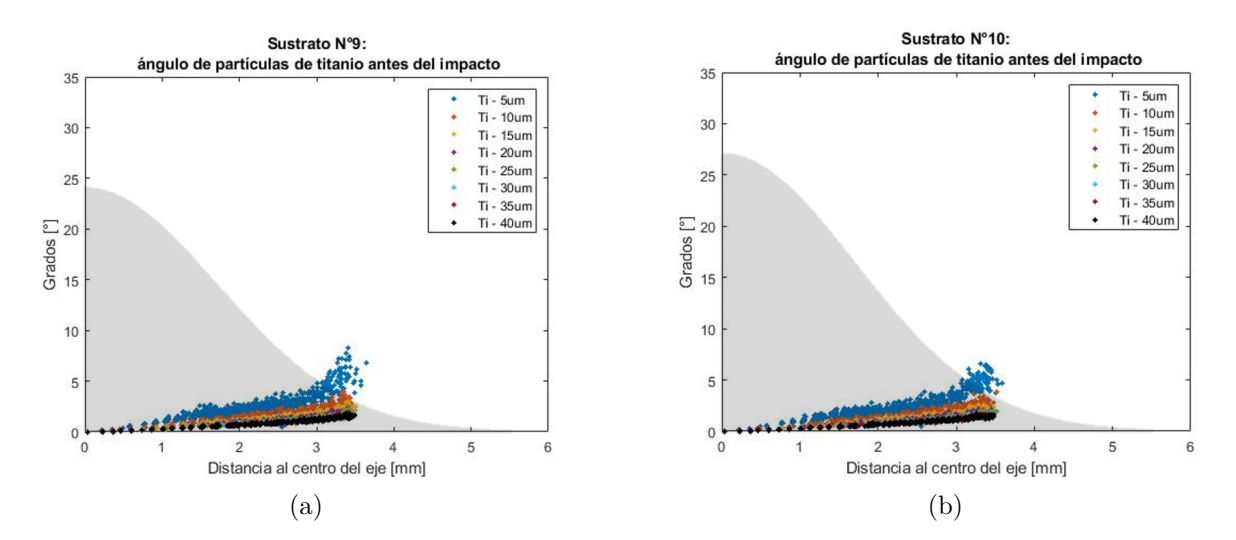

Figura C.35: Gráfico ángulo antes del impacto de partículas de titanio, donde la zona sombreada corresponde a la forma geométrica del sustrato con una relación de tamaño 1:1. (a) Sustrato n°9, (b) Sustrato n°10.

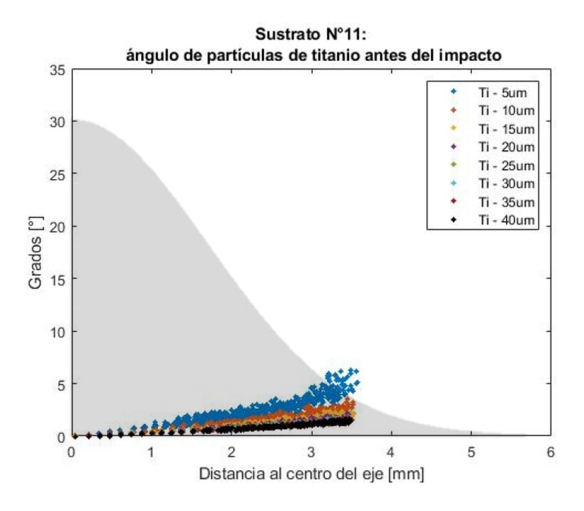

Figura C.36: Gráfico ángulo antes del impacto de partículas de titanio, donde la zona sombreada corresponde a la forma geométrica del sustrato con una relación de tamaño 1:1, sustrato n°11.

| Sustrato      |                | Promedio |     |     |     |     |     |     |        |
|---------------|----------------|----------|-----|-----|-----|-----|-----|-----|--------|
|               | $\overline{5}$ | 10       | 15  | 20  | 25  | 30  | 35  | 40  | global |
| $n^{\circ}1$  | 2.0            | 1.0      | 0.8 | 0.6 | 0.6 | 0.5 | 0.5 | 0.5 | 0.8    |
| $n^{\circ}2$  | 1.9            | 1.0      | 0.7 | 0.6 | 0.6 | 0.5 | 0.5 | 0.5 | 0.8    |
| $n^{\circ}3$  | 1.8            | 1.0      | 0.7 | 0.6 | 0.6 | 0.5 | 0.5 | 0.5 | 0.8    |
| $n^{\circ}4$  | 1.8            | 0.9      | 0.7 | 0.6 | 0.5 | 0.5 | 0.5 | 0.5 | 0.7    |
| $n^{\circ}5$  | 1.7            | 0.9      | 0.7 | 0.6 | 0.5 | 0.5 | 0.5 | 0.5 | 0.7    |
| $n^{\circ}6$  | 1.7            | 0.9      | 0.7 | 0.6 | 0.5 | 0.5 | 0.5 | 0.5 | 0.7    |
| $n^{\circ}7$  | 1.6            | 0.9      | 0.7 | 0.6 | 0.5 | 0.5 | 0.5 | 0.5 | 0.7    |
| $n^{\circ}8$  | 1.6            | 0.9      | 0.7 | 0.6 | 0.5 | 0.5 | 0.5 | 0.4 | 0.7    |
| $n^{\circ}9$  | 1.5            | 0.8      | 0.7 | 0.6 | 0.5 | 0.5 | 0.5 | 0.4 | 0.7    |
| $n^{\circ}10$ | 1.4            | 0.8      | 0.6 | 0.5 | 0.5 | 0.5 | 0.5 | 0.4 | 0.7    |
| $n^{\circ}11$ | 1.3            | 0.8      | 0.6 | 0.5 | 0.5 | 0.5 | 0.4 | 0.4 | 0.6    |

Tabla C.4: ángulos antes del impacto promedio de las partículas de titanio, para cada sustrato.

# **C.2.3. Ángulo de impacto**

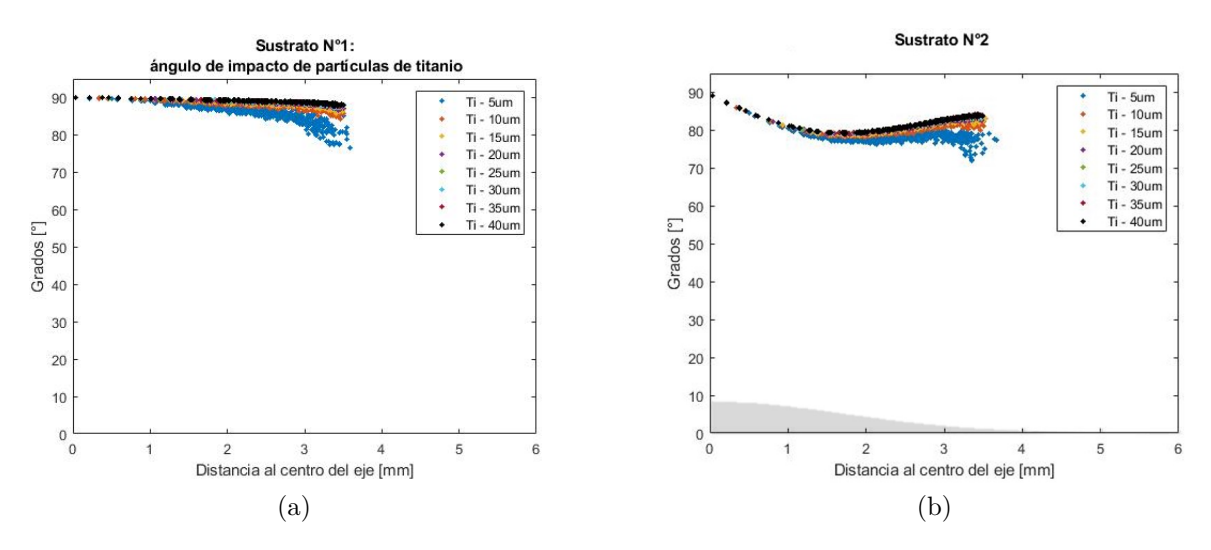

Figura C.37: Gráfico ángulo de impacto de partículas de titanio, donde la zona sombreada corresponde a la forma geométrica del sustrato con una relación de tamaño 1:1. (a) Sustrato n°1, (b) Sustrato n°2.

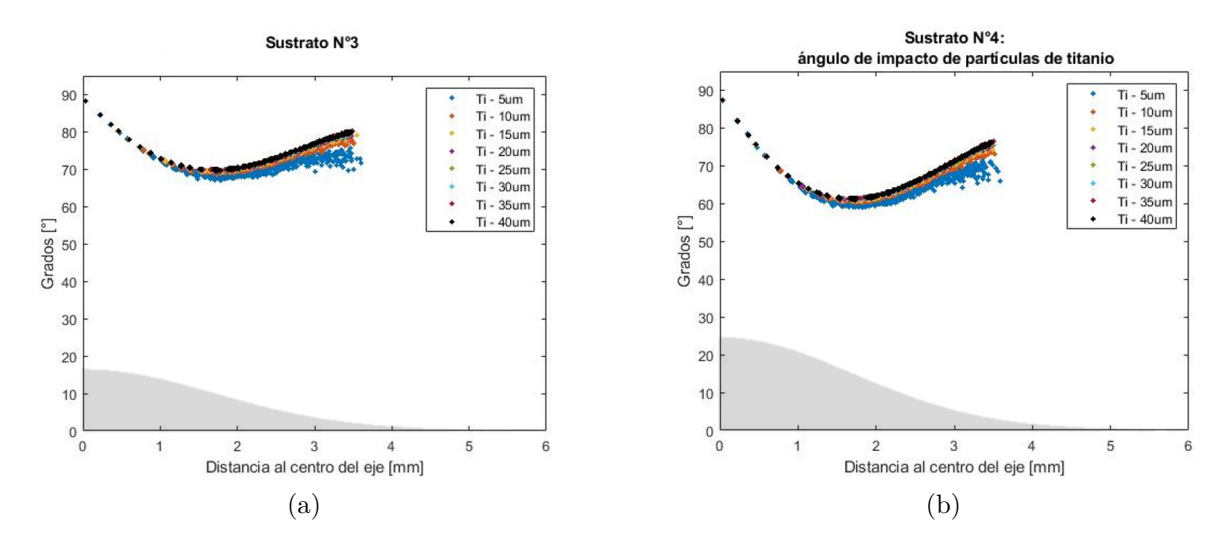

Figura C.38: Gráfico ángulo de impacto de partículas de titanio, donde la zona sombreada corresponde a la forma geométrica del sustrato con una relación de tamaño 1:1. (a) Sustrato n°3, (b) Sustrato n°4.

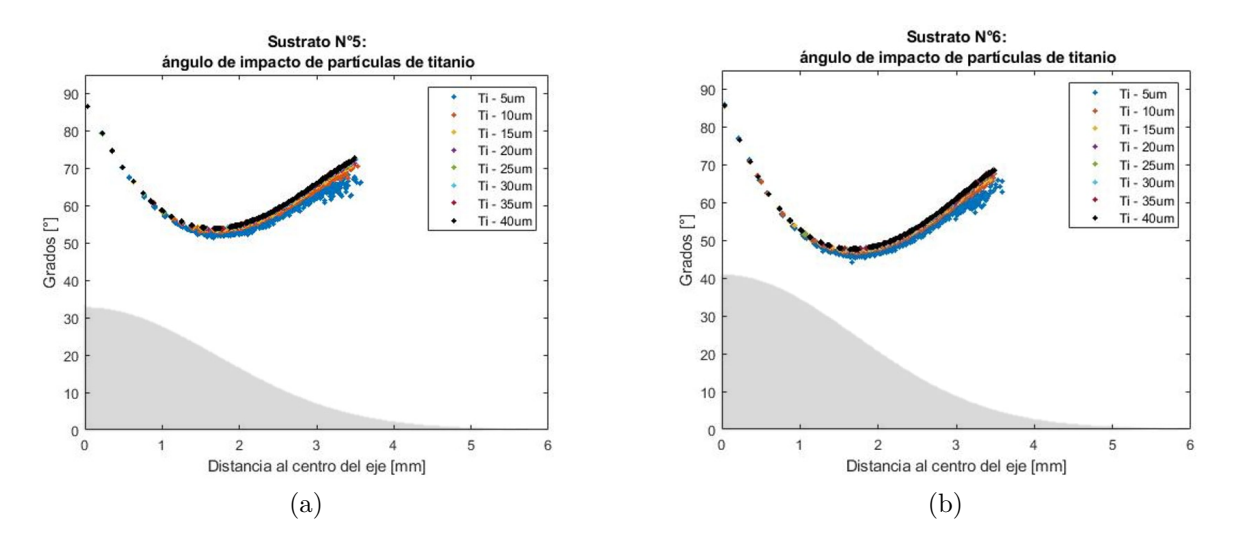

Figura C.39: Gráfico ángulo de impacto de partículas de Tiuminio, donde la zona sombreada corresponde a la forma geométrica del sustrato con una relación de tamaño 1:1. (a) Sustrato n°6, (b) Sustrato n°6.

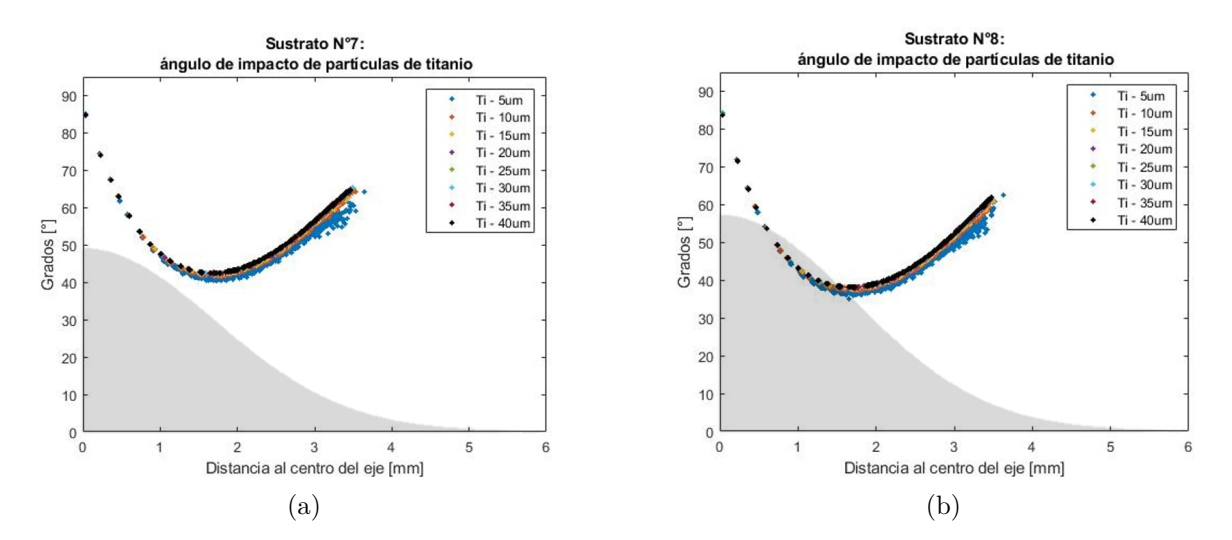

Figura C.40: Gráfico ángulo de impacto de partículas de titanio, donde la zona sombreada corresponde a la forma geométrica del sustrato con una relación de tamaño 1:1. (a) Sustrato n°7, (b) Sustrato n°8.

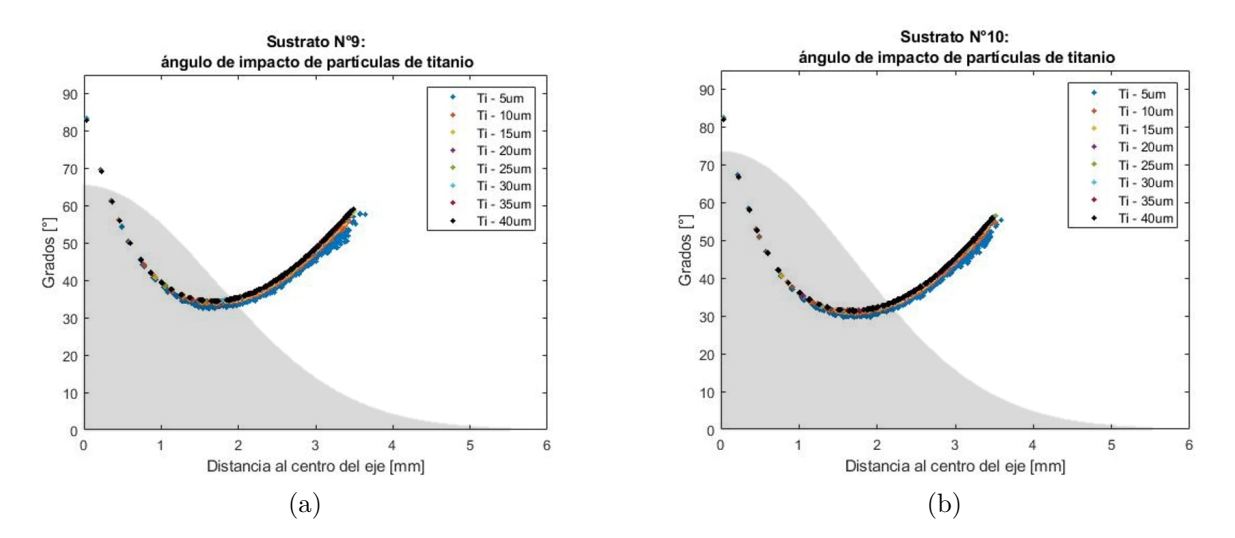

Figura C.41: Gráfico ángulo de impacto de partículas de titanio, donde la zona sombreada corresponde a la forma geométrica del sustrato con una relación de tamaño 1:1. (a) Sustrato n°9, (b) Sustrato n°10.

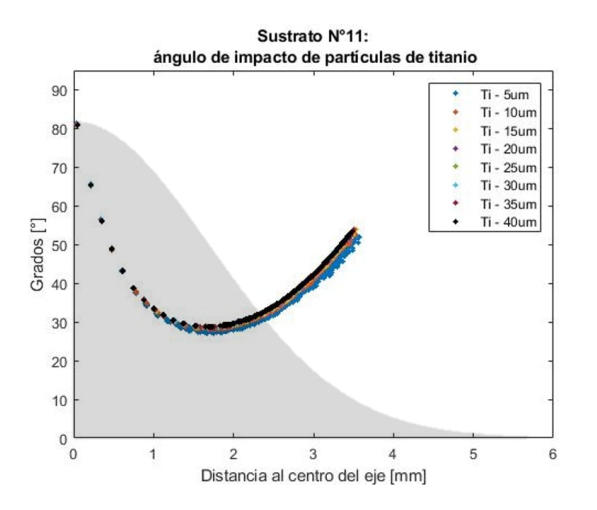

Figura C.42: Gráfico ángulo de impacto de partículas de titanio, donde la zona sombreada corresponde a la forma geométrica del sustrato con una relación de tamaño 1:1, sustrato n°11.

Tabla C.5: Ángulos de impacto promedio de las partículas de titanio, para cada sustrato.

|               | Angulos de impacto promedio [grados] |          |      |      |      |      |      |      |        |  |  |
|---------------|--------------------------------------|----------|------|------|------|------|------|------|--------|--|--|
| Sustrato      |                                      | Promedio |      |      |      |      |      |      |        |  |  |
|               | 5                                    | 10       | 15   | 20   | 25   | 30   | 35   | 40   | global |  |  |
| $n^{\circ}1$  | 88.0                                 | 89.0     | 89.2 | 89.4 | 89.4 | 89.5 | 89.5 | 89.5 | 89.2   |  |  |
| $n^{\circ}2$  | 80.9                                 | 81.8     | 82.0 | 82.1 | 82.2 | 82.3 | 82.3 | 82.3 | 82.0   |  |  |
| $n^{\circ}3$  | 74.0                                 | 74.9     | 75.2 | 75.3 | 75.3 | 75.4 | 75.4 | 75.5 | 76.0   |  |  |
| $n^{\circ}4$  | 67.7                                 | 68.6     | 68.8 | 68.9 | 69.0 | 69.0 | 69.1 | 69.1 | 68.8   |  |  |
| $n^{\circ}5$  | 62.1                                 | 62.9     | 63.1 | 63.1 | 63.1 | 63.2 | 63.3 | 63.3 | 63.0   |  |  |
| $n^{\circ}6$  | 57.0                                 | 57.7     | 58.0 | 58.1 | 58.1 | 58.2 | 58.2 | 58.2 | 58.0   |  |  |
| $n^{\circ}7$  | 52.6                                 | 53.3     | 53.5 | 53.6 | 53.7 | 53.8 | 53.8 | 53.8 | 53.5   |  |  |
| $n^{\circ}8$  | 48.7                                 | 49.4     | 49.6 | 49.8 | 49.8 | 49.9 | 49.8 | 49.9 | 49.6   |  |  |
| $n^{\circ}9$  | 45.4                                 | 46.0     | 46.2 | 46.3 | 46.3 | 46.4 | 46.4 | 46.4 | 46.2   |  |  |
| $n^{\circ}10$ | 42.4                                 | 43.0     | 43.1 | 43.3 | 43.3 | 43.4 | 43.4 | 43.4 | 43.2   |  |  |
| $n^{\circ}11$ | 39.9                                 | 40.4     | 40.6 | 40.6 | 40.6 | 40.7 | 40.7 | 40.8 | 40.5   |  |  |

## **C.2.4. Temperatura**

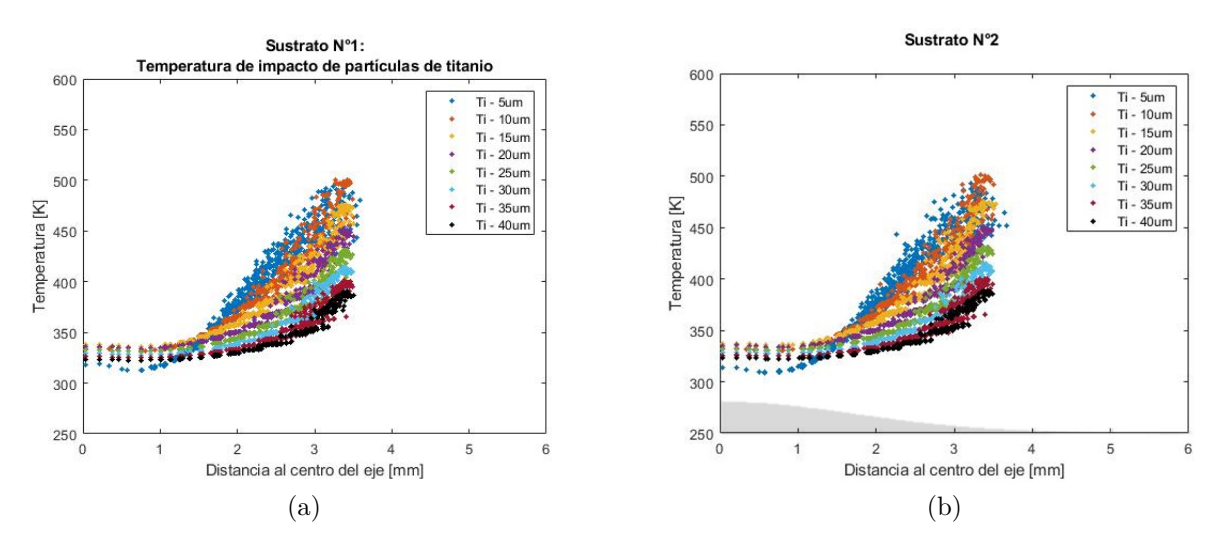

Figura C.43: Gráfico temperatura de impacto de partículas de titanio, donde la zona sombreada corresponde a la forma geométrica del sustrato con una relación de tamaño 1:1. (a) Sustrato n°1, (b) Sustrato n°2.

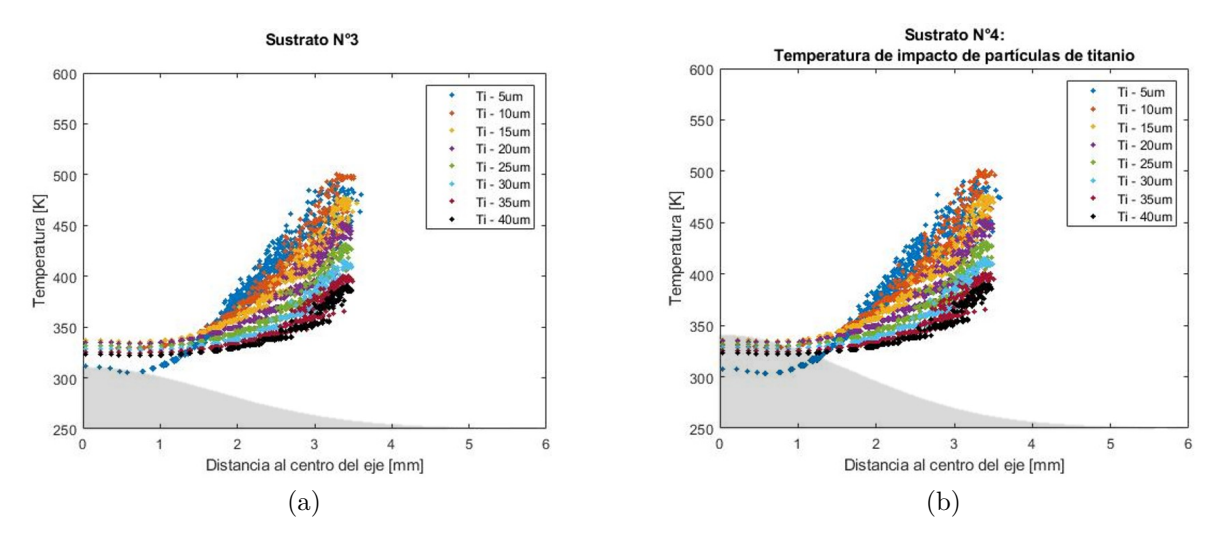

Figura C.44: Gráfico temperatura de impacto de partículas de titanio, donde la zona sombreada corresponde a la forma geométrica del sustrato con una relación de tamaño 1:1. (a) Sustrato n°3, (b) Sustrato n°4.

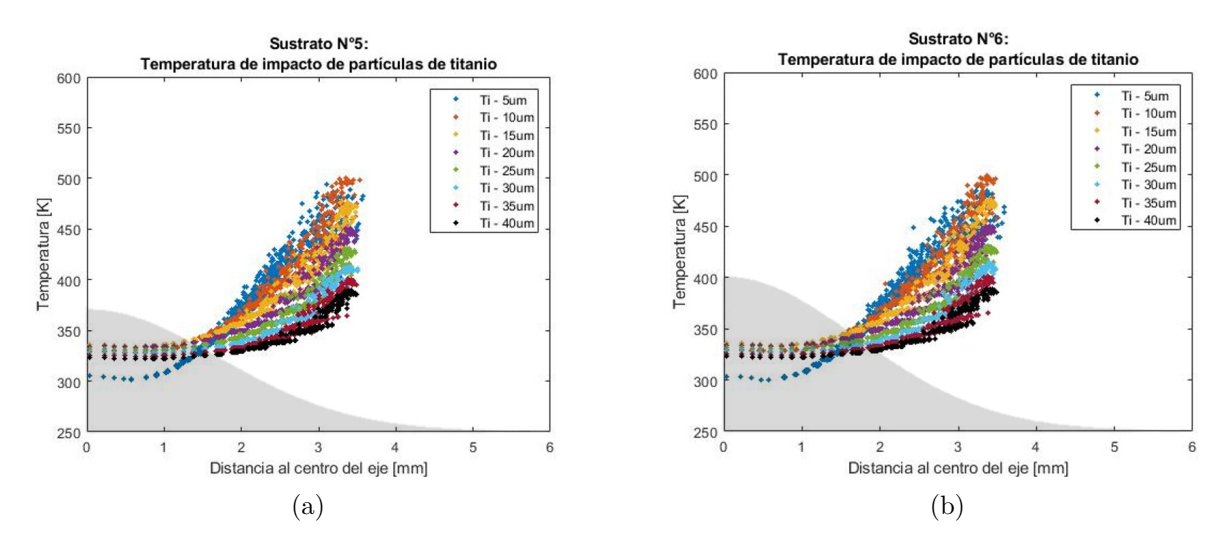

Figura C.45: Gráfico temperatura de impacto de partículas de titanio, donde la zona sombreada corresponde a la forma geométrica del sustrato con una relación de tamaño 1:1. (a) Sustrato n°5, (b) Sustrato n°6.

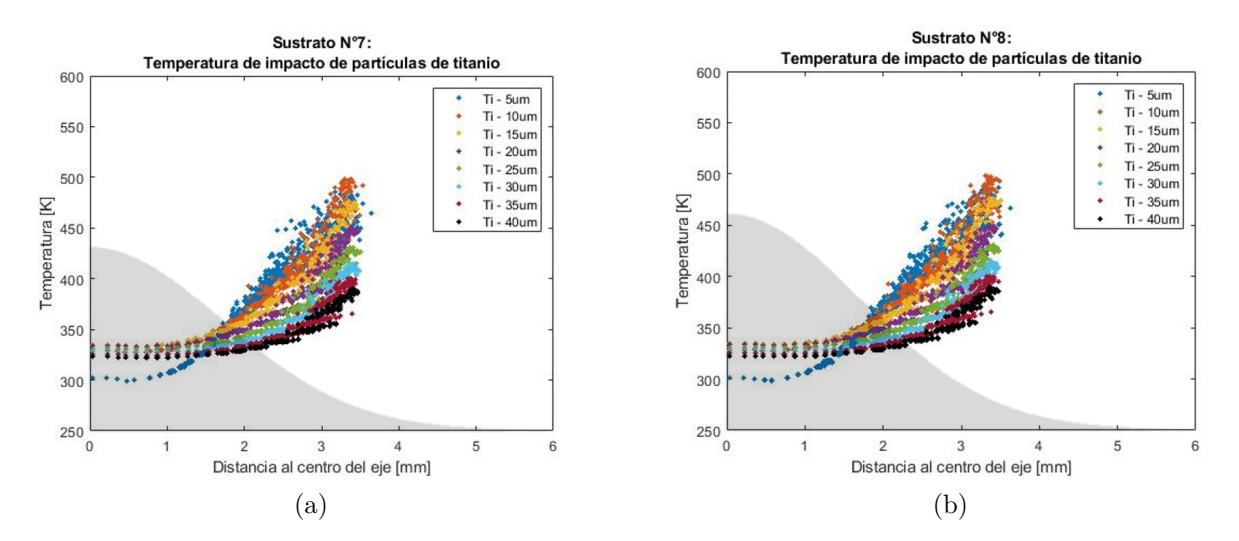

Figura C.46: Gráfico temperatura de impacto de partículas de titanio, donde la zona sombreada corresponde a la forma geométrica del sustrato con una relación de tamaño 1:1. (a) Sustrato n°7, (b) Sustrato n°8.

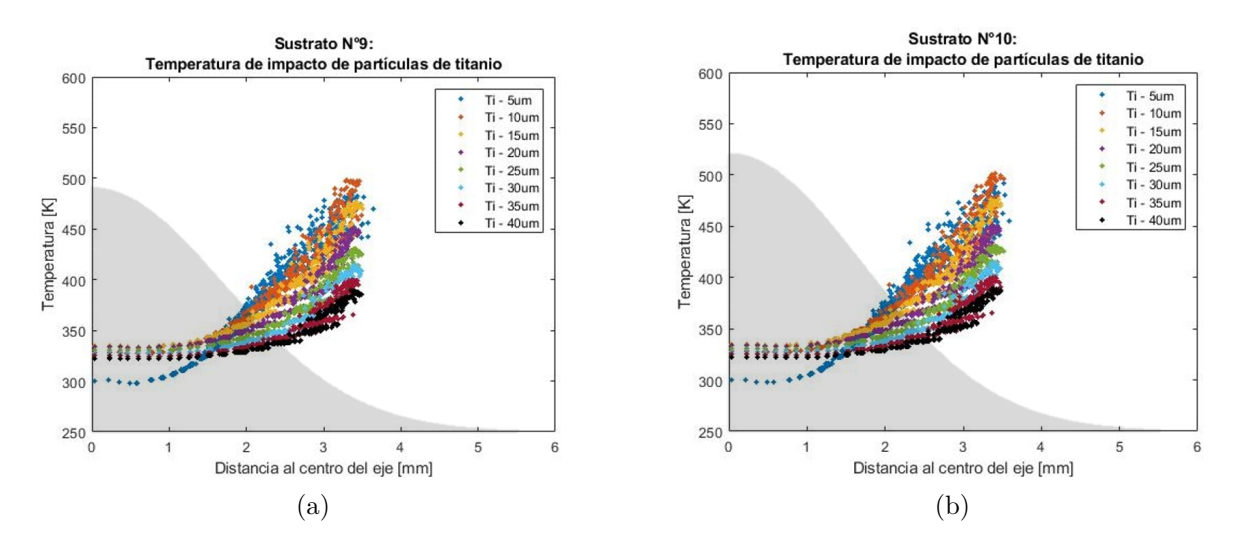

Figura C.47: Gráfico temperatura de impacto de partículas de titanio, donde la zona sombreada corresponde a la forma geométrica del sustrato con una relación de tamaño 1:1. (a) Sustrato n°9, (b) Sustrato n°10.

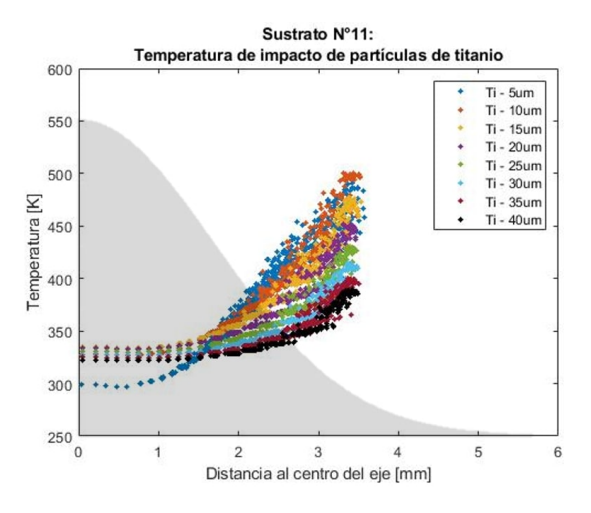

Figura C.48: Gráfico temperatura de impacto de partículas de titanio, donde la zona sombreada corresponde a la forma geométrica del sustrato con una relación de tamaño 1:1, sustrato n°11.

| [K]<br>Temperaturas promedio |                |                 |       |       |       |       |       |       |        |  |  |  |
|------------------------------|----------------|-----------------|-------|-------|-------|-------|-------|-------|--------|--|--|--|
| Sust.                        |                | Diámetro<br> um |       |       |       |       |       |       |        |  |  |  |
|                              | $\overline{5}$ | 10              | 15    | 20    | 25    | 30    | 35    | 40    | global |  |  |  |
| $n^{\circ}1$                 | 350.5          | 356.4           | 354.2 | 348.4 | 342.5 | 337.5 | 333.3 | 329.9 | 344.1  |  |  |  |
| $n^{\circ}2$                 | 347.6          | 355.4           | 353.5 | 348.0 | 342.2 | 337.4 | 333.1 | 329.6 | 343.4  |  |  |  |
| $n^{\circ}3$                 | 345.6          | 354.6           | 353.3 | 347.9 | 342.0 | 337.2 | 333.0 | 329.7 | 342.9  |  |  |  |
| $n^{\circ}4$                 | 343.2          | 353.8           | 352.9 | 347.5 | 341.8 | 337.0 | 332.9 | 329.6 | 342.4  |  |  |  |
| $n^{\circ}5$                 | 341.6          | 353.4           | 352.6 | 347.4 | 341.7 | 337.0 | 332.8 | 329.5 | 342.0  |  |  |  |
| $n^{\circ}6$                 | 340.7          | 353.2           | 352.2 | 347.2 | 341.6 | 337.9 | 332.7 | 329.3 | 341.7  |  |  |  |
| $n^{\circ}7$                 | 339.7          | 352.8           | 352.1 | 347.0 | 341.5 | 336.8 | 332.7 | 329.3 | 341.5  |  |  |  |
| $n^{\circ}8$                 | 338.5          | 352.4           | 351.9 | 347.9 | 341.4 | 336.8 | 332.6 | 329.2 | 341.2  |  |  |  |
| $n^{\circ}9$                 | 338.0          | 352.2           | 351.8 | 346.8 | 341.4 | 336.7 | 332.5 | 329.2 | 341.1  |  |  |  |
| $n^{\circ}10$                | 337.3          | 352.1           | 351.7 | 346.7 | 341.3 | 336.7 | 332.5 | 329.1 | 340.9  |  |  |  |
| $n^{\circ}11$                | 336.6          | 351.8           | 351.7 | 346.8 | 341.2 | 336.6 | 332.5 | 329.2 | 340.8  |  |  |  |

Tabla C.6: Temperaturas promedio de las partículas de titanio, para cada sustrato.

# **C.3. Comparación entre variables antes y después del impacto**

#### **C.3.0.1. Cobre**

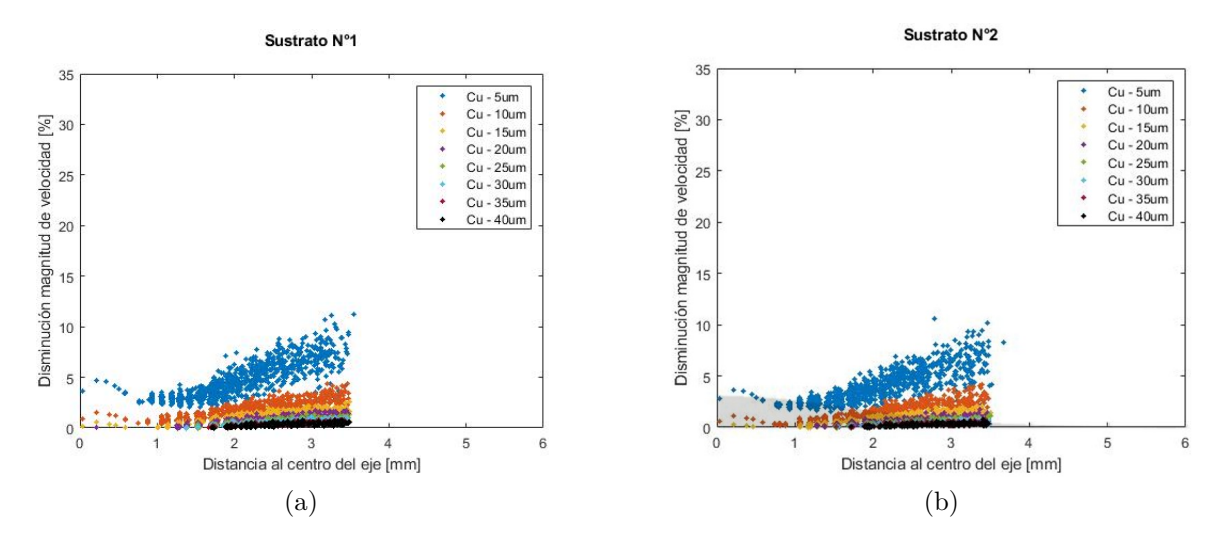

Figura C.49: Disminución de velocidad [ %] entre la velocidad de las partículas de cobre 10 [mm] antes del impacto, con la velocidad al momento de impacto. (a) Sustrato n°1, (b) Sustrato n°2.

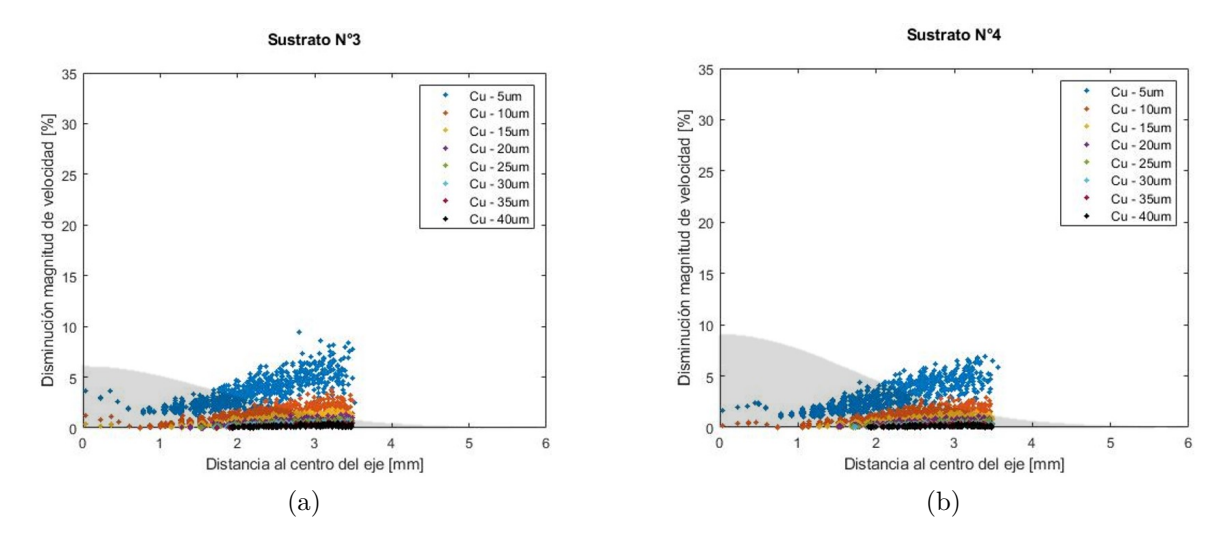

Figura C.50: Disminución de velocidad [ %] entre la velocidad de las partículas de cobre 10 [mm] antes del impacto, con la velocidad al momento de impacto. (a) Sustrato n°3, (b) Sustrato n°4.

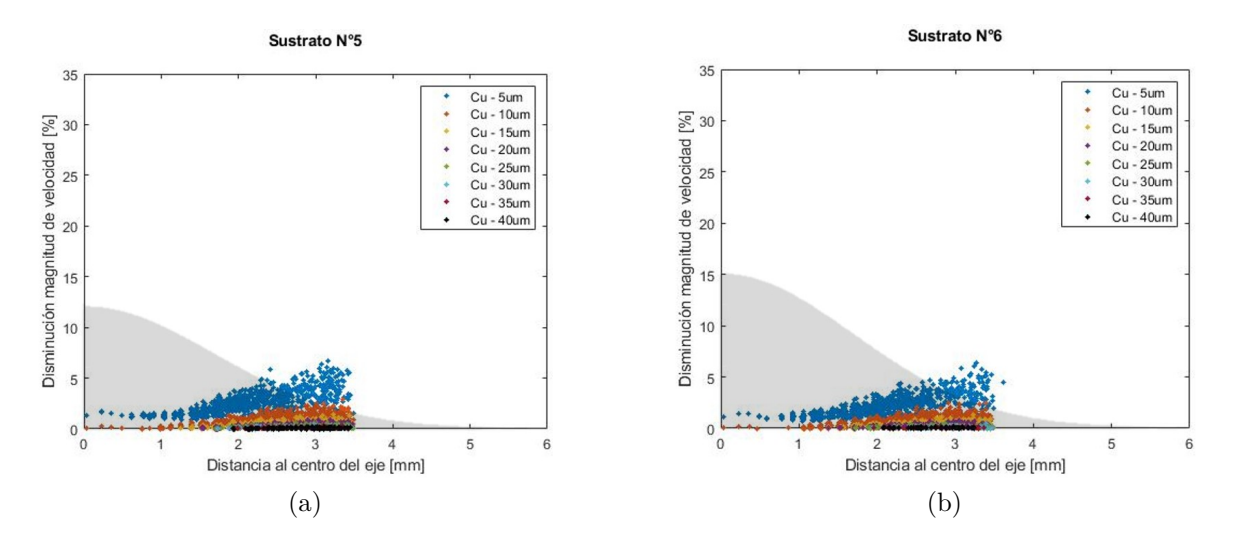

Figura C.51: Disminución de velocidad [ %] entre la velocidad de las partículas de cobre 10 [mm] antes del impacto, con la velocidad al momento de impacto. (a) Sustrato n°5, (b) Sustrato n°6.

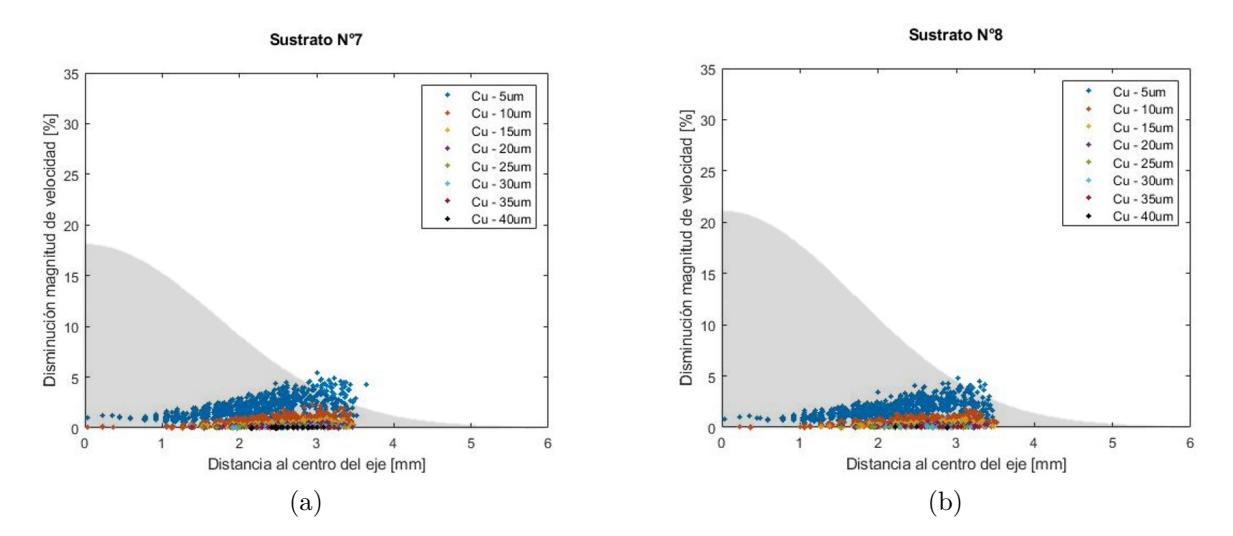

Figura C.52: Disminución de velocidad [ %] entre la velocidad de las partículas de cobre 10 [mm] antes del impacto, con la velocidad al momento de impacto. (a) Sustrato n°7, (b) Sustrato n°8.

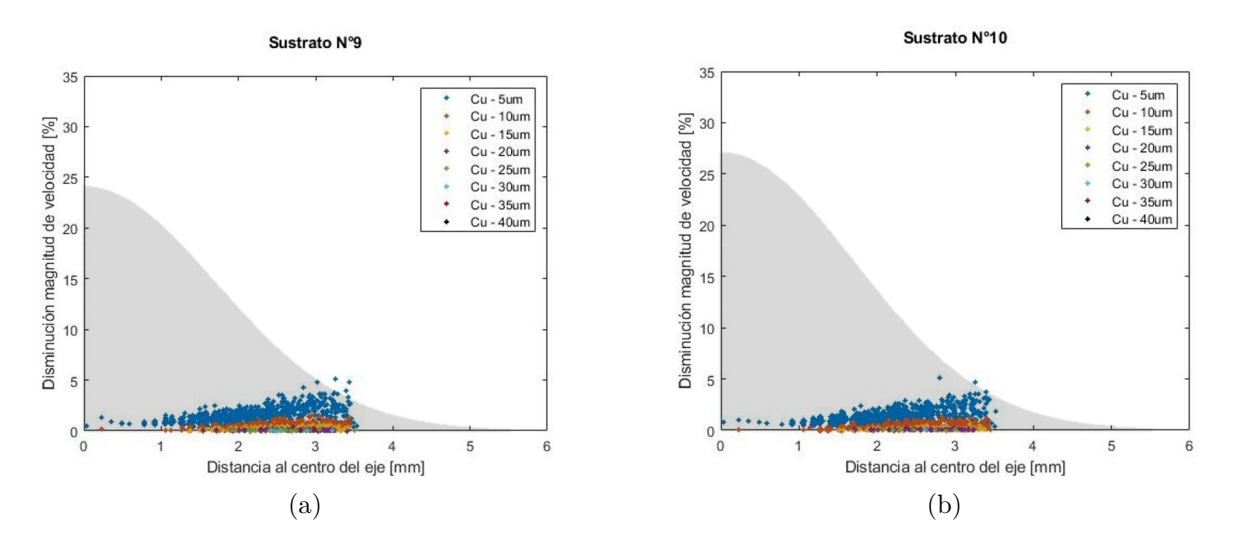

Figura C.53: Disminución de velocidad [ %] entre la velocidad de las partículas de cobre 10 [mm] antes del impacto, con la velocidad al momento de impacto. (a) Sustrato n°9, (b) Sustrato n°10.

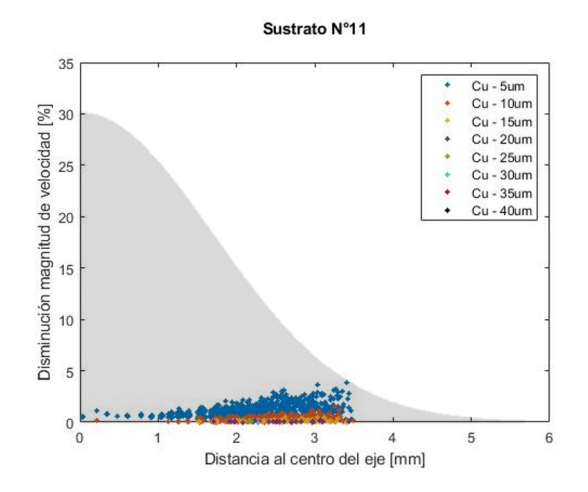

Figura C.54: Disminución de velocidad [ %] entre la velocidad de las partículas de cobre 10 [mm] antes del impacto, con la velocidad al momento de impacto. sustrato n°11.

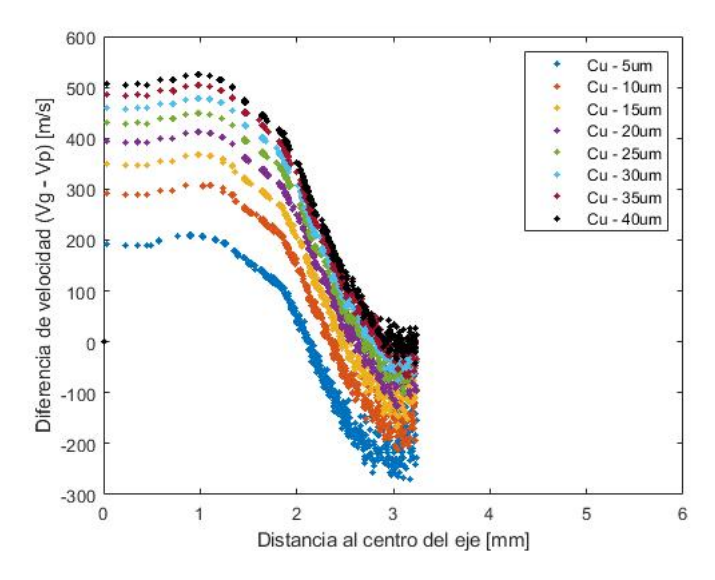

Figura C.55: Diferencias de velocidad $V_{gi} - V_{pi}$ , 10 [mm] lejos del sustrato, en la posición i de las partículas de cobre.

|               | Disminución de velocidad promedio $[\%]$ |          |       |      |      |      |      |      |        |  |  |
|---------------|------------------------------------------|----------|-------|------|------|------|------|------|--------|--|--|
| Sustrato      |                                          | Promedio |       |      |      |      |      |      |        |  |  |
|               | 5                                        | 10       | 15    | 20   | 25   | 30   | 35   | 40   | global |  |  |
| $n^{\circ}1$  | 4.07                                     | 1.28     | 0.53  | 0.41 | 0.47 | 0.53 | 0.58 | 0.63 | 1.06   |  |  |
| $n^{\circ}2$  | 3.35                                     | 0.99     | 0.41  | 0.40 | 0.46 | 0.52 | 0.57 | 0.62 | 0.92   |  |  |
| $n^{\circ}3$  | 2.88                                     | 0.81     | 0.39  | 0.36 | 0.42 | 0.49 | 0.54 | 0.58 | 0.81   |  |  |
| $n^{\circ}4$  | 2.29                                     | 0.56     | 0.32  | 0.37 | 0.44 | 0.49 | 0.54 | 0.58 | 0.70   |  |  |
| $n^{\circ}5$  | 1.92                                     | 0.41     | 0.32  | 0.38 | 0.44 | 0.49 | 0.53 | 0.57 | 0.63   |  |  |
| $n^{\circ}6$  | 1.64                                     | 0.33     | 0.30  | 0.36 | 0.42 | 0.47 | 0.52 | 0.56 | 0.58   |  |  |
| $n^{\circ}7$  | 1.49                                     | 0.27     | 0.28  | 0.35 | 0.41 | 0.47 | 0.51 | 0.55 | 0.54   |  |  |
| $n^{\circ}8$  | 1.26                                     | 0.23     | 0.27  | 0.35 | 0.42 | 0.47 | 0.51 | 0.54 | 0.51   |  |  |
| $n^{\circ}9$  | 1.12                                     | 0.21     | 0.265 | 0.34 | 0.42 | 0.47 | 0.51 | 0.54 | 0.48   |  |  |
| $n^{\circ}10$ | 1.02                                     | 0.18     | 0.265 | 0.35 | 0.42 | 0.47 | 0.50 | 0.52 | 0.46   |  |  |
| $n^{\circ}11$ | 0.87                                     | 0.18     | 0.27  | 0.36 | 0.42 | 0.46 | 0.48 | 0.51 | 0.44   |  |  |

Tabla C.7: Disminución de velocidad promedio de las partículas de cobre, para cada sustrato.

#### **C.3.0.2. Titanio**

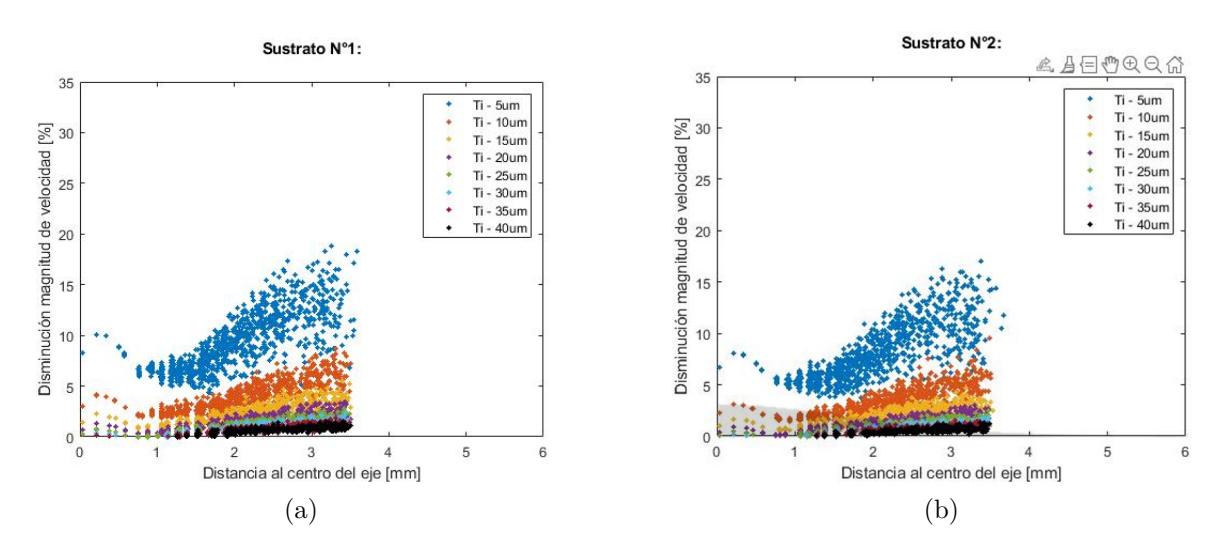

Figura C.56: Disminución de velocidad [ %] entre la velocidad de las partículas de titanio 10 [mm] antes del impacto, con la velocidad al momento de impacto. (a) Sustrato n°1, (b) Sustrato n°2.

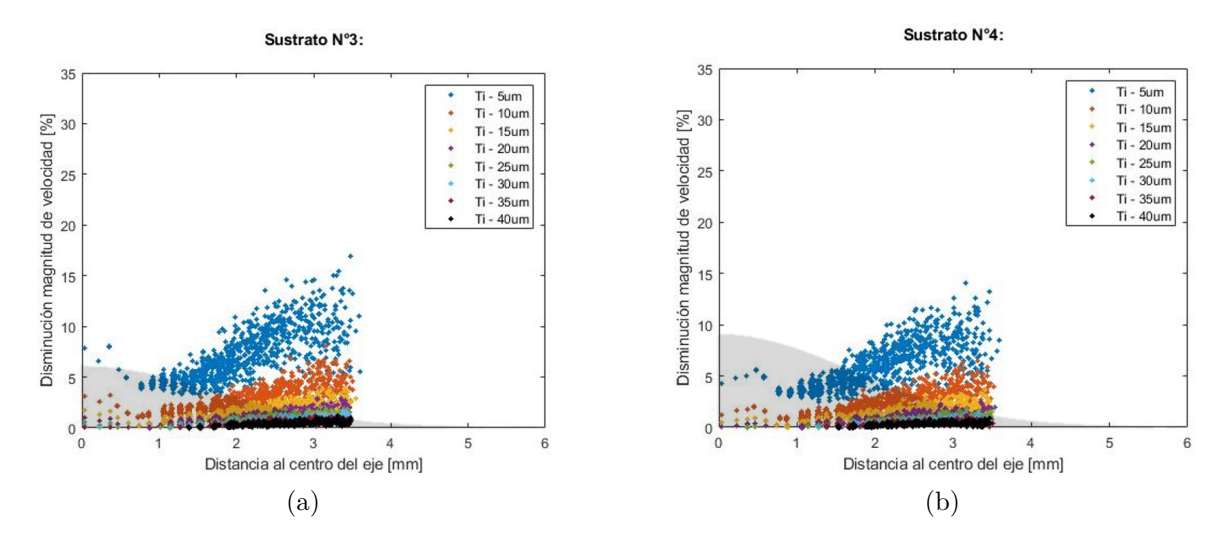

Figura C.57: Disminución de velocidad [ %] entre la velocidad de las partículas de titanio 10 [mm] antes del impacto, con la velocidad al momento de impacto. (a) Sustrato n°3, (b) Sustrato n°4.

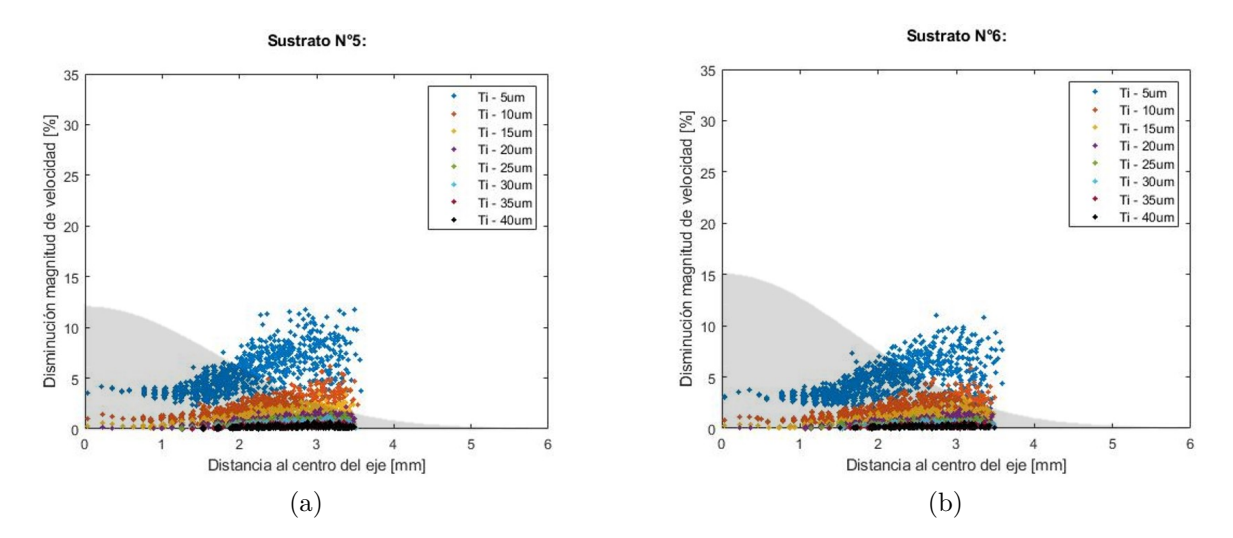

Figura C.58: Disminución de velocidad [ %] entre la velocidad de las partículas de titanio 10 [mm] antes del impacto, con la velocidad al momento de impacto. (a) Sustrato n°5, (b) Sustrato n°6.

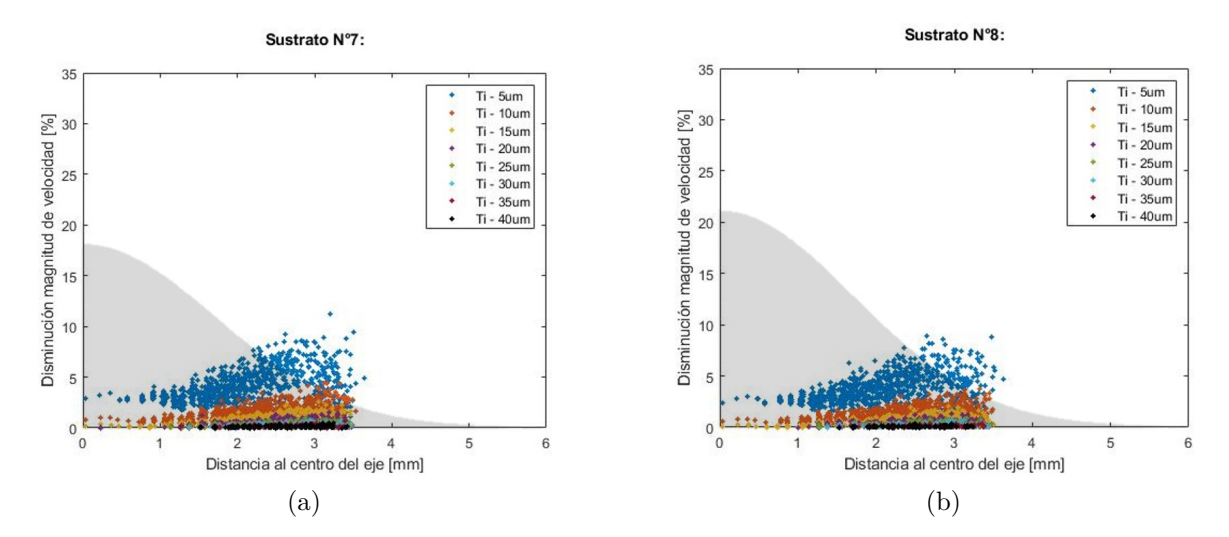

Figura C.59: Disminución de velocidad [ %] entre la velocidad de las partículas de titanio 10 [mm] antes del impacto, con la velocidad al momento de impacto. (a) Sustrato n°7, (b) Sustrato n°8.

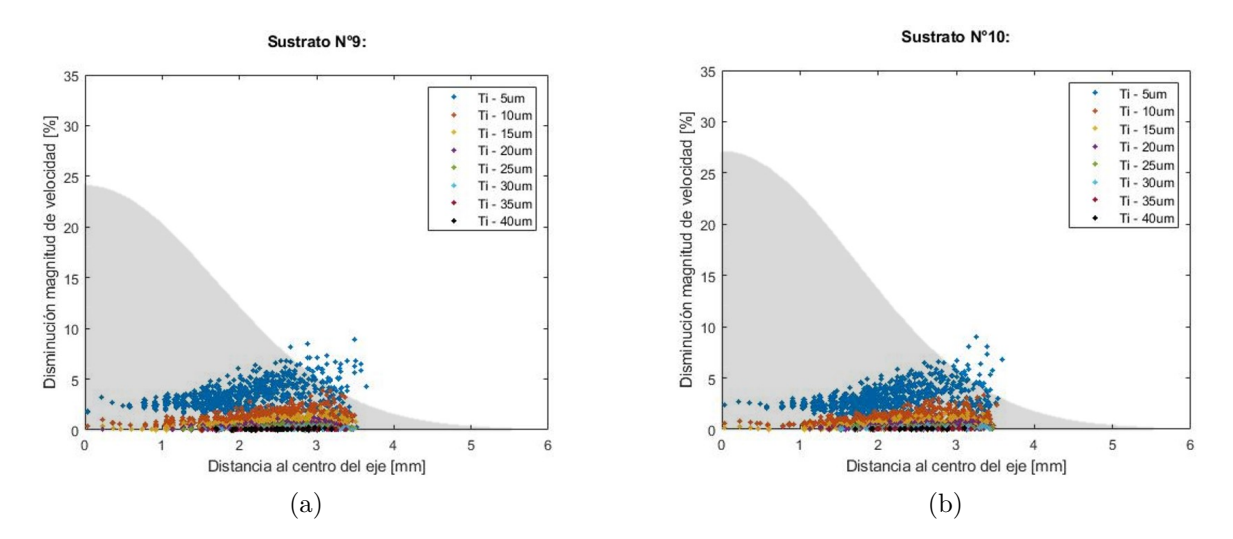

Figura C.60: Disminución de velocidad [ %] entre la velocidad de las partículas de titanio 10 [mm] antes del impacto, con la velocidad al momento de impacto. (a) Sustrato n°9, (b) Sustrato n°10.

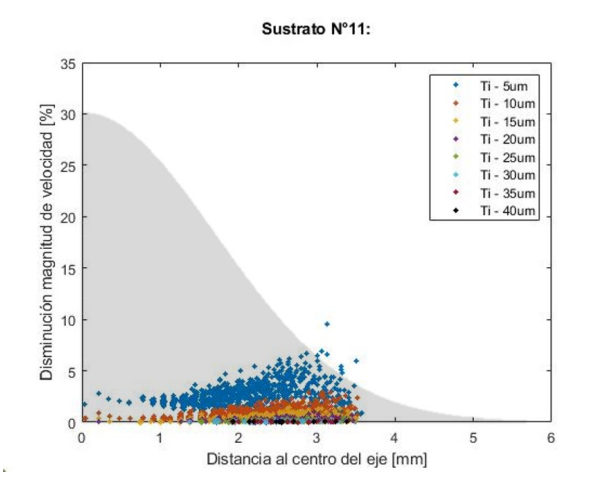

Figura C.61: Disminución de velocidad [ %] entre la velocidad de las partículas de titanio 10 [mm] antes del impacto, con la velocidad al momento de impacto. sustrato n°11.

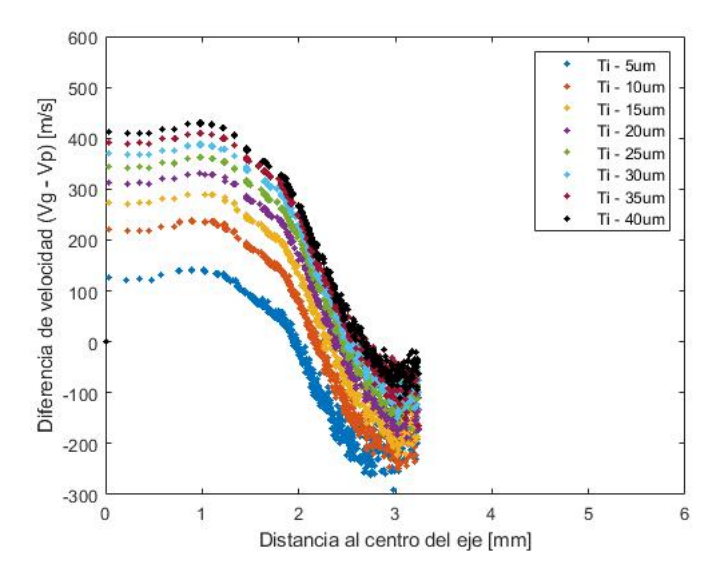

Figura C.62: Diferencias de velocidad $V_{gi} - V_{pi}$ , 10 [mm] lejos del sustrato, en la posición i de las partículas de titanio.

| Disminución de velocidad promedio $[\%]$ |      |          |      |      |      |      |      |      |        |  |
|------------------------------------------|------|----------|------|------|------|------|------|------|--------|--|
| Sustrato                                 |      | Promedio |      |      |      |      |      |      |        |  |
|                                          | 5    | 10       | 15   | 20   | 25   | 30   | 35   | 40   | global |  |
| $n^{\circ}1$                             | 8.66 | 3.33     | 1.77 | 1.05 | 0.64 | 0.46 | 0.39 | 0.39 | 2.09   |  |
| $n^{\circ}2$                             | 7.27 | 2.70     | 1.37 | 0.78 | 0.47 | 0.38 | 0.36 | 0.38 | 1.72   |  |
| $n^{\circ}3$                             | 6.38 | 2.31     | 1.14 | 0.63 | 0.43 | 0.35 | 0.32 | 0.34 | 1.49   |  |
| $n^{\circ}4$                             | 6.08 | 1.79     | 0.82 | 0.41 | 0.30 | 0.31 | 0.34 | 0.37 | 1.19   |  |
| $n^{\circ}5$                             | 4.57 | 1.45     | 0.62 | 0.31 | 0.30 | 0.31 | 0.34 | 0.36 | 1.03   |  |
| $n^{\circ}6$                             | 3.96 | 1.24     | 0.48 | 0.25 | 0.27 | 0.29 | 0.32 | 0.35 | 0.89   |  |
| $n^{\circ}7$                             | 3.54 | 1.08     | 0.39 | 0.22 | 0.25 | 0.28 | 0.31 | 0.34 | 0.80   |  |
| $n^{\circ}8$                             | 3.17 | 0.90     | 0.29 | 0.21 | 0.24 | 0.28 | 0.31 | 0.35 | 0.72   |  |
| $n^{\circ}9$                             | 2.90 | 0.78     | 0.25 | 0.19 | 0.23 | 0.28 | 0.31 | 0.35 | 0.66   |  |
| $n^{\circ}10$                            | 2.68 | 0.69     | 0.20 | 0.17 | 0.23 | 0.28 | 0.32 | 0.36 | 0.62   |  |
| $n^{\circ}11$                            | 2.38 | 0.59     | 0.17 | 0.18 | 0.24 | 0.29 | 0.32 | 0.36 | 0.56   |  |

Tabla C.8: Disminución de velocidad promedio de las partículas de titanio, para cada sustrato.